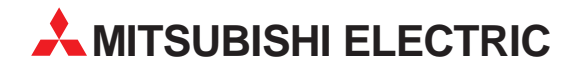

# **MELSEC A/Q Series**

# Programmable Logic Controllers

User's Manual

# **Ethernet Interface Module A1SJ71E71-B2/B5**

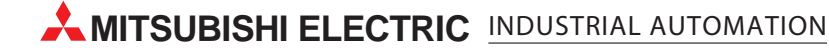

# , a de de la forma de la forma de la forma de la forma de la forma de la forma de la forma del personal de la

[Issue No.] T08-0002 **[Title]** Notice on changes in MELSEC-A Series Ethernet interface module specifications, etc. IRelevant Models1 AJ71E71, A1SJ71E71-B2, A1SJ71E71-B5 [Page] 1/4 [Date of Issue] Dec. '96

Thank you for your continued patronage of the Mitsubishi general-purpose programmable logic controller (PLC) MELSEC-A Series.

The MELSEC-A Series Ethernet interface module specifications have been partially changed from the module software version "R". The details of the changes and the relevant manual revisions are as described below. (The above three models will be generically called AJ71E71 hereafter.)

### **Whereas**

The module software version can be confirmed with the module version label on the front of the module.

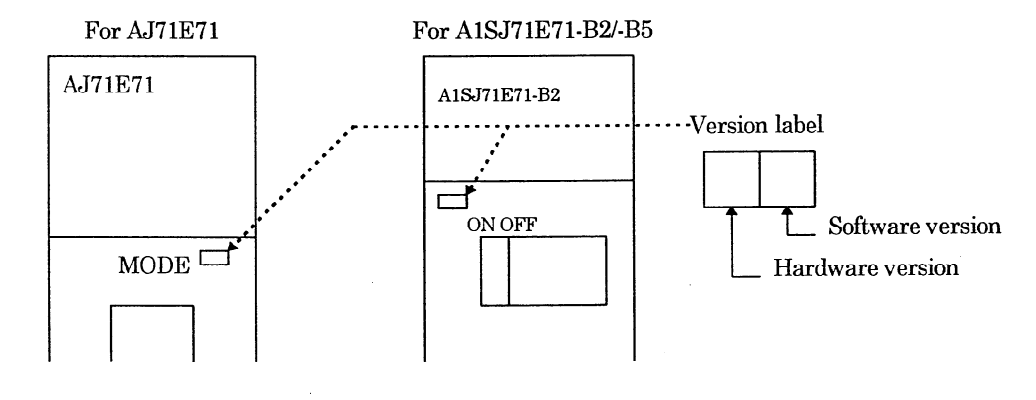

The product with the changed specifications is compatible with the conventional product. When using the AJ71E71 with changed specifications, the program on the other node side used for exchanging data with the conventional AJ71E71 can be used as it is for exchanging data.

Note that if the "unit for each timer's setting value" is changed to "500 ms", the response timeout time with the other node being used for data exchange, etc., must be adjusted.

# 

[Issue No.] T08-0002 [Title] Notice on changes in MELSEC-A Series

Ethernet interface module specifications, etc.

[Page] 2/4 [Date of Issue] Dec. '96

[Relevant Models] AJ71E71, A1SJ71E71-B2, A1SJ71E71-B5

### Details of specification changes

The details of the AJ71E71 specification changes are as described below.

- (1) Addition of function to change each timer's setting value unit
	- During the initialization of the AJ71E71, the unit of each timer value set in the buffer memory by  $(a)$ the user can be set to a "500 ms unit" or a "2 s unit". \* The conventional product was fixed to a "2 s unit".
	- By writing "500" in the buffer memory's "unit of each timer setting value" when initializing the  $(b)$ AJ71E71, the unit for each timer value can be changed to a "500 ms unit".

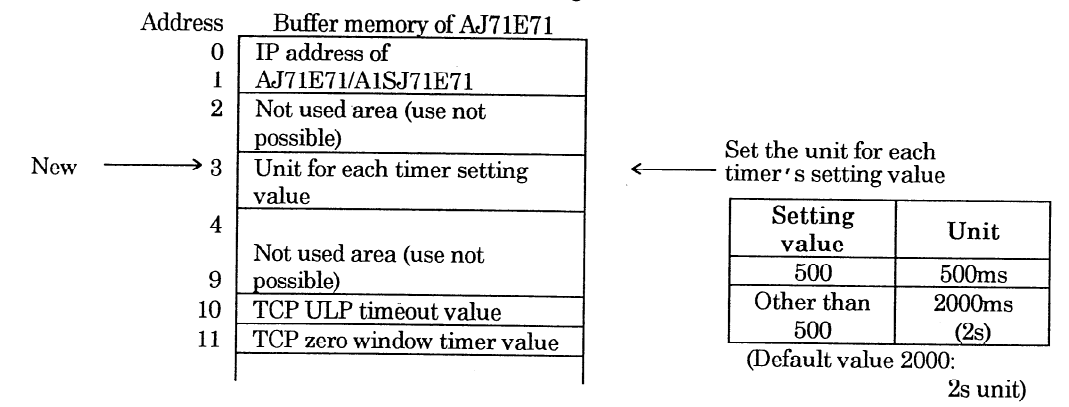

\* Each timer value will be the "timer setting value" x "each timer's setting value unit". (Example) If the TCP ULP timeout value is set to 15 and each timer's setting value unit is set to 500, the TCP ULP timeout time will be  $15 \times 500 = 7500$  ms.

Designate the setting value for each timer from within the following range using buffer memory  $\left( c\right)$ address 10 to 15 according to the value set for "each timer's setting value unit".

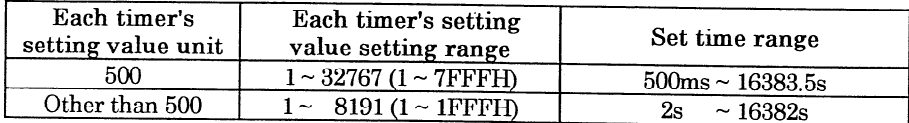

\* If a value not within the above range is designated, the corresponding timer operation will not be guaranteed.

- (2) Improvement of reopen time after connection is closed
	- When a random connection is closed and then reopened, the open request can be made immediately  $(a)$ after the open complete signal (X10 to X17) turns OFF.
		- \* With the conventional product, the reopen request could be made only when the following open request signal (Y8 to YF) had turned OFF, and the "TCP end timer time" and "minimum of 500 ms" had passed.

# a de la construcción de la construcción de la construcción de la construcción de la construcción de la constru

# [Issue No.] T08-0002 [Title] Notice on changes in MELSEC-A Series Ethernet interface module specifications, etc. [Relevant Models] AJ71E71, A1SJ71E71-B2, A1SJ71E71-B5

[Page] 3/4 [Date of Issue] Dec. '96

(Example) For connection No. 1

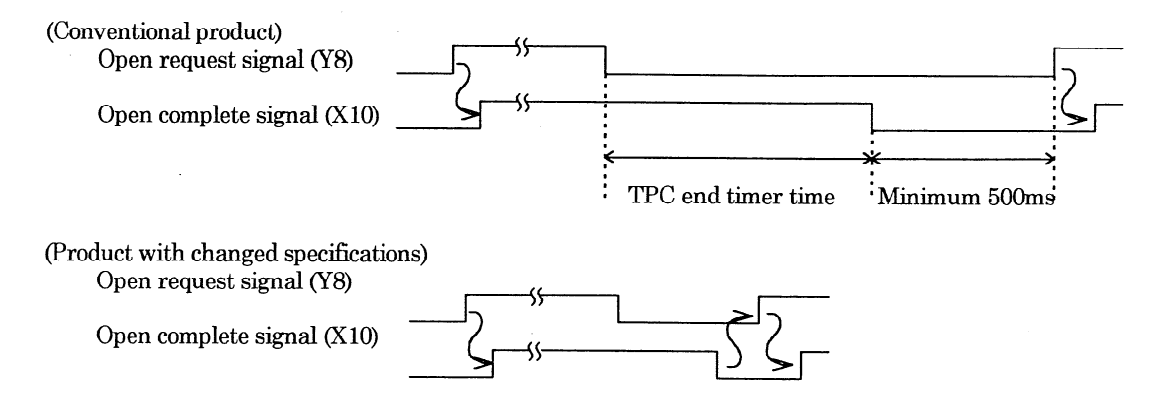

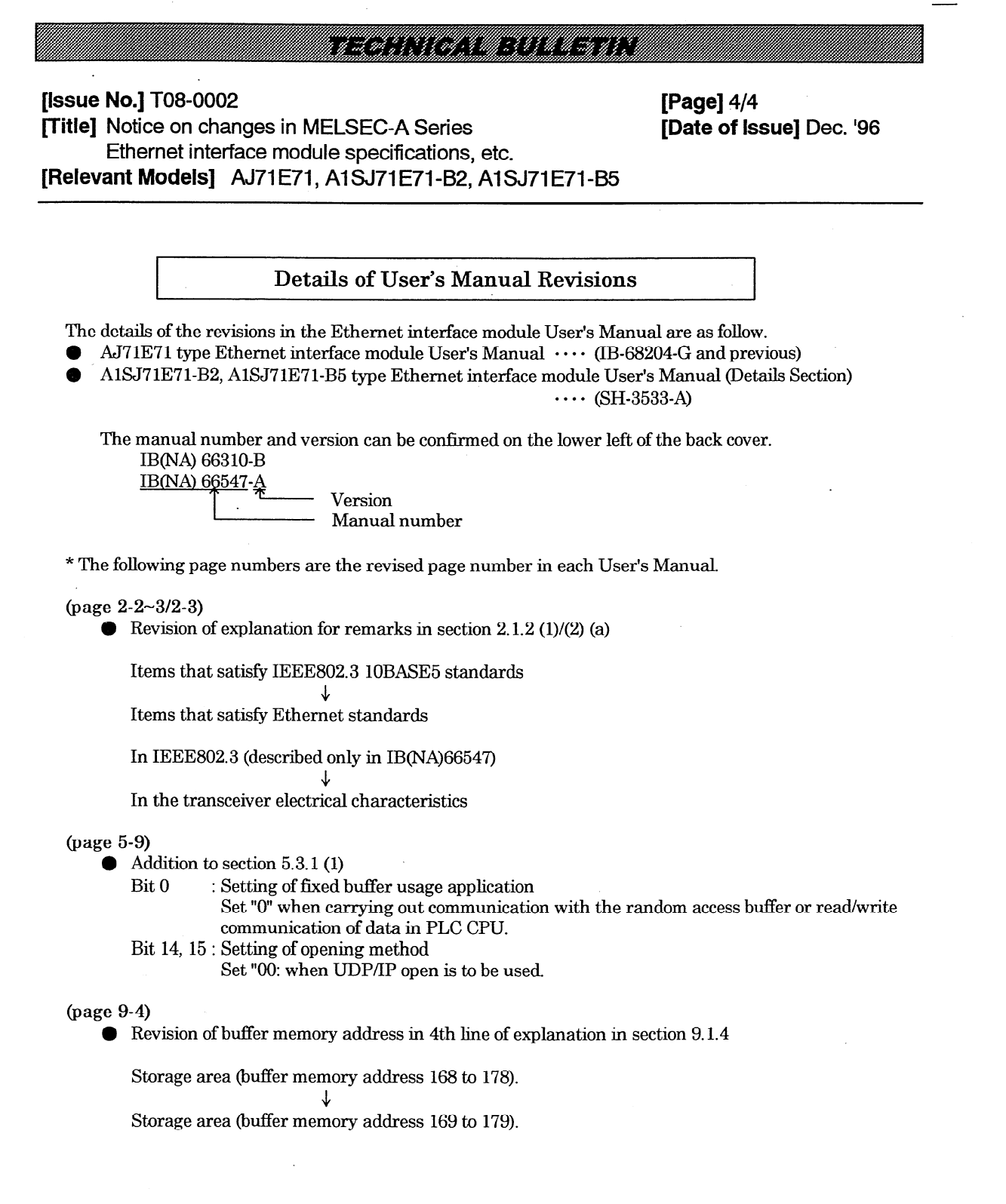

# **REVISIONS**

 $\sim$ 

 $\bar{z}$ 

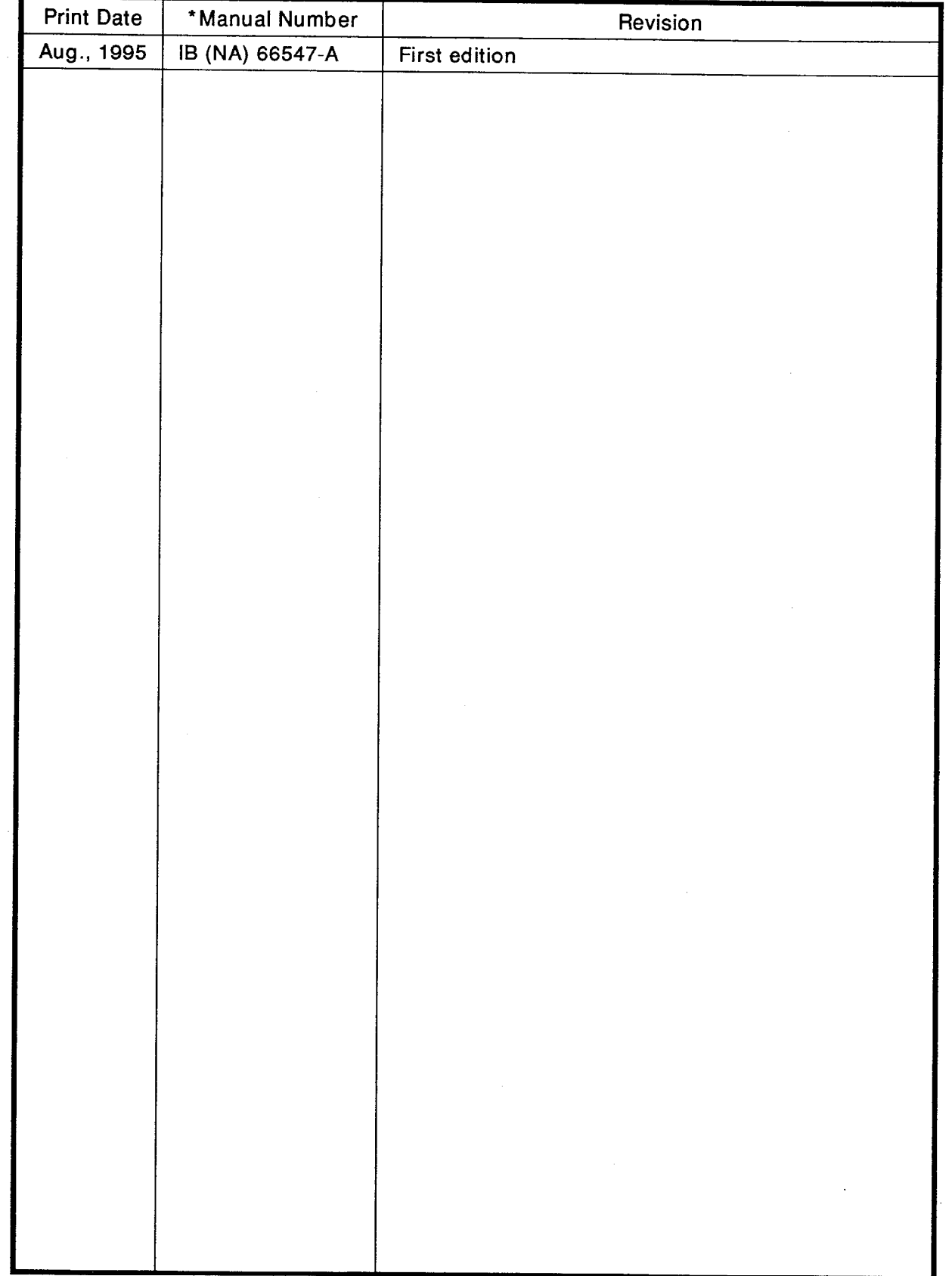

 $\sim$ 

# \*The manual number is given on the bottom left of the back cover.

 $\sim$ 

# **INTRODUCTION**

Thank you for choosing the Mitsubishi MELSEC-A Series of General Purpose Programmable<br>Controllers. Please read this manual carefully so that the equipment is used to its optimum.<br>A copy of this manual should be forwarded t

# **CONTENTS**

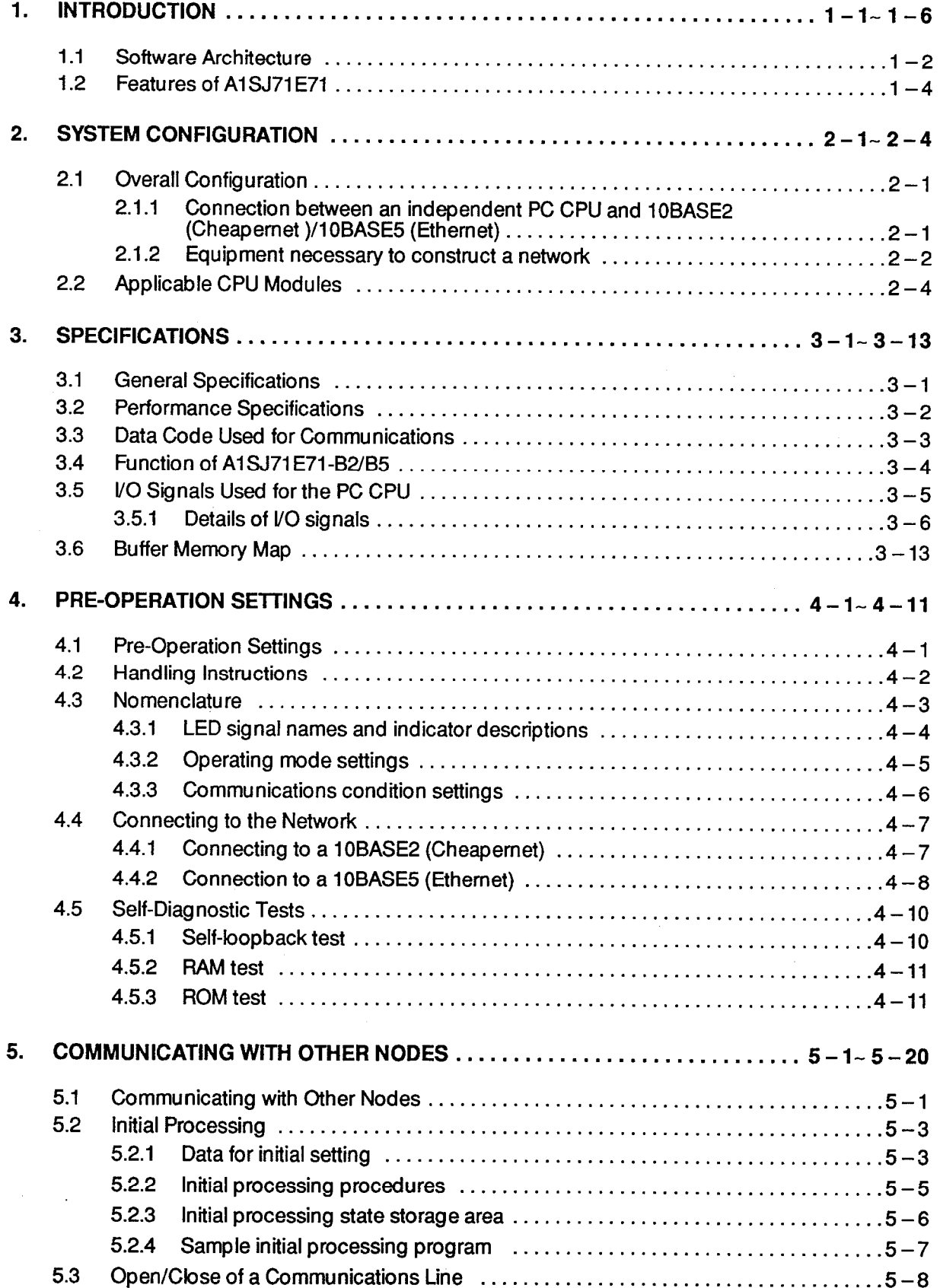

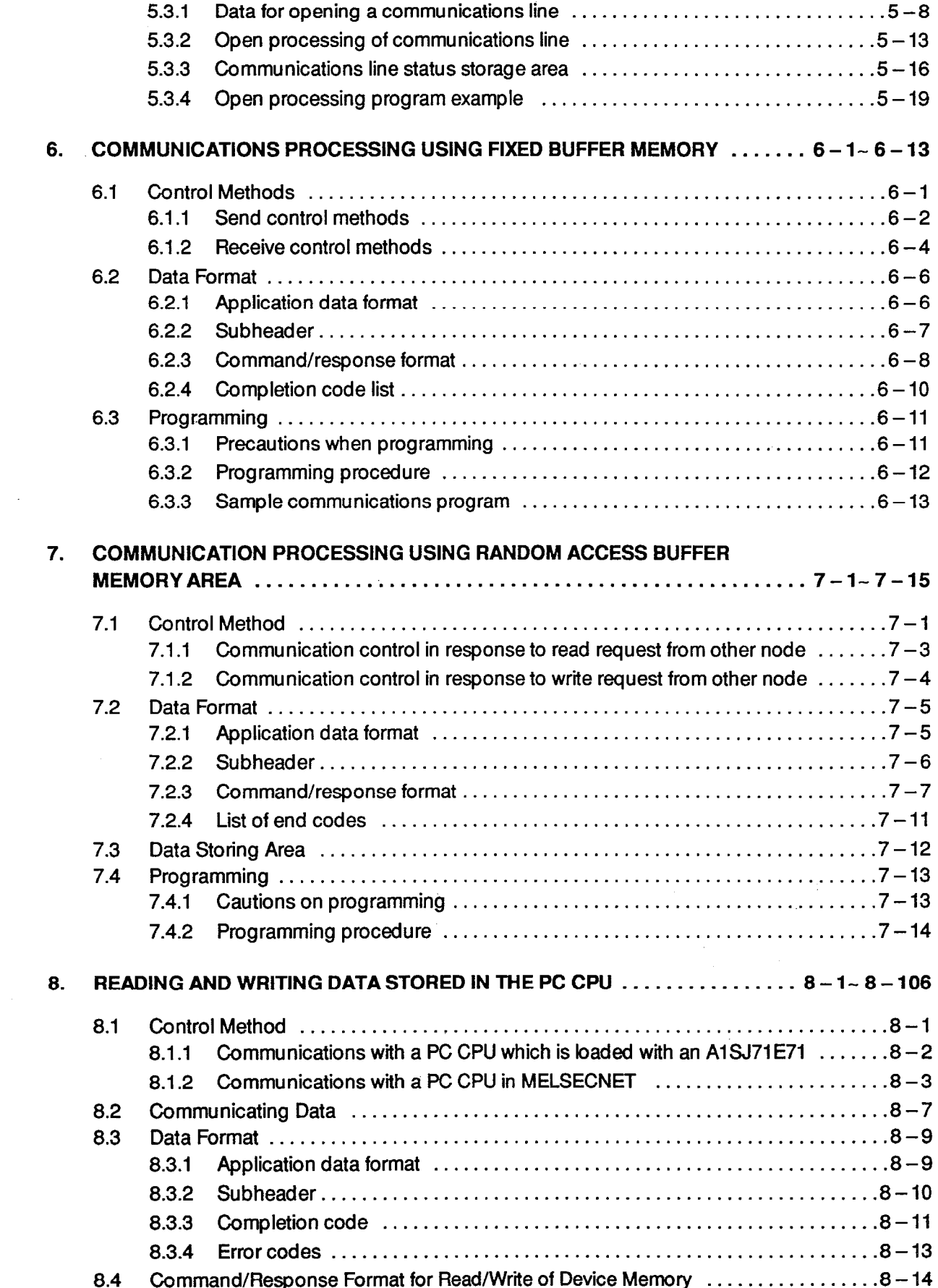

 $\mathcal{L}^{\mathcal{L}}$ 

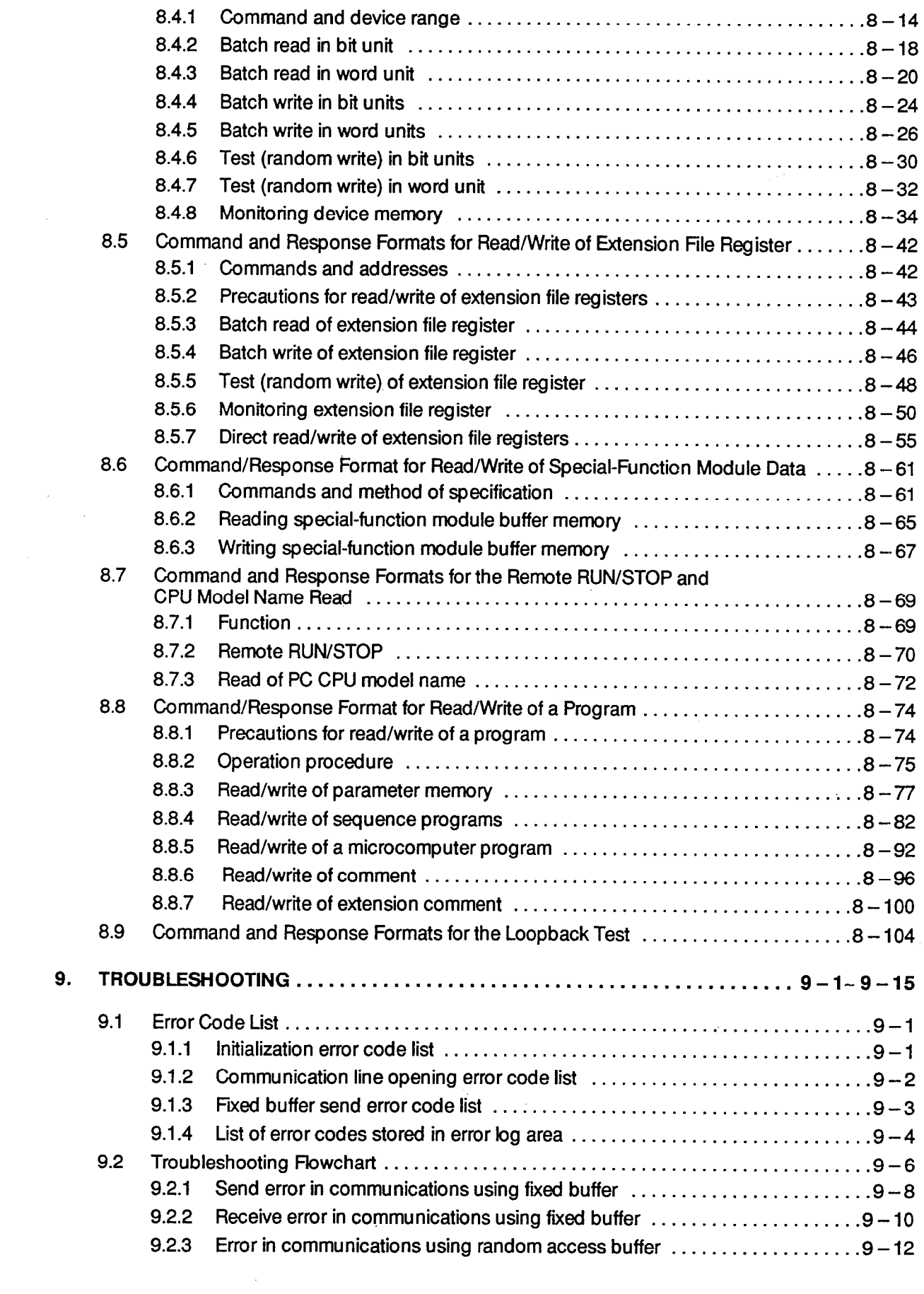

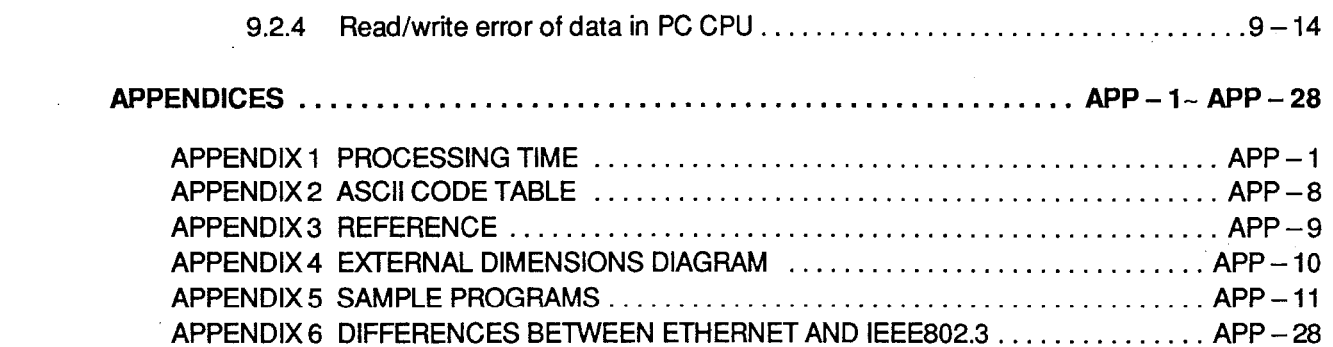

 $\label{eq:2.1} \frac{1}{\sqrt{2}}\int_{\mathbb{R}^3}\frac{1}{\sqrt{2}}\left(\frac{1}{\sqrt{2}}\right)^2\frac{1}{\sqrt{2}}\left(\frac{1}{\sqrt{2}}\right)^2\frac{1}{\sqrt{2}}\left(\frac{1}{\sqrt{2}}\right)^2\frac{1}{\sqrt{2}}\left(\frac{1}{\sqrt{2}}\right)^2.$ 

 $\label{eq:2.1} \frac{1}{\sqrt{2}}\left(\frac{1}{\sqrt{2}}\right)^{2} \left(\frac{1}{\sqrt{2}}\right)^{2} \left(\frac{1}{\sqrt{2}}\right)^{2} \left(\frac{1}{\sqrt{2}}\right)^{2} \left(\frac{1}{\sqrt{2}}\right)^{2} \left(\frac{1}{\sqrt{2}}\right)^{2} \left(\frac{1}{\sqrt{2}}\right)^{2} \left(\frac{1}{\sqrt{2}}\right)^{2} \left(\frac{1}{\sqrt{2}}\right)^{2} \left(\frac{1}{\sqrt{2}}\right)^{2} \left(\frac{1}{\sqrt{2}}\right)^{2} \left(\$ 

 $\mathcal{L}^{\text{max}}(\mathcal{L}^{\text{max}})$ 

#### **INTRODUCTION**  $\mathbf 1$ .

This manual gives the specifications, handling, and programming method of the A1SJ71E71 Ethernet interface module (hereafter called the A1SJ71E71) which is used to connect an A-series PC CPU to a computer using the Ethernet TCP/IP method.

The A1SJ71E71 functions as a node in 10BASE2 (Cheapernet) or 10BASE5 (Ethernet) network. Incorporating A1SJ71E71s into such networks allows data communications between an A-series PC CPU and a personal computer, or between A-series PCs.

In this manual, the term "Ethernet" is used to cover both 10BASE2 (Cheapernet) and 10BASE5 (Ethernet).

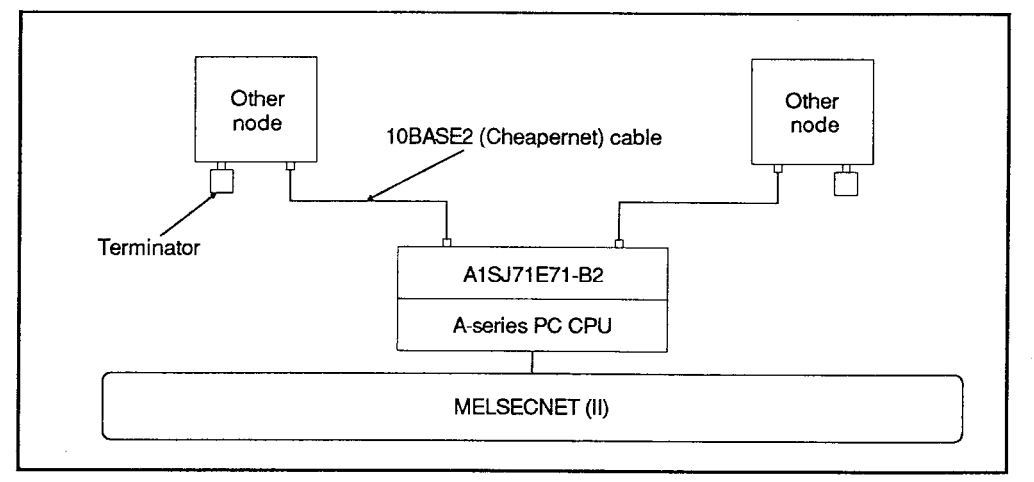

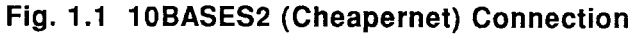

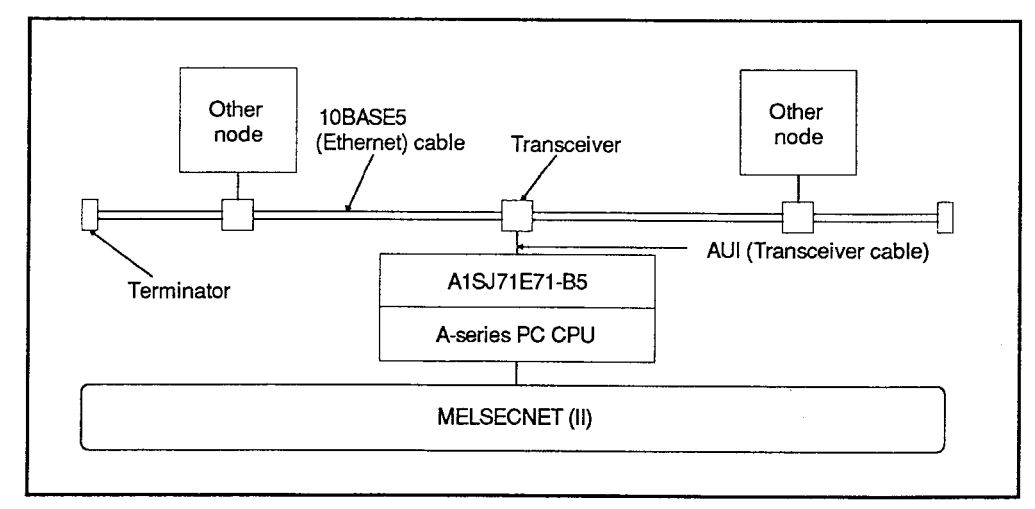

# Fig. 1.2 10BASE5 (Ethernet) Connection

Confirm that the following product is contained in the A1SJ71E71E71-B2/B5 package.

See Section 2.1.2 for the parts and materials necessary in addition to this product.

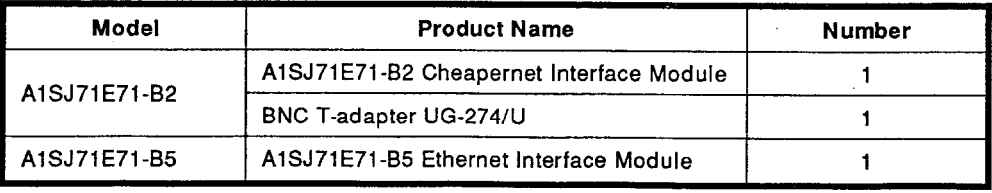

#### **Software Architecture**  $1.1$

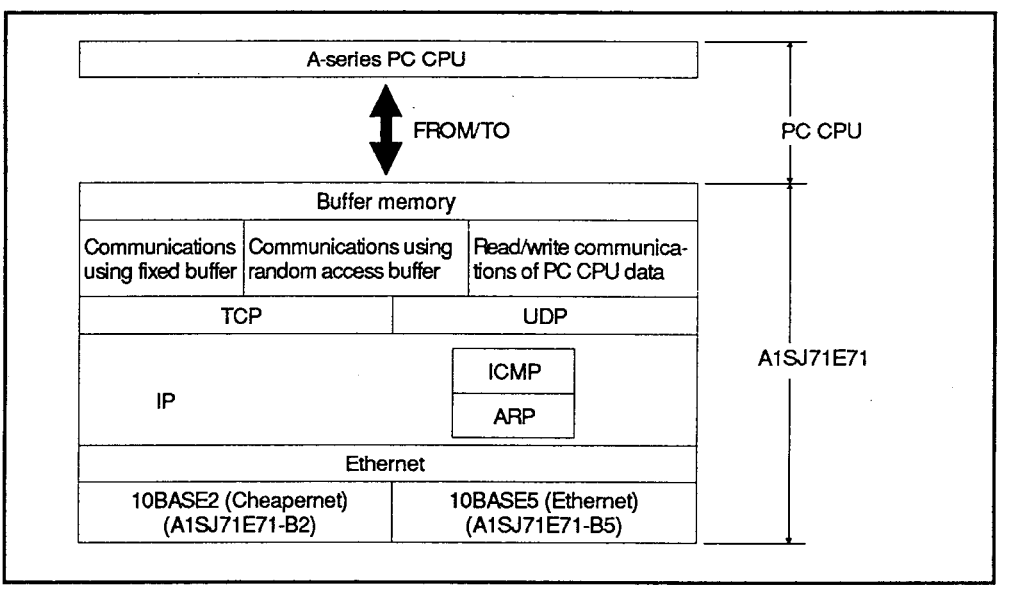

The A1SJ71E71 supports two kinds of protocols; TCP/IP and UDP/IP.

# Fig. 1.3 Software Architecture

**TCP (Transmission Control Protocol)**  $(1)$ 

This protocol guarantees the reliability or the certainty of data.

- By establishing a connection between nodes, this protocol makes a logical connection which is used exclusively for communications between the nodes.
- . Up to 8 connections can be established simultaneously. Also, simultaneous communications using several buffers is possible.
- Reliability of data is assured by the sequential control using sequence numbers, the retransmission function of data, and the use of the check sum.
- . Flow of communications data is controlled by the window operation.
- The MAX SEGMENT option is supported.
- (2) UDP (User Datagram Protocol)

This protocol does not guarantee the reliability and the certainty of data.

Therefore, even if data fails to reach to a destination node, the data is not retransmitted.

- Because connections are not necessary, a high-speed communications is enabled.
- Check sum is added to improve reliability of communications data.
- However, if higher reliability is necessary, use a user application or TCP.
- (3) IP (Internal Protocol)
	- This protocol transmits/receives the communications data in the datagram form.
	- . This protocol can split and assemble communications data.
	- This protocol does not support a routing option.
- (4) ARP (Address Resolution Protocol)
	- . This calculates the Ethernet physical address from the IP address by the broadcast function.
- (5) ICMP (Internal Control Message Protocol)
	- . This has the function that transmits the error messages of the IP.
	- This does not support the ICMP options.

#### $1.2$ **Features of A1SJ71E71**

The following describes features of the A1SJ71E71.

Data communications with a specific node by handshaking (Fixed buff- $(1)$ er communications)

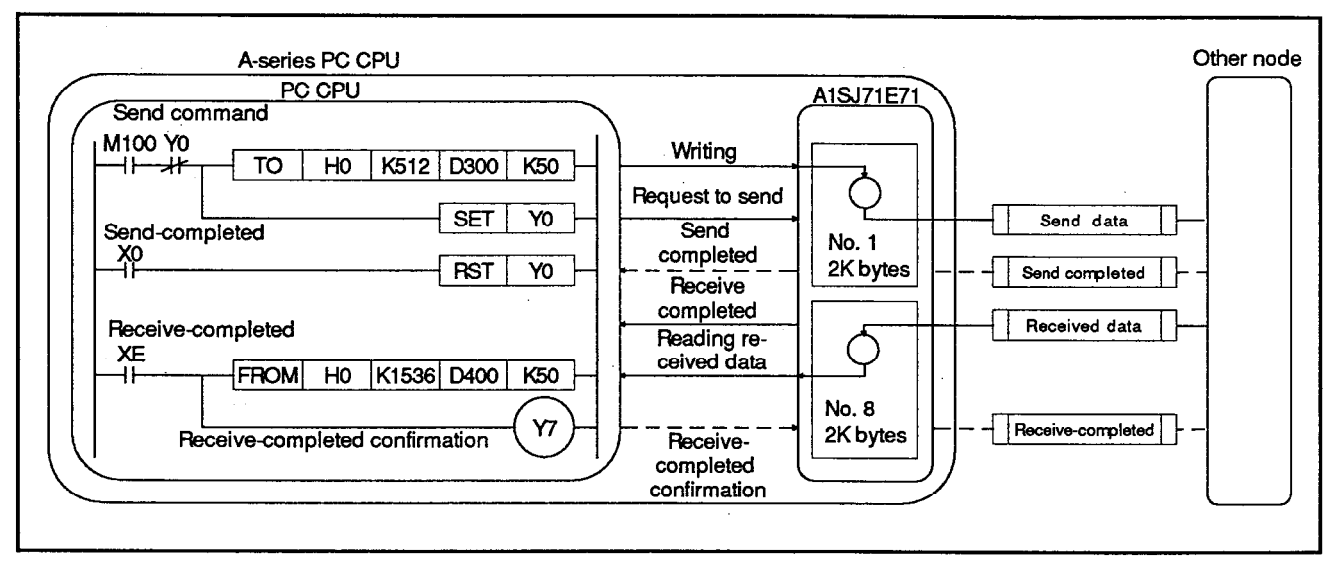

Fig. 1.4 Fixed Buffer Communications

- (a) The PC CPU can write send data to the A1SJ71E71 and can read received data from the A1SJ71E71 while using handshaking with other nodes.
- (b) When communications is done using fixed buffer, communications (data transmission/receive) with specific nodes can be done.

When data transmission and receive are done with a specific node. 2 fixed buffer areas are required. Communicating nodes and the type of communications (send or receive) for each fixed buffer area are set with communications parameters.

Communications between two A1SJ71E71s is also possible.

(c) There are 8 fixed buffer areas from No. 1 to No. 8 (1K words/area). (Section 3.3 gives details of allowable data capacity per communications.)

 $1 - 4$ 

Communications by read/write requests from several nodes (Random  $(2)$ access buffer communications)

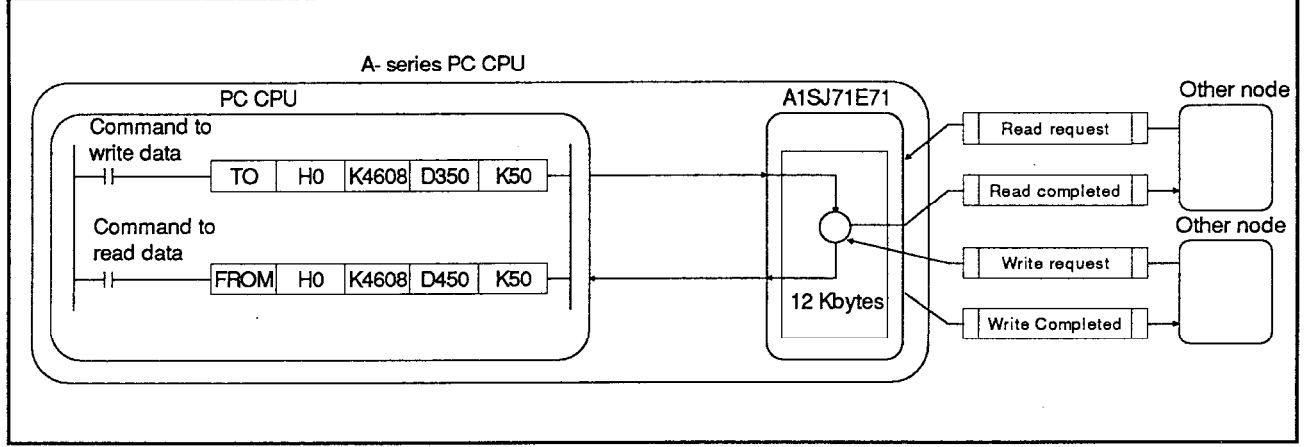

Fig. 1.5 Random Access Buffer Communications

(a) When random access buffer is used, data read/write with several nodes can be done with one same buffer address.

However, because the communications between a PC CPU and communicating nodes is asynchronous, the user has to add interlock processing.

(b) The random access buffer holds 6K words (3K for channel 0 and 3K for channel 1).

Buffer area is not set for each connection.

(c) The PC CPU reads and writes data to and from the random access buffer by switching channels in the 3K word unit.

However, communicating nodes use this buffer area as one continuous area of 6K words. (Section 3.3 gives details of allowable data capacity per communications.)

Read/write of data in the PC CPU by the request from other nodes  $(3)$ 

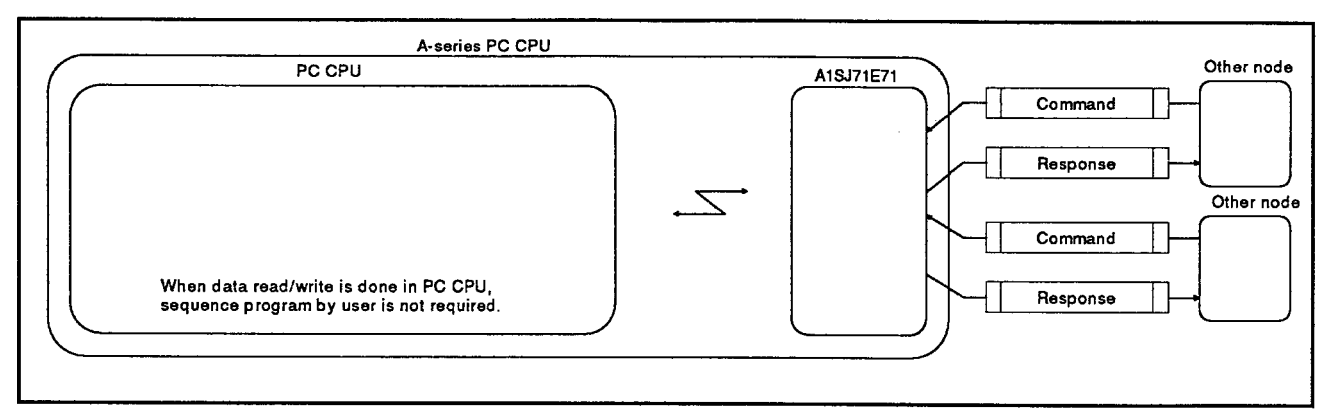

Fig. 1.6 Data Read/Write in the PC CPU

- (a) Upon receiving a read/write request for the data in the PC CPU from communicating nodes, the A1SJ71E71 transmits or receives the data of devices, programs, comments and parameters.
- (b) When a PC CPU which is loaded with an A1SJ71E71 is connected to MELSECNET, data communications can be done with the PC CPUs in the MELSECNET. (See Section 8.1.2.)
- (c) Since data communications is done between the A1SJ71E71 and communicating nodes, any special sequence program to perform data communications is not needed.
- (4) Selection (ASCII/binary) of the data code of communications data is enabled.

Communications data code used between the A1SJ71E71 and other nodes can be set to either ASCII or binary. (See Section 3.3.)

(5) Communications method (TCP/IP and UDP/IP) can be selected.

Each connection (communicating node) can select either TCP/IP or UDP/IP for communications with the A1SJ71E71. (See Section 5.3.)

#### $2.$ **SYSTEM CONFIGURATION**

This section explains the system configuration that can be used with the A1SJ71E71-B2/B5.

#### **Overall Configuration**  $2.1$

#### $2.1.1$ Connection between an independent PC CPU and 10BASE2 (Cheapernet)/ 10BASE5 (Ethernet)

When a PC CPU which is not connected to the MELSECNET data link  $(1)$ is connected with Ethernet/Cheapernet, use the following system configuration.

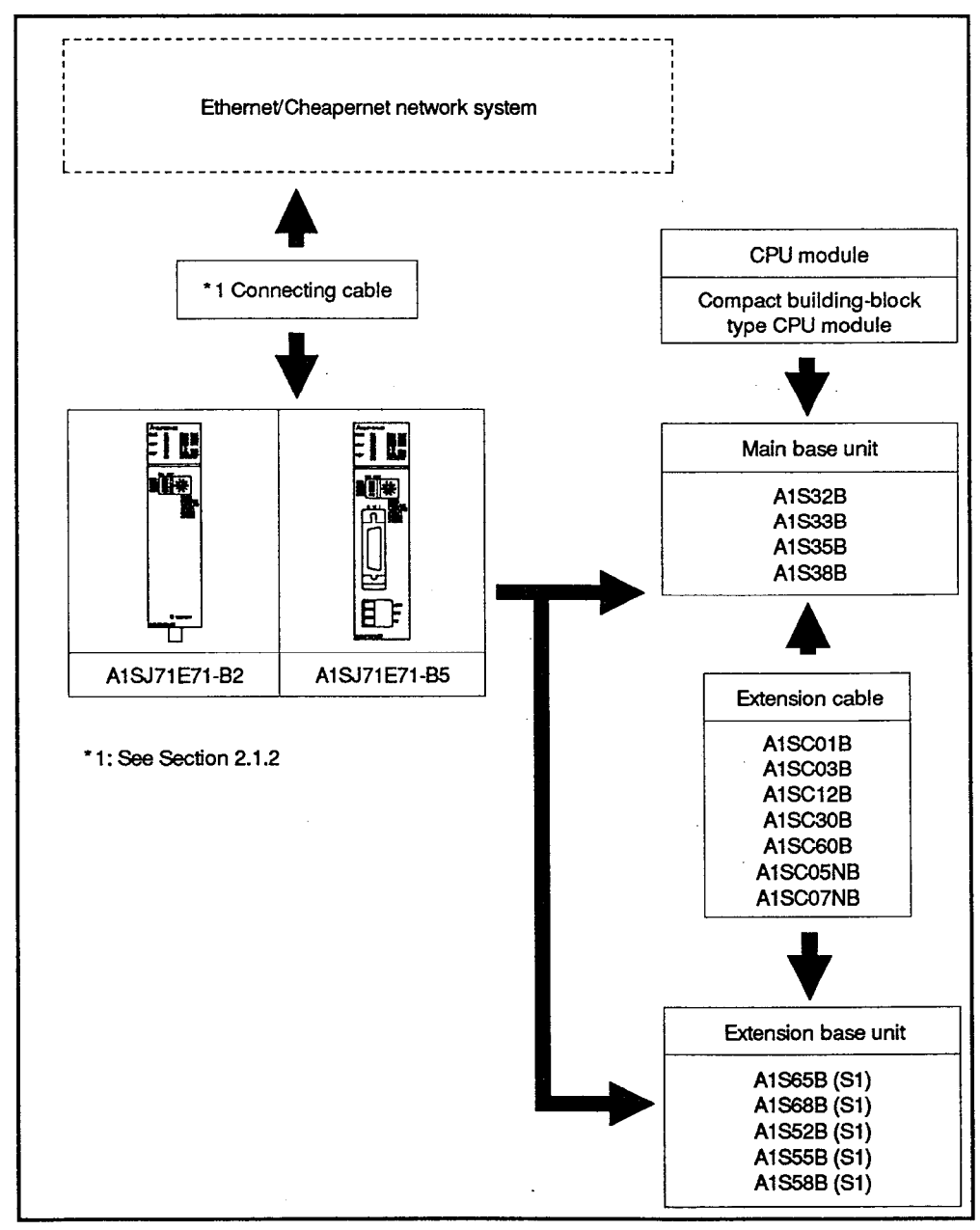

Fig. 2.1 System Configuration with a Single PC CPU

#### $2.1.2$ Equipment necessary to construct a network

- (1) When using an A1SJ71E71-B2, the user must prepare the equipment shown in Figure 2.2.
	- (a) Coaxial cable for 10BASE2 (Cheapernet).

**RG-58/U** 

(b) BNC plug (for connection to the BNC T-adapter)

UG-88/U (made by Hirose) or equivalent

(c) Terminator

Plug type terminator, BNC type (made by Fujikura Densen) or equivalent

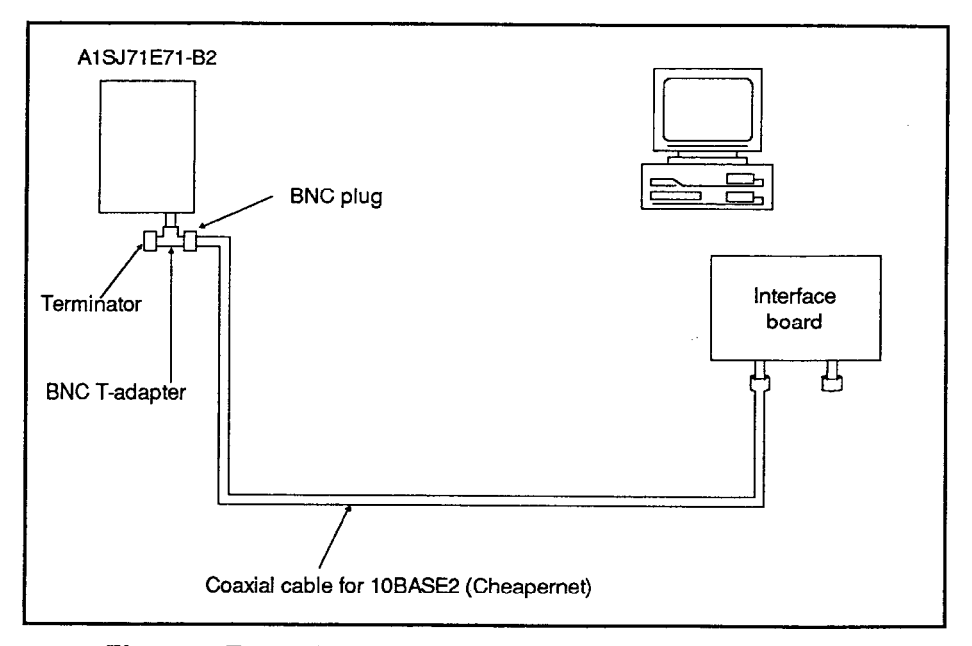

Fig. 2.2 Example Network System Configuration

- $(2)$ When using an A1SJ71E71-B5, the user must prepare the equipment shown in Figure 2.3.
	- (a) Use a coaxial cable for 10BASE5 (Ethernet), N-connector, N-terminator, transceiver, and transceiver cable that satisfy IEEE802.3 10BASE5 standards. In general, use a transceiver that has a signal designated "SQETEST" or called the "heart beat signal" (this signal executes a transceiver function which checks whether the transceiver operates normally after data is sent).
	- (b) Use a 12 VDC power supply to the transceiver that will satisfy the transceiver and transceiver cable specifications, taking into account the voltage drop (max. 0.8 V) in the A1SJ71E71-B5.

# **REMARK**

The IEEE802.3 standard includes the following stipulations:

- Transceiver input terminal voltage: 12 V $-6\%$  to 15 V $+15\%$
- Transceiver cable DC resistance: 40  $\Omega$ /km max., length: 50 m
- Transceiver max. current consumption: 500 mA or less

Accordingly when the voltage drop of 0.8 V in the A1SJ71E71-B5 is taken into account, the guide for the transceiver power supply is 13.08 V to 15.75 V.

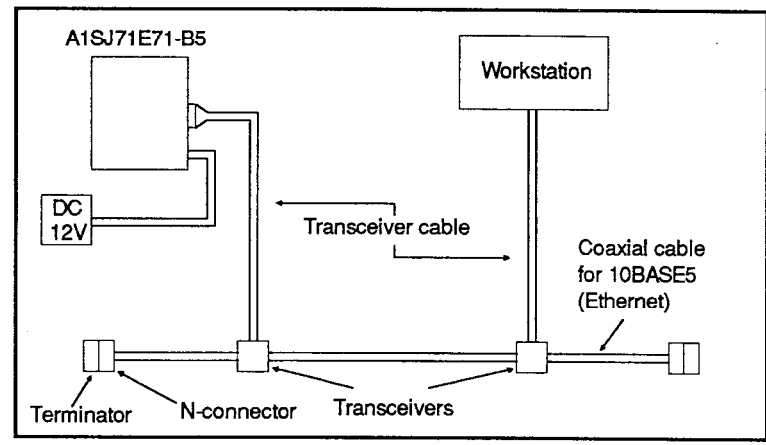

Fig. 2.3 Network System Configuration Example

# **POINT**

Entrust 10BASE2 (Cheapernet) and 10BASE5 (Ethernet) installation work to a specialist contractor since adequate safety measures are required. For the installation environment, refer to JIS X 5252.

# 2.2 Applicable CPU Modules

The A1SJ71E71-B2/B5 can be used with the following CPU modules.

(1) Applicable CPU modules and the maximum number of A1SJ71E71- $B2/B5s$ 

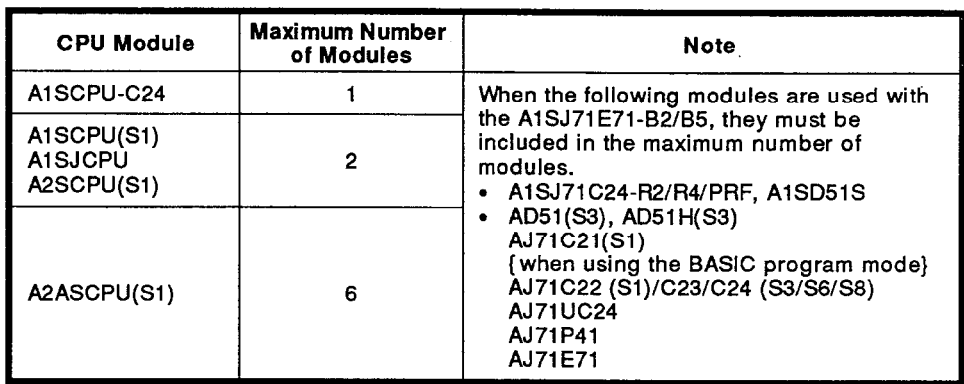

(2) Applicable base unit

The A1SJ71E71 can be loaded in any slot of the main base unit or extension base unit.

#### 3. **SPECIFICATIONS**

This chapter describes the general specifications performance specifications, and I/O conversion characteristics, and I/O conversion characteristics of the A1SJ71E71.

#### $3.1$ **General Specifications**

Table 3.1 shows the general specifications of the A1SJ71E71.

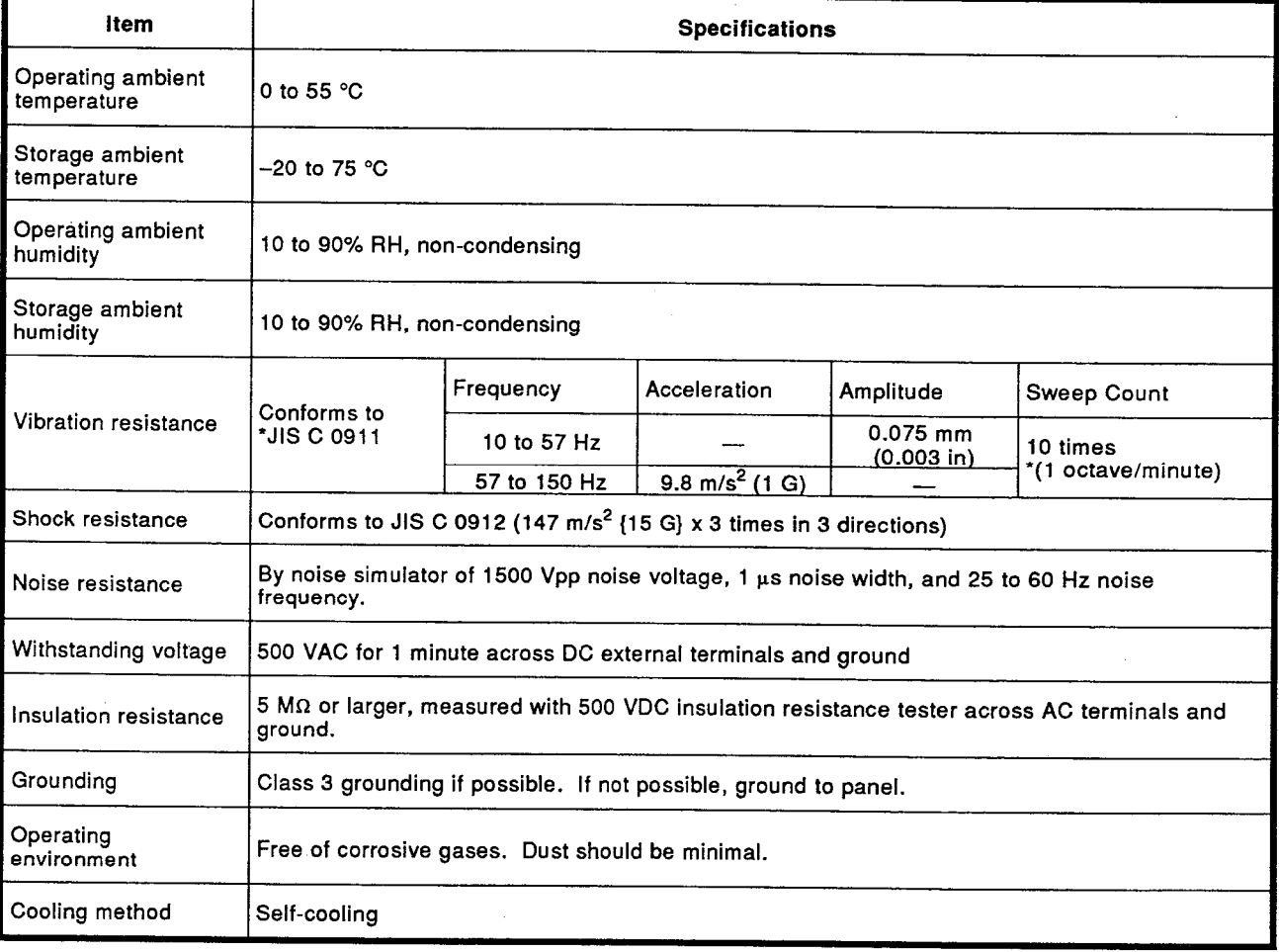

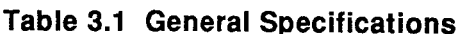

# **REMARK**

One octave, marked \*, indicates a change from the initial frequency to double or half frequency. For example, any of these changes - from 10 Hz to 20 Hz, from 20 Hz to 40 Hz, from 40 Hz to 20 Hz, and from 20 Hz to 10 Hz - is referred to as one octave.

\* JIS: Japanese Industrial Standard

# **3. SPECIFICATIONS**

#### $3.2$ **Performance Specifications**

The performance specifications of the A1SJ71E71-B2/B5 are tabled below.

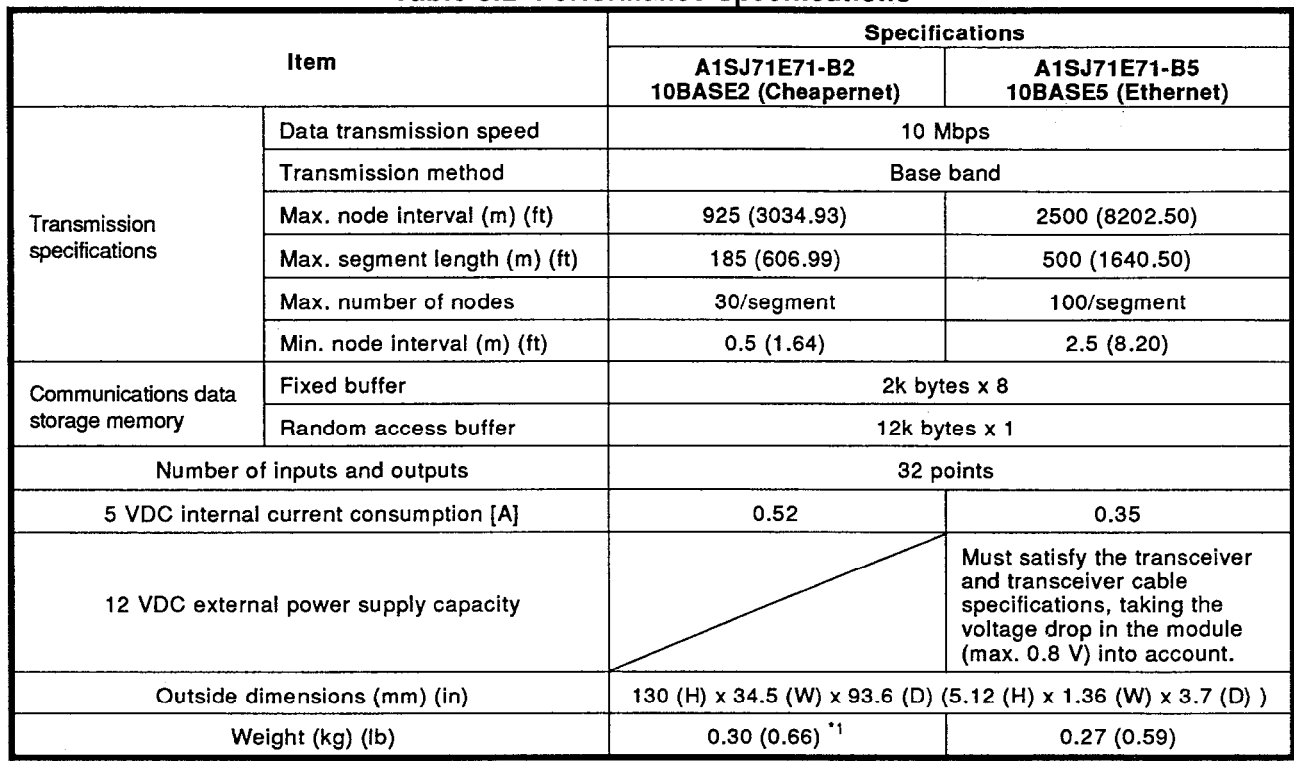

# **Table 3.2 Performance Specifications**

\*1: This includes the weight of the T-adapter (20 g) and the terminal resistor (10 g).

# REMARK

The maximum node interval and segment length are illustrated below.

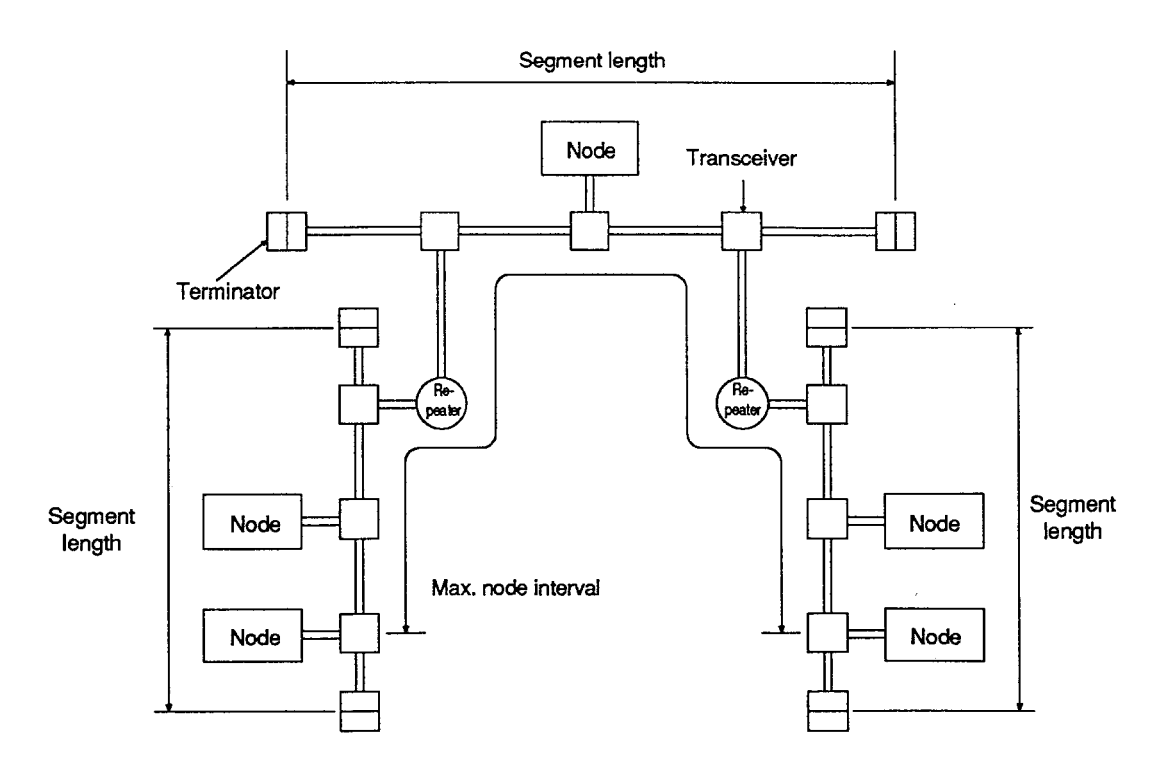

#### $3.3$ **Data Code Used for Communications**

The following explains the data code used for communications between an A1SJ71E71 and communicating nodes or between an A1SJ71E71 and a PC CPU.

(1) Data code used for communications

Between A1SJ71E71 and other nodes ............... Switching of binary/ ASCII code is enabled.

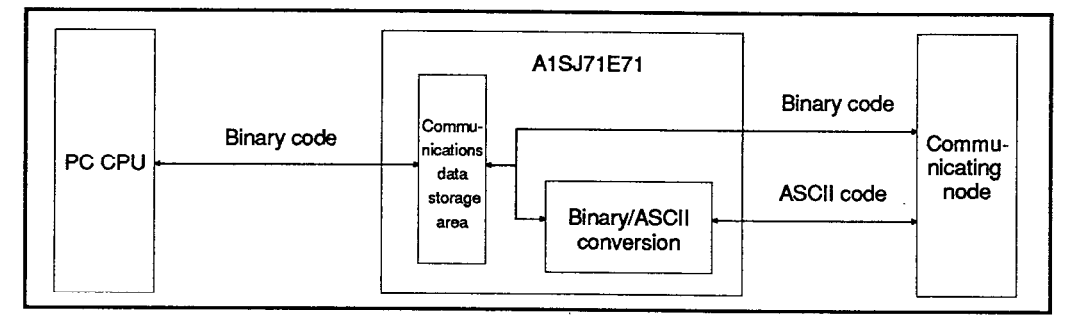

Between A1SJ71E71 and a PC CPU ................... Binary code

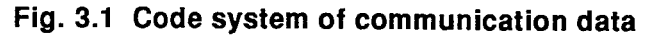

- (2) Switch from binary to ASCII by using a DIP switch on the front of A1SJ71E71 (As for the details, refer to Section 4.3.3.).
- (3) When communications is done in the ASCII code, 1-byte binary code data is converted automatically to 2-byte ASCII code.

## Example:

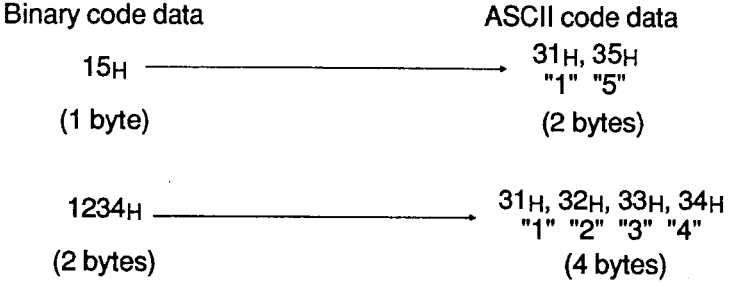

(4) The data capacity that can be communicated at one time between an A1SJ71E71 and other node varies as follows according to the function and data code (binary/ASCII).

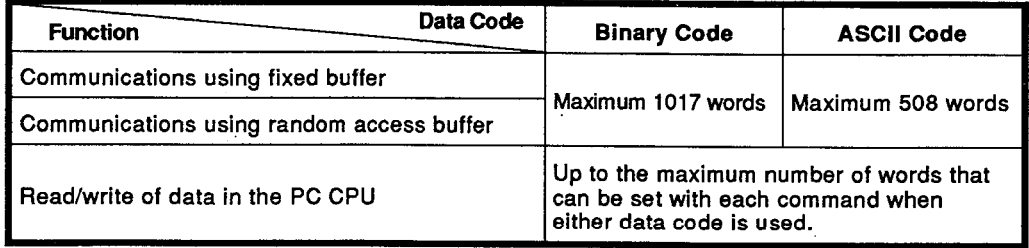

# **3. SPECIFICATIONS**

T

 $\circ$ 

#### $3.4$ Function of A1SJ71E71-B2/B5

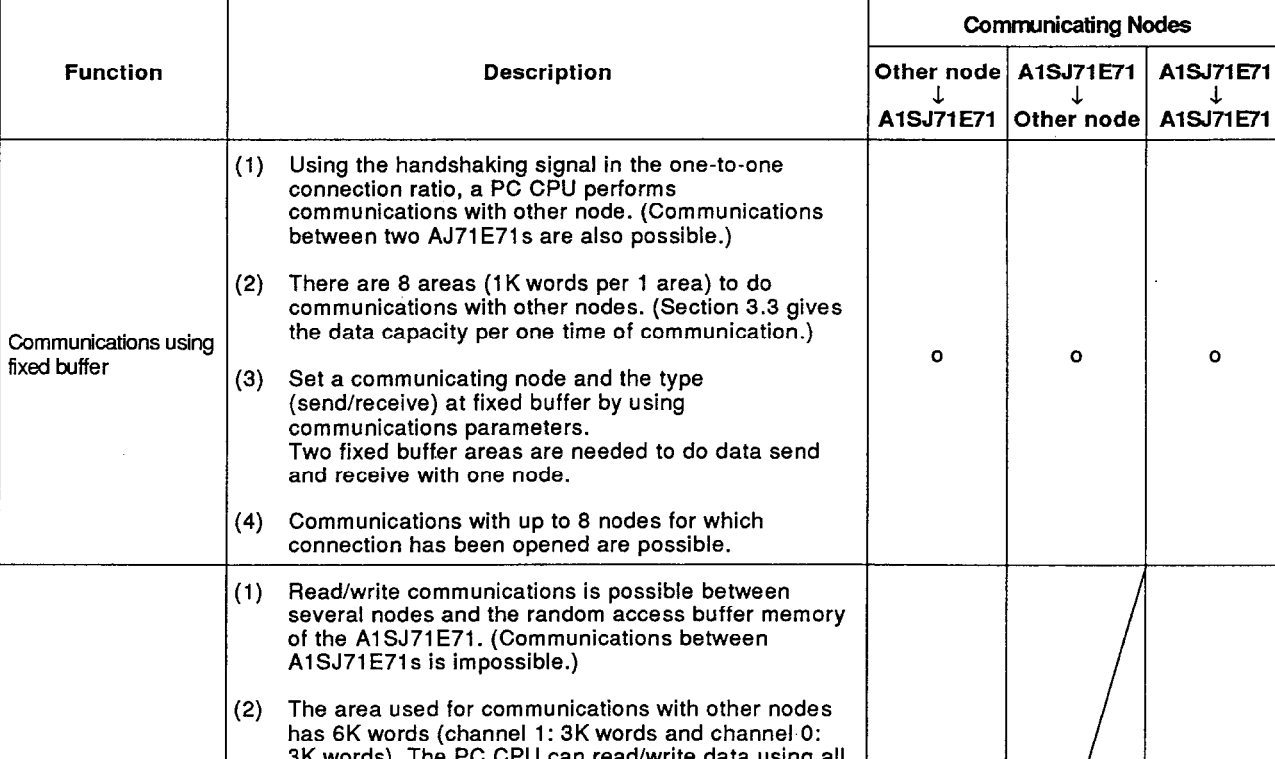

# Table 3.3 Functions of A1SJ71E71

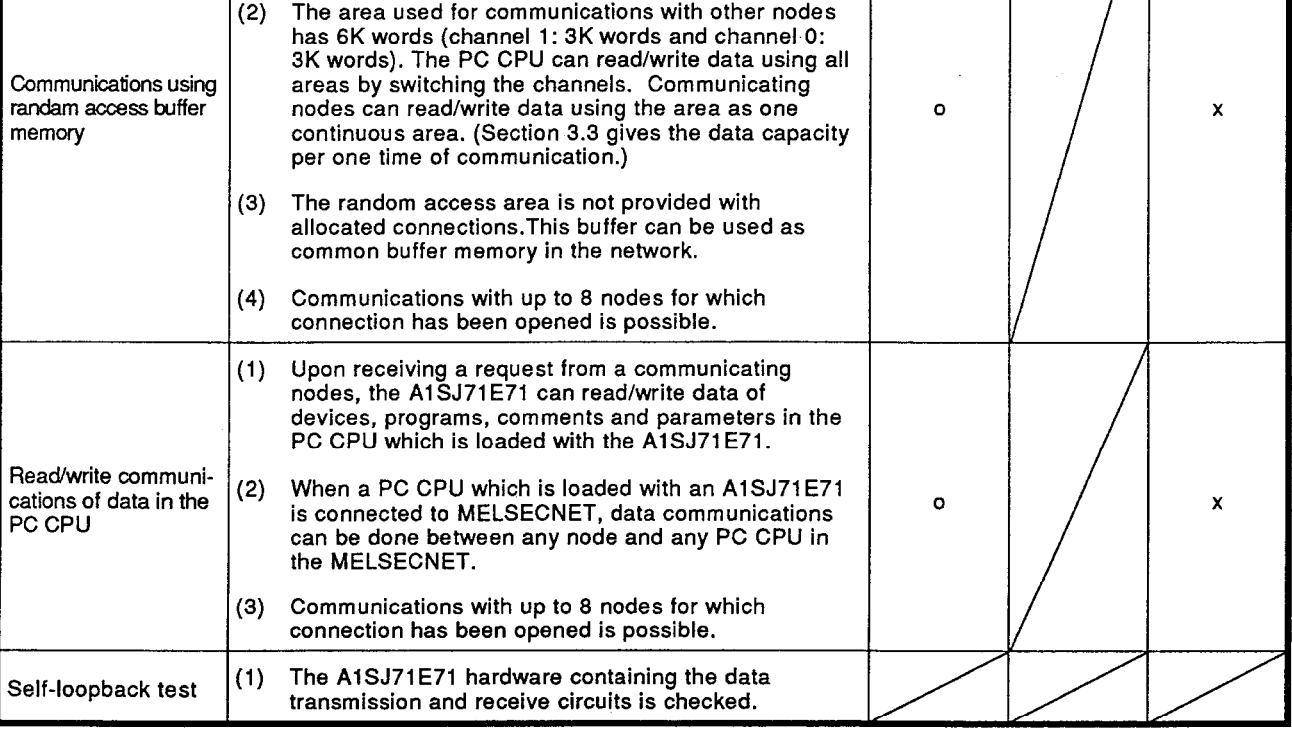

# REMARK

Communication using the fixed buffer is also possible between an A1SJ71E71-B2/B5 and AJ71E71.

# 3.5 I/O Signals Used for the PC CPU

The following list shows the I/O signals used for communications between the A1SJ71E71 and the PC CPU.

The X/Y number allocation in the following table is used when the A1SJ71C24 is loaded in slot 0 of the main base unit.

Devices X indicate the input from an A1SJ71E71 to a PC CPU, and devices Y indicate the output from a PC CPU to an A1SJ71E71.

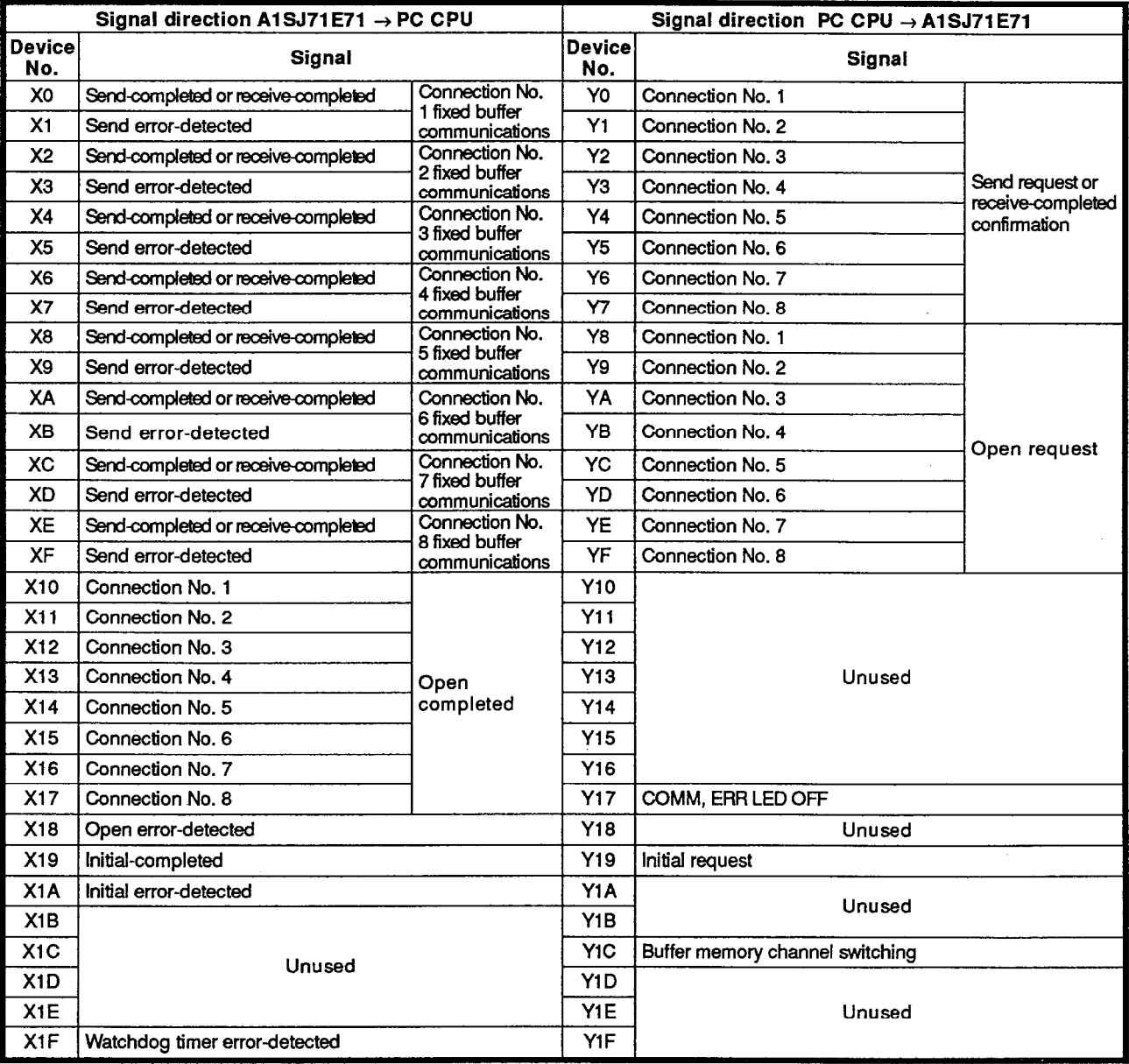

# Table 3.4 I/O Signals for PC CPU

# **IMPORTANT**

Since the device numbers indicated as "unused" in Table 3.4 are used by the system, the user must not use them.

If used by the user, normal operation cannot be guaranteed.

#### $3.5.1$ Details of I/O signals

The following explains the ON/OFF timing and conditions of the I/O signals shown in Table 3.4.

SA() shows the device number that corresponds to Table 3.4.

 $(1)$ Send-completed or receive-completed signal (X0, X2, X4, X6, X8, XA, XC and XE)

This signal is used for communications using fixed buffer.

This signal is not used for communications using random access buffer and read/write of data in the PC CPU.

When fixed buffer is used for sending data, this signal is used as a send-completed signal.

When fixed buffer is used for receiving data, this signal is used as a receive-completed signal.

- (a) When using this signal as a send-completed signal
	- 1) When s send request signal (Y0 to Y7) turns ON, data is transmitted.
	- 2) A node which received data sends a response to the A1SJ71E71.
	- 3) When a response is sent from the node, the send-completed signal turns ON.
	- 4) When a request to send signal (Y0 to Y7) turns OFF, a send-completed signal is turned OFF, too.
	- 5) When the completion code of a response from other node is other than H, the send-completed signal does not turn ON.

Send error-detected signal (X1, X3, X5, X7, X9, XB, XD, and XF) turns ON.

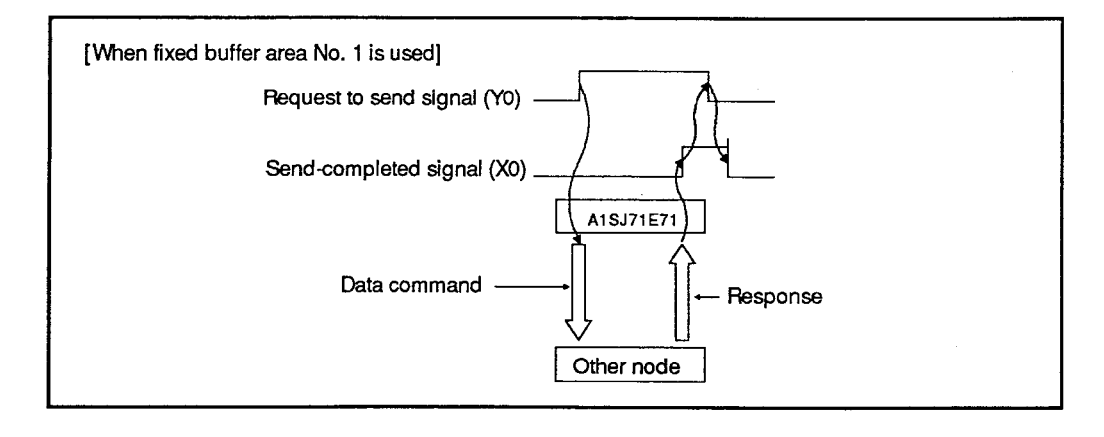

- (b) When using this signal as a receive-completed signal
	- 1) When the A1SJ71E71 receives data from a communicating node, this signal turns ON.
	- 2) When reading received data to the PC CPU using the FROM instruction, this signal can be used for handshaking.
	- 3) After reading received data using the FROM instruction, a receive-completed confirmation signal (Y0 to Y7) turns ON.

A response is sent to a node which transmitted data.

- 4) The receive-completed signal turns OFF automatically after sending a response to a node.
- 5) When error data is transmitted from a node, the receive-completed signal does not turn ON.

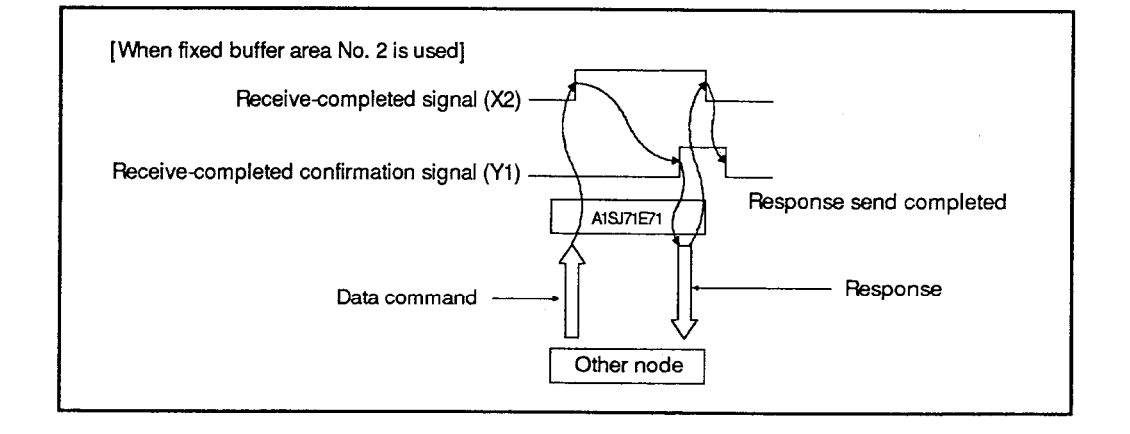

(2) Send error-detected signal (X1, X3, X5, X7, X9, XB, XD, and XF)

This signal is used for communications using fixed buffer.

This signal is not used for read/write of data in the PC CPU and for the communications using random access buffer.

- (a) When a response is not sent from a communicating node after data transmission using fixed buffer within the response watchdog timer value (Section 5.2.1), a send error-detected signal turns ON.
- (b) When ACK is not sent after data transmission with fixed buffer using the TCP connection, specified retry processing (Section 5.2.1) is executed, and then, send error-detected signal turns ON.
- (c) When the completion code of the response from a communicating node after data transmission using fixed buffer is other than 00H, a send error-detected signal turns ON.
- (d) When a request to send signal (Y0 to Y7) of fixed buffer turns OFF, a send error-detected signal is turned OFF, too.
- (3) Connection open-completed signal (X10 to X17)
	- (a) When an open request signal (Y8 to YF) of each connection is turned ON with a sequence program, communications parameters are checked, and the open processing is executed.

And then, when the open processing is executed normally, an open-completed signal (X10 to X17) turns ON.

(b) When an open request signal is turned ON and the open processing is not executed normally, an open error-detected signal (X18) turns ON.

The connection open-completed signal does not turn ON in this case.

- (c) Data communications (fixed buffer communications, random access buffer communications, and read/write of data in the PC CPU) is enabled only with the node(s) for which the connection opencompleted signal (X10 to Y17) is turned ON.
- (d) The ON/OFF states of the connection open-completed signal (X10 to X17) can be confirmed by the LEDs (BUF1 to BUF8) on the front of the A1SJ71E71.
- (e) When an open request signal is turned OFF with a sequence program, the connection open-completed signal (X10 to X17) turns OFF.

The connection open-completed signal turns OFF also in the following cases.

- 1) When the TCP time out error occurs. (Refer to Section 5.3.2.)
- 2) When the CLOSE or ABORT instruction is received from a communicating node. (Refer to Section 5.3.2.)
- 3) When a response watchdog timer error occurs. (Refer to Section  $5.3.2.$

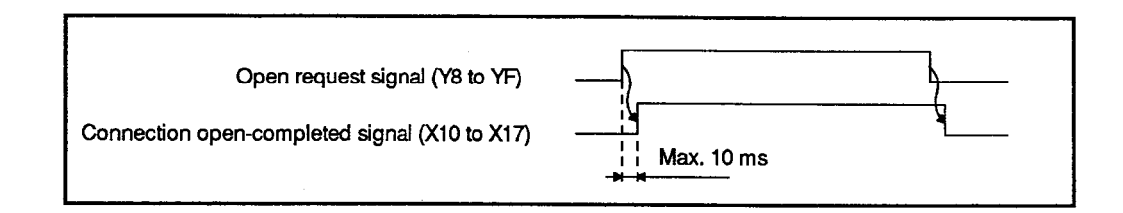

- (4) Open error-detected signal (X18)
	- (a) When an open request signal (Y8 to YF) of each connection is turned ON by the sequence program, communications parameters are checked. The error-detected signal turns ON.
	- (b) When an open request signal (Y8 to YF) is turned ON, and the open processing is not executed normally, an open error-detected signal turns ON.
- (c) When an open error-detected signal turns ON, read an open error code storage area (buffer addresses 93, 103 and 113...163) in the communications state storage area. This enables the connection No. and the error description of the current error to be monitored.
- (d) The open error-detected signal (X18) turns OFF by turning OFF the open request signal (Y8 to YF) of the connection in which an open error is occurring.
- (e) When several open errors occur, all corresponding open request signals must be turned OFF to turn OFF the open error-detected signal (X18).

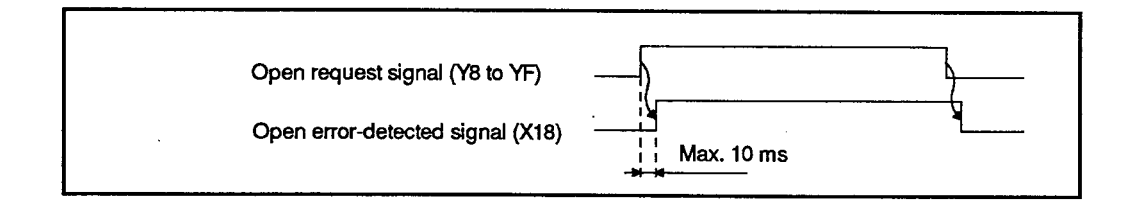

- (5) Initial-completed signal (X19)
	- (a) When an initial request signal (Y19) is turned ON with a sequence program, the initial parameters are checked, and the initial processing is executed.

And then, when the initial processing is executed normally, the initial-completed signal (X19) turns ON.

(b) When the initial processing is not executed normally, the initial error-detected signal (X1A) turns ON.

The initial-completed signal (X19) does not turn ON in this case.

- (6) Initial error-detected signal (X1A)
	- (a) When the initial request signal (Y19) is turned ON, and when the initial processing is not executed normally, the initial error-detected signal (X1A) turns ON.
	- (b) When initial error-detected signal (X1A) turns ON, read an initial error code storage area (buffer memory 80) in the communications state storage area (See Section 5.2.3.), and then, the error description can be monitored.
	- (c) The initial error-detected signal (X1A) turns OFF by turning OFF the initial request signal.
- (7) WDT error-detected signal (X1F)

When a WDT error is detected by the self-diagnostic function of the A1SJ71E71, a WDT error-detected signal (X1F) turns ON.

(8) Request to send or receive-completed confirmation signal (Y0 to Y7)

This signal is used for communications using fixed buffer.

This signal is not used for communications using random access buffer and read/write of data in the PC CPU.

When fixed buffer is used for sending, this signal can be used as a request to send signal.

When fixed buffer is used for receiving, this signal can be used as a receive-completed confirmation signal.

- (a) When this signal is used as a request to send signal
	- 1) The A1SJ71E71 transmits data to a node specified by the communications parameter by turning ON the request to send signal (Y0 to Y7) with a sequence program.
	- 2) A response is sent back from the node after data transmission. and a send-completed signal (X0 when fixed buffer No.1 is used) turns ON. And the send is completed.

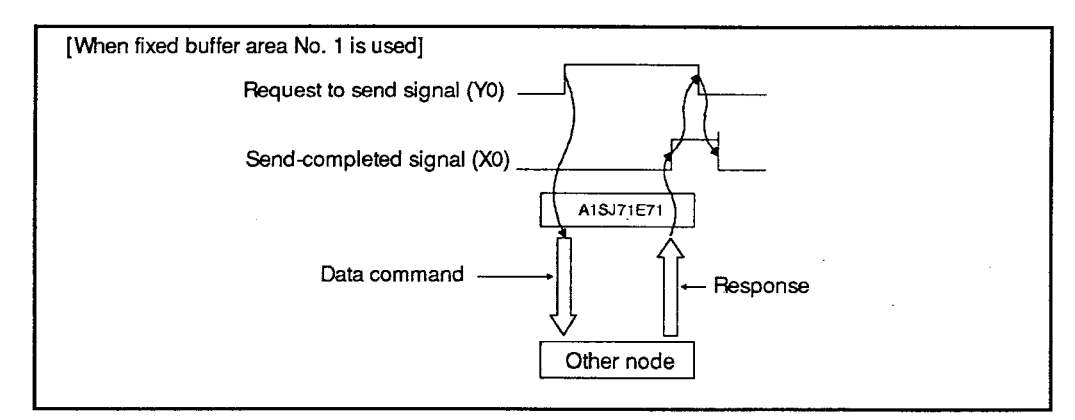

- (b) When using this signal as a receive-completed signal
	- 1) After the A1SJ71E71 receives data from a node, a receive-completed signal (X2 when fixed buffer No. 2 is used) turns ON.
	- 2) The sequence program confirms the receive-completed signal (X2 when fixed buffer No. 2 is used) ON state.

Then, when the receive-completed confirmation signal (Y0 to Y7) turns ON, the A1SJ71E71 sends a response to the communicating node.

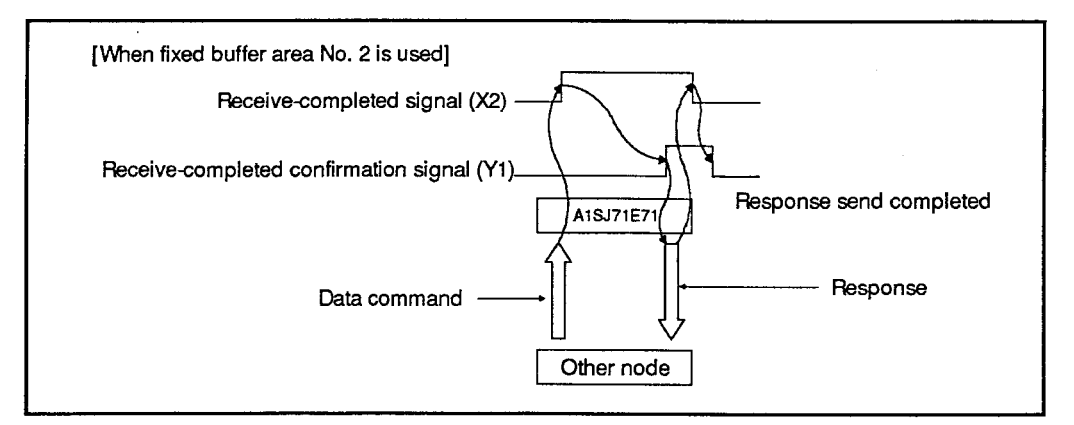

- (9) Open request signal (Y8 to YF)
	- (a) This signal is turned ON so that the A1SJ71E71 can execute data communications (fixed buffer communications, random access buffer communications and data read/write in the PC CPU) with other nodes.
	- (b) The communications parameters are checked when an open request signal (Y8 to YF) of each connection is turned ON by a sequence program.

If the check result is normal, the open processing is executed.

When an error is detected, the open error-detected signal (X18) turns ON.

(c) When the open processing is executed normally when an open request signal is turned ON, the connection open-completed signal (X10 to X17) turns ON.

When an error is detected, the open error-detected signal (X18) turns ON.

(d) The open error-detected signal (X18) turns OFF, when the open request signal (Y8 to YF) is turned OFF. When several connections are causing errors, turn OFF all the open request signals for those connections.

When the open error-detected signal (X18) is turned OFF, the open error code storage area in the communications state storage area is also cleared.

Therefore, be sure to read the open error code storage area (buffer addresses 93, 103 and ...163) before turning OFF the open request signal when an error occurs.

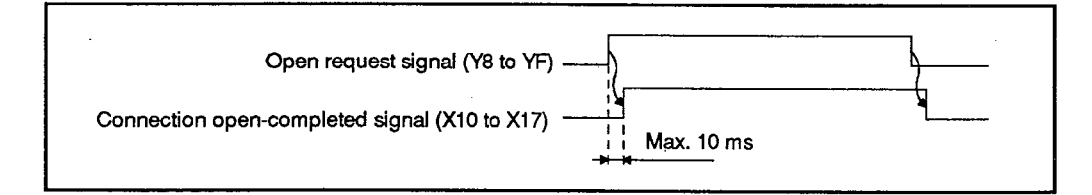

(10) The "COM.ERR" LED OFF signal (Y17)

This signal is used to turn off the "COM.ERR" LED that turns on when a communications error occurs.

The "COM.ERR" LED turns off by turning ON the turn OFF signal (Y17) with a sequence program.

While the turn OFF signal (Y17) is ON, the turn OFF processing is executed.

- (11) Initial request signal (Y19)
	- (a) This signal is used to initialize the A1SJ71E71 before starting data communications.
	- (b) The initial parameters are checked by turning ON the initial request signal (Y19) with a sequence program.

If the check result is normal, the initial processing is executed.

When an error is detected, the initial error-detected signal (X1A) turns ON.

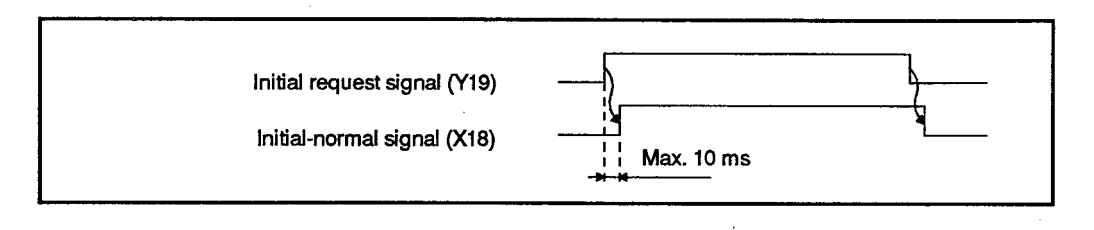

- (c) When the initial processing is executed normally when the initial request signal (Y19) is turned ON, the initial-completed signal (X19) turns ON.
	- And then, when an error is detected, the initial error-detected signal (X1A) turns ON.
- (12) Buffer memory channel switching signal (Y1C)

This signal is used to specify a channel to be used with buffer memory.

Before doing read/write with the A1SJ71E71 buffer memory by the FROM/TO instruction of a sequence program, this signal is turned ON or OFF with a sequence program.

OFF: Channel 0 becomes valid.

ON : Channel 1 becomes valid.

 $3 - 12$ 

#### $3.6$ **Buffer Memory Map**

The following explains the A1SJ71E71 buffer memory used for data communications with a PC CPU.

As shown in the figure below, the memory map of A1SJ71E71 is composed of an initial processing parameter area, a communications parameter area. a communications state storage area, an Ethernet address setting area, fixed buffer areas and random access buffer areas.

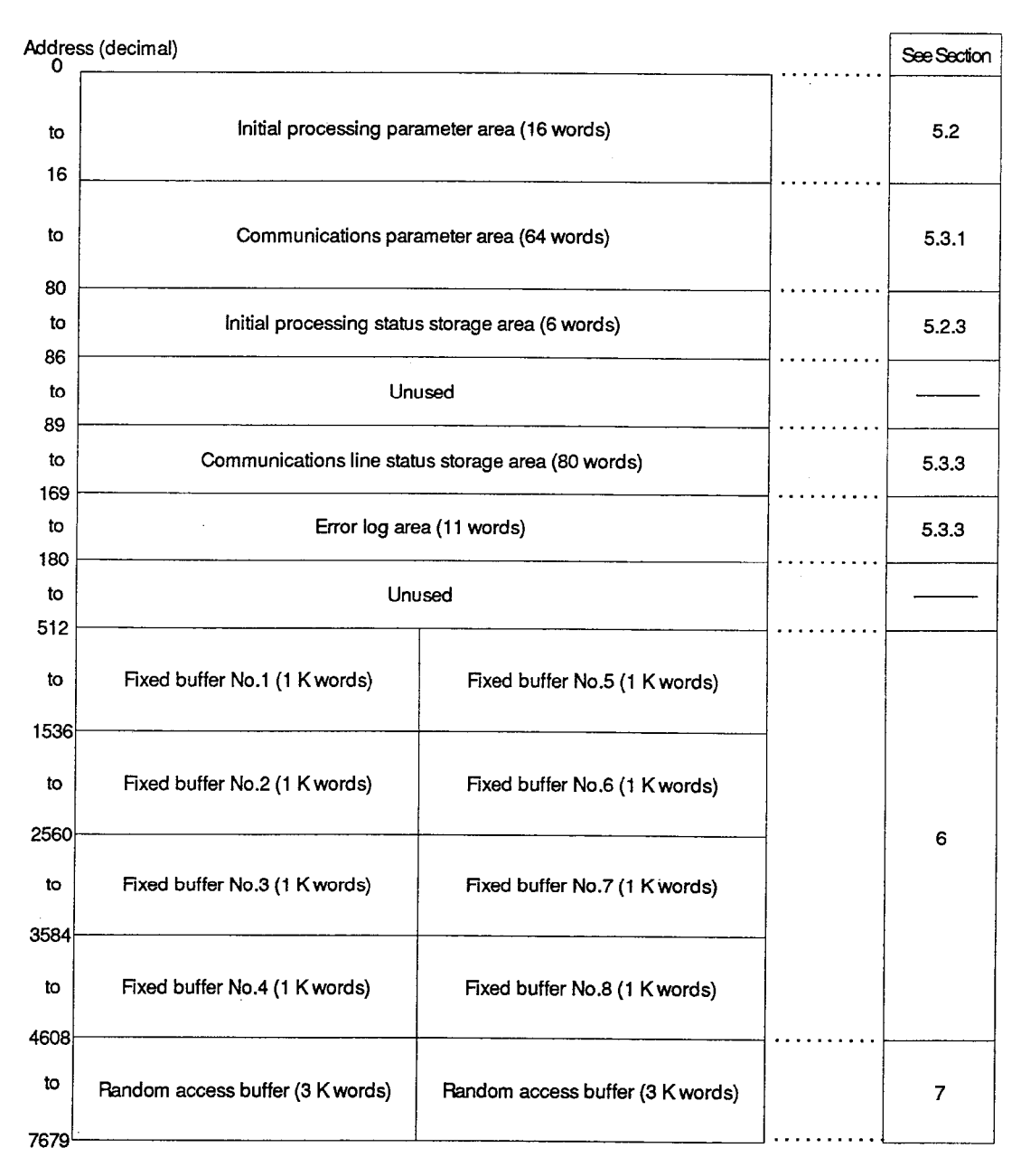

Channel 0 (Y01C is turned OFF)

Channel 1 (Y01C is turned ON.)

# **POINT**

Execute buffer memory read/write operations only when necessary, by pulse generation (FROMP, TOP, etc.).

If read/write operations are executed continually, the data communication time may be made longer.

#### 4. **PRE-OPERATION SETTINGS**

This section explains the pre-operation settings of the A1SJ71E71.

#### $4.1$ **Pre-Operation Settings**

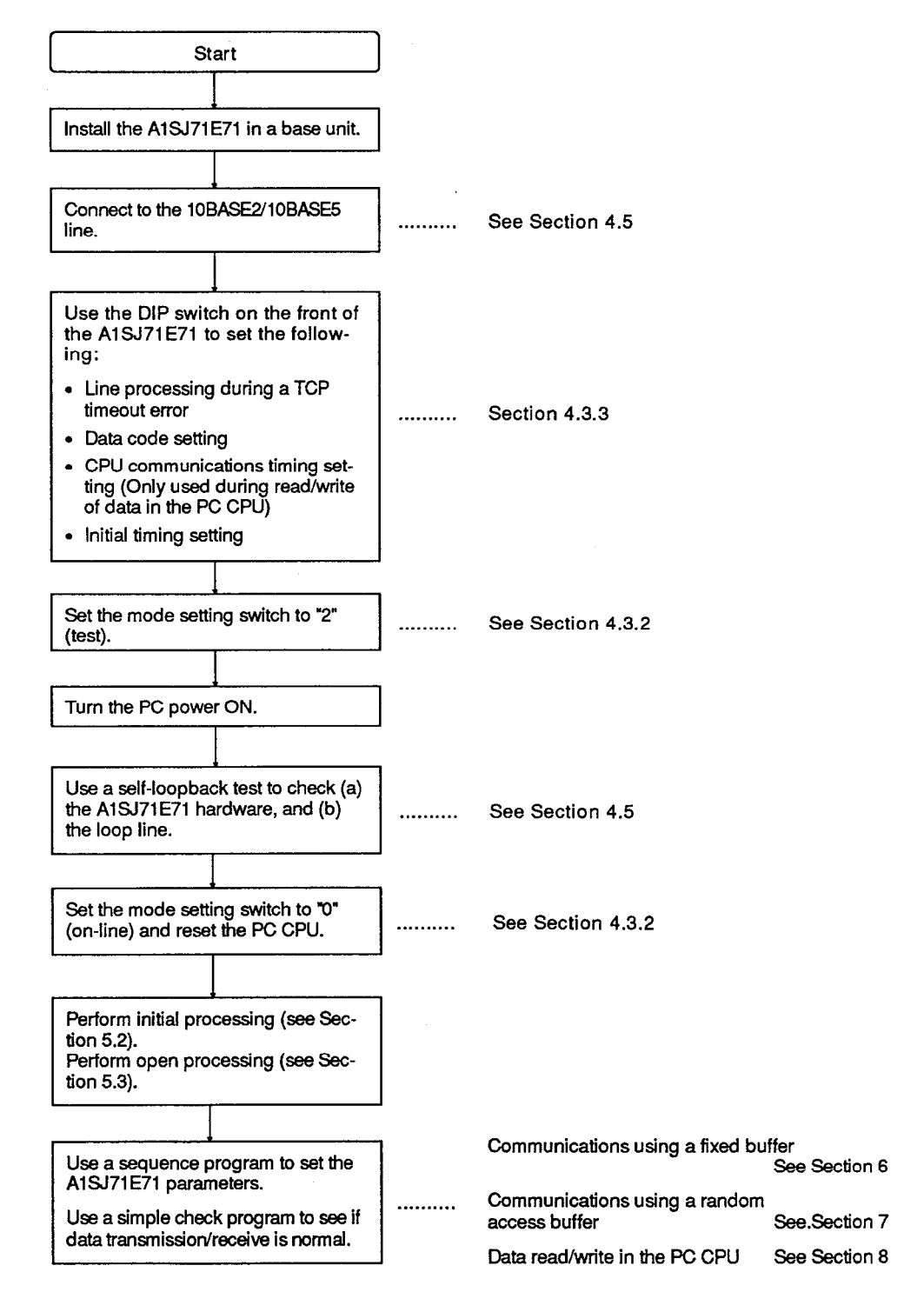

#### $4.2$ **Handling Instructions**

- (1) Protect the A1SJ71E71 and its terminal block from impact.
- Do not touch or remove the printed circuit board from the case.  $(2)$
- Do not allow metal particles or wire offcuts to enter the A1SJ71E71.  $(3)$
- (4) Tighten the module mounting and terminal screws as specified below.

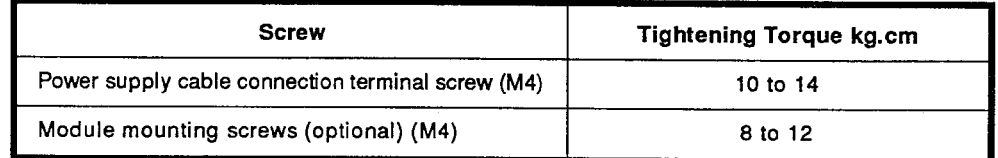

- (5) Never install the system in the following environments:
	- Locations where ambient temperature is outside the range 0 to 55 °C (32 to 131 °F).
	- . Locations where ambient humidity is outside the range of 10 to 90% RH.
	- . Locations where dew condensation takes place due to sudden temperature changes.
	- Locations where there are corrosive gasses and combustible gasses.
	- Locations where there is a high level of conductive powder, such as dust and iron filings, oil mist, salt, and organic solvent.
	- Locations exposed to the direct rays of the sun.
	- Locations where strong power and magnetic fields are generated.
	- . Locations where vibration and shock are directly transmitted to the main unit.
## 4.3 Nomenclature

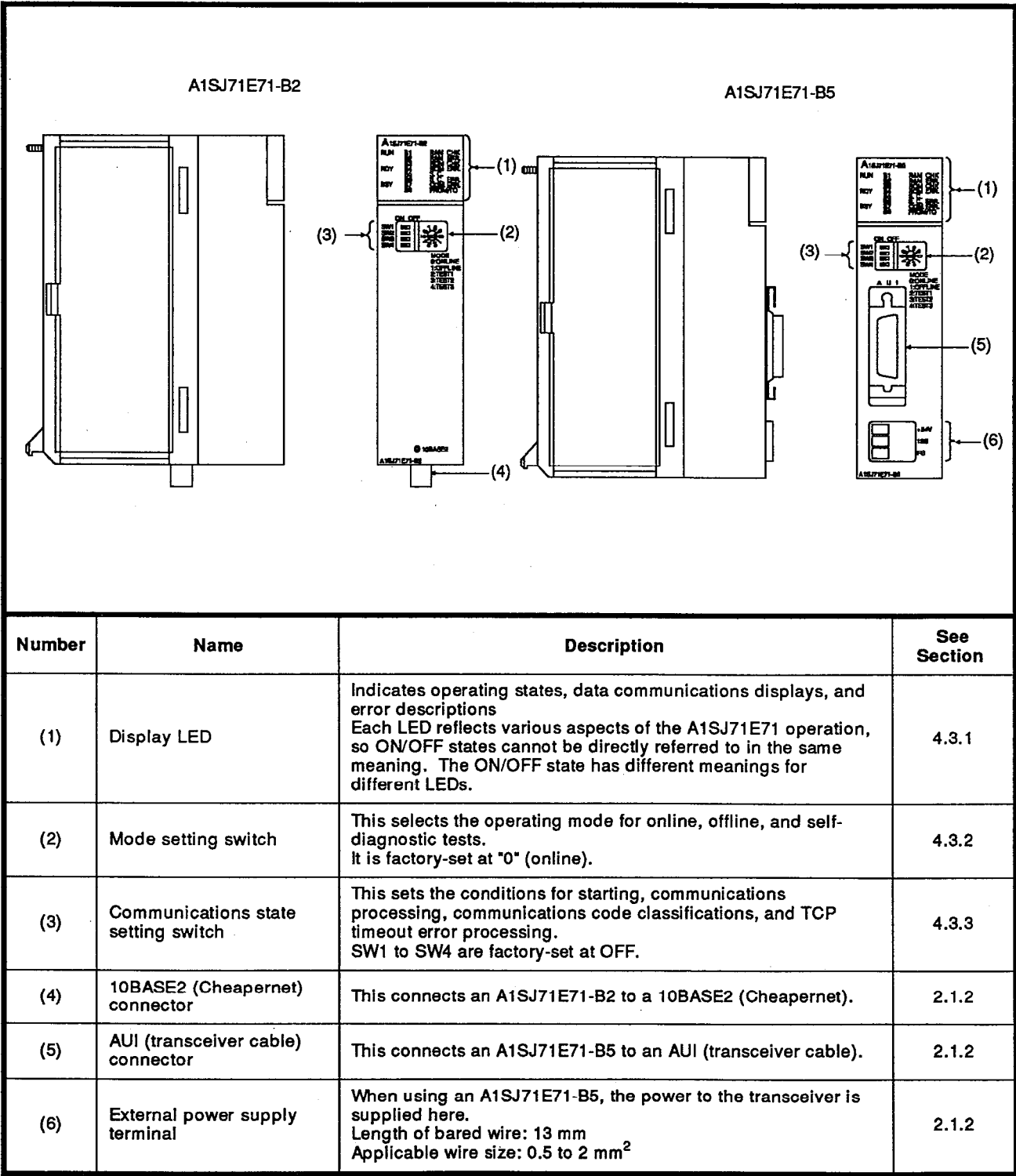

## A1SJ71E71-B2/B5 nomenclature and settings are explained below.

 $\ddot{\phantom{a}}$ 

## **4. PRE-OPERATION SETTINGS**

The following table gives the signal names and indicator descriptions of the display LEDs on the upper front side of an A1SJ71E71-B2/B5.

**MELSEC-A** 

| <b>LED Location Chart</b> |                        | <b>LED Name</b>                     | <b>LED Indicator Description</b> | <b>LED ON</b>                                        | <b>LED OFF</b>                                              |        |
|---------------------------|------------------------|-------------------------------------|----------------------------------|------------------------------------------------------|-------------------------------------------------------------|--------|
|                           |                        |                                     | <b>RUN</b>                       | Normal operation                                     | Normal                                                      | Error  |
|                           |                        |                                     | <b>RDY</b>                       | Communications preparation completed                 | This goes ON at the<br>beginning of an online<br>operation. |        |
|                           |                        |                                     | <b>BSY</b>                       | Communications processing is being<br>executed       | This goes ON during<br>communications with a node.          |        |
|                           |                        |                                     | <b>B1</b>                        | Connection status of a No. 1 connection              |                                                             |        |
|                           |                        |                                     | <b>B2</b>                        | Connection status of a No. 2 connection              |                                                             |        |
|                           |                        |                                     | B <sub>3</sub>                   | Connection status of a No. 3 connection              |                                                             |        |
|                           |                        |                                     | <b>B4</b>                        | Connection status of a No. 4 connection              | Open-<br>completed                                          | Closed |
| <b>RUN</b>                | 81                     | RAM CHK                             | <b>B5</b>                        | Connection status of a No. 5 connection              |                                                             |        |
|                           | <b>B2</b><br><b>B3</b> | <b>RAM</b><br><b>ERR</b><br>ROM CHK | B <sub>6</sub>                   | Connection status of a No. 6 connection              |                                                             |        |
| <b>RDY</b>                | <b>B4</b>              | ROM ERR                             | <b>B7</b>                        | Connection status of a No. 7 connection              |                                                             |        |
|                           | <b>B5</b><br>B6        | S.C.<br>S.C. ERR                    | B8                               | Connection status of a No. 8 connection              |                                                             |        |
| <b>BSY</b>                | <b>B7</b><br>B8        | COM. ERR<br>FROM/TO                 | RAM, CHK                         | RAM test is being executed                           | This goes ON during a RAM<br>test.                          |        |
|                           |                        |                                     | RAM, ERR                         | RAM error detection                                  | RAM error                                                   | Normal |
|                           |                        |                                     | ROM. CHK                         | ROM test is being executed                           | This goes ON during a ROM<br>test                           |        |
|                           |                        |                                     | ROM. ERR                         | ROM error detection                                  | ROM error                                                   | Normal |
|                           |                        |                                     | S.C.                             | Self-loopback test is being executed                 | ON during a self-loopback<br>test                           |        |
|                           |                        |                                     | S.C. ERR                         | Self test error detection                            | Self-<br>loopback<br>error                                  | Normal |
|                           |                        |                                     | COM, ERR                         | Communications error detection                       | Communicatio<br>ns error                                    | Normal |
|                           |                        | <b>FROM/TO</b>                      | Data is being read/written       | ON while a FROM/TO<br>instruction is being executed. |                                                             |        |

Table 4.1 LED Indicator Description List

- (1) If a WDT error causes the RUN LED to go OFF after power is turned ON. the WDT error detection signal (X1F) goes ON.
- (2) The RDY LED goes ON just after the beginning of an online mode operation. (The mode setting switch is set at 0.) When the initial timing setting (SW8) of a communications condition setting switch is in the normal mode, this LED goes ON about 20 seconds after an online mode operation is started.
- (3) As indicated above, BSY "communications processing is being executed" can be defined in the following ways:
	- (a) Time until timeout or until receiving a response after transmitting a command
	- (b) Time until timeout or until transmitting a response after receiving a command
- (4) The connection status of the B1 to B8 LEDs means the connection status of a line with a node set by a communications parameter.

The ON/OFF connection states of the open-completed signals (X10 to X17) can be confirmed by these LEDs.

After which, only open-completed connections can perform data communications.

### 4.3.2 Operating mode settings

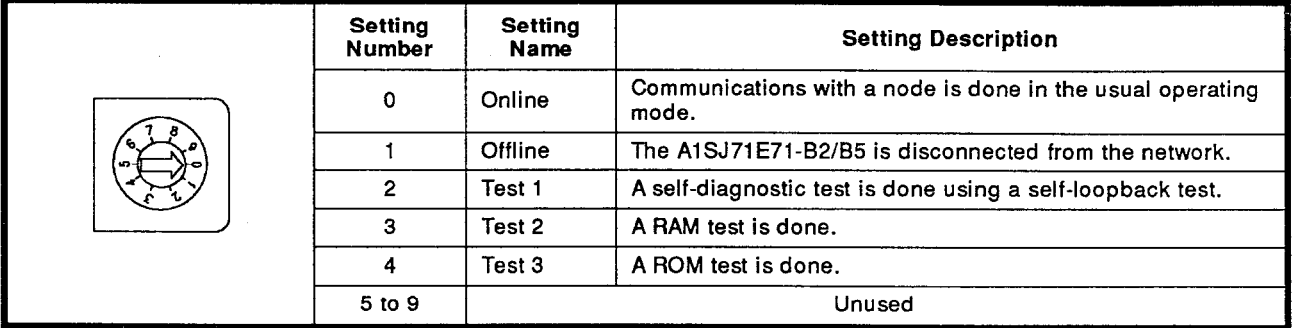

## Table 4.2 Description List of Operating Mode Settings

## **POINT**

If the operating mode is changed, switch the mode setting switch. Then, reset the PC CPU.

When it is reset, an operating mode selection is started.

## 4.3.3 Communications condition settings

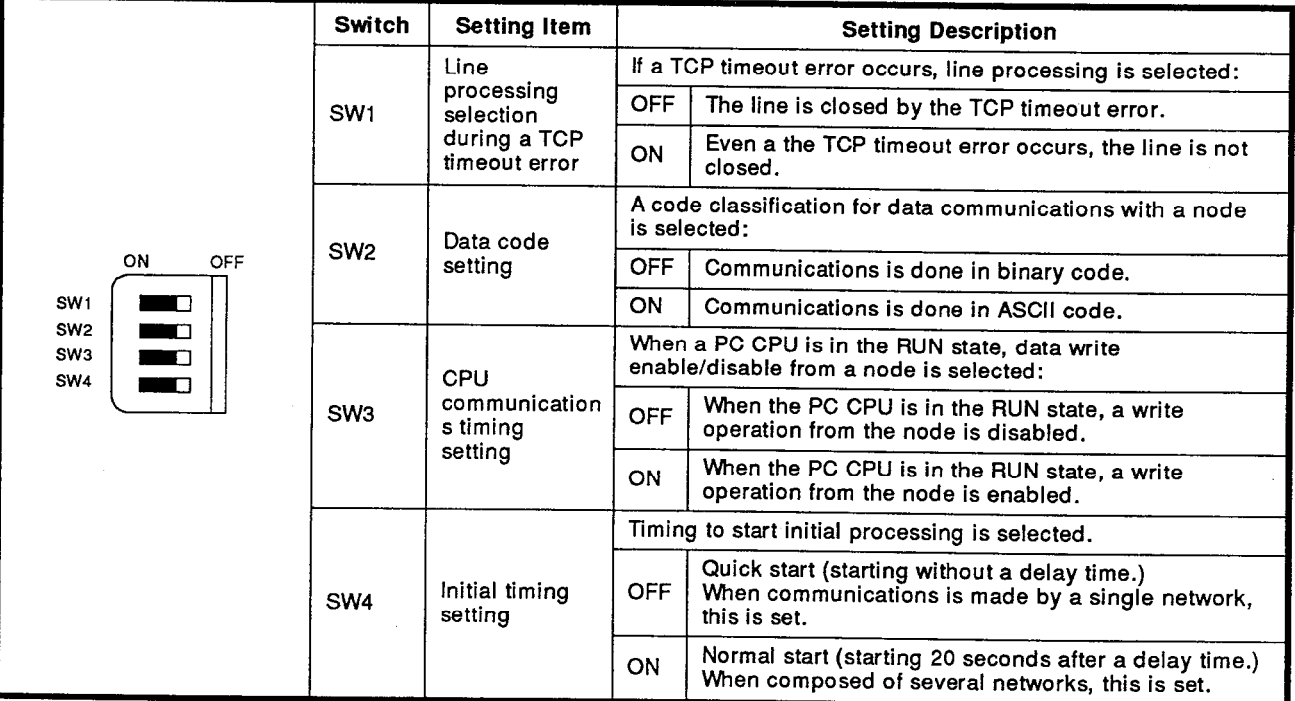

## Table 4.3 Description List of Communications Condition Settings

**MELSEC-A** 

(1) Line processing selection by a TCP timeout error

If the TCP protocol is used (even if specified retry processing is done) and an ACK is not sent, a TCP timeout error occurs. At this time, the connection processing is selected.

(2) Data code setting

When data communications is done with a node, a data code classification (ASCII or binary) is selected.

(3) Initial timing setting

When the TCP/IP protocol is used, the closed connection is frozen for about 20 seconds.

When a system starts, the time needed for startup is automatically set. The time between the initial processing request signal (Y19) coming ON and the initial-completed signal (X19) coming ON changes in accordance with this setting.

## **POINT**

Make sure the power supply to the A1SJ71E71-B2/B5 is OFF when the communications condition setting switch is set.

## 4.4 Connecting to the Network

The method for connecting an A1SJ71E71-B2/B5 to a10BASE2 (Cheapernet) or 10BASE5 (Ethernet) is given below.

### 4.4.1 Connecting to a 10BASE2 (Cheapernet)

The following explains how to connect an A1SJ71E71 to a 10BASE2 (Cheapernet) network.

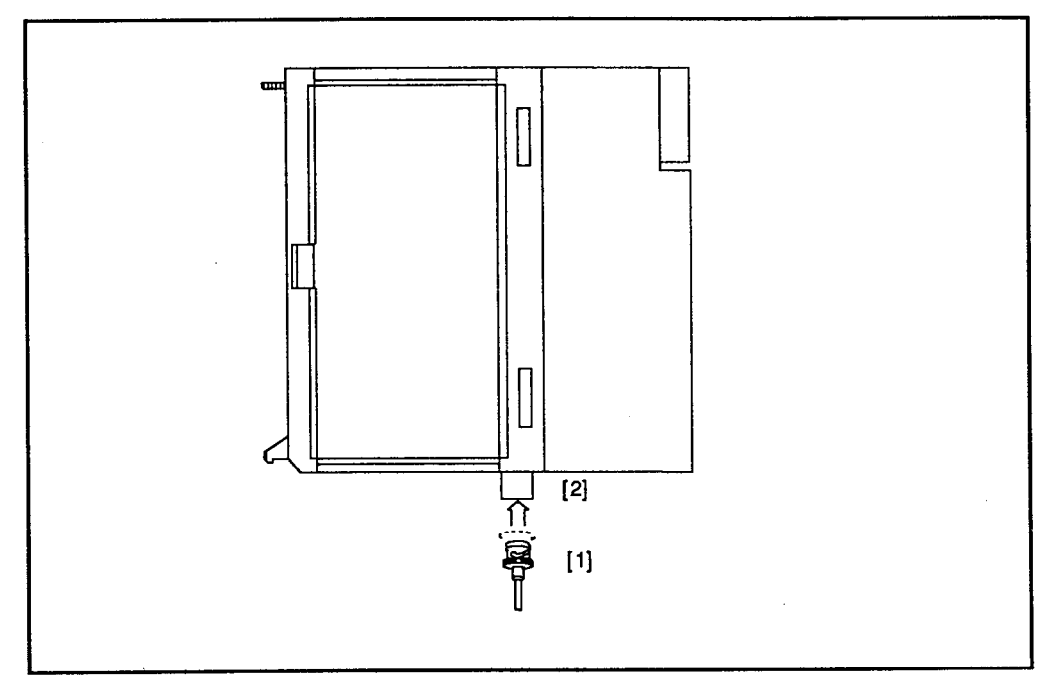

Fig. 4.1 Connecting a 10BASE2 (Cheapernet) Coaxial Cable

How to connect a Cheapernet coaxial cable

- (1) Make sure the connector [1] and the slot [2] line up. Then, push the connector in.
- (2) While pushing the connector, rotate it 1/4 turn to the right.
- (3) Keep rotating the connector until it locks in place.
- (4) Make sure the connector is securely fixed.

## **POINT**

The coaxial cable has a constant allowable bend radius.

When connecting a 10BASE2(Cheapernet) coaxial cable, a space that is larger than the allowable bend radius of a coaxial cable is needed with an A1SJ71E71.

Find out the allowable bend radius of the coaxial cable from the manufacturer.

## IMPORTANT

When connecting transceiver cables, make sure that the cables are 50 mm or more from both the power line and the large current main ladder; otherwise there will be a malfunction.

### 4.4.2 Connection to a 10BASE5 (Ethernet)

The following explains how to connect an A1SJ71E71 to a 10BASE5 (Ethernet) network.

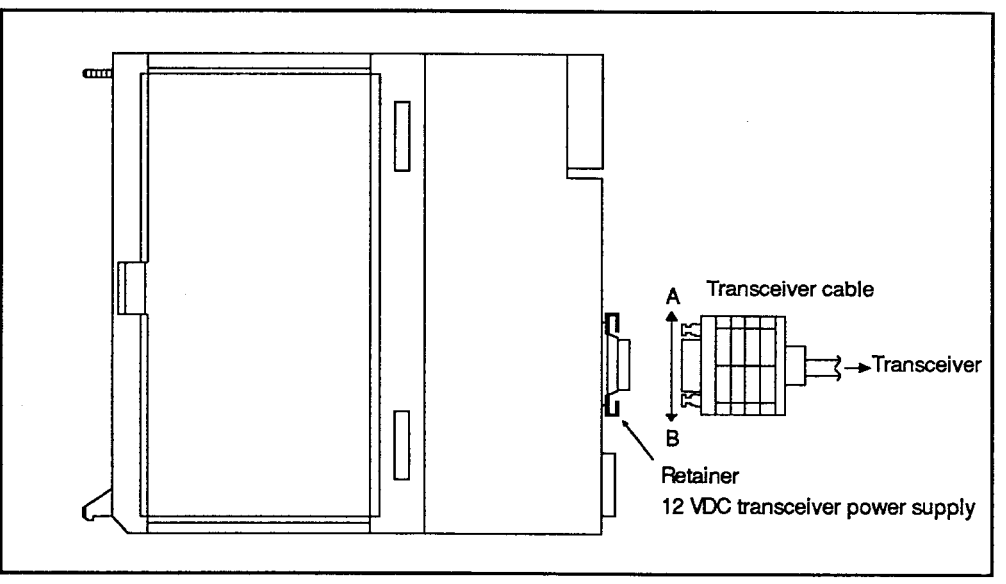

Fig. 4.2 Connecting a Transceiver Cable

How to connect a transceiver cable

- (1) Slide the retainer towards "A" in the figure.
- (2) Insert the connector of a transceiver cable connector so that the cable is fully secured by the retainer.
- (3) Slide the retainer towards "B" in the figure.
- (4) Make sure the transceiver cable is securely locked in place.
- (5) Input power to the transceiver. (Do not connect the cable while the power supply is ON.)

## **IMPORTANT**

When connecting transceiver cables, make sure that the cables are 50 mm or more from both the power line and the large current main ladder; otherwise there will be a malfunction.

## REMARK

Consult a specialist about terminal processing of an Ethernet cable and connecting a trunk line cable.

## **REMARK**

Connection of a coaxial cable connector

The following explains how to connect a BNC connector (coaxial cable connector plug) to a cable.

(1) Configuration of a BNC connector and a coaxial cable

Figure 4.3 shows the configurations of a BNC connector and a coaxial cable.

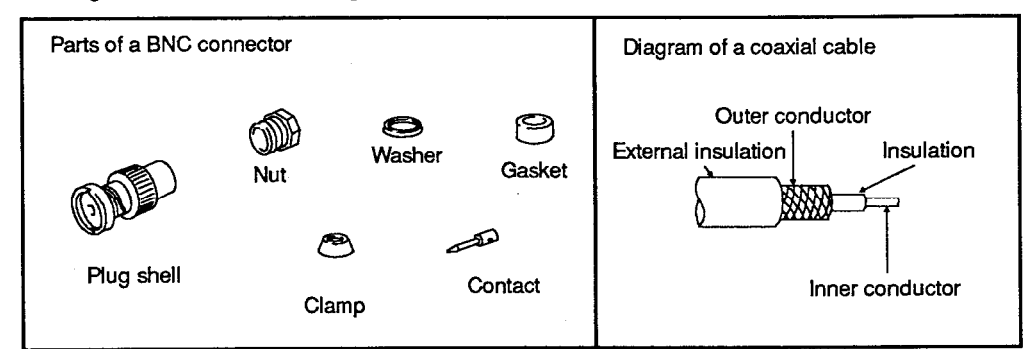

#### Fig. 4.3 Configurations of a BNC Connector and a Coaxial Cable

(2) How to connect a BNC connector to a coaxial cable

The following describes how to connect a BNC connector and a coaxial cable.

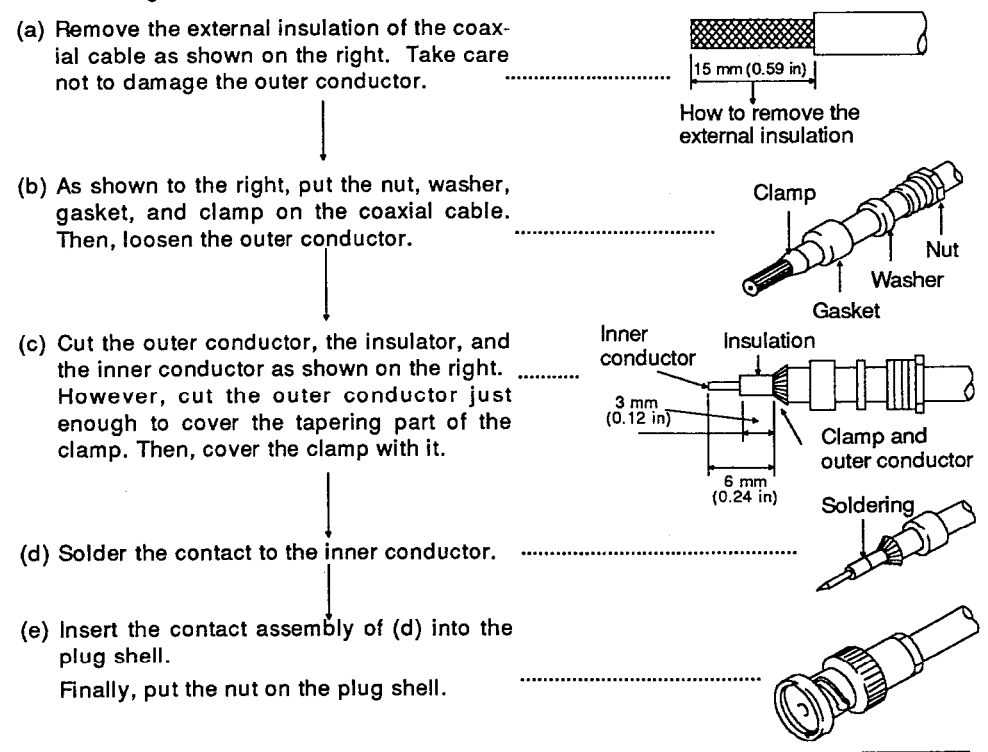

## **POINT**

When soldering the inner conductor to the contact, pay close attention to the following:

- (1) When soldering, make sure the solder does not swell.
- (2) There should be no space between the contact and the cable insulation. Also, make sure the contact does not cut into the insulation.
- (3) Do the soldering quickly so that an insulation is not altered in any way.

#### $4.5$ **Self-Diagnostic Tests**

## 4.5.1 Self-loopback test

The following explains the self-loopback test for checking the hardware containing the communications ladder of an A1SJ71E71.

The A1SJ71E71 transmits a test message to itself in the self-loopback test and receives this test message through the network.

The A1SJ71E71 then examines whether or not the received test message is the same as a transmitted test message.

The self-loopback test (which takes about five seconds) is explained below.

How to do a self-loopback test

- $1)$ Connect the A1SJ71E71 to 10BASEB2 or 10BASEB5 line.
- Set the operating mode setting rotary switch on the front of the  $2)$ A1SJ71E71 at "2".
- Set the RUN/STOP keyswitch of the PC CPU at STOP.  $3)$
- Reset the PC CPU. Then, start the self-loopback test.  $4)$ Make sure the S.C. LED goes ON.

## **Test results**

- When the S.C. LED goes OFF, the self-loopback test is completed.  $1)$
- $2)$ Confirm the test result with the S.C.ERR LED.

Normal....................The S.C.ERR LED is OFF.

Faulty......................The S.C.ERR LED is ON.

- $3)$ The fault cause is one of the following:
	- Faulty A1SJ71E71 hardware
	- Faulty 10BASE2 or 10BASE5 line
	- Faulty 12 VDC external power supply (when testing a 10BASE5)

## Post-test operation

Switch the operating mode setting rotary switch on the front of the A1SJ71E71 to the online mode or another test mode. Then, reset the PC CPU.

## **POINT**

Even if a self-loopback test is done, if a node is online, the problem is not in the hardware.

Also. if a packet is interfered with in a line (because it collides with other packets), this test will not be completed within five-second time span. After stopping data communications between nodes, do a self-loopback test.

## 4.5.2 RAM test

The following explains the RAM test for checking the RAM memory of an A1SJ71E71.

How to do a RAM test

- Set the operating mode setting rotary switch on the front of the  $1)$ A1SJ71E71 at "3".
- Set the RUN/STOP keyswitch of the PC CPU at STOP.  $2)$
- Reset the PC CPU. Then, start the RAM test.  $3)$ Make sure the RAM CHK LED goes ON.

## Test results

- When the RAM CHK LED goes OFF, the RAM test is completed.  $1)$
- Confirm the test result with the RAM ERR LED.  $2)$

Normal....................The RAM ERR LED is OFF.

Error.......................The RAM ERR LED is ON.

### Post-test operation

Switch the operating mode setting rotary switch on the front of the A1SJ71E71 to the online mode or another test mode. Then, reset the PC CPU.

### 4.5.3 ROM test

The following explains the ROM test for checking the ROM memory of an A1SJ71E71.

#### How to do a ROM test

- Set the operating mode setting rotary switch of the front of the  $\left\{ \right\}$ A1SJ71E71 at "4".
- Set the RUN/STOP keyswitch of the PC CPU at STOP.  $2)$
- Reset the PC CPU. Then, start the ROM test. 3) Make sure the ROM CHK LED goes ON.

## Test results

- When the ROM CHK LED goes OFF, the RAM test is completed.  $1)$
- Confirm the test result with the ROM ERR LED.  $2)$

Normal....................The ROM ERR LED goes OFF.

Erro ..............................The ROM ERR LED goes ON.

### Post-test operation

Switch the operating mode setting rotary switch on the front of the A1SJ71E71 to the online mode or another test mode. Then, reset the PC CPU.

#### **COMMUNICATING WITH OTHER NODES** 5.

#### **Communicating with Other Nodes**  $5.1$

To start communications between an A1SJ71E71 and any other node, initial processing and open processing need to be executed to establish a valid connection between the two. Communications are possible only between these nodes which have an established connection between them.

To end communications, close processing and end processing are executed. The connection between nodes is made invalid and all communication processings end.

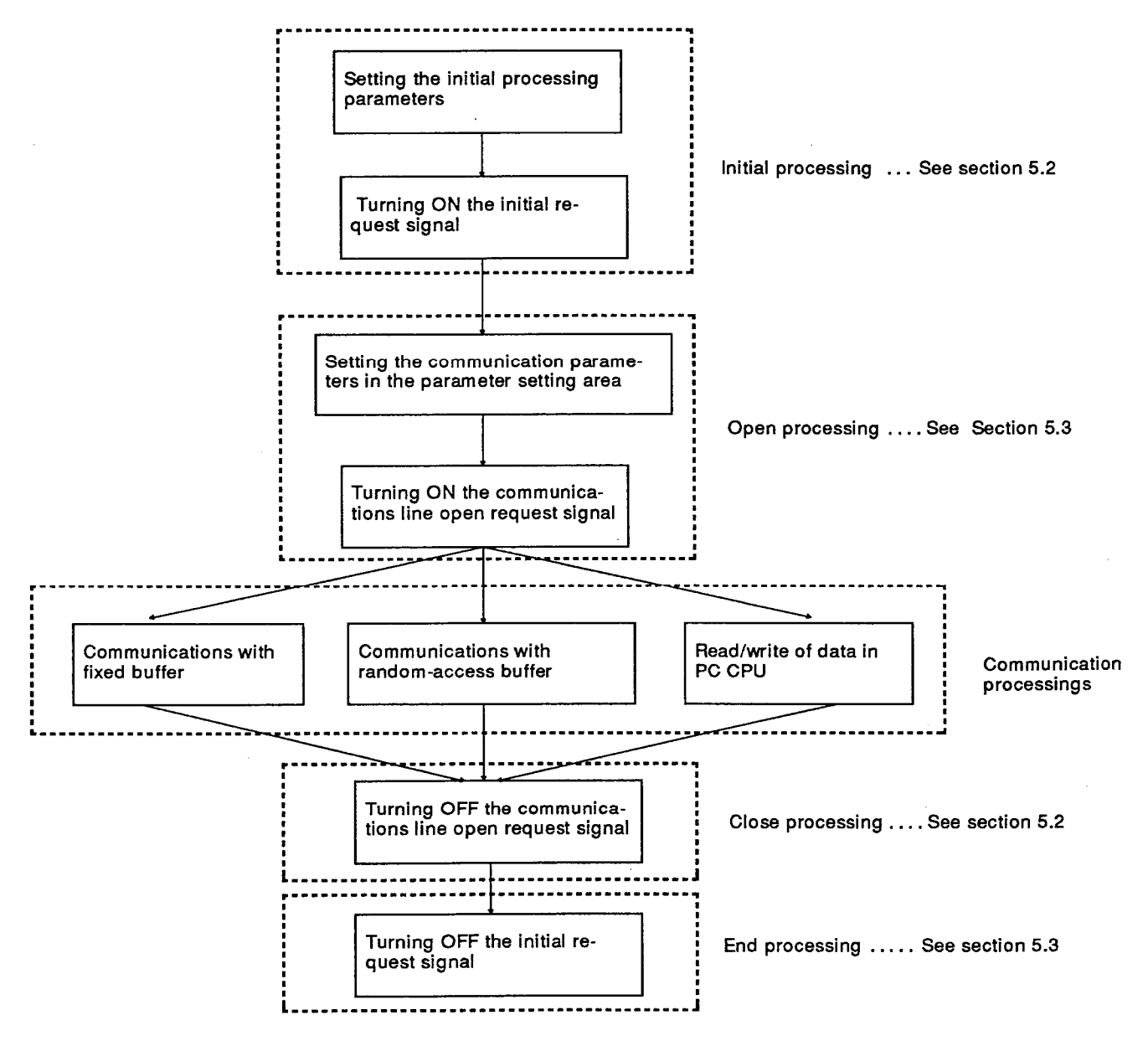

Fig. 5.1 Communicating with other nodes

# **5. COMMUNICATING WITH OTHER NODES**

**MELSEC-A** 

## **POINTS**

- (1) Open processing is required to open a valid communications line to a communicating node to perform communications with fixed buffer or random-access buffer or to perform read/write of data in the PC CPU. These three kinds of communications can be performed between nodes which are connected with an open communications line.
- (2) Open processing can be performed for up to eight nodes. However, when fixed buffer is used for both send and receive communications with one node, two buffer areas are needed. The number of communicating nodes accordingly decreases.

Initial processing must be completed before starting open processing.

(3) When the ACPU is set to the STOP status, the A1SJ71E71 open request signal (Y8 to F) and initial request signal (Y19) go OFF, and lines to other nodes are closed.

Arrange for initial processing and open processing to be executed again when the ACPU is switched from STOP to RUN.

### 5.2 Initial Processing

This section explains the initial processing of an A1SJ71E71.

#### 5.2.1 Data for initial setting

The parameter setting area (buffer addresses 0 to 15) for doing initial processing is shown below.

Set a value determined by the network manager (network planner, the IP address manager, etc.) here.

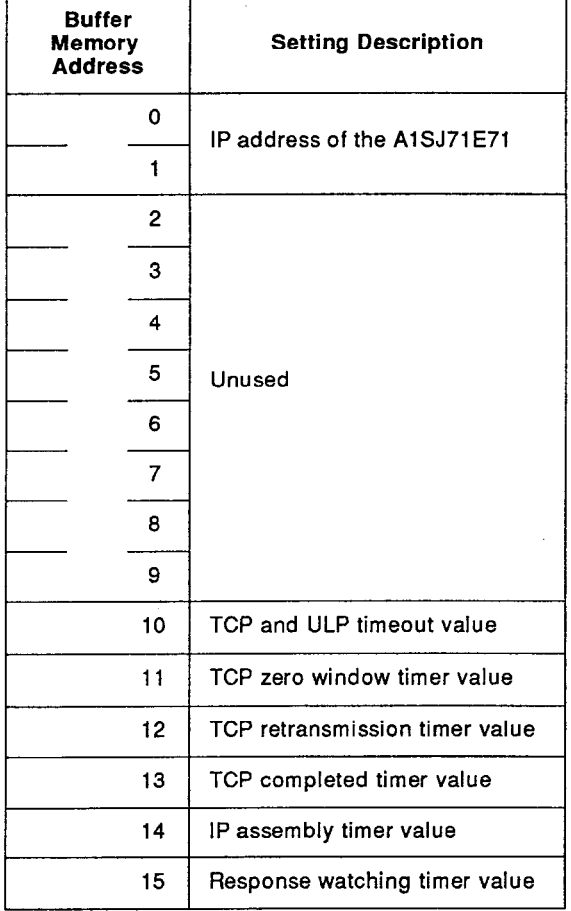

- (1) IP address of the A1SJ71E71 (2 words) The IP address of A1SJ71E71 is set.
- (2) TCP and ULP timeout value (default =  $15$ ; setting time = set value x 2 seconds)

This timeout value sets the packet lifetime of the TCP. This is the timer that is transferred in the parameter form during the opening of a TCP and during data transmission.

The TCP zero window timer value (default =  $5$ ; setting time = set value  $(3)$  $\times$  2 seconds)

When the send window size of a TCP becomes 0, a send window confirmation packet is retransmitted. This timer value sets the time.

(4) The TCP retransmission timer value (default = 5; setting time = set value  $\times$  2 seconds)

When ACK is not sent back, even if open data of TCP is transmitted. data is retransmitted. This timer value sets the time.

(5) TCP completed timer value (default = 10; setting time = set value  $\times$  2 seconds)

When the self closes the connection of TCP, a counterpart station is closed. This value sets the time needed for the close processing of a counterpart station.

In the case of software package "H" and later versions, if it has not been possible to close the connection within the time set by the TCP completed timer value, RST processing is performed at the communicating node to forcibly execute close processing.

(6) IP assembly timer value (default = 16; setting time = set value  $\times$  2 seconds)

When data split by the IP is received and the A1SJ71E71 waits for the next split data. This timer value sets this wait time.

(7) Response watchdog timer value (default =  $15$ ; setting time = set value  $\times$  2 seconds)

When a command is transmitted, a response is sent back. This timer value sets the wait time.

## **REMARKS**

(1) If communication errors occur due to noise, etc., change the settings so that a greater number of retries are executed.

The number of retries is determined using the following formula.

**TCP ULP timeout value** 

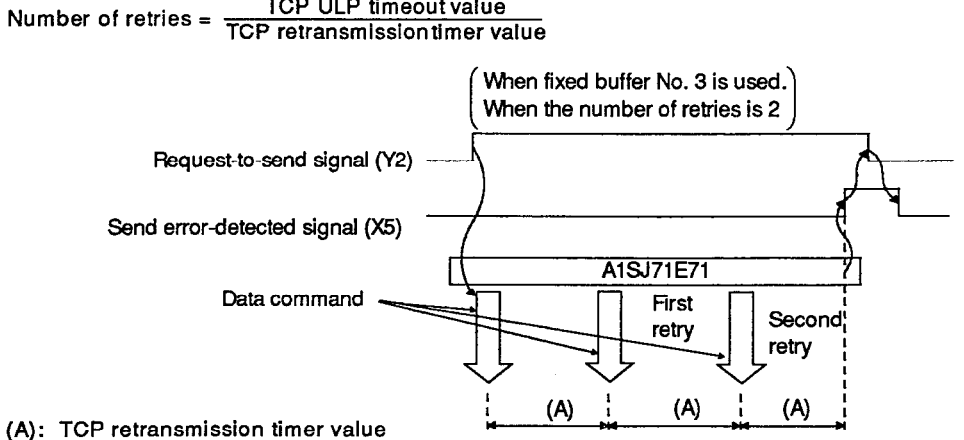

- After data is transmitted, if an ACK is not sent back, the data will be retransmitted. The retransmission timer value sets this retransmission time.
- (2) The only data that needs to be set in initial setting, provided there is no problem, is the IP address: the other data can be left as the default values.

#### $5.2.2$ Initial processing procedures

This section explains the initial processing procedures used with an A1SJ71E71.

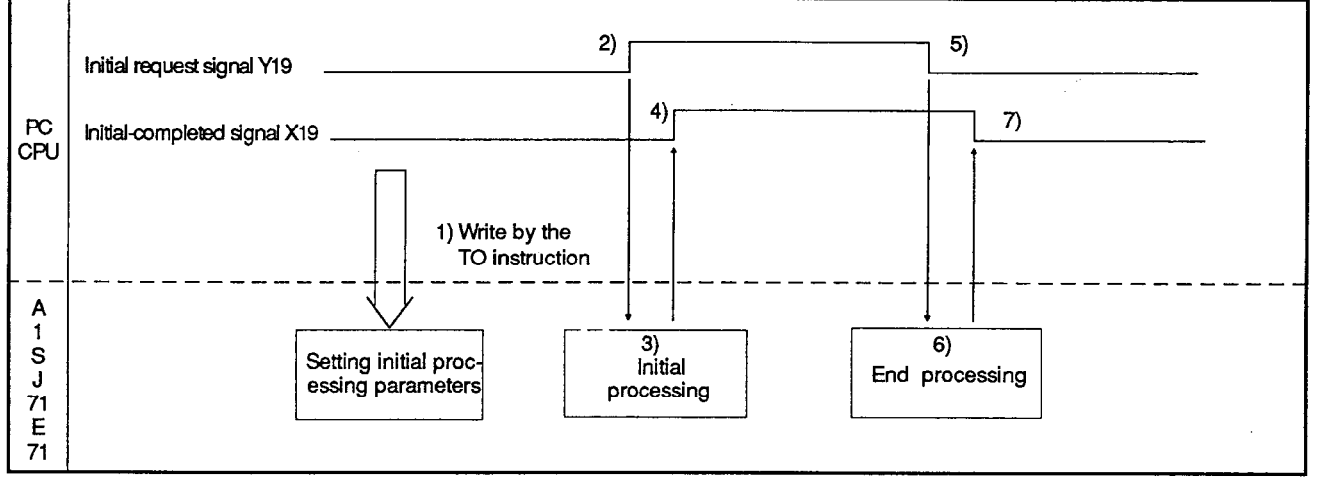

Fig. 5.2 Initial Processing

- 1) The initial processing parameters are written by the T0 instruction of a sequence program.
- 2) The initial processing request signal (Y19) is turned ON.
- 3) Initial processing for the A1SJ71E71 is performed.
- 4) When initial processing is completed, the initial-completed signal (X19) turns ON.

When an error is detected during initial processing, the initial error-detected signal (X1A) turns ON. Check the initial error code (buffer address 80) and retry initial processing.

5) The initial processing request signal (Y19) is turned OFF.

This signal is turned OFF when the initial error-detected signal (X1A) is turned ON or when initial processing is discontinued.

- 6) Initial processing for the A1SJ71E71 is completed.
- 7) When initial processing is completed, the initial-completed signal (X19) or, when an error is detected during initial processing, the initial error-detected signal (X1A) is turned OFF. All open lines are closed. (Refer to 5.3.2)

### 5.2.3 Initial processing state storage area

This section deals with the area (buffer addresses 80 to 88) where the initial processing state of the A1SJ71E71 is stored.

- (1) Initial error code
	- (a) An occurring error code is stored when initial processing is executed.
	- (b) Section 9.1.1 gives details about the initial processing error code.
	- (c) The error code is stored as a binary value.
	- (d) The error code will be cleared in the following cases:
		- 1) When the PC PCU is reset, or PC power is turned OFF
		- 2) When writing "0" in an initial error code (address 80 of a buffer memory) using a sequence program

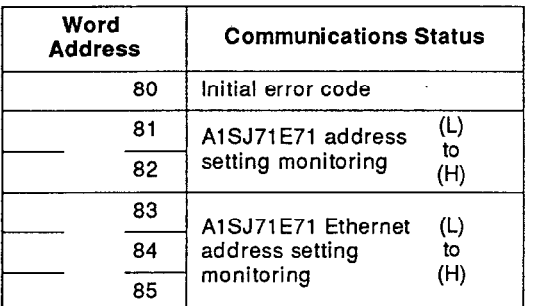

- (2) A1SJ71E71 IP address storage
	- (a) The A1SJ71E71 address set when initial processing is executed is stored.
	- (b) The A1SJ71E71 address is stored as a binary value.

Example: The following shows the data storage state; the IP address is A20009C0<sub>H</sub> (162.0.9.192).

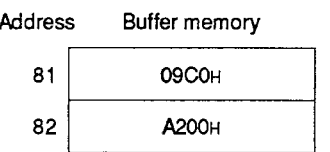

- (3) A1SJ71E71 Ethernet address storage
	- (a) The physical address of an A1SJ71E71 is read from ROM and is stored in this area.

Because the physical address of the Ethernet is written in ROM, it cannot be changed.

(b) The A1SJ71E71 Ethernet address is stored as a binary value.

set

## 5.2.4 Sample initial processing program

This section shows the sequence program for the initial processing of an A1SJ71E71.

Example: The A1SJ71E71 is installed in the "0" slot of a main base.

The initial processing parameters are as follows:

- (a) The IP address of the A1SJ71E71 is "A20009C0<sub>H</sub> (162.0.9.192)".
- (b) The TCP ULP timeout value is a default "15" (15  $\times$  2= 30 seconds).
- (c) The TCP zero window value is a default "5" ( $5 \times 2 = 10$  seconds).
- (d) The TCP retransmission timer value is a default "5" ( $5 \times 2 = 10$ seconds).

As a result, the retry count is  $15/5 = 3$  times.

- (e) The TCP completion timer value is a default "10" (10  $\times$  2= 20 seconds).
- (f) The IP assembly timer value is a default "16" (16  $\times$  2= 32 seconds).
- (g) The response watch dog timer value is a default "30" (30 $\times$  2= 60 seconds).

Initial processing program

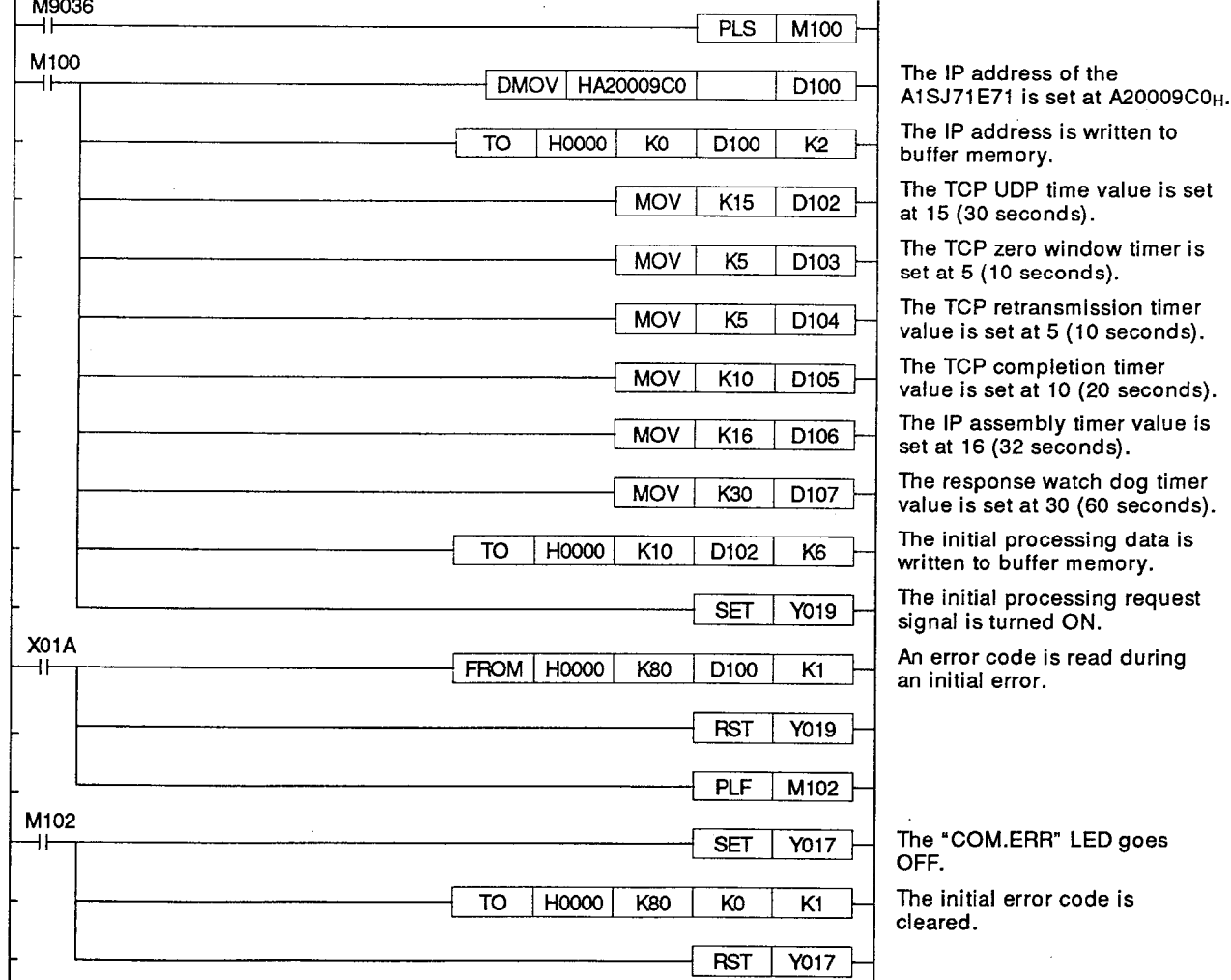

## 5.3 Open/Close of a Communications Line

Communications between an A1SJ71E71 and a maximum of eight nodes are enabled.

The A1SJ71E71 can allow fixed buffer communications, random access buffer communications, and data read/write communications in the PC CPU with a node to which a communications line has been opened.

Therefore, even if only data read/write in the random access buffer communications and the PC CPU is performed, open processing must be done.

## 5.3.1 Data for opening a communications line

This section shows the communications parameter setting area (buffer addresses 16 to 79) to use for open processing of a communications line.

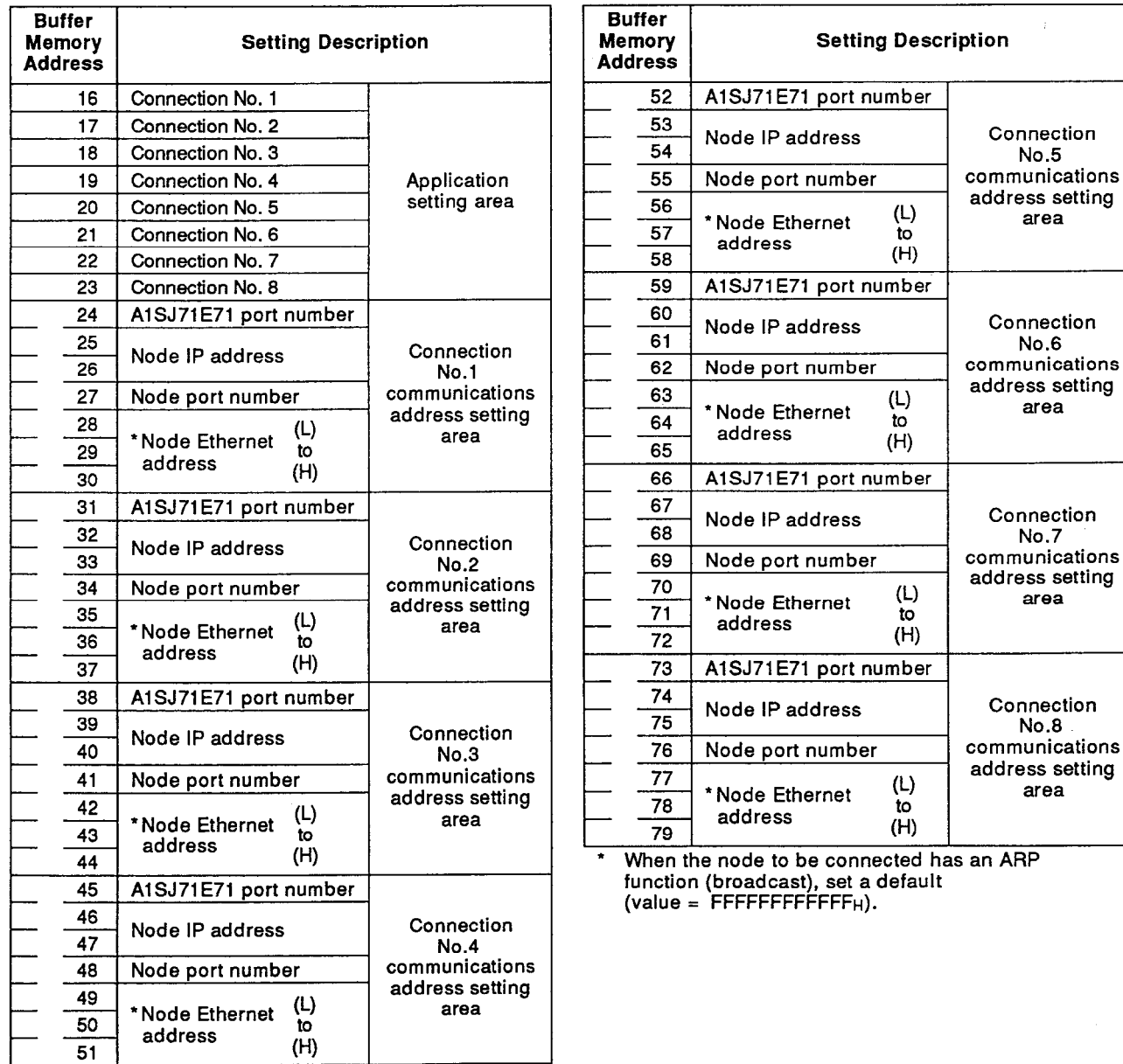

(1) This section shows the application setting area (buffer addresses 16 to 23) for a communications parameter.

Set a condition of the communications of each connection from No. 1 to No. 8 at one-word data as bit information. One-word data is described below.

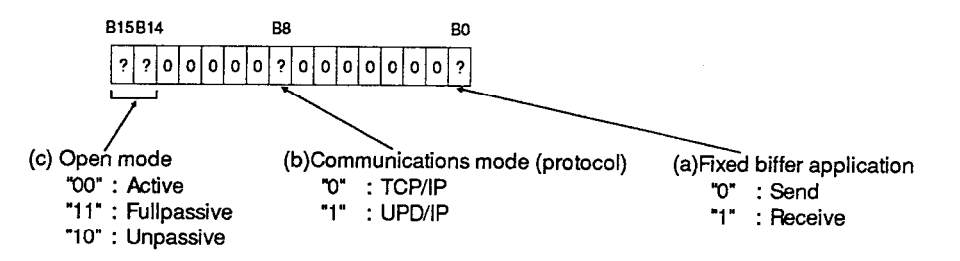

(a) Setting a fixed buffer application for each connection

Set either send or receive at a fixed buffer application for each connection.

Two fixed buffers (for send and receive) are required to transmit and receive to/from a specific node. Therefore, two connections must be set.

Even if the application of a fixed buffer is set as send or receive, it will be possible to read from and write to the random access buffer, and to read/write data in the PC CPU, from other nodes.

(b) Setting the protocol for each connection

Set the communications protocol for each connection at TCP/IP or UDP/IP.

(c) Open mode setting of each connection

This setting is valid only when the protocol is TCP/IP. (It is unnecessary with UDP/IP/.) Therefore, set it at "0". When open processing with a UDP/IP, after completing open processing with a node to be opened by a fullpassive/unpassive open,

do open processing with the node to be opened by an active open.

PC CPU A1SJ71E71 A1SJ71E71 PC CPU Initial request Initial processing Initial processing Initial request Initial completed Initial completed Initial completed. Initial completed Fullpassive/ Active Unpassive Open Open request Open open Open request wait Open competed Open competed Open completed Open completed

## Fig. 5.3 TCP Open Processing Operations

1) Active open mode

Active open processing is done for the node in the open passive state.

2) Fullpassive open mode

Fullpassive open processing is done only for the specific node set at the communications address setting area. Then, the A1SJ71E71 waits for an active open request from the node set at the communications address setting area.

3) Unpassive open mode

Unpassive open processing is done for all nodes connected to the network.

Then, the A1SJ71E71 waits for an active open request from all nodes in the network.

(d) Sample data setting of an application setting area

Table 5.1 Applications Setting Data

| Protocol |         | Application | Send              | Receive |  |
|----------|---------|-------------|-------------------|---------|--|
|          | Active  |             | 0000H             | 0001H   |  |
| TCP      |         | Fullpassive | C000H             | C001H   |  |
|          | Passive | Unpassive   | <b>8000н</b>      | 8001H   |  |
| UDP      |         |             | 0100 <sub>H</sub> | 0101H   |  |

(2) This section shows the communications address setting area (buffer addresses 24 to 79) for a communications parameter.

Set the address and the port number of the node to be linked by each connection.

Also, set the value determined by the network manager here.

(a) A1SJ71E71 port number setting (Setting range is from 0100H to  $FFFFH.$ 

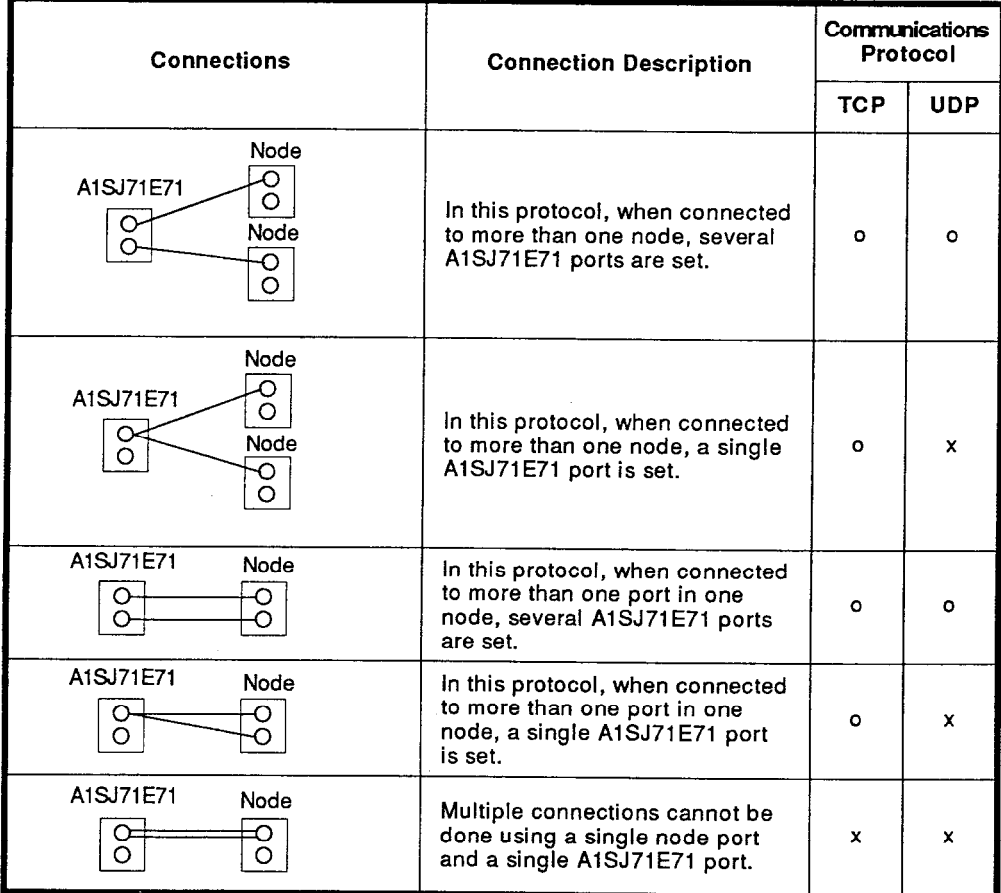

Set the port number of the A1SJ71E71 to be connected to a node.

Fig. 5.4 Various Connections

(b) IP node address of a node

Set the IP address of a communicating node.

(c) Port number of a node

Set the port address of a communicating node.

(d) Ethernet address of a node (Default = FFFFFFFFFFFFFH)

If a communicating node does not have an ARP (broadcast) function, set the Ethernet address to that node.

When a value is set, the node does not have any ARP function except a default value. Therefore, the A1SJ71E71 is accessed by the set Ethernet address.

Be sure to set a default (value = FFFFFFFFFFFFH) when a node has the ARP function.

If the Ethernet address is 080070220004H, the data Example: settings are as follows:

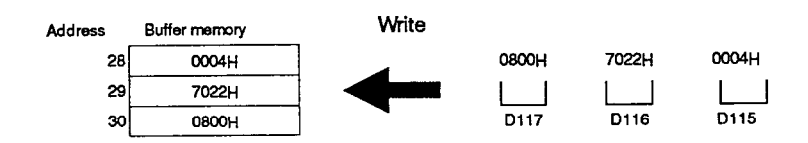

(e) Table 5.2 shows the relationship between the open mode and communications parameters.

Table 5.2 Relationship Between Open Mode and Communications Parameter Data Settings

|            |         |                              | A1SJ71E71<br><b>Port Number</b> | <b>Node</b><br><b>IP Address</b> | <b>Node</b><br><b>Port Number</b> | <b>Ethernet</b><br><b>Address</b>                        |
|------------|---------|------------------------------|---------------------------------|----------------------------------|-----------------------------------|----------------------------------------------------------|
| <b>TCP</b> | Active  | Node with an ARP function    | Setting                         | Setting<br>needed                | Setting<br>needed                 | Default value (0)                                        |
|            |         | Node without an ARP function | needed                          |                                  |                                   | Setting needed                                           |
|            | Passive | Unpassive                    | Setting needed                  |                                  |                                   | Setting not needed Setting not needed Setting not needed |
|            |         | Fullpassive                  | Setting needed                  | Setting needed                   | Setting needed                    | Setting not needed                                       |
| <b>UDP</b> |         | Node with an ARP function    | Setting                         | Setting                          | Setting                           | Default value (0)                                        |
|            |         | Node with an ARP function    | needed                          | needed                           | needed                            | Setting needed                                           |

# **5. COMMUNICATING WITH OTHER NODES**

## 5.3.2 Open processing of communications line

This section shows the open processing of an A1SJ71E71.  $(1)$ 

Initial processing must be completed before open processing can be done.

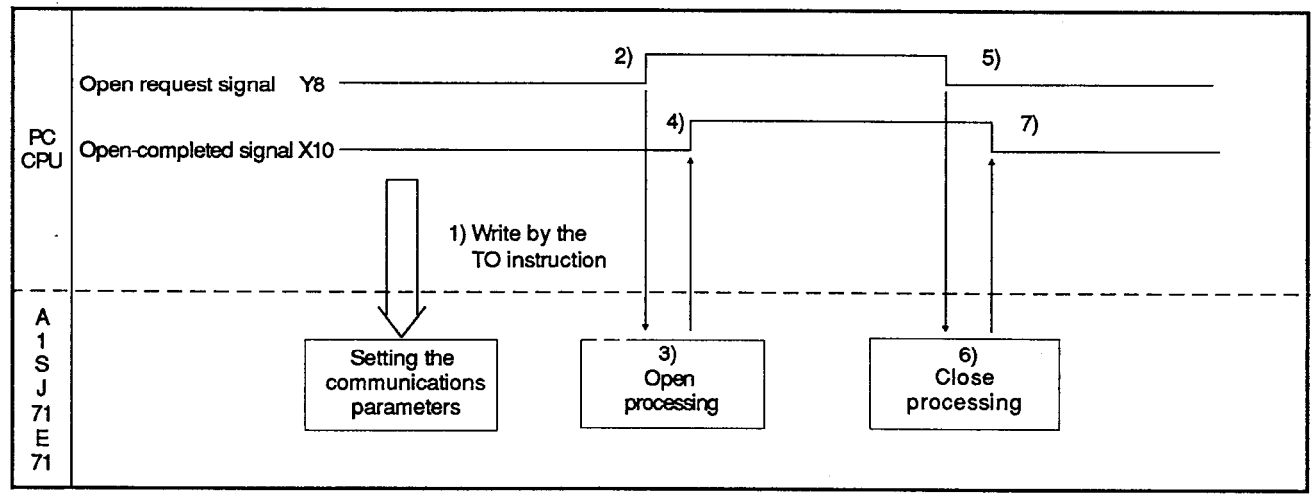

Fig. 5.5 Open Processing

- 1) Communications parameters are written to the parameter setting area by the TO instruction of a sequence program.
- 2) The open request signal (Y8 to YF) is turned ON by the sequence program.
- 3) The A1SJ71E71 executes open processing.
- 4) When open processing is completed, the A1SJ71E71 turns ON the open-completed signal (X10 to X17).
- 5) The open request signal (Y8 to YF) is turned OFF by the sequence program.
- 6) The A1SJ71E71 executes close processing.
- 7) When close processing is completed, the A1SJ71E71 turns OFF the open-completed signal (X10 to X17).

# **POINT**

If it has not been possible to close the connection within the time set by the TCP completed timer value, RST processing is performed at the communicating node to forcibly execute close processing.

Except for close processing using a sequence program (open request signal OFF), the connection is automatically closed (open completed signal is turned OFF) in the following cases:

To reopen the connection, start open processing after turning the open request signal (Y8 to YF) OFF.

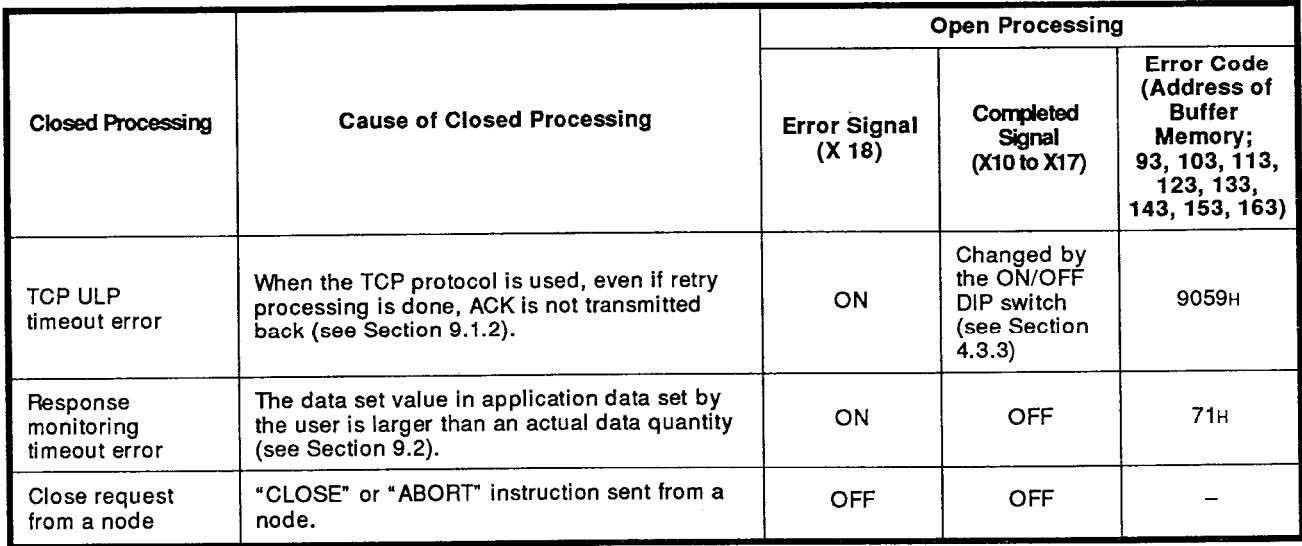

## **Table 5.3 Closed Communications Lines**

- $(2)$ The method for reopening a connection after closing it is explained here.
	- (a) To reopen a connection after close processing (switching the open request signal OFF) has been executed by the sequence program, switch the open request signal ON a minimum of 500 ms after the open completed signal has gone OFF (after close processing has been completed).

The open request signal and open completed signal come ON and go OFF in accordance with the timing as shown in figure 5.6.

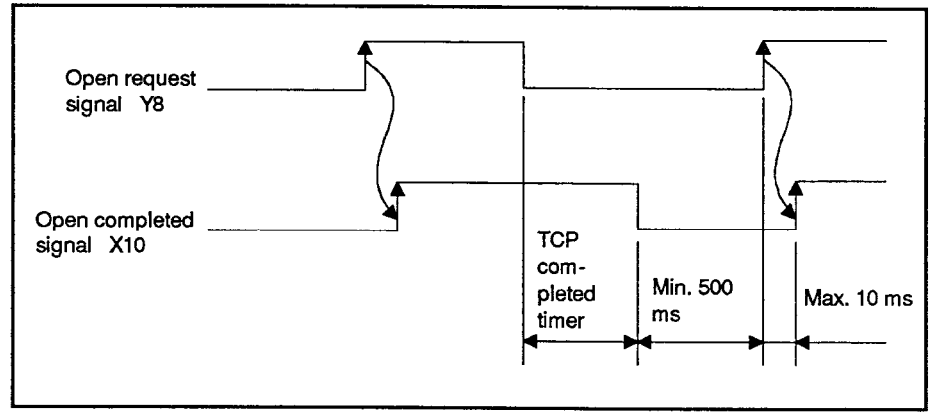

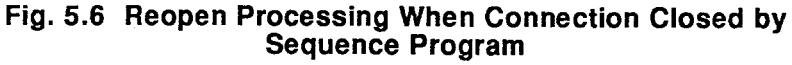

(b) To reopen a connection that has been closed from the communicating node (see Table 5.3), first switch OFF the open request signal. Then, at least 500 ms after the open request signal has gone OFF, switch the open request signal ON.

The open request signal and open completed signal come ON and go OFF in accordance with the timing as shown in figure 5.7.

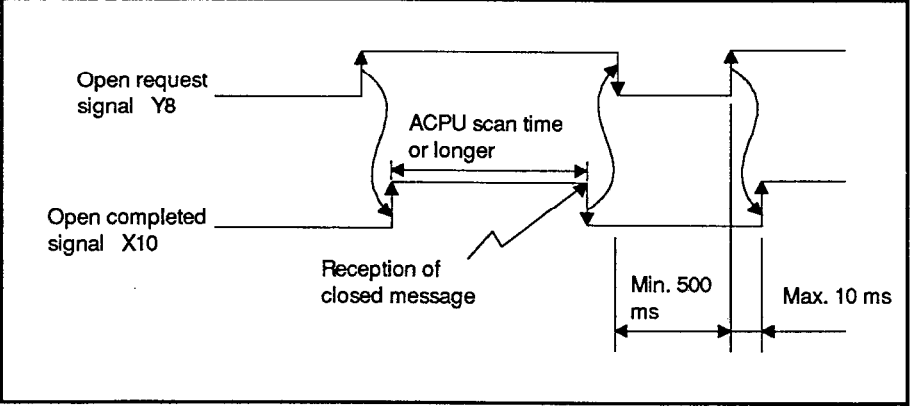

Fig. 5.7 Reopen Processing When Connection Closed **From Communicating Node** 

## **POINT**

In order to detect open completion with the sequence program, the ON time of the open completed signal (X10) must be at least as long as the ACPU scan time.

If the close message is received for a shorter time than the ACPU scan time after completion of open processing, it may not be possible to detect the open completed status with the sequence program.

## 5.3.3 Communications line status storage area

This section shows the A1SJ71E71 communications state storage area (buffer addresses 80 to 178).

This area is used for storing the communications status of an A1SJ71E71 port, the IP address of a communicating node, various error codes, the fixed buffer communications time, etc., of each communications state.

The communications status of different connections can be confirmed by reading this area.

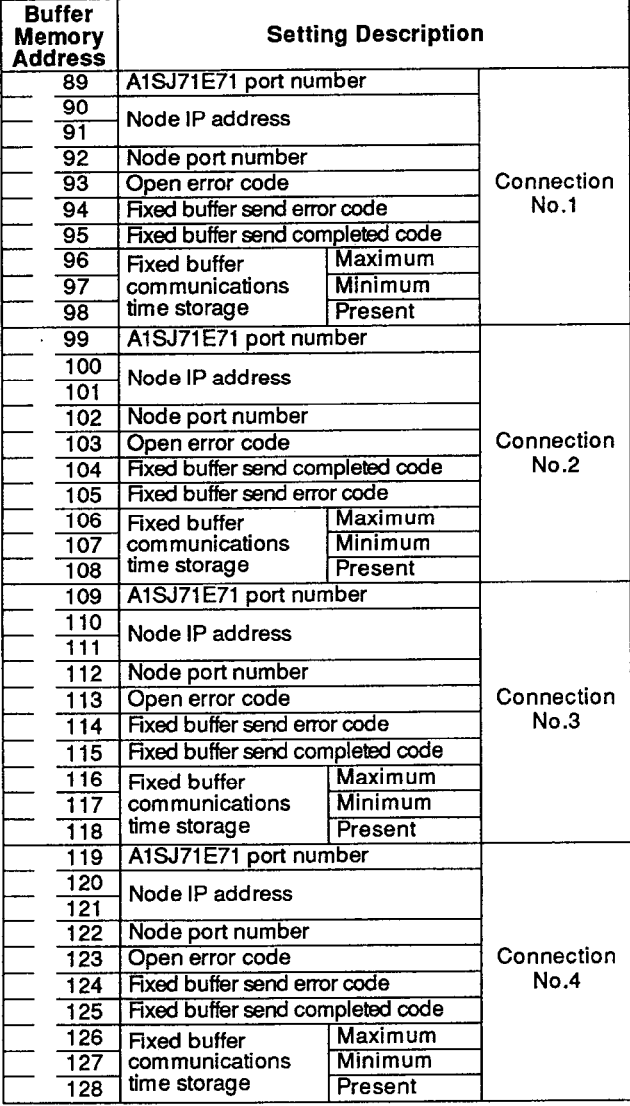

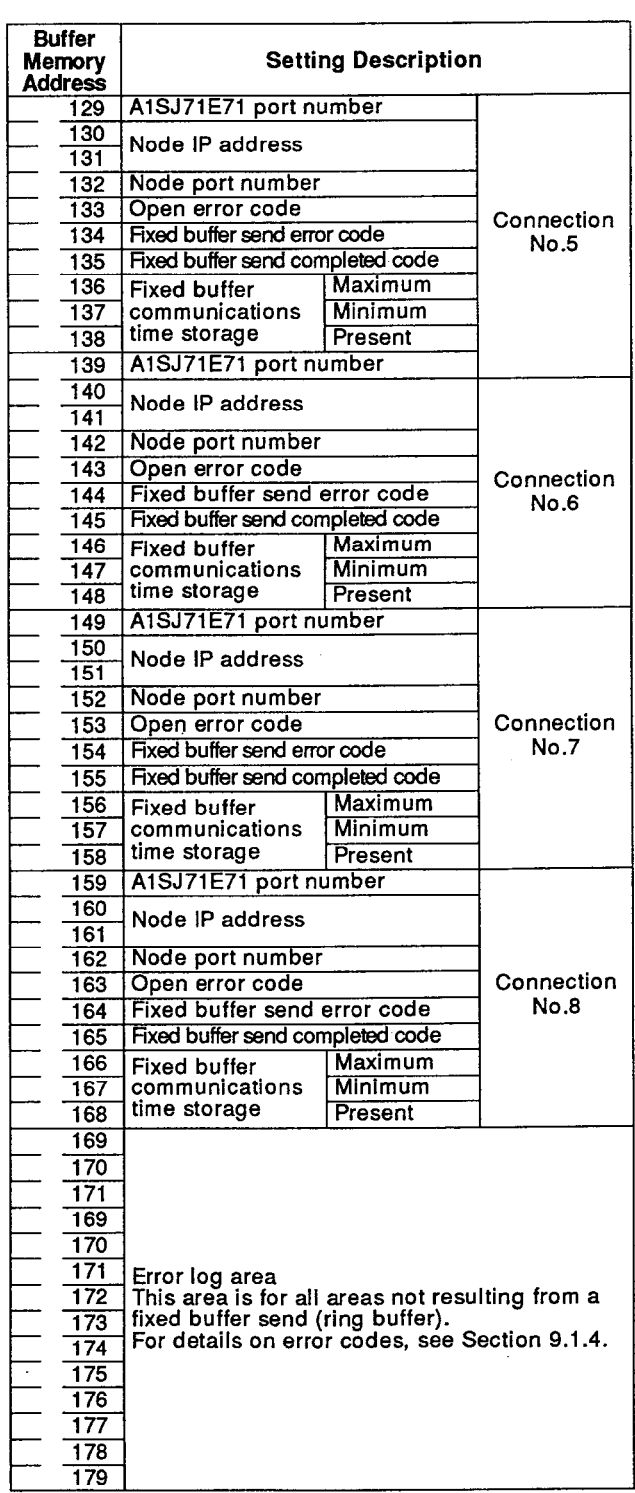

(1) A1SJ71E71 port number (buffer addresses 89, 99, 109 through 159)

These store the port number of a set A1SJ71E71 during the open processing of each connection.

(2) Node IP address (buffer addresses 90, 100, 110 through 160)

These store the set node IP address during the open processing of each connection.

If the IP address is "A20009C0<sub>H</sub>", the storage data is shown below.

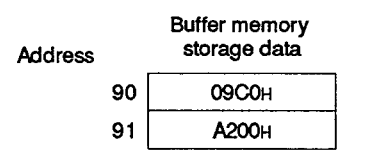

(3) Node port number (buffer addresses 92, 102, 112 through 162)

These store the set node port number during the open processing of each connection.

- (4) Open error codes (buffer memory 93, 103, 113 through 163)
	- (a) These store the error codes that occur in the open processing of each connection (binary value).
	- (b) Section 9.1.2 gives details about open error codes.
	- (c) The error code is cleared in the following cases:
		- 1) The connection where the open error occurred could be opened again, and it could be opened normally.
		- 2) The PC CPU is reset, or PC power is turned OFF.
- (5) Error codes during fixed buffer send (buffer addresses 94, 104, 114 through 164)
	- (a) These store the error codes that occur during the fixed buffer send of each connection (binary value).
	- (b) Section 9.1.3 gives details about fixed buffer send error codes.
	- (c) The error code is cleared in the following cases:
		- 1) Turn OFF the fixed buffer request-to-send signal of the connection where the send error occurred.
		- 2) The PC CPU is reset, or PC power is turned OFF.
- (6) Response-completed codes during fixed buffer send (buffer addresses 95, 105, 115 through 165)
	- (a) These store the response-completed code to be sent back during the fixed buffer send of each connection (binary value)
	- (b) Section 9.1.3 gives details about response-completed codes.
	- (c) Response-completed code is cleared in the following cases: The PC CPU is reset, PC power is turned OFF.
- (7) Storage of the communicating times of fixed buffer communications (buffer addresses 96, 106, 116 through 166)
	- (a) The maximum value, the minimum value and the present value of the processing time of fixed buffer communications are stored.
	- (b) The processing time is stored in 10 msec units (binary value).
	- (c) During processing time, the following values are stored:
		- 1) Send processing time with a fixed buffer

The time after a request-to-send signal goes ON until the A1SJ71E71 completes a send.

2) Receive processing time with a fixed buffer

The time after a receive-completed signal goes ON until the A1SJ71E71 completes the reply processing.

- (8) Error log area (buffer addresses 169 to 179)
	- (a) This is the area where A1SJ71E71 stores the errors (IP level error, receive data check sum error, etc.) that did not result from a fixed buffer send.

Any error that occurred while transmitting a fixed buffer is stored in the fixed buffer send error code area (buffer addresses 94, 103, and 112 through 164).

(b) This error area can store 11 words. This area also includes a ring buffer that can store information on up to 10 error cases.

This data area is initially set to 0000<sub>H</sub>.

Therefore, it is possible to see if a relevant data is old or not.

(c) Usually, This area does not need to be read. However, it is necessary to read it during maintenance.

## 5.3.4 Open processing program example

This section shows the sequence program to open connections between an A1SJ71E71 and a node.

**MELSEC-A** 

Example: When an A1SJ71E71 performs data communications with a node, the communications parameters are as follows:

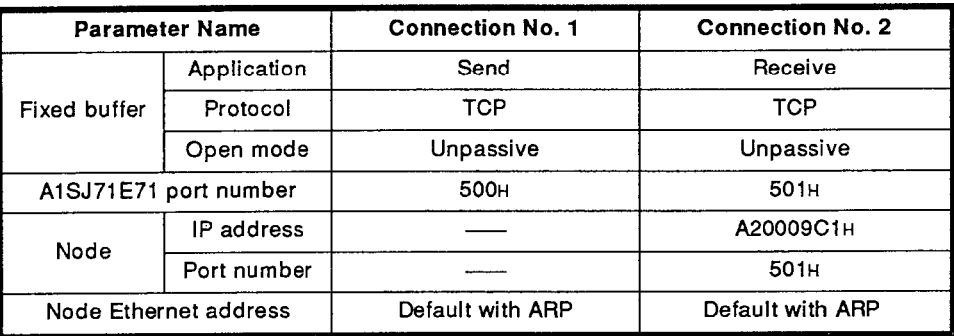

### Open processing of connection No. 1 (Unpassive)

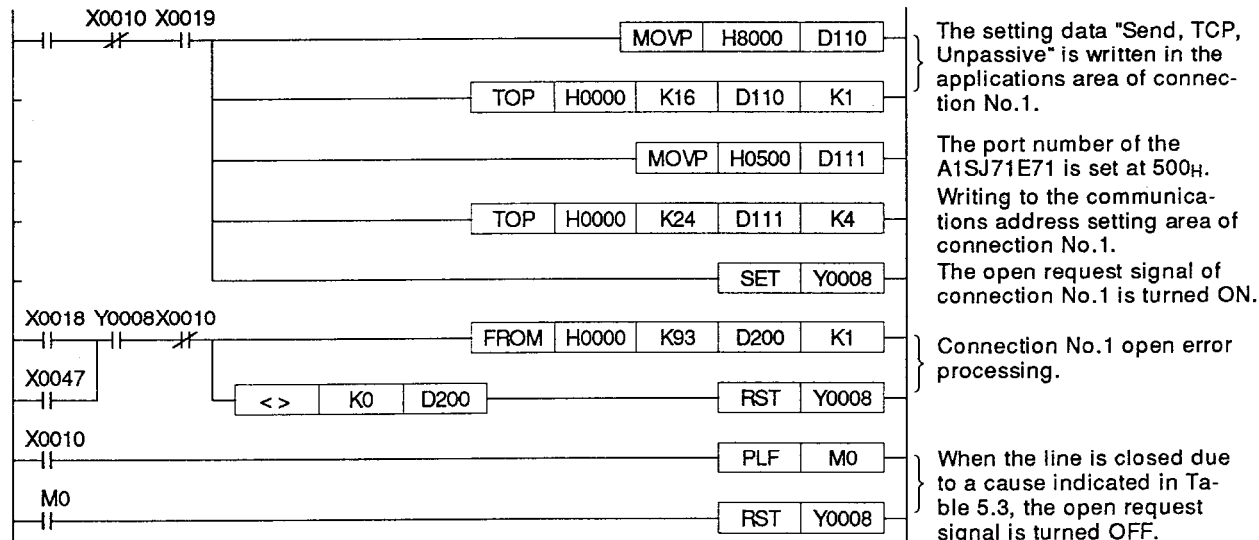

X0011 X0019 **MOVP H8001**  $\overline{D120}$ H۲  $\star$  $\mathbf{r}$ TOP | H0000  $K17$  $\overline{D120}$  $\overline{K1}$ MOVP H0501 D121  $\neg$ DMOVP HA20009C1 D122  $MOP$  H0501 D124 **TOP** | HOOOO | K31 D121 K7 **SET** Y0009 X0018Y0009 X0011 FROM | H0000 | K103  $\dashv$ D210 K<sub>1</sub> ⊣⊦ ⇥ K<sub>0</sub> D210 Y0009  $\leftrightarrow$ **RST** X0011 PLF  $M<sub>1</sub>$ ᆉ  $M<sub>1</sub>$  $\frac{1}{2}$ **RST** Y0009 Ŧ

Open processing of connection No. 2 (Fullpassive)

The setting data "Receive,<br>TCP, Unpassive" is written in the applications area of connection No.2.

The port number of the A1SJ71E71 is set at 501H. The IP address of the other node is set as A20009C1<sub>H</sub>.

The port number of the other node is set as 501<sub>H</sub>. Writing to the communications address setting area of connection No.2. The open request signal of con-

nection No.2 is turned ON.

Connection No.2 open er- $\overline{\phantom{a}}$  ror processing.

When the line is closed due to a cause indicated in Table 5.3, the open request signal is turned OFF.

#### 6. COMMUNICATIONS PROCESSING USING FIXED BUFFER MEMORY

#### $6.1$ **Control Methods**

During communications processing with another node using fixed buffer memory, read/write of data from/to a PC CPU are executed by using handshake signals.

The data flow in data communications processing to and from fixed  $(1)$ buffer memory areas is shown below.

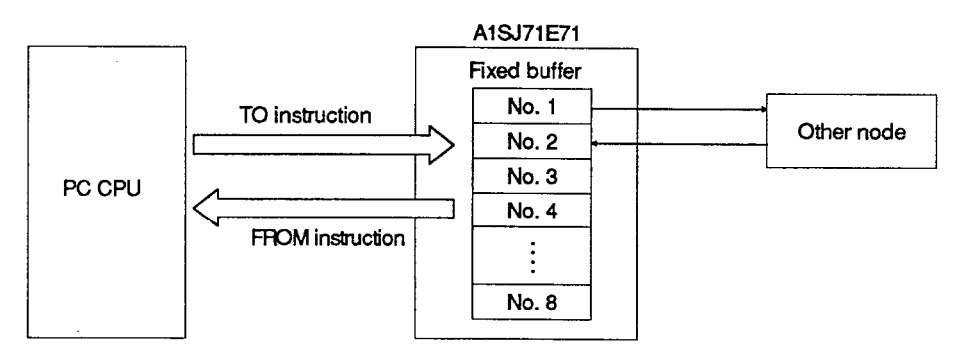

(2) During data communications to and from fixed buffer memory areas, the particular communicating node and the use (send or receive) are set for each of the fixed buffer memory areas (Nos. 1 to 8) when the communications line of an A1SJ71E71 is opened (see Section 5.3). This fixes the buffer memory areas allocated for communicating with other nodes.

Example:

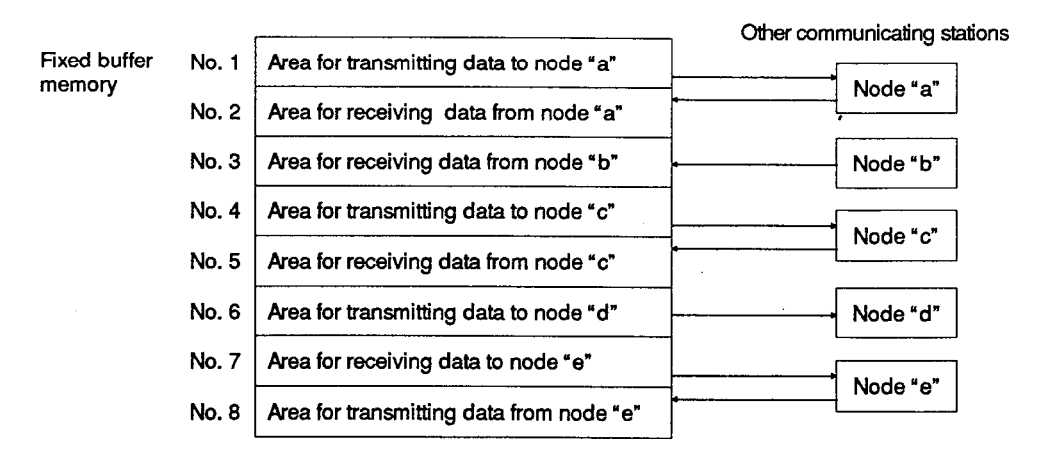

(3) The parameter setting of the fixed buffer memory areas for each communicating station becomes valid at the leading edge of the A1SJ71E71 communications line open-completed signal.

The communicating station cannot be changed while the communications line open-completed signal is ON.

# **6. COMMUNICATIONS PROCESSING USING FIXED BUFFER MEMORY**

**MELSEC-A** 

#### $6.1.1$ Send control methods

Data send control methods when transmitting data from an A1SJ71E71 to another node are explained below (taking data transmitted from fixed buffer memory area No. 1 to another node as an example).

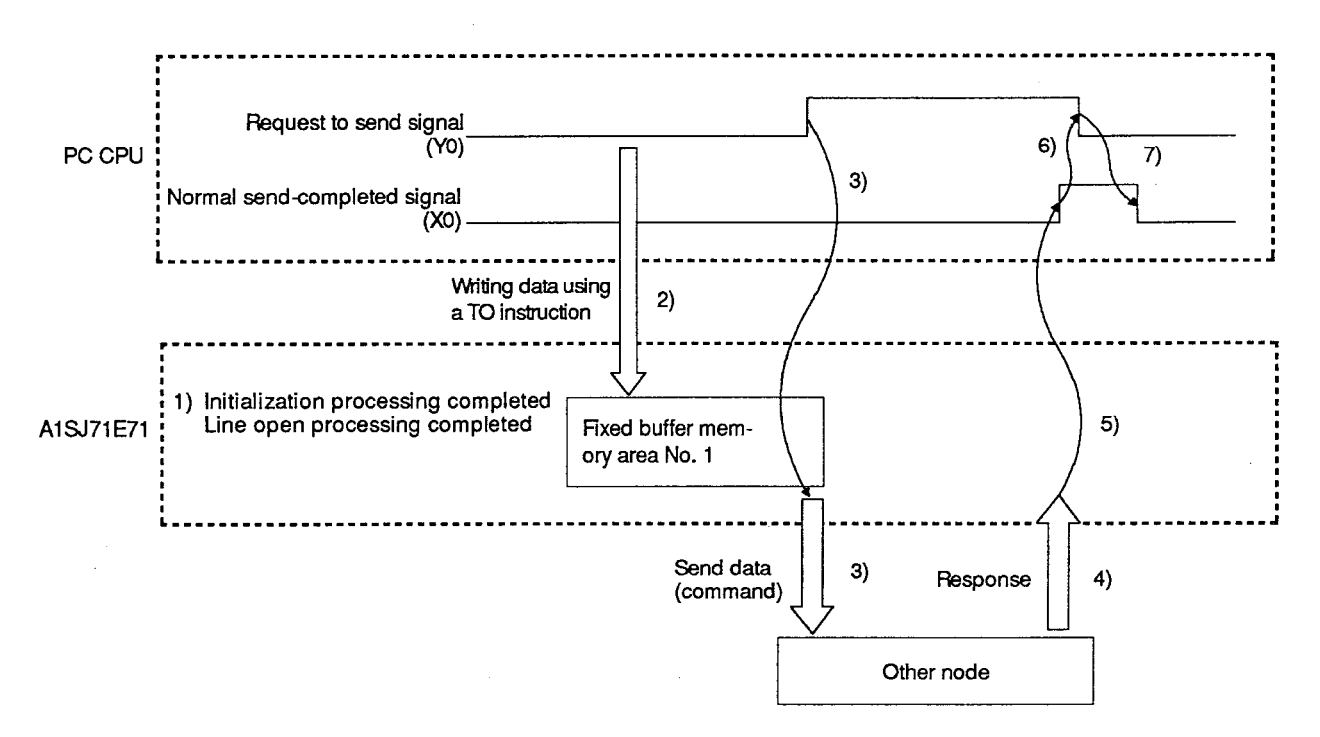

1) The A1SJ71E71 is initialized (see Section 5.2).

The communications line open processing is executed (see Section 5.3).

# **6. COMMUNICATIONS PROCESSING USING FIXED BUFFER MEMORY**

2) The sequence program TO instruction writes the send data length and the send data to the fixed buffer memory areas of the A1SJ71E71.

The send data length is written to the head addresses (512, 1536, 2560, 3584) of fixed buffer memory areas Nos. 1 to 8.

The data to be transmitted is written to the area that follows the head address.

The following example shows the procedure for transmitting 100 words of data using fixed buffer memory area No. 1.

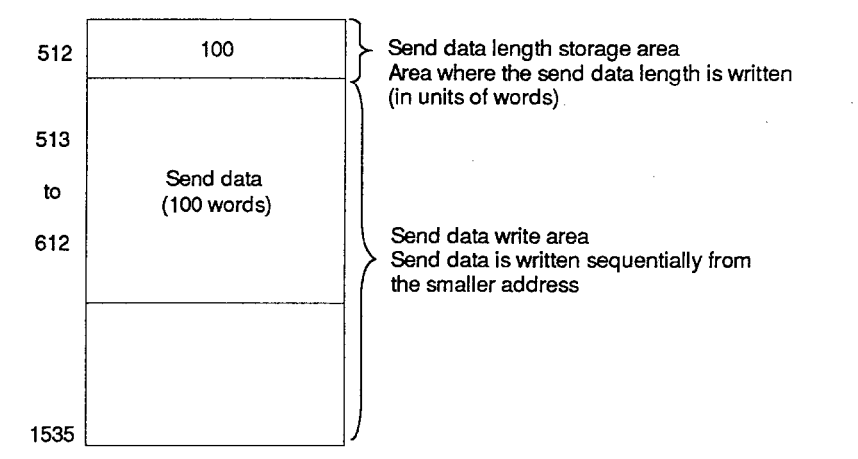

- 3) By turning ON the request to send signal (Y0 for fixed buffer memory area No. 1) with a sequence program, data in the designated fixed buffer memory address areas is transmitted to the parameter-set designated node.
- 4) The designated node, in response to data receives from an A1SJ71E71, returns a "response" to the A1SJ71E71.
- 5) The A1SJ71E71 turns the normal send-completed signal (X0 for fixed buffer memory area No. 1) ON when it receives the "response" from the designated node.
- 6) The sequence program turns OFF the request to send signal (Y0 for fixed buffer memory area No. 1) when the normal send-completed signal goes ON.
- 7) The normal send-completed signal goes OFF when the request to send signal is turned OFF.

If data send is not correctly completed (no response from another node or if the responding end code is not "00H"), the send error detection signal (X1) goes ON. In this case, the normal send-completed signal (X0) does not go ON.

If the X1 signal is ON, turn the request to send signal ON and retry data send processing.

#### $6.1.2$ **Receive control methods**

The data receive control method when an A1SJ71E71 receives data from another node is explained below (taking data received by fixed buffer memory area No. 2 from another node as an example).

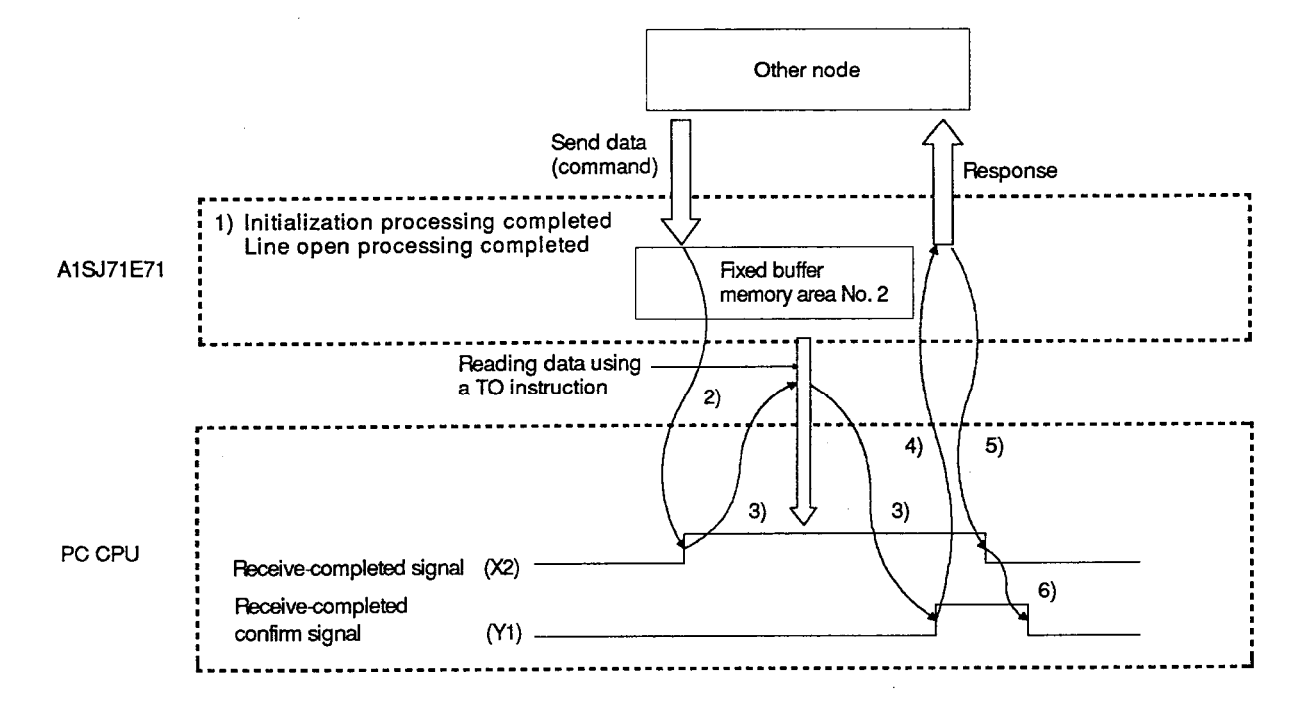

1) The A1SJ71E71 is initialized (see Section 5.2).

The communications line open processing is executed (see Section 5.3).

As a condition for executing communications with the fixed buffer, initial processing and open processing must be completed.

2) The A1SJ71E71 turns ON the receive-completed signal (X2 for fixed buffer memory area No. 2) when data from another node is received in the set fixed buffer memory areas.

The received data length and received data are stored in the fixed buffer memory areas.

The received data length is written to the head addresses (512, 1536, 2560, 3584) of fixed buffer memory areas Nos. 1 to 8.

The received data is written to the area that follows the head address.

The following chart shows what happens when 200 words of data are received in fixed buffer memory area No. 2.

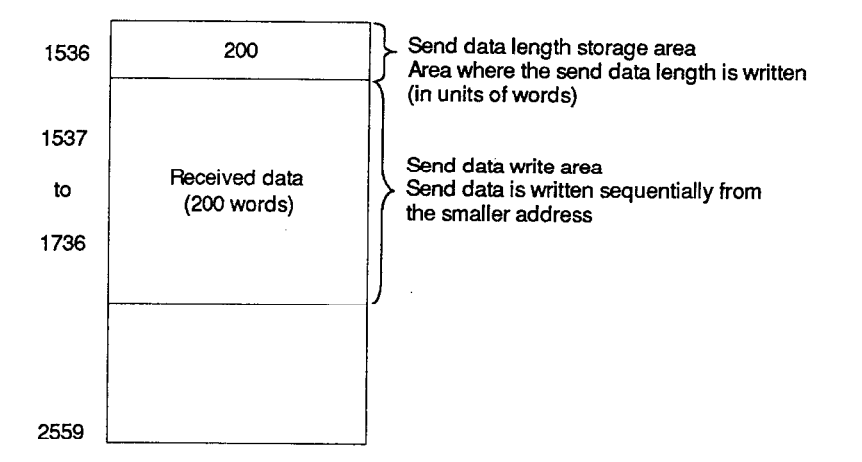

3) When the receive-completed signal is turned ON, the FROM instruction in a sequence program reads the received data length and received data stored in the fixed buffer memory areas.

At the same time, turn ON the receive-completed confirmation signal (Y1 for fixed buffer memory area No. 2) with a sequence program.

- 4) The A1SJ71E71, in response to the turning ON of the receivecompleted confirmation signal, returns a "response" to the parameter-set other node.
- 5) After returning the "response", the A1SJ71E71 automatically turns OFF the receive-completed signal.
- 6) The sequence program turns OFF the receive-completed confirmation signal when the receive-completed signal goes OFF.

If data receive is abnormal, (a) the receive-completed signal (X2) is not turned ON and, (b) the received data is not stored in fixed buffer memory area No. 2.

## 6.2 Data Format

Communications data consists of "header" and "application data" as explained below.

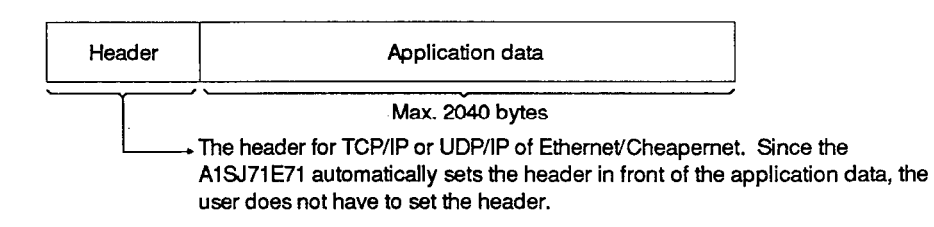

#### $6.2.1$ **Application data format**

The application data format varies depending on which code (binary or ASCII) will be used.

Whether the binary or ASCII code is used is set with the dip switches on the front panel of the A1SJ71E71. Section 4.3.3 gives setting details.

Communications in binary code:

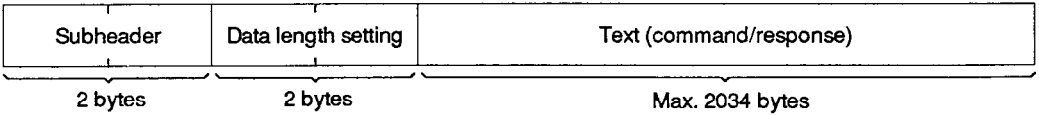

Communications in ASCII code:

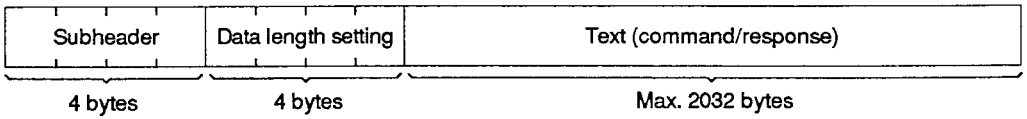

# **6. COMMUNICATIONS PROCESSING USING FIXED BUFFER MEMORY**

**MELSEC-A** 

## 6.2.2 Subheader

Since the subheader is automatically set by the A1SJ71E71, the user does not have to set the subheader.

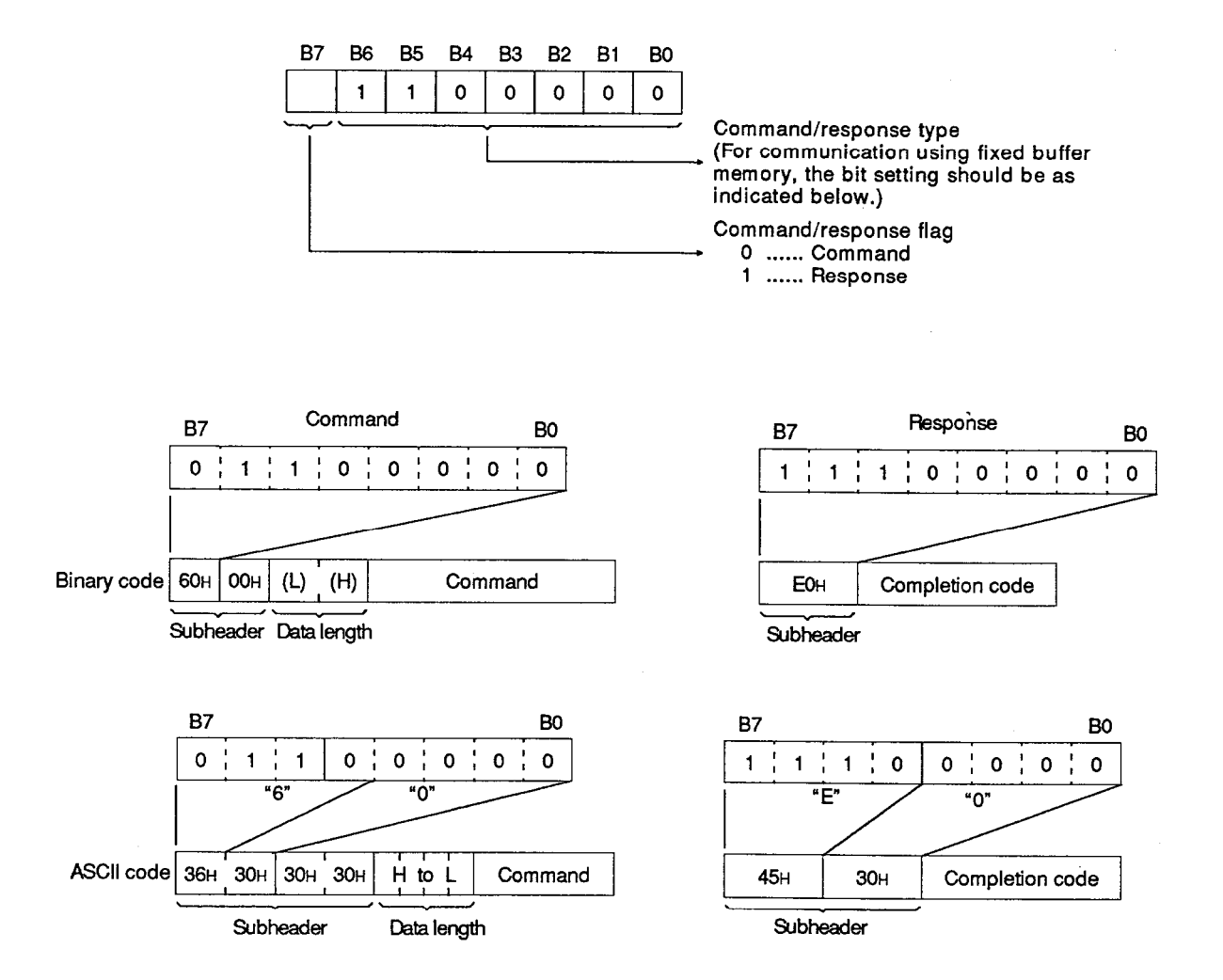
# 6. COMMUNICATIONS PROCESSING USING FIXED **BUFFER MEMORY**

**MELSEC-A** 

### 6.2.3 Command/response format

### **Binary Code Designation:**

(1) Command format

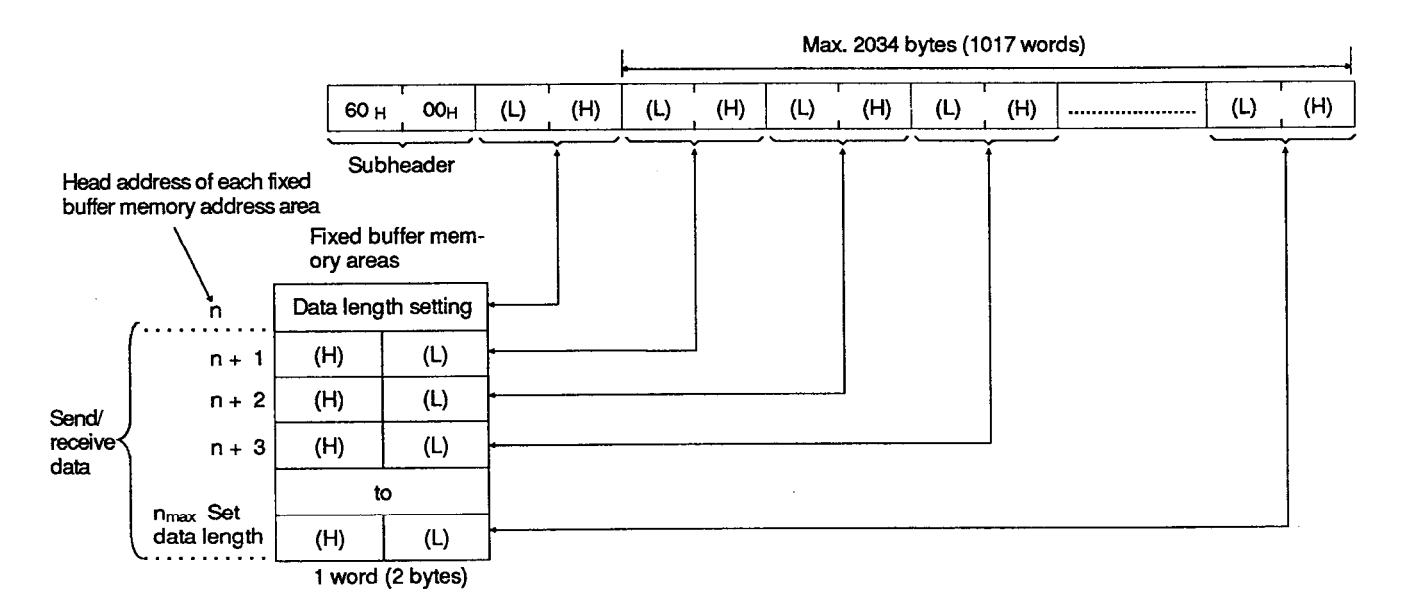

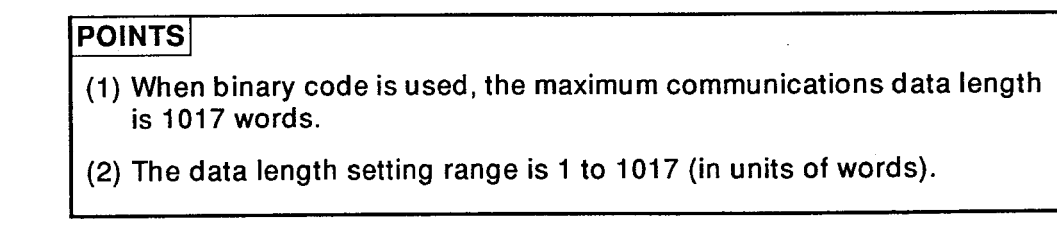

## (2) Response format

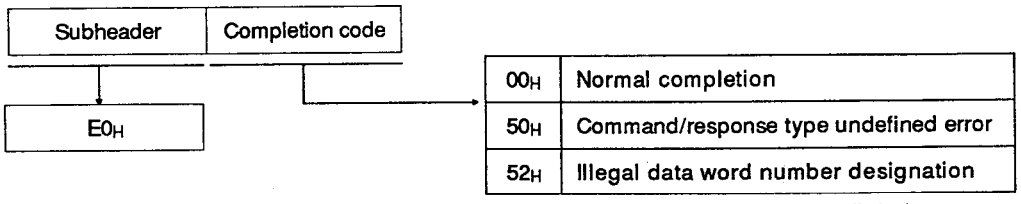

(Section 6.2.4 gives details.)

## **REMARK**

# **6. COMMUNICATIONS PROCESSING USING FIXED BUFFER MEMORY**

**MELSEC-A** 

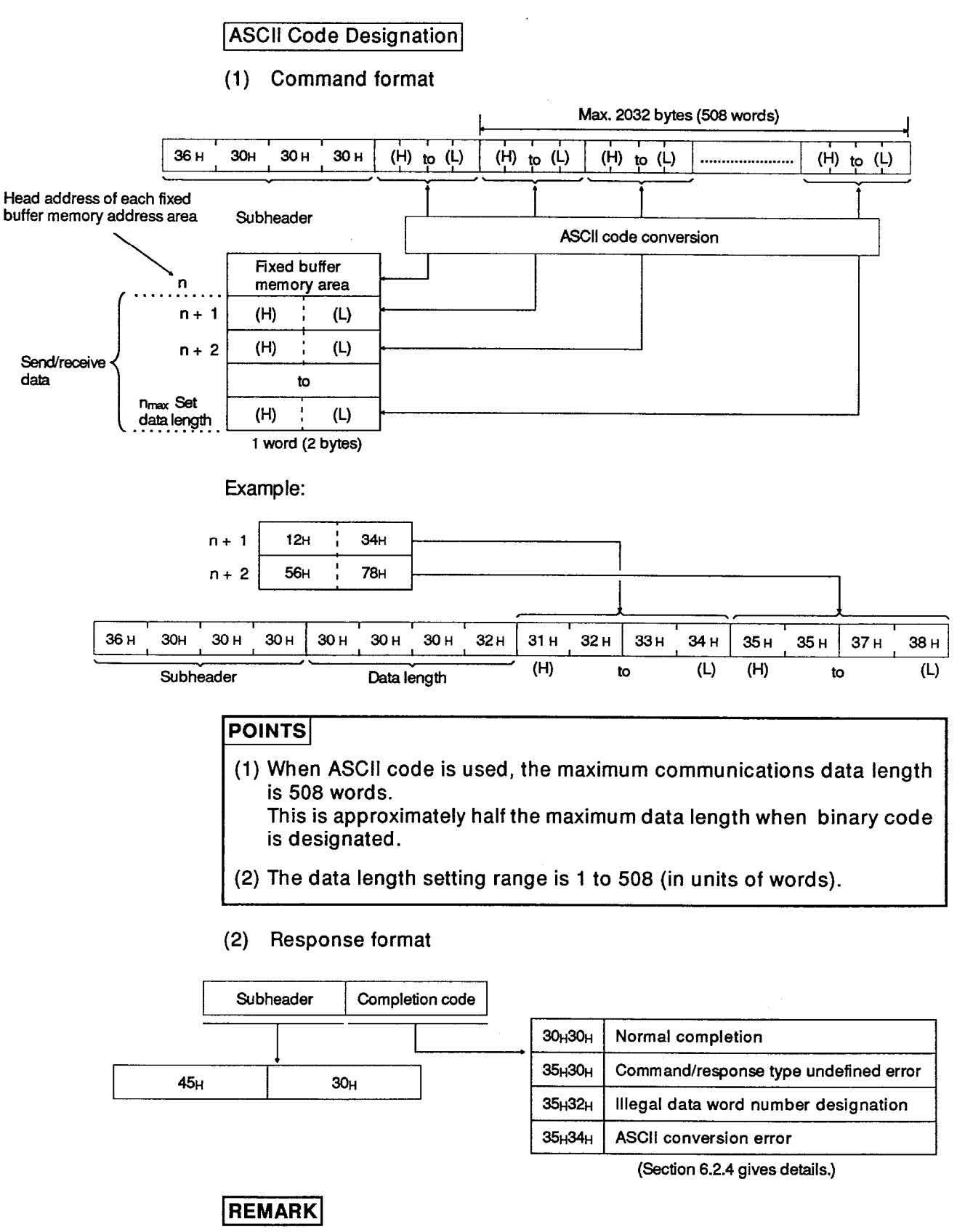

## 6.2.4 Completion code list

A completion code is stored in the communications status storage areas in buffer memory (Section 5.3.3 gives details).

| Completion<br>Code | <b>Description</b>                                                                                                    |                                     | <b>Corrective Action</b>                                                                                                    |
|--------------------|----------------------------------------------------------------------------------------------------|-------------------------------------|----------------------------------------------------------------------------------------------------|
| 00H                | Normal completion                                                                                                    |                                     |                                                                                                    |
| 50 <sub>H</sub>    | The command/response type in the<br>subheader is not allowable code.                                                                                                    |                                     | Check the command/response<br>$\bullet$<br>type set by the communicating<br>node and make corrections as                                                                                                    |
|                    | Communications<br>Processing                                                                                                    | Command/<br>Response<br><b>Type</b> | necessary.<br>Since the command/response<br>type is automatically set by<br>the A1SJ71E71, the user does<br>not have to set the command/<br>response type.<br>Check and correct the data<br>$\bullet$<br>length.<br>See the REMARK in Section<br>9.1.4. |
|                    | Communications<br>using fixed buffer<br>memory                                                                                                    | 60н                                 |                                                                                                    |
|                    | Communications<br>using random<br>access buffer<br>memory                                                                                                    | 61 <sub>H</sub> , 62 <sub>H</sub>   |                                                                                                    |
|                    | Read/write of data<br>in PC CPU                                                                                                    | 00 <sub>H</sub> to 3C <sub>H</sub>  |                                                                                                    |
|                    | If the set data length is smaller than the<br>actual length of data to be transmitted/<br>received, any data exceeding the set length<br>is regared as the second data.<br>This might cause a command/response<br>type of undefined error (see Section 9.2). |                                     |                                                                                                    |
| 52H                | Data of the designated number of<br>words cannot be transmitted in one<br>frame.<br>The following lengths are excessive:<br>1017 words for binary code<br>508 words for ASCII code                                                                           |                                     | Check and correct the number of<br>data words of the communicating<br>station.                                                                                                    |
| 54 <sub>H</sub>    | If the A1SJ71E71 code setting is<br>ASCII.an ASCII code that cannot be<br>converted into the binary code is<br>transmitted from the communicating<br>station.                                                                                                |                                     | Check and correct the send data of<br>the communicating station.                                                                                                    |

Table 6.1 Completion Code List

#### 6.3 Programming

## 6.3.1 Precautions when programming

Communications using fixed buffer memory areas are possible only  $(1)$ when the communications line open-completed signal (X10 to X17) is  $ON$ 

Initialization processing and communications line open processing must be completed (see Section 5).

(2) The contents of parameter settings are received by the A1SJ71E71 at the leading edge of the communications line open request signal (Y8 to YF).

Therefore, control contents cannot be changed even if parameter settings are rewritten while the communications line open-completed signal (X10 to X17) is ON.

When transmitting data using the fixed buffer memory areas, set the  $(3)$ length of data to be transmitted in the designated fixed buffer memory areas.

Using a set length greater than the allowable range causes a communications error and communications cannot be done.

When receiving data using the fixed buffer memory areas, turn ON the  $(4)$ receive-completed confirmation signal (Y0 to Y7) when data receive is completed (receive-completed signal ON).

A "response" is returned to the other node when the receive-completed confirmation signal is turned ON.

If the receive-completed comfirmation signal is not turned ON, a communications error occurs at the communicating node because a "response" has not been returned to that node.

# **6. COMMUNICATIONS PROCESSING USING FIXED BUFFER MEMORY**

**MELSEC-A** 

#### $6.3.2$ **Programming procedure**

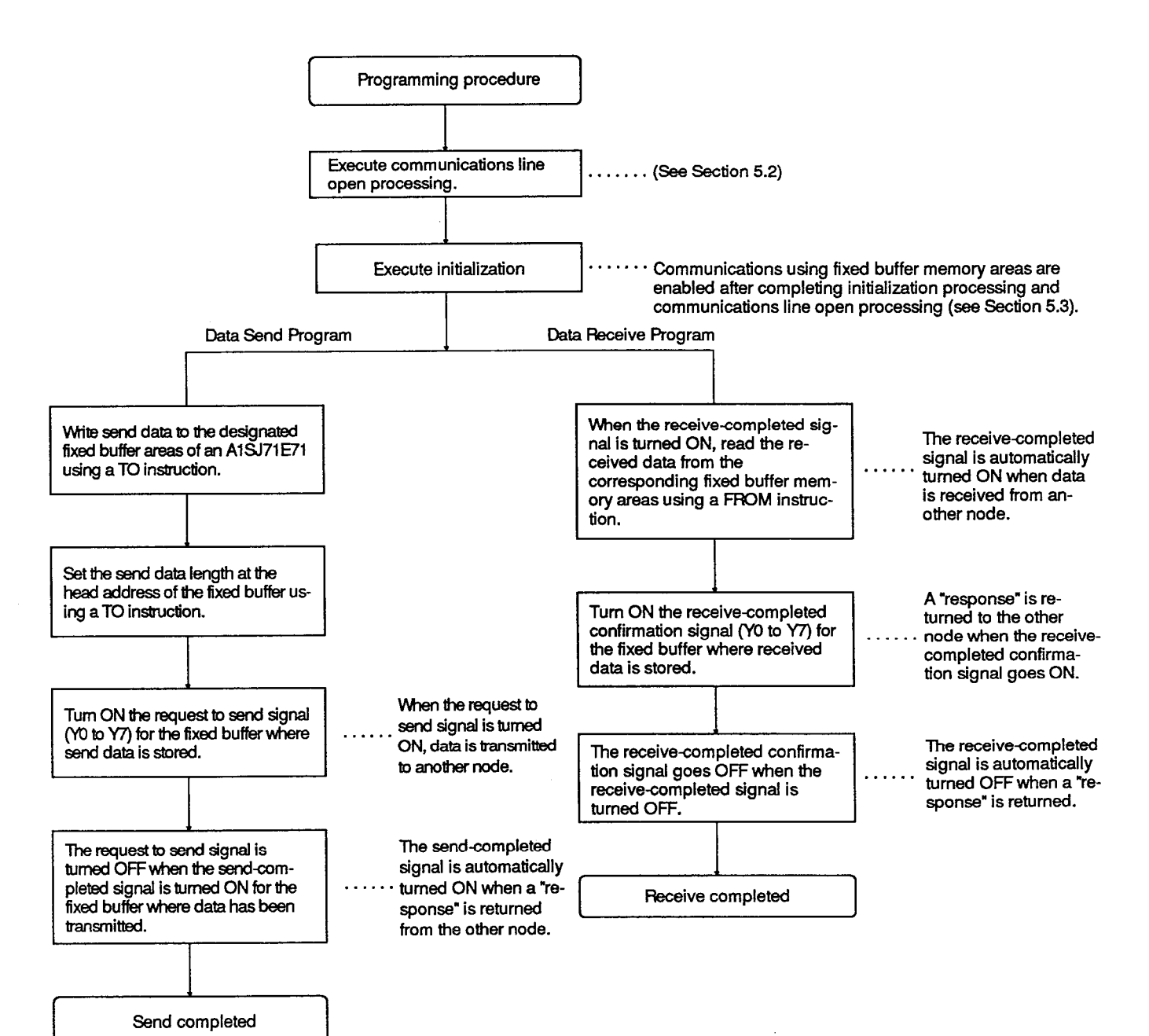

 $6 - 12$ 

#### Sample communications program  $6.3.3$

This example assumes the following conditions:

- (a) The communications parameters for each connection are set as in Section 5.3.4.
- (b) Send data is set in D300 to D399.
- (c) Received data is stored in D500 to D599.
- (d) Error code and completion code are stored at:
	- D10: Send error code
	- D11: Communications end code

### Data send program (fixed buffer memory area No. 1)

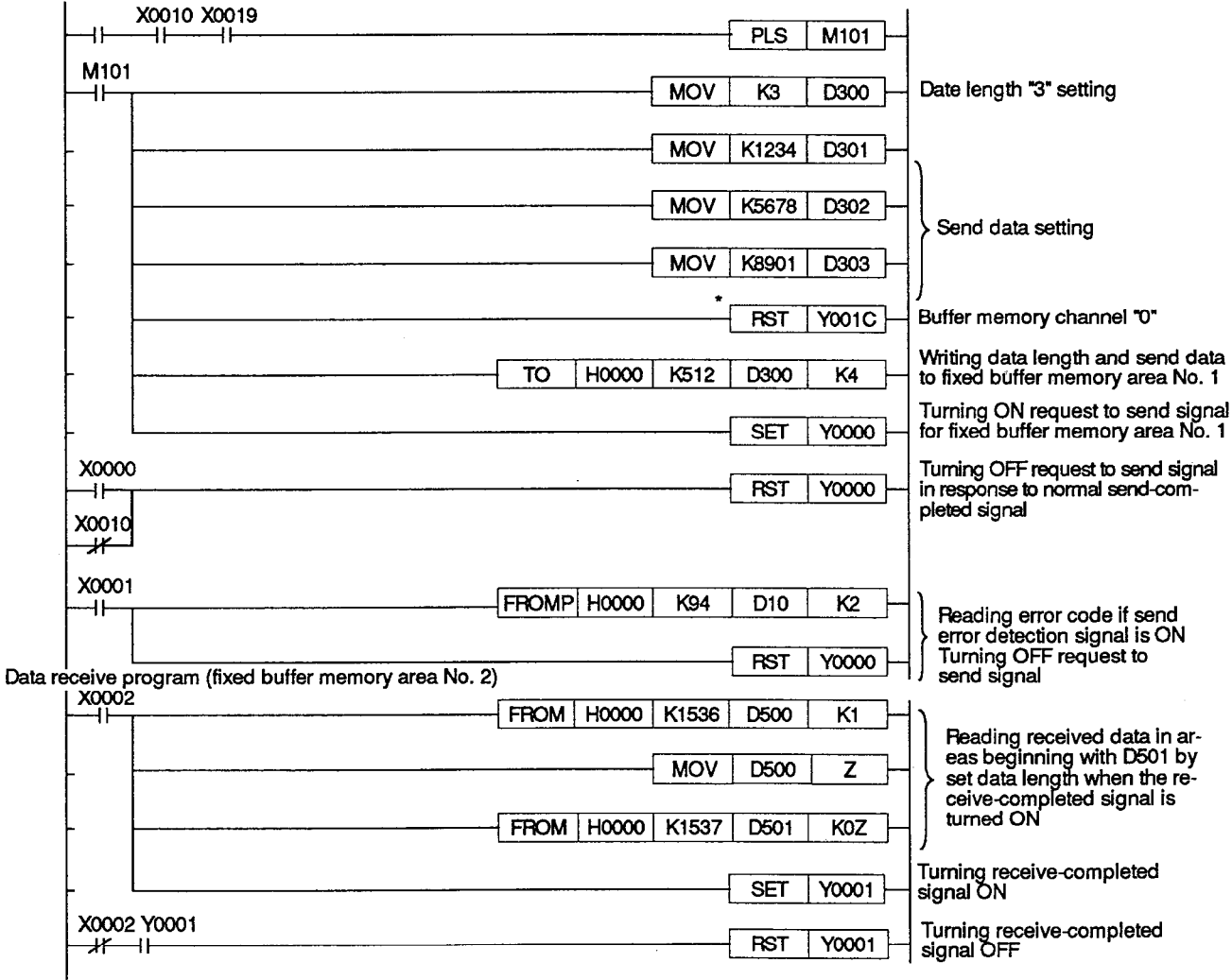

## **POINT**

If the I/O control method used for the ACPU is the refresh method, Y1C (marked by the asterisk) will be output directly to the A1SJ71E71 and it is therefore necessary to add a partial refresh (SEG) command. Adding this command ensures that Y1C is output to the A1SJ71E71 before the TO command in the next step is executed.

#### $7.1$ **Control Method**

In communication processing using random access memory area, writing data to random access buffer memory area and reading data from random access buffer memory area are initiated by a command (request) from other node.

This data read/write using the random access buffer memory area is executed independently of the execution of PC CPU's sequence program.

 $(1)$ The random access buffer memory area is accessible from any node (except for A1SJ71E71) without designating the mating communication node.

Therefore, this area can be used as the buffer memory area common to all nodes connected to the 10BASE2/10BASEB5.

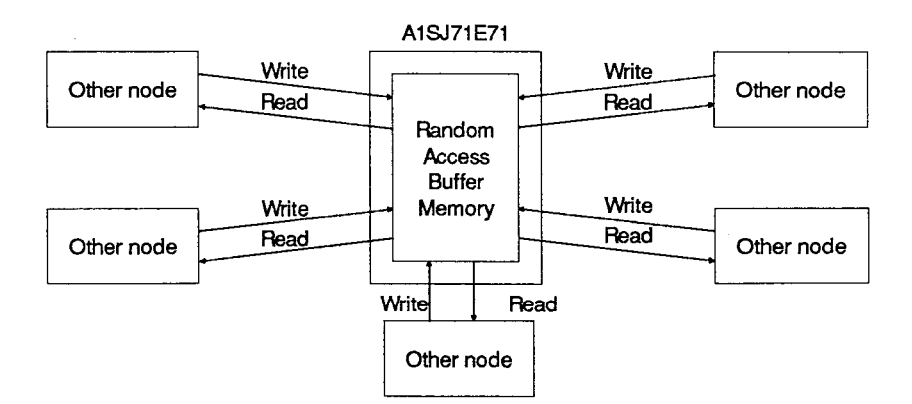

Data flow in data communication processing using the random buffer  $(2)$ memory area is shown below.

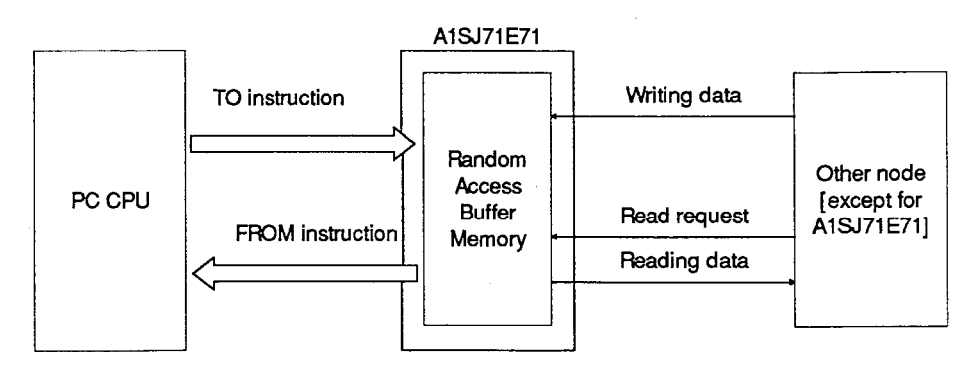

(3) Communications between two A1SJ71E71 modules is not possible using random access buffer memory area.

Execution timing of FROM/TO instruction used for read/write operation  $(4)$ between an A1SJ71E71 and a PC CPU is explained below.

Execution of FROM/TO instruction is suspended during communications with another node and is executed after the completion of communications.

**Execution timing:** 

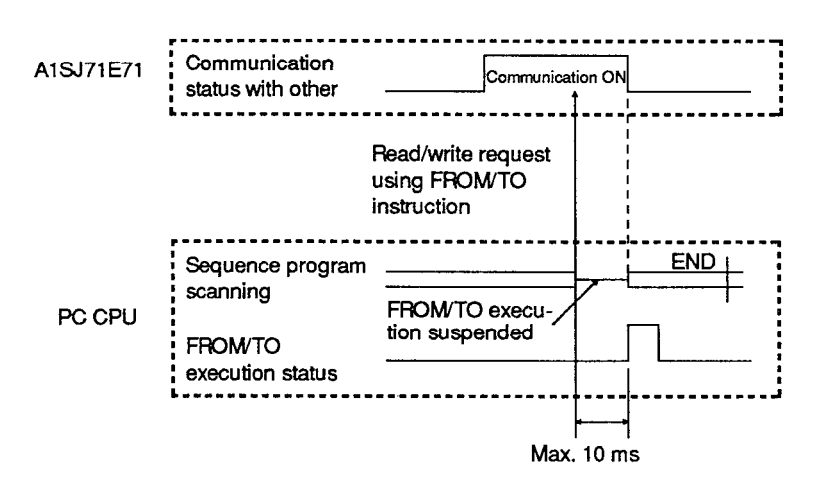

**MELSEC-A** 

#### Communication control in response to read request from other node  $7.1.1$

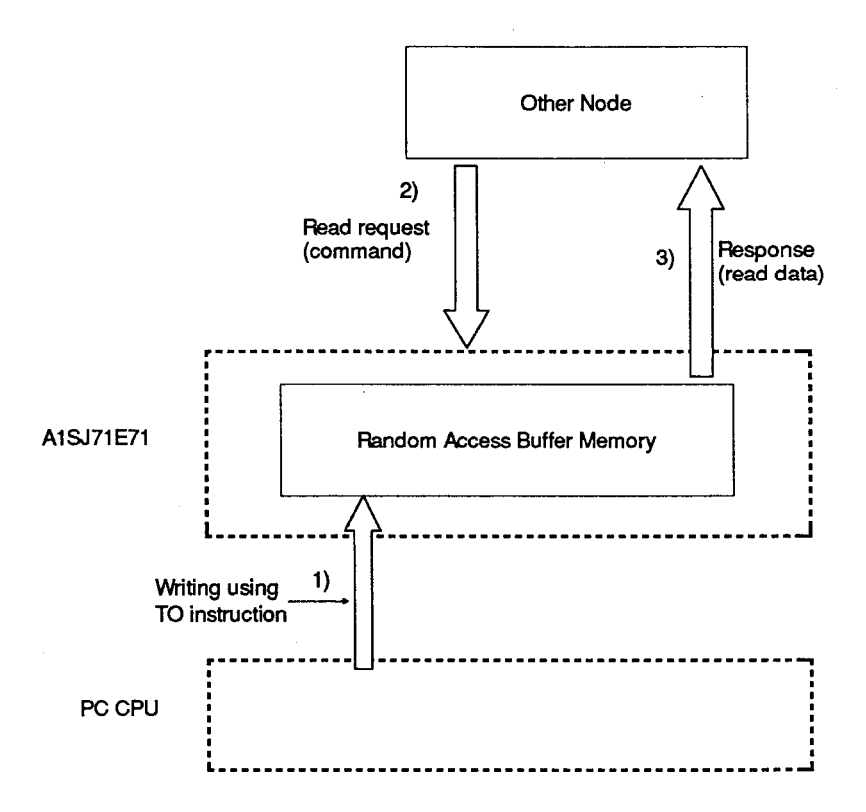

1) Write data to A1SJ71E71 random access buffer memory area using a TO instruction in a sequence program.

Write data to A1SJ71E71 random access buffer memory area from other node.

- 2) Transmit the read request signal from the node that is to read the contents in the random access buffer memory area to the A1SJ71E71.
- 3) Receiving the read request from the node, the A1SJ71E71 transmits the data stored in the random access buffer memory area as the response.

## **POINT**

In the communications using random access buffer memory area, communications is possible only with the node for which the communication line open complete signal (X10 to X17) is ON.

**MELSEC-A** 

## 7.1.2 Communication control in response to write request from other node

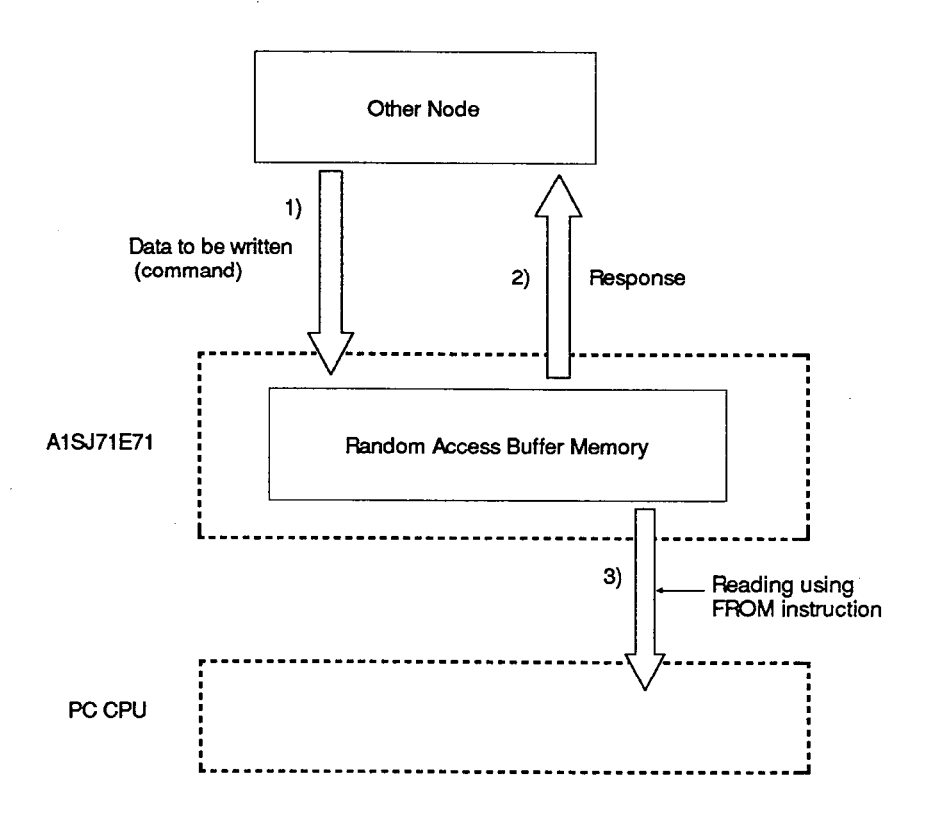

- 1) Write data to A1SJ71E71 random access buffer memory area from other node.
- 2) Upon receiving data from other node, the A1SJ71E71 returns "response" to the node that has transmitted data.
- 3) Read data received to the random access buffer memory area using a FROM instruction in a sequence program.

It is also possible to read received data from the random access buffer memory area by other node.

## **POINT**

In the communications using random access buffer memory area, communications is possible only with the node for which the communication line open complete signal (X10 to X17) is ON.

### 7.2 Data Format

Communications data consists of "header" and "application data" as explained below.

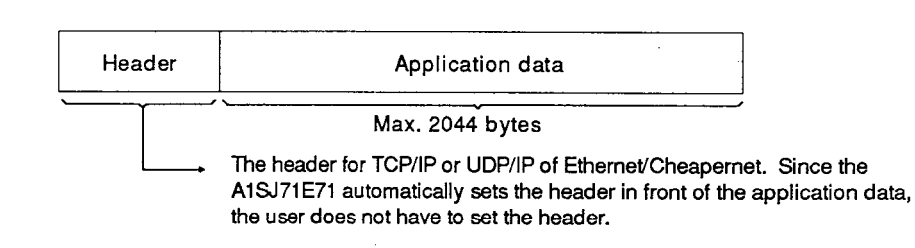

### 7.2.1 Application data format

The application data format varies depending on which code (binary or ASCII) will be used.

Whether the binary or ASCII code is used is set with the dip switches on the front panel of the A1SJ71E71. Section 4.3.3 gives setting details.

Communications in binary code:

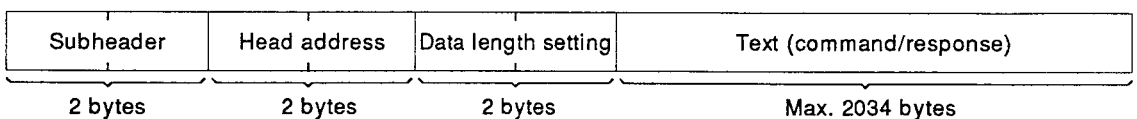

Communications in ASCII code:

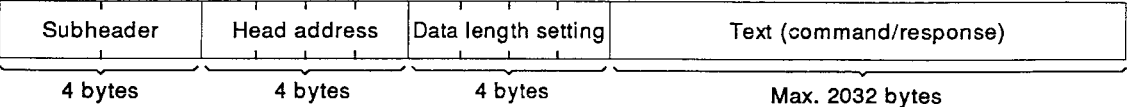

**MELSEC-A** 

## 7.2.2 Subheader

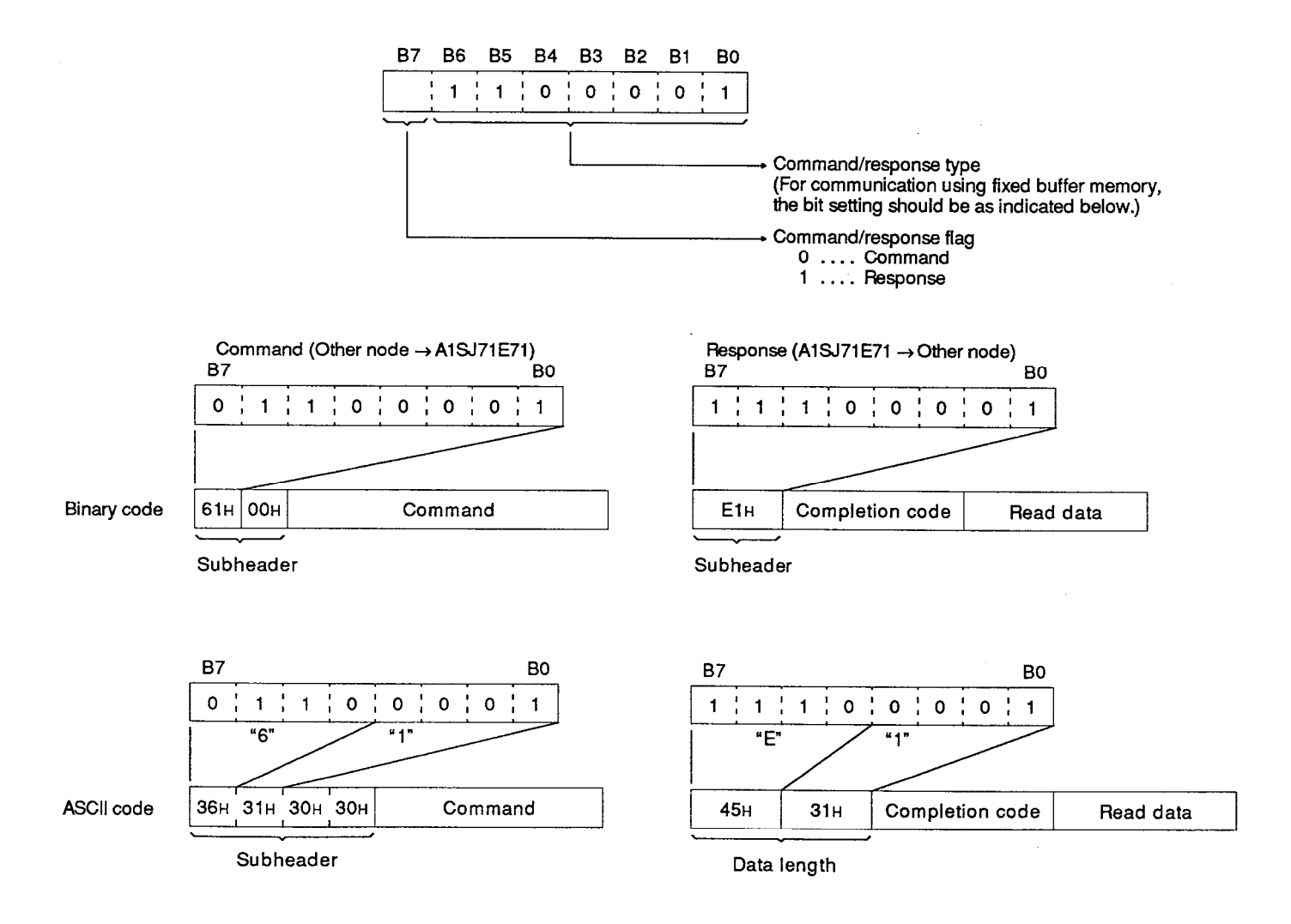

**MELSEC-A** 

#### $7.2.3$ **Command/response format**

(1) Writing data to buffer memory area by write request from other node

**Binary Code Designation** 

(a) Command format (other node  $\rightarrow$  A1SJ71E71)

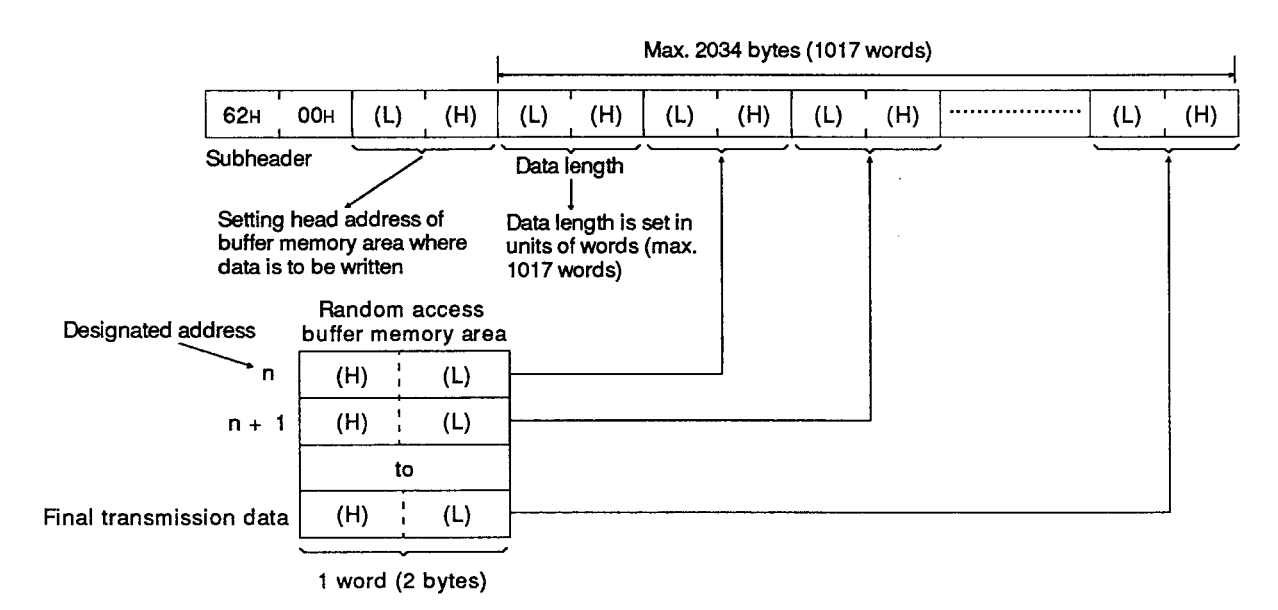

(b) Response format (A1SJ71E71  $\rightarrow$  other node)

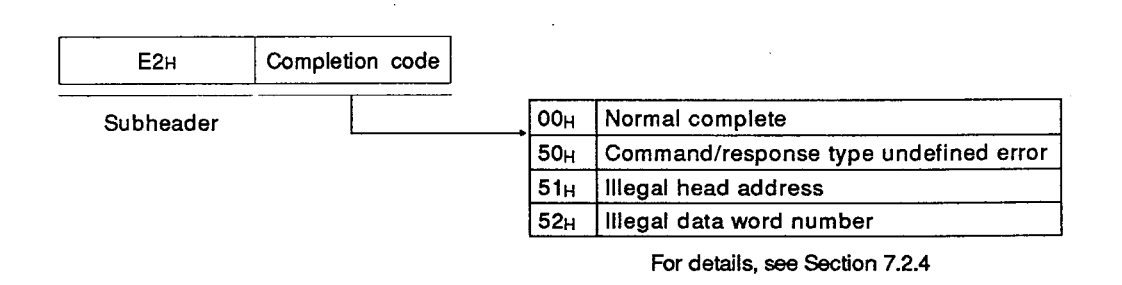

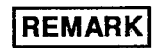

**MELSEC-A** 

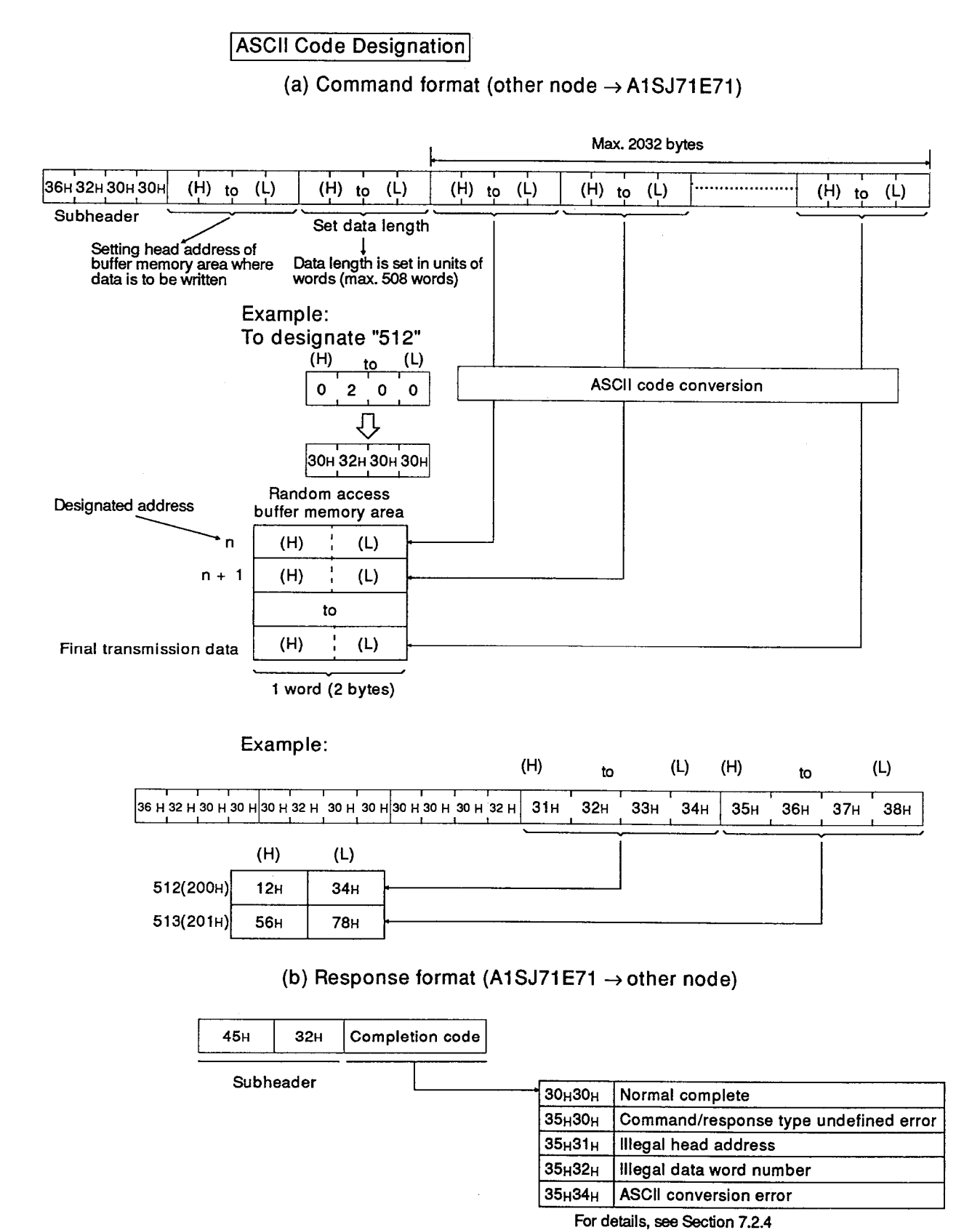

# REMARK

**MELSEC-A** 

Transmitting data by read request from other node  $(2)$ 

### **Binary Code Designation**

(a) Command format

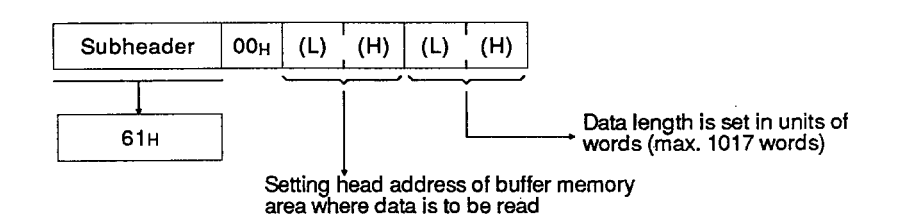

Example: To designate "100"

 $100 = 64H$ 

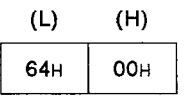

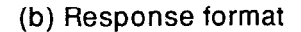

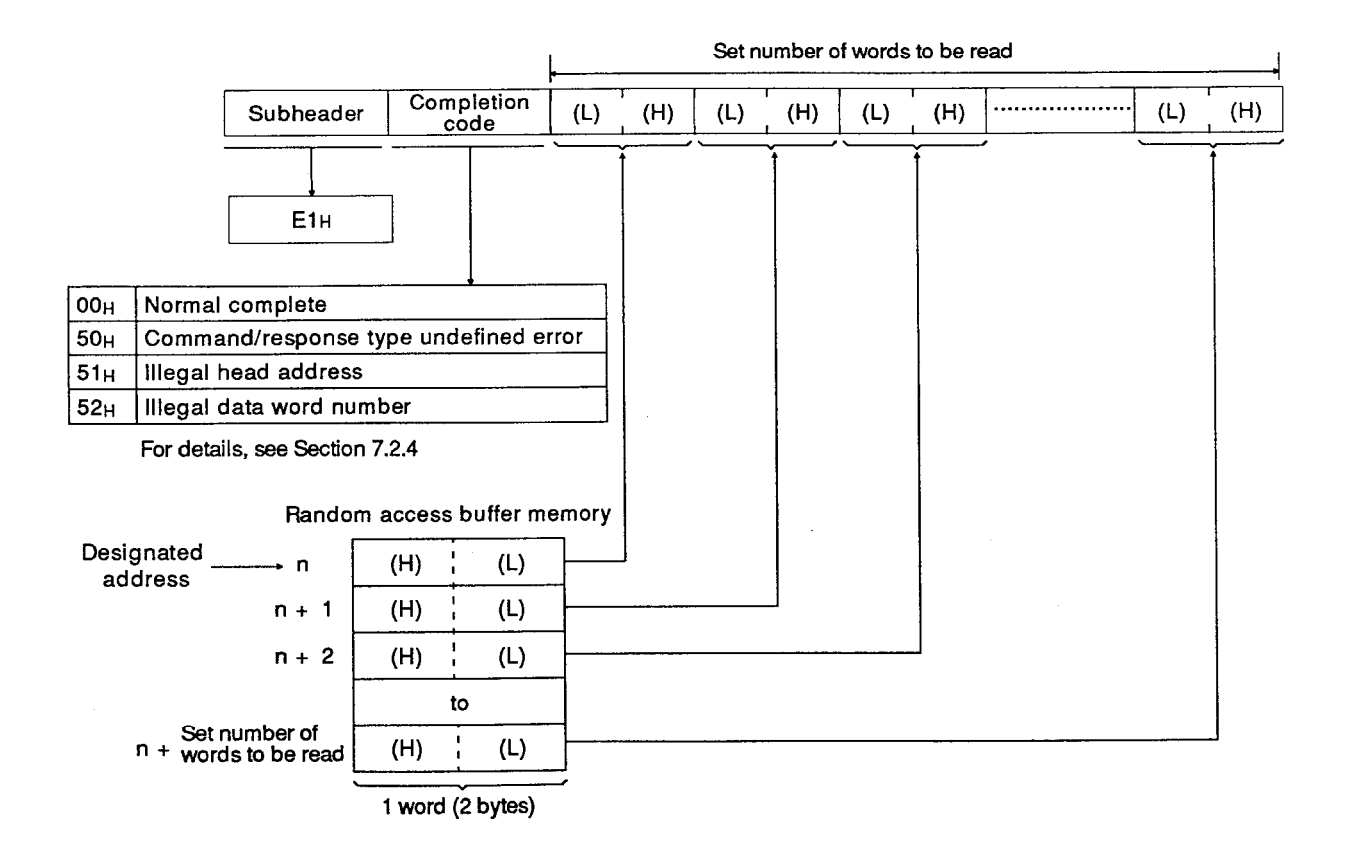

## **REMARK**

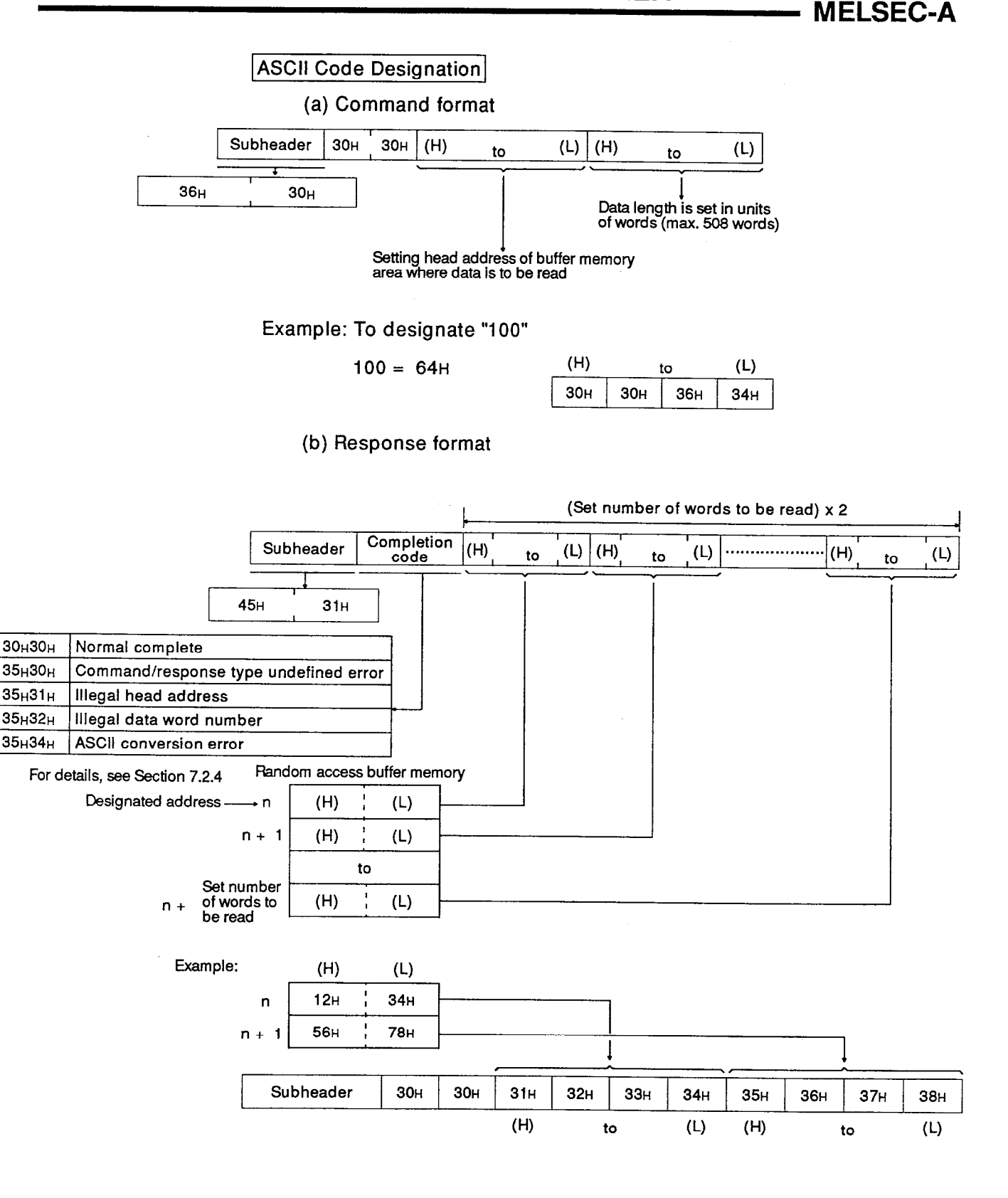

## **REMARK**

 $35H31H$ 

35<sub>H</sub>32<sub>H</sub>

## 7.2.4 List of end codes

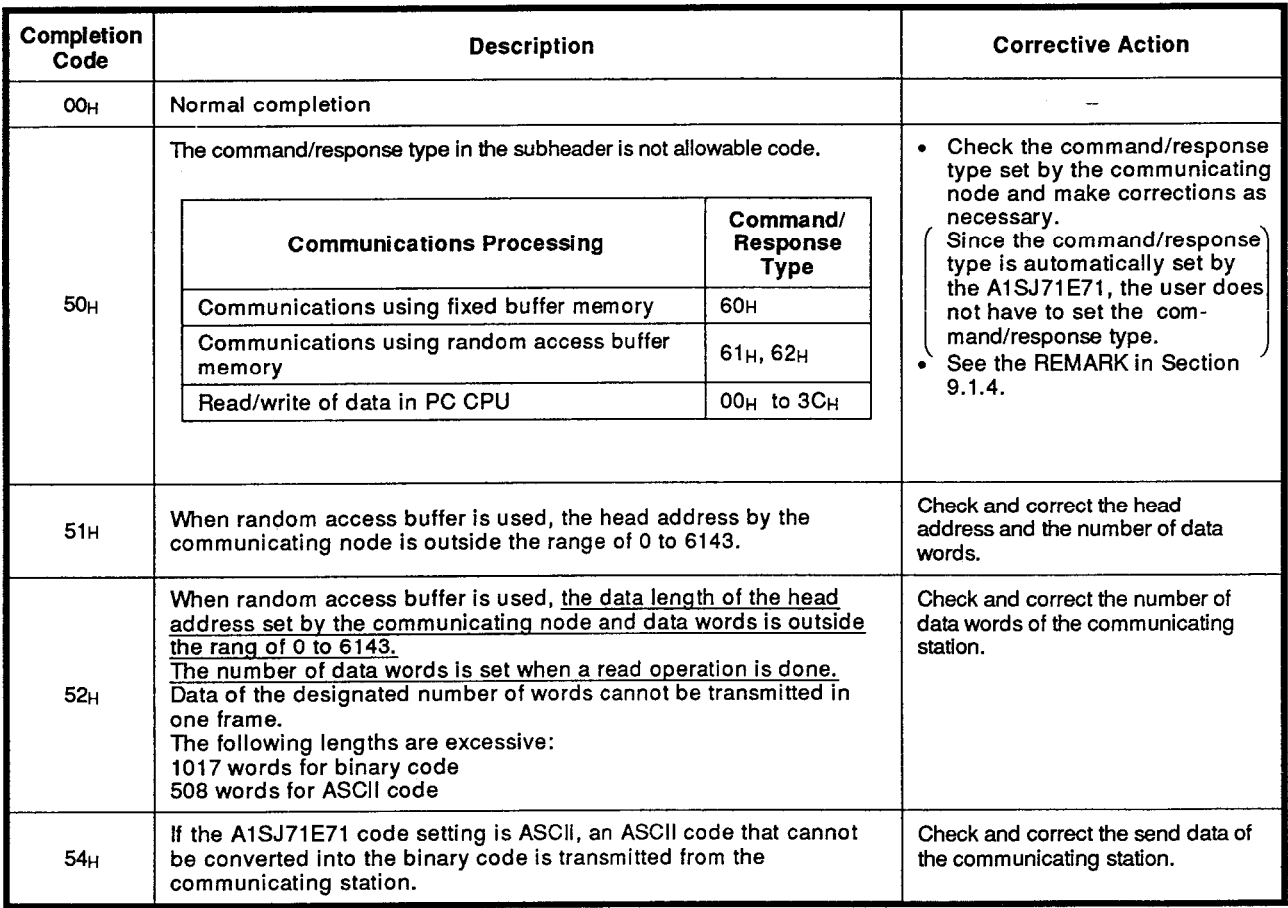

**MELSEC-A** 

#### $7.3$ **Data Storing Area**

Random access buffer memory area (not battery backed up) of A1SJ71E71 is explained below.

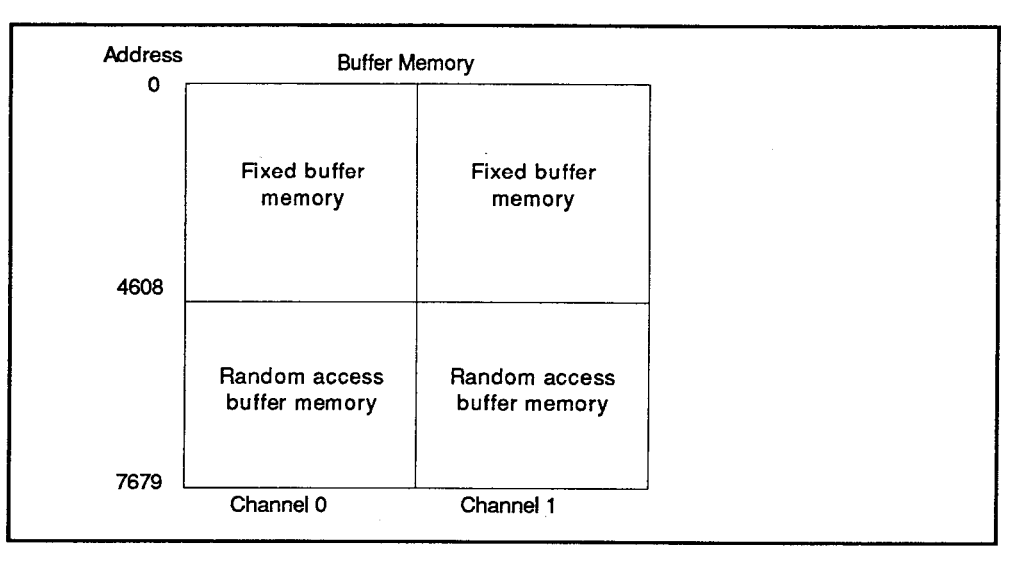

Random access buffer memory address is indicated below.

The address used to designate random access buffer memory area differs between the address designated by other node and the address designated by FROM/TO instruction in a sequence program.

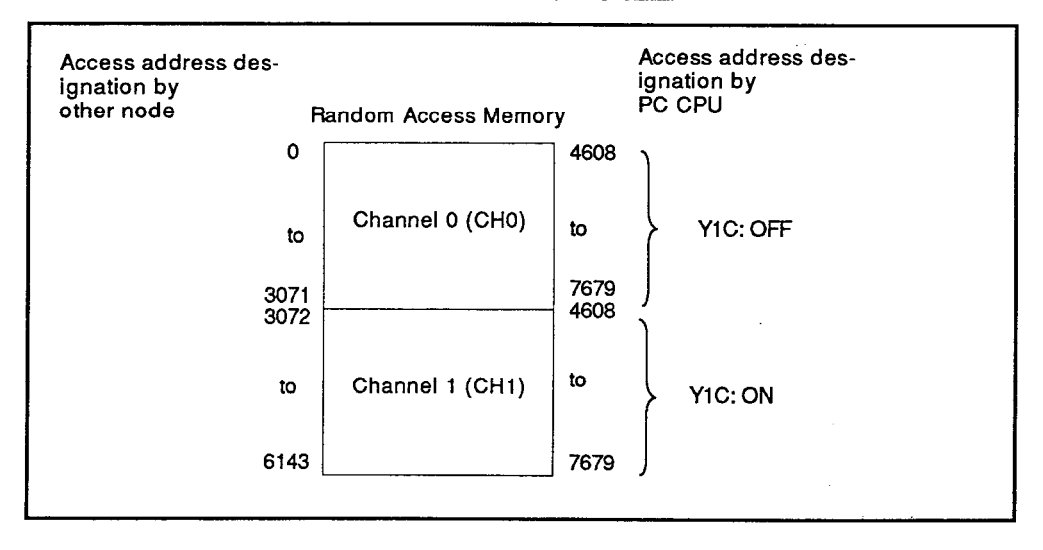

(1) For read/write from other node, it is not necessary to change the channel because continuous 6K word area is used.

For read/write operation using FROM/TO instruction in a sequence program, it is necessary to change the channel by turning ON/OFF the A1SJ71E71's I/O signal Y1C (channel change signal).

Y1C OFF..............Channel 0 Y1C ON ...............Channel 1

(2) One address corresponds to 2 bytes.

#### $7.4$ Programming

### 7.4.1 Cautions on programming

(1) Communications using the random access buffer memory area are executed in asynchronous with a sequence program.

Therefore, handshake cannot function between data read/write at random access buffer memory area by PC CPU and data communications.

- (2) For communications using random access buffer memory area, address to be designated from other node and the address to be designated with FROM/TO instruction differ from each other. For details, see Section 7.3.
- (3) If the ACPU I/O control method used is the refresh method, add a partial refresh (SEG) instruction in order to output the buffer memory channel change signal (Y1C) directly to the A1SJ71E71.

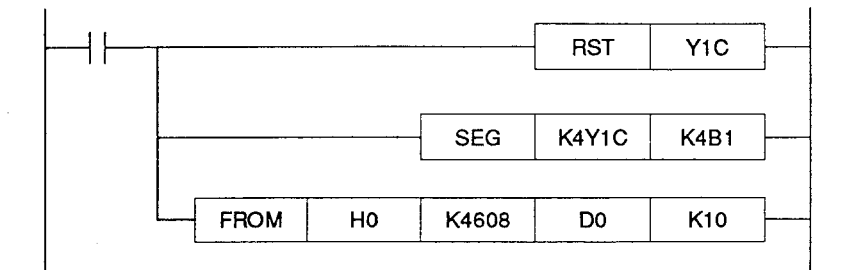

### 7.4.2 Programming procedure

For communications using random access buffer memory area, the following three communication methods are available:

- 1) Data written to random access buffer memory area by node A is read by node B.
- 2) Data written to random access buffer memory area by a sequence program is read by a node.
- 3) Data written to random access buffer memory area by a node is read by a sequence program.

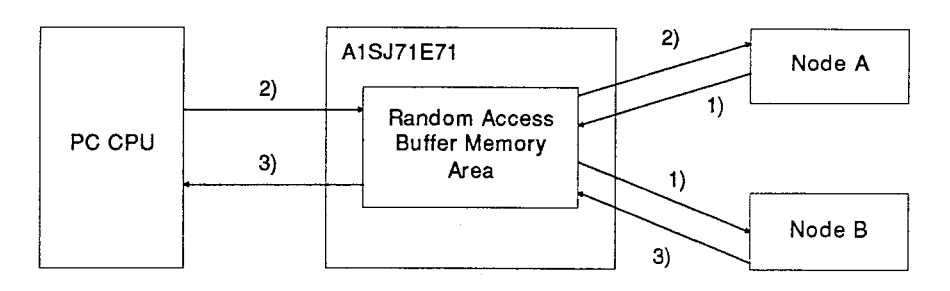

Details of the above indicated three communication methods are described below.

 $(1)$ Data written by node A is read by node B:

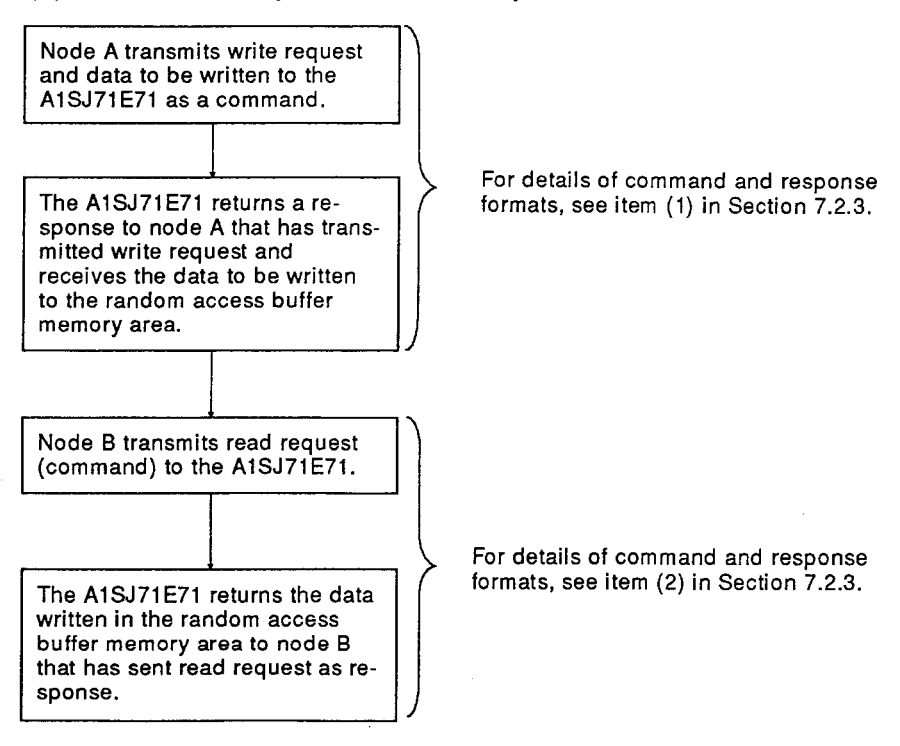

**MELSEC-A** 

#### $(2)$ Data written by a sequence program is read by a node:

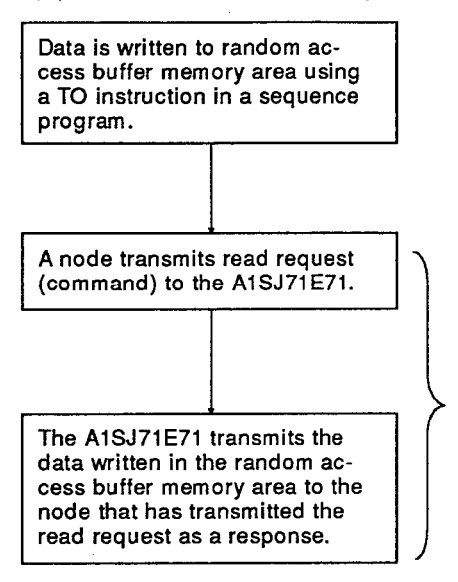

For details of command and response formats, see item (2) in Section 7.2.3.

## **REMARK**

In communications using random access buffer memory area, handshake using the A1SJ71E71 input/output signals.

(3) Data written by a node is read by a sequence program:

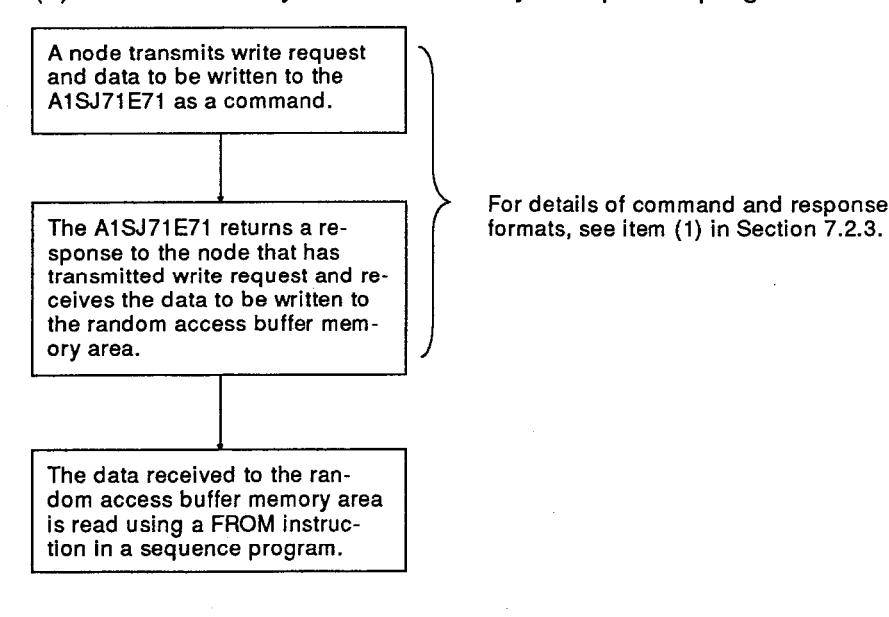

**REMARK** 

In communications using random access buffer memory area, handshake using the A1SJ71E71 input/output signals.

## 8. READING AND WRITING DATA STORED IN THE PC CPU

**MELSEC-A** 

#### **READING AND WRITING DATA STORED IN THE PC CPU** 8.

When data of a device and a program in the PC CPU is read and written through A1SJ71E71 from the communicating node, follow the control method and data format below.

#### **Control Method**  $8.1$

When data in the PC CPU is read and written, use the following control method:

- Data in the PC CPU can be read and written. It is not related to the use  $(1)$ of the ON/OFF state of the I/O number of A1SJ71E71 and the sequence program.
- (2) Writing enable/disable in PC CPU RUN can be selected by a CPU communications timing setting switch in front of A1SJ71E71 in case of the writing from the node to the PC CPU.

Communications timing setting switch (Refer to Section 4.3.3.)

- OFF: Writing cannot be done from the communicating SW<sub>3</sub> node during PC CPU RUN.
	- ON: Writing can be done from the node that communicates during PC CPU RUN or STOP.

## **POINT**

When writing is done to the special-function module loaded with a remote I/O station in MELSECNET(II) from the communicating node, set communications timing setting switch (SW3) at ON.

(A remote I/O station is always set to a RUN state. RUN/STOP cannot be switched.)

**MELSEC-A** 

#### Communications with a PC CPU which is loaded with an A1SJ71E71  $8.1.1$

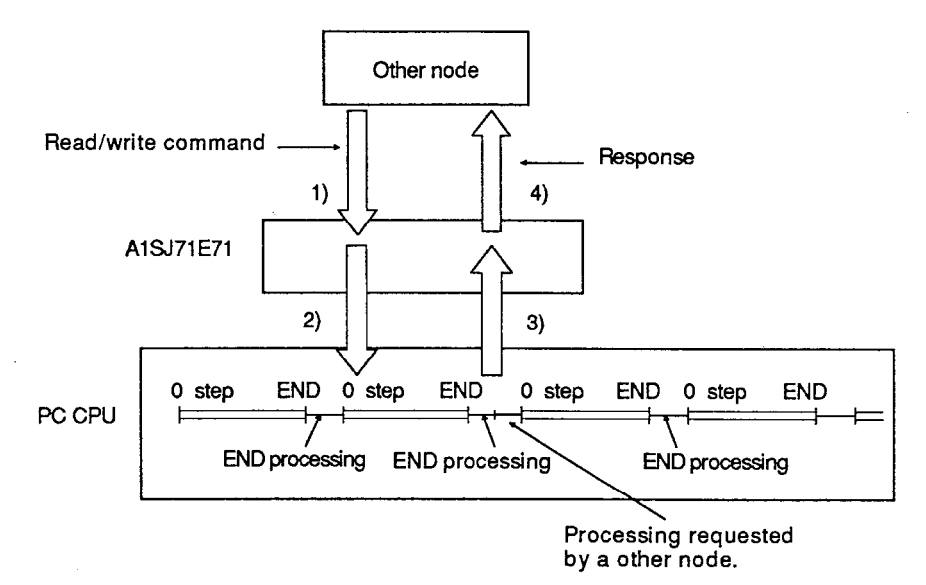

(1) When data in the PC CPU loaded with A1SJ71E71 is read and is written. use the following method of control:

- 1) A communicating node sends a command to the A1SJ71E71 to read/write data in the PC CPU.
- 2) Upon receiving the command, the A1SJ71E71 makes a request to read/write the data in the PC CPU.
- 3) The PC CPU executes the read/write processing according to the request when the END instruction execution of the sequence program is completed.

Then, the result of the processing is transferred to the A1SJ71E71.

4) Upon receiving the result of the processing from the PC CPU, the AJ71E71 sends a response which contains the result to the other node.

## **POINT**

When read/write from the node is done during PC CPU RUN, time that is necessary for the processing for the command from the node is added in a scan time of a sequence program.

**MELSEC-A** 

### 8.1.2 Communications with a PC CPU in MELSECNET

(1) Read/write processing of data in a local station PC CPU can be requested from a mode in other network via the PC CPU loaded with an A1SJ71E71, as shown below.

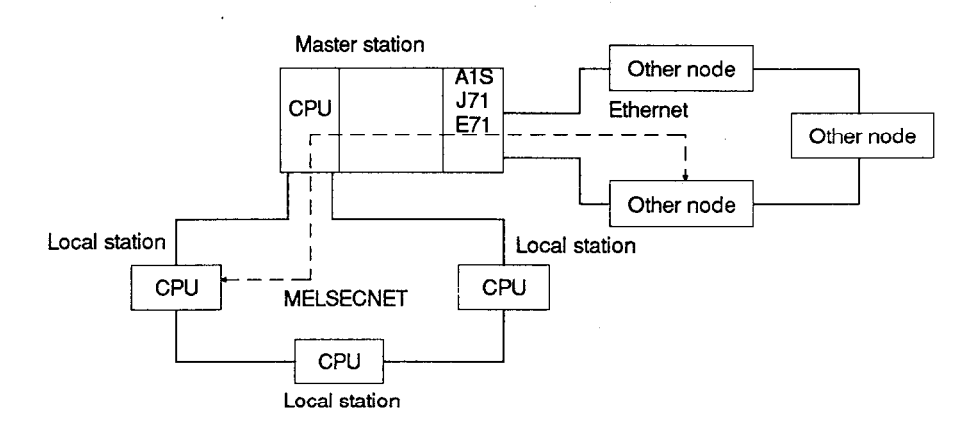

- (2) When data in the PC CPU in MELSECNET is read and written, set the PC number of a PC CPU at a command.
- (3) The PC number specifies a communicating PC CPU in MELSECNET.

Set the PC number to FFH or set it within the range from 00H to 40H (0) to 64) as follows.

- FF<sub>H</sub> .............. When a communications is done for a PC CPU with A1SJ71E71
- 00H ............... When A1SJ71E71 loaded with the MELSECNET local station communicates with the MELSECNET master station
- 1 to 40H ........ When A1SJ71E71 loaded with the MELSECNET master station (1 to 64) communicates with the MELSEC NET local station or a remote I/O station

Set station number (1 to 64) set at a local station or remote I/O station.

(4) Communicating PC CPUs in MELSECNET

The following PC CPUs can be used as communicating nodes in the MELSECNET. Communicating PC CPUs that can be used depend upon the location of stations loaded with an A1SJ71E71.

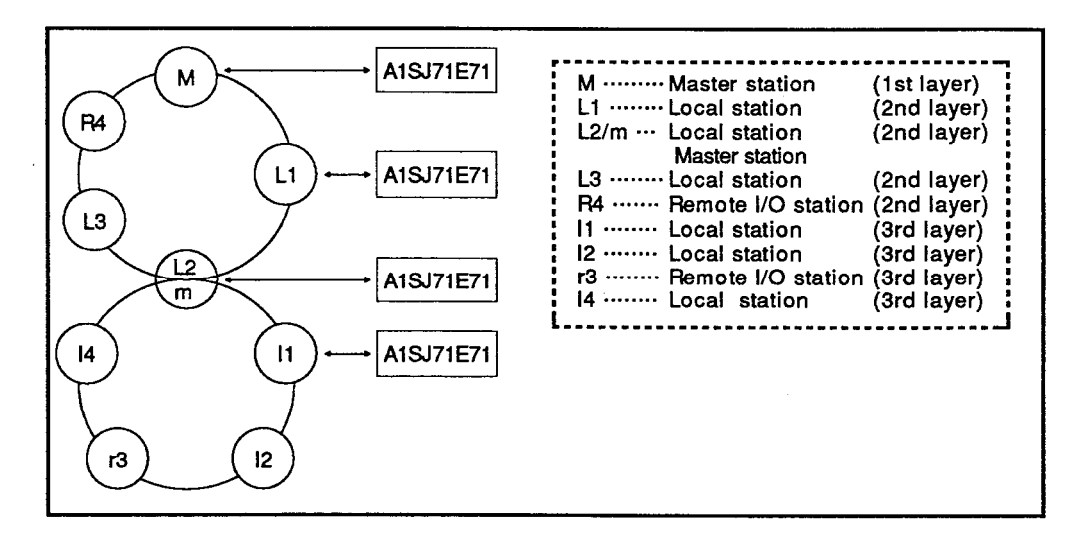

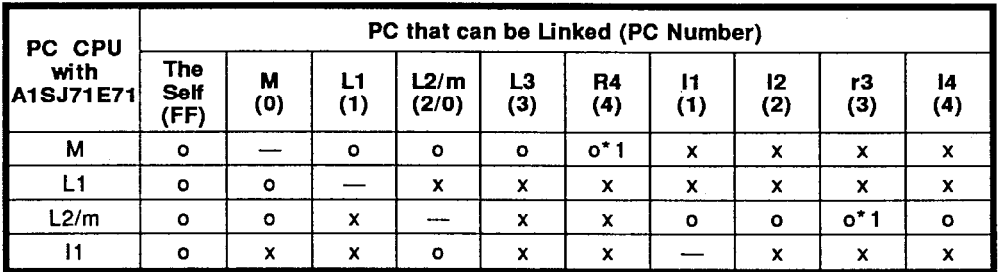

o ...... All devices can be accessed by setting the PC number of a PC.

o\*1... A special-function module buffer memory can be acessed by setting the PC number of a PC.

## **POINT**

Communications with A0J2CPUP23/R23 and A0J2P25/R25 cannot be done.

# 8. READING AND WRITING DATA STORED IN THE PC CPU

**MELSEC-A** 

When data in the PC CPU of the other in MELSECNET is read and  $(5)$ written, data flows as follows:

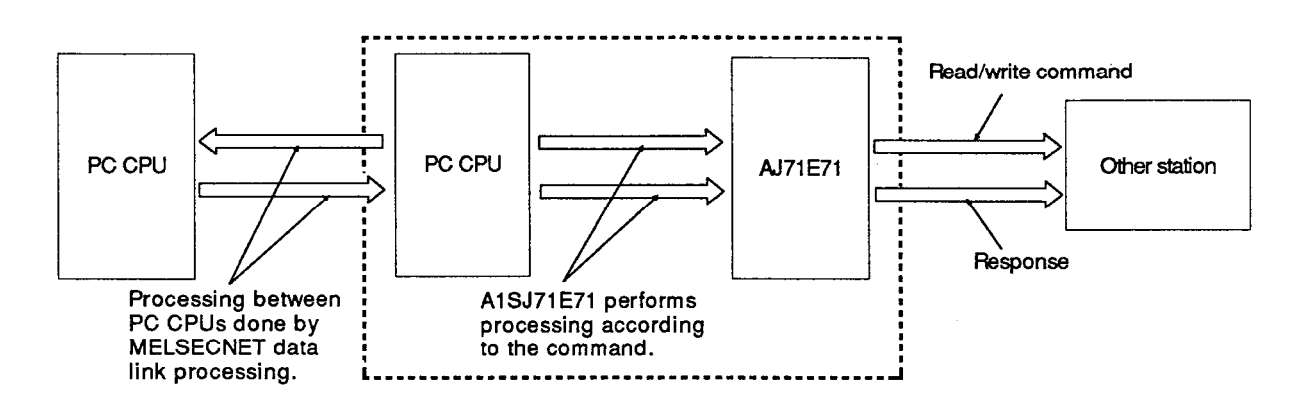

- (6) Transmission time through MELSECNET
	- (a) When the PC number is specified for a PC CPU without A1SJ71E71 on MELSECNET, and a data transmission is done, transmission time  $(T_1)$  is as follows:
	- Local station

Transmission time  $(T_1) = (LRDP)$  instruction processing time) + (Scan time with A1SJ71E71)  $\times$  1

• Remote I/O station

Transmission time  $(T_1) = (1$  RFRP instruction processing time + MELSECNET master station scan time)  $\times$  1

As for \_\_ in the above-mentioned formula, when a communications is first done at the time of a power on or after CPU reset, use "3".

• Factor that delays transmission time  $(T_1)$ 

When the transmission time of a certain command (writing of device R, etc.) needs 2 scans, the transmission time becomes the double of the above-mentioned value.

When the other of the link is being monitored by using A6GPP, the transmission time becomes the double per monitor.

- When a device is read through MELSECNET, lengthen the monitoring time of the ACPU watchdog timer of the other.
- As fo details of data link, refer to MELSECNET (II) Reference Manual

**MELSEC-A** 

Example: When the MELSECNET master station is loaded with A1SJ71E71, and the device memory of a local station is read

> (Condition L LS M, M: 80 ms,  $\alpha$ 1: 10 ms) Transmission time  $(T_1)$  =  $(M \times 4 + \alpha_1 \times 4 + M) = (80 \times 4 + 10 \times 4 + 80) \times 1 = 440$

> > T<sub>1</sub> is 880 ms.

- M : MELSECNET master station scan time
- $\alpha_1$  : MELSECNET master station link refresh time
- LS : Link scan time
- L : MELSECNET local station scan time

## **POINT**

 $\Delta \sim 10^5$ 

A condition slows the data transmission time of a PC CPU without A1SJ71E71 on MELSECNET considerably.

Use only station (PC number FF<sub>H</sub>) with A1SJ71E71 for the communications between the other and a PC CPU, and use data link (B, W) of MELSECNET for the communications with other PC CPU. As a result a transmission delay time decreases.

### 8.2 Communicating Data

When read/write of data in the PC CPU is done, table 8.1 shows data that can be read and written from the other.

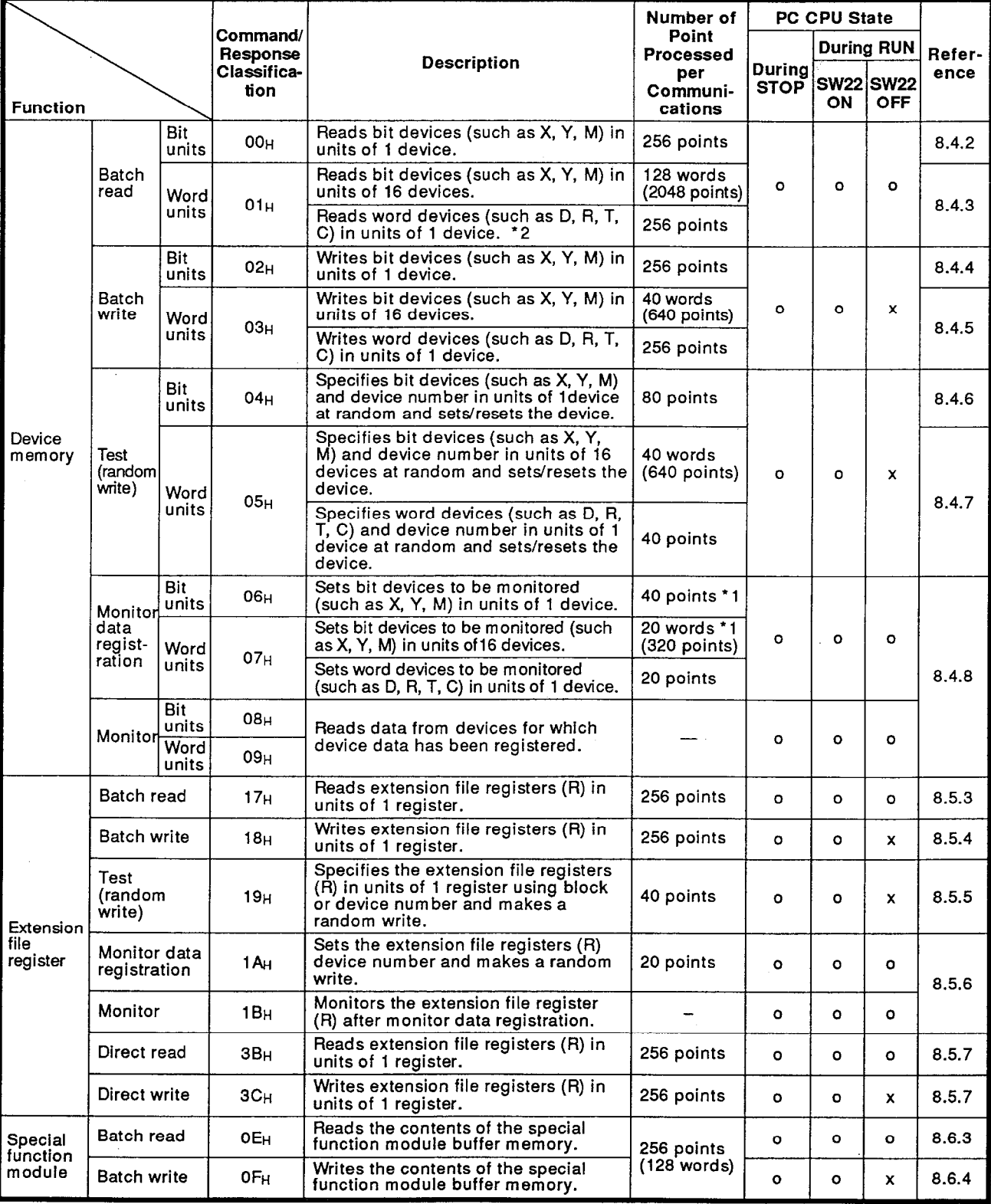

### Table 8.1 Communicating Data

o : Available x : Unavailable

- MELSEC-A

<sup>\*1</sup> When a CPU except A2AS and A3H, A3M, AnA, AnU is used, the number of device points processed at one time is the half of the above-mentioned value of device X (input).

<sup>\*2</sup> When read/write of an extensive file register is done, use a dedicated instruction of an extensive register.

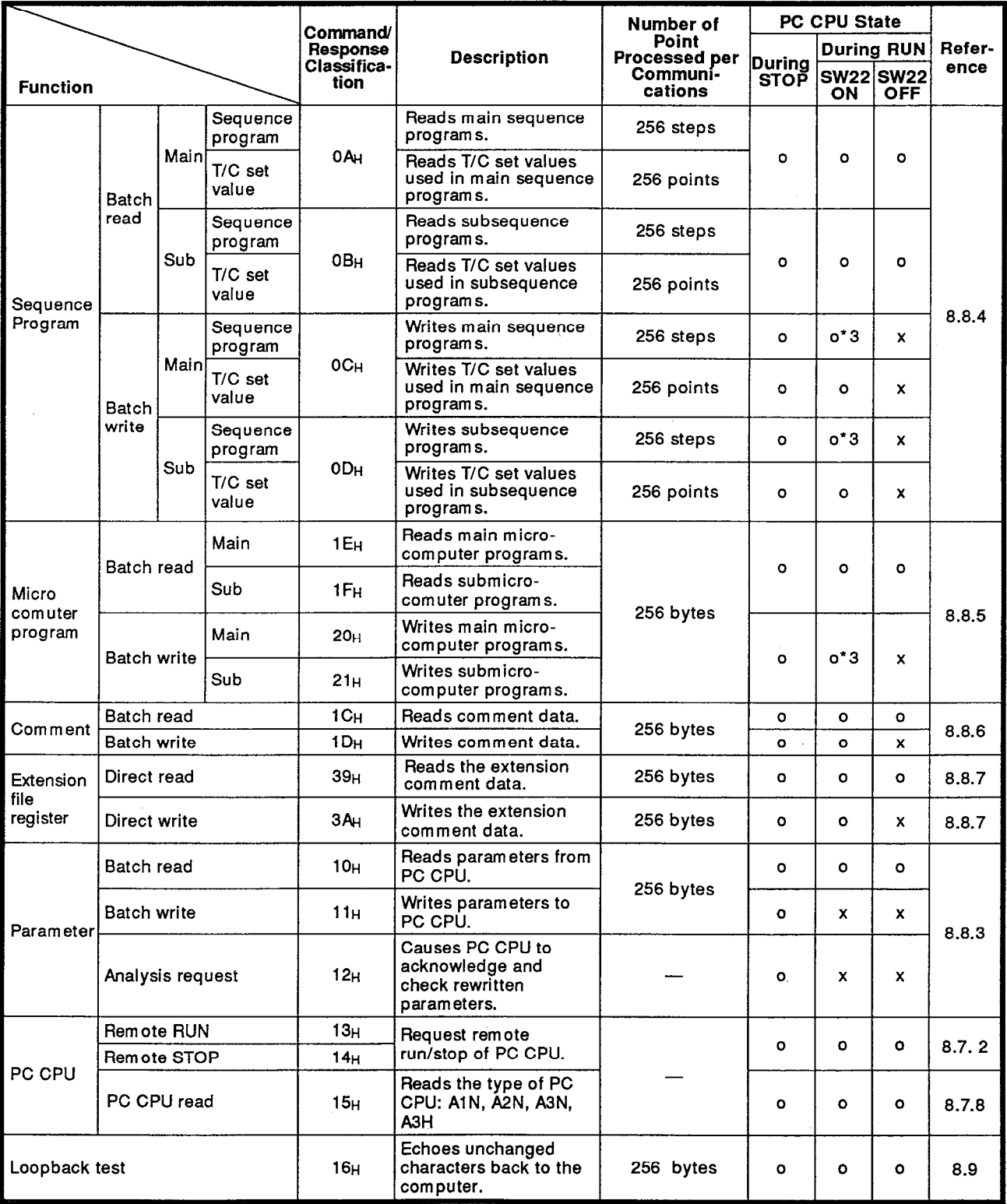

Table 8.1 Communicating Data (Continued)

o : Available x: Unavailable

\*3 When all the following conditions are satisfied, a program can be written during RUN:

(1) A PC CPU must be A3, A3N, A3H, A3M, A3A, A3U or A4U.

(1) APC CPU must be A3, A3N, A3H, A3M, A3A, A3U or A4U.<br>
(2) A program must be the program that is not used at present.<br>
(The main program is a subprogram during RUN.)<br>
(3) A special relay of a PC PCU must be the followin

8.3 **Data Format** 

> When communications between A1SJ71E71 and a communicating node is done, use the following data format.

> As shown below, communication data is composed of a header and application data.

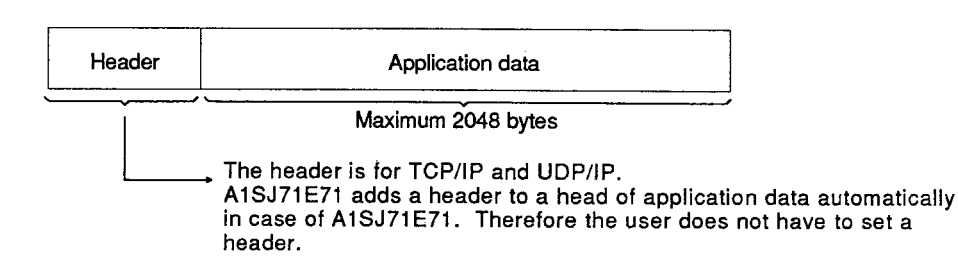

#### $8.3.1$ **Application data format**

As shown below, the application data format is divided into subheader and a text.

A subheader sets the type of each function.

The set value is decided on according to a function to be used.

The text sets request data (command) and reply data (response) for each function.

Set data by using a specified format.

As for the details, refer to Section 8.4 and after.

Communications in binary code

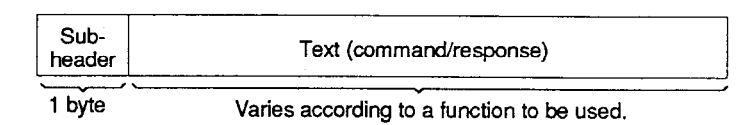

**Communications in ASCII code** 

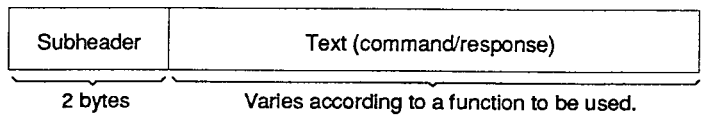

## **REMARK**

The response for the command from the other node is set automatically in A1SJ71E71 in case of data read/write in the PC CPU.

Therefore the user does not have to set this.

### 8. READING AND WRITING DATA STORED IN THE PC CPU **MELSEC-A**

### 8.3.2 Subheader

The format of a subheader is composed as follows:

When A1SJ71E71 sends a response back for a communicating node, A1SJ71E71 sets response data automatically. Therefore the user does not have to set this.

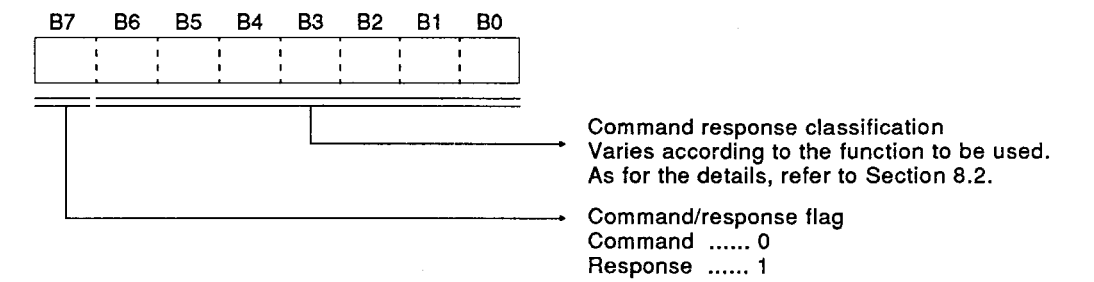

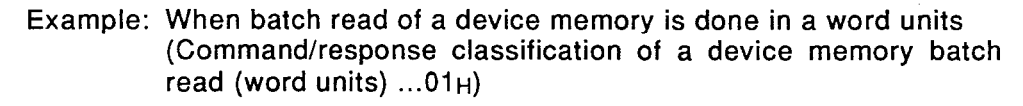

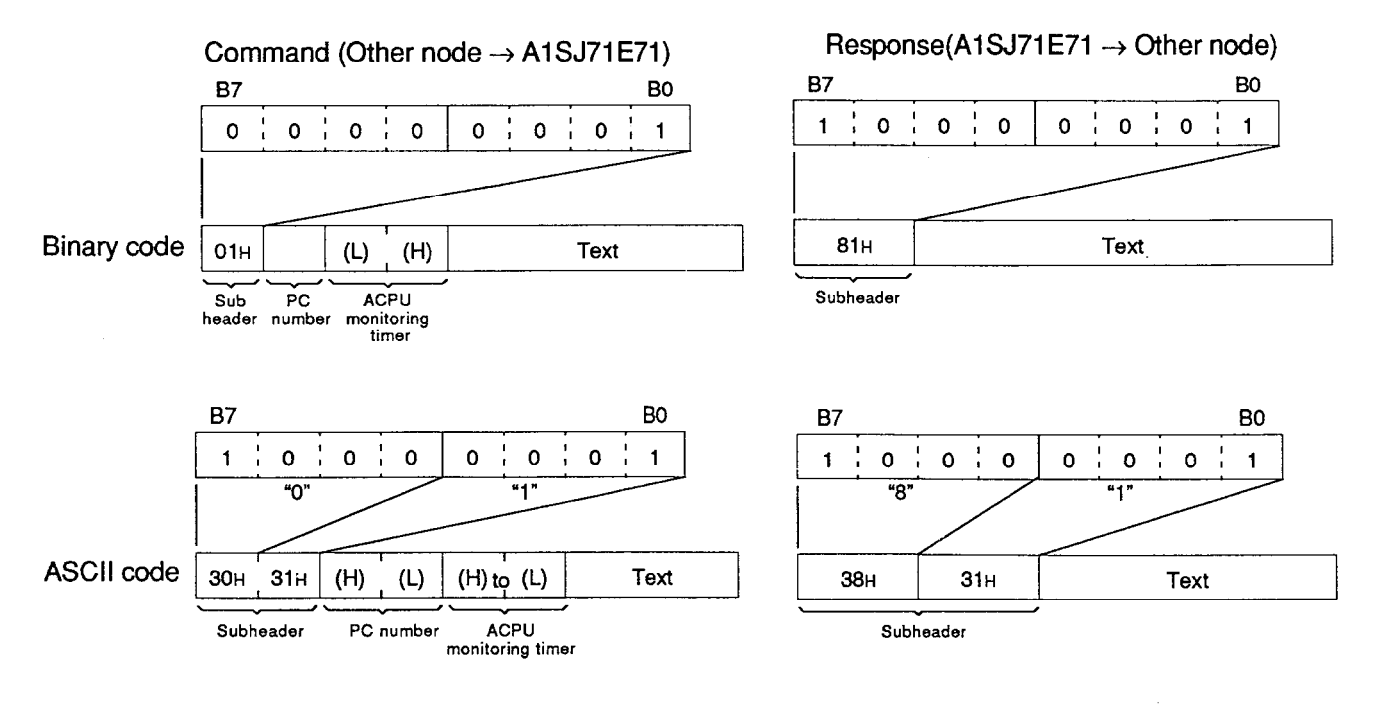

**POINTS** 

- When the ACPU monitoring timer value is set to "0", the CPU becomes  $\blacksquare$ an infinite wait state.
- When a data communications with the other in MELSECNET is done. refer to Section 8.1.2.

### 8.3.3 Completion code

т

г

When data in the PC CPU is read and is written, the completion code that A1SJ71E71 adds to a response by a communications between a other node and A1SJ71E71 is shown as follows:

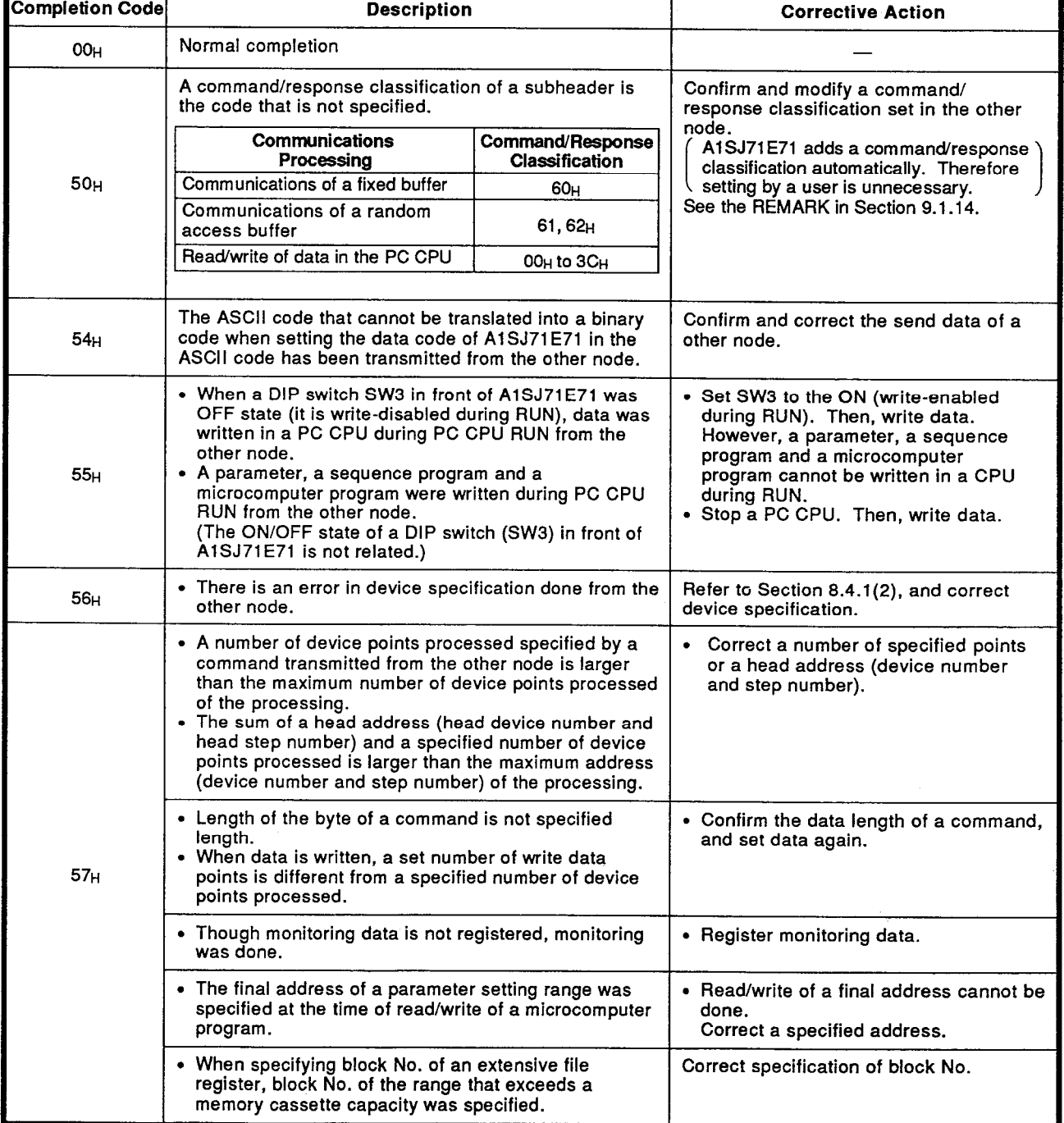

## Table 8.2 Completion code

 $\sim$ 

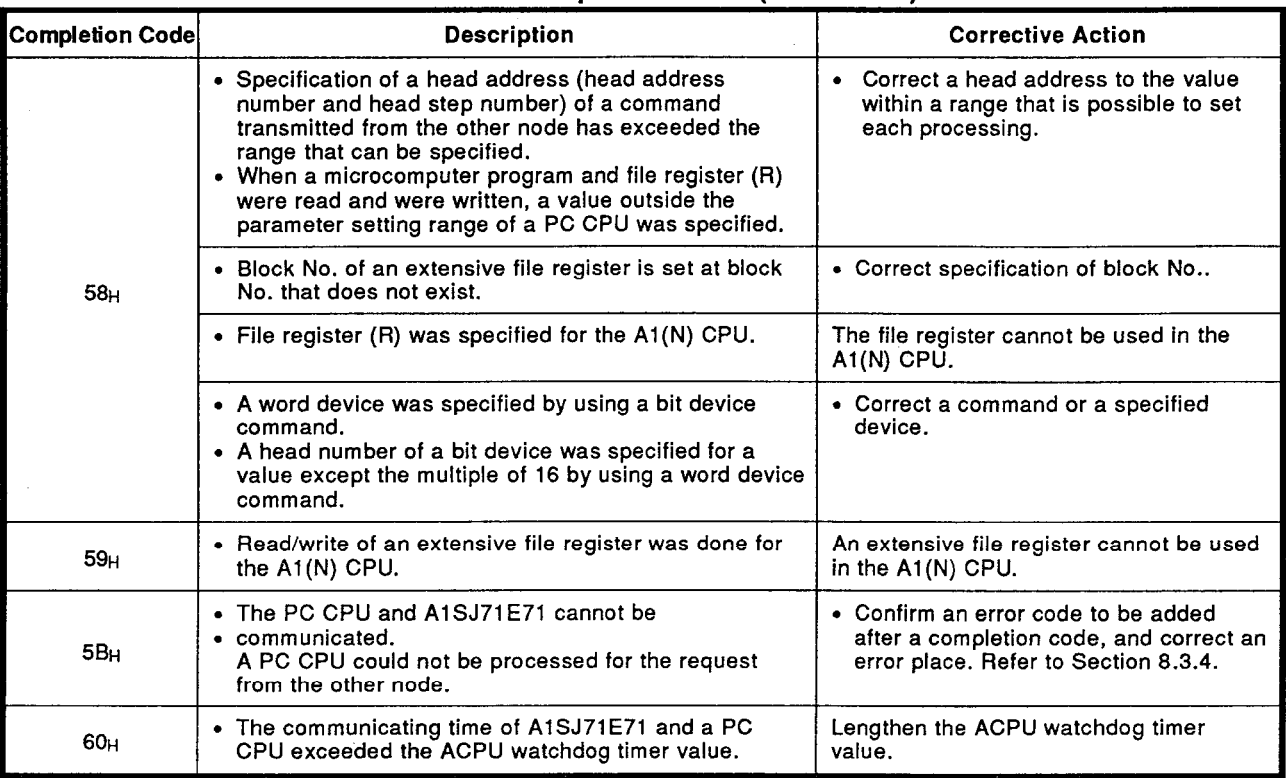

### Table 8.2 Completion code (Continued)

### 8. READING AND WRITING DATA STORED IN THE PC CPU - MELSEC-A

## 8.3.4 Error codes

When the PC CPU fails to execute processing in request to from a communicating node, the following error codes are detected by the PC CPU.

As shown below, the A1SJ71E71 adds an error code after the completion code of a response and transmits it to the requesting node.

The error code is added only when a completion code is "5B".

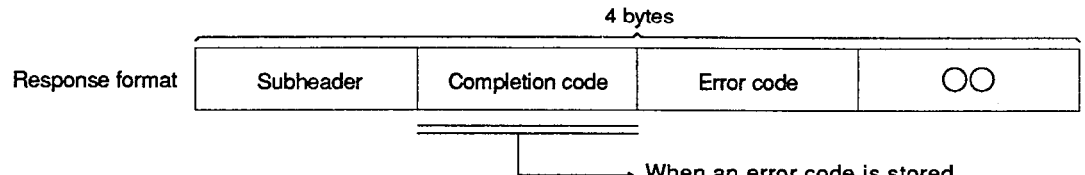

Vhen an error code is : when an error code is stored,<br>the completion code is "5BH".

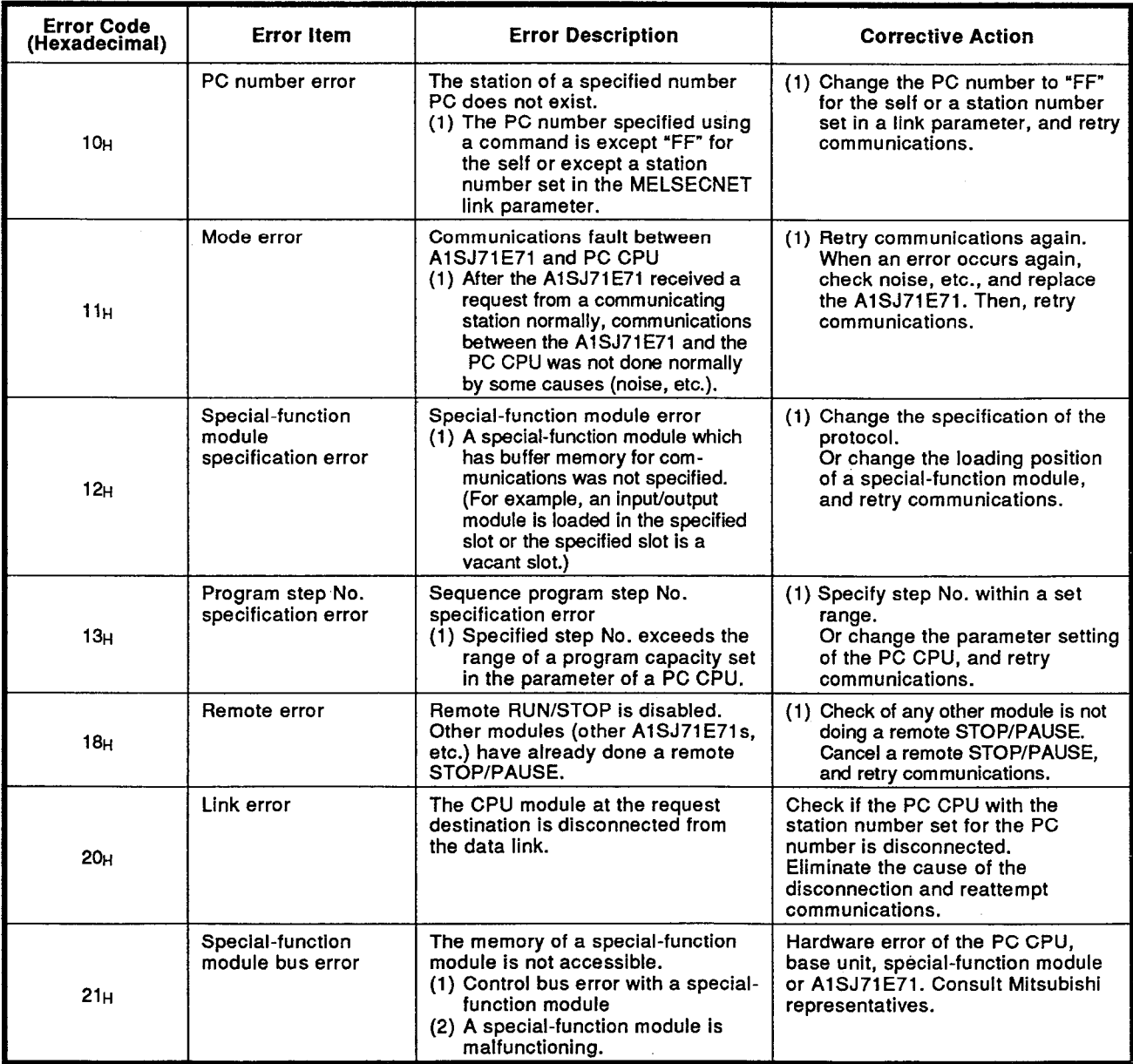

### Table 8.3 Error Codes

# 8. READING AND WRITING DATA STORED IN THE PC CPU

- MELSEC-A

#### Command/Response Format for Read/Write of Device Memory 8.4

The following explains the method of control when a device memory is read and written.

#### Command and device range  $8.4.1$

### (1) Functions to be used for the read/write of device memory

### Table 8.4 Functions

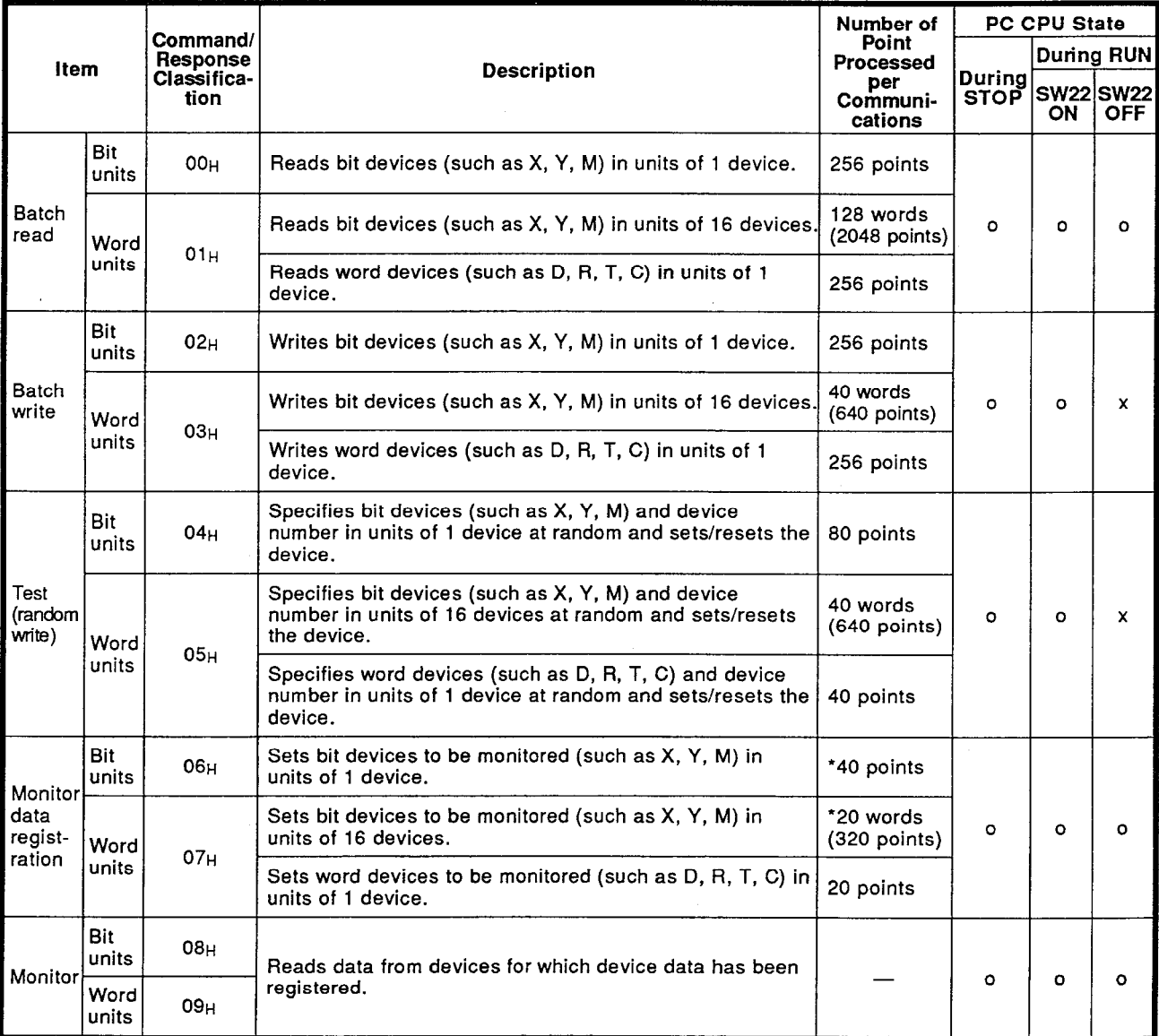

Note: o ... Executable x ... Not executable

Number of device points processed marked with \*

i,

The number of device points processed per point of device X (input) is 2 points in case of a CPU except A2AS, A3H, A3M, AnA and AnU is used.

For example, when device X is included in the specified devices when the monitoring data registration is done with bit unit.

(Number of specified points of X)  $\times$  2) + (Number of specified points of other devices)  $\leq 40$  points

# 8. READING AND WRITING DATA STORED IN THE PC CPU

**MELSEC-A** 

- (2) Method of specifying a device and range
	- (a) As for the method of setting each device, use a device code and a device number as follows:

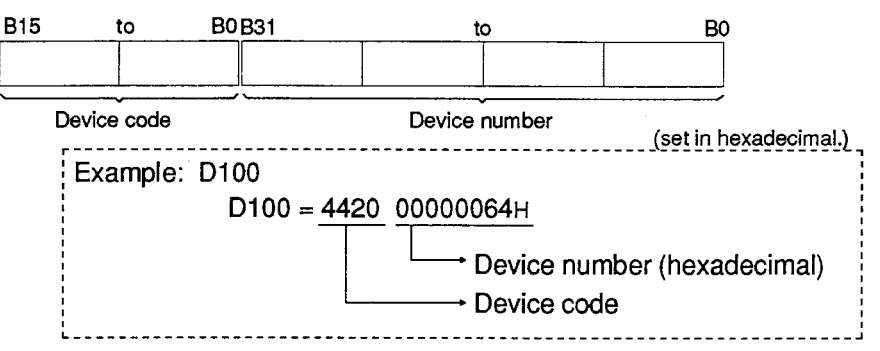

(b) Table 8.5 shows device codes and device numbers.

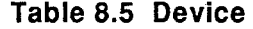

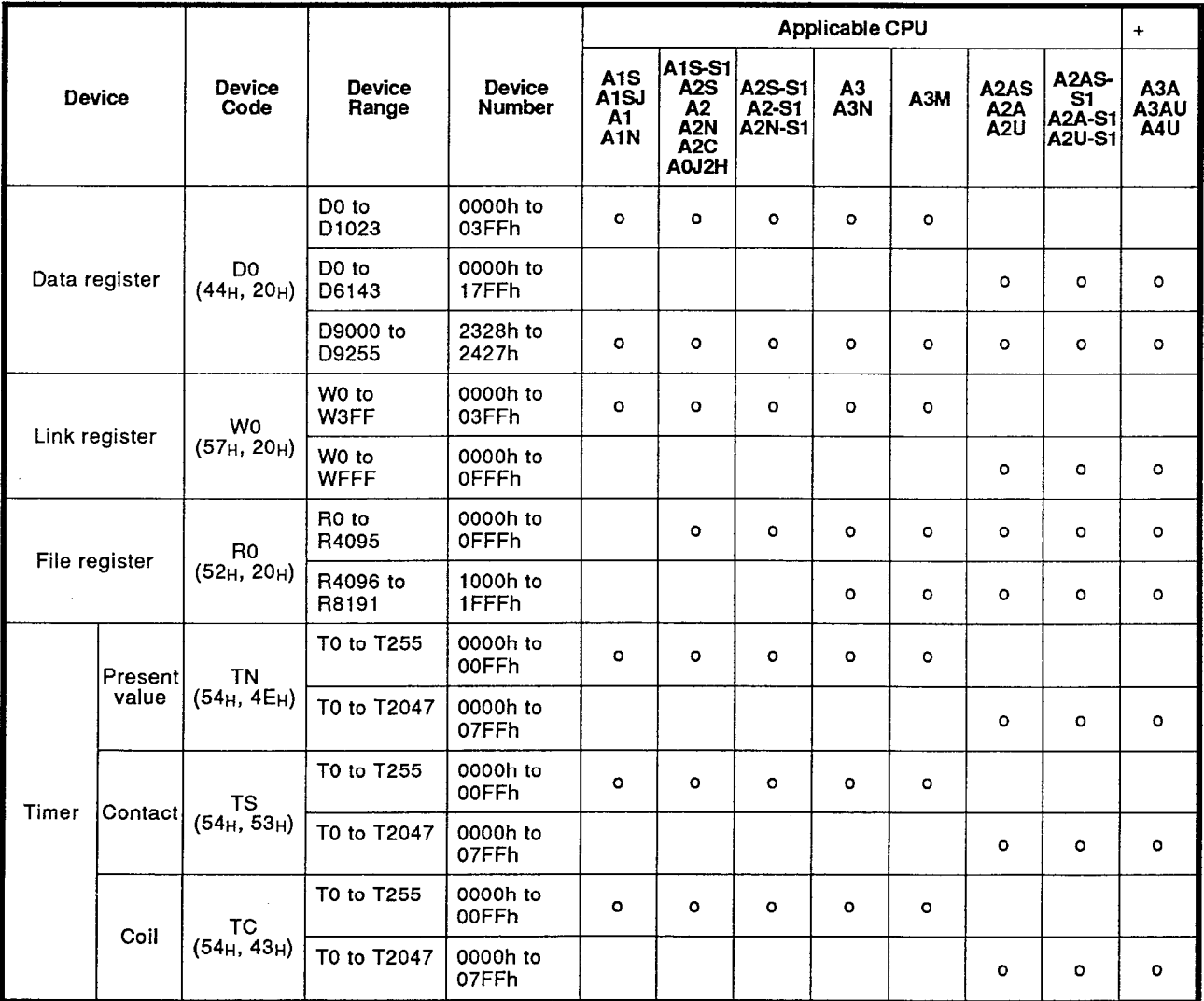
|                 |                |                                                        |                                  |                                |                                                                  | <b>Applicable CPU</b>                                                                   |                                  |                       |              |                                                                      |                                               |                                              |
|-----------------|----------------|--------------------------------------------------------|----------------------------------|--------------------------------|------------------------------------------------------------------|-----------------------------------------------------------------------------------------|----------------------------------|-----------------------|--------------|----------------------------------------------------------------------|-----------------------------------------------|----------------------------------------------|
| <b>Device</b>   |                | <b>Device</b><br>Code                                  | <b>Device</b><br>Range           | <b>Device</b><br><b>Number</b> | A <sub>1</sub> S<br>A <sub>1</sub> SJ<br>A1.<br>A <sub>1</sub> N | <b>A1S-S1</b><br>A <sub>2</sub> S<br>A2<br>A <sub>2N</sub><br>A <sub>2</sub> C<br>AOJ2H | A2S-S1<br>A2-S1<br><b>A2N-S1</b> | A3<br>A <sub>3N</sub> | A3M          | A <sub>2</sub> A <sub>S</sub><br>A <sub>2</sub> A<br>A <sub>2U</sub> | A2AS-<br>S1<br><b>A2A-S1</b><br><b>A2U-S1</b> | $\ddot{}$<br>A <sub>3</sub> A<br>A3AU<br>A4U |
| Counter Contact | <b>Present</b> | CN                                                     | C0 to C255                       | 0000h to<br>00FFh              | $\circ$                                                          | $\mathbf{o}$                                                                            | ۰                                | $\circ$               | $\circ$      |                                                                      |                                               |                                              |
|                 | value          | $(43_H, 4E_H)$                                         | C <sub>0</sub> to<br>C1023       | 0001h to<br>03FFh              |                                                                  |                                                                                         |                                  |                       |              | o                                                                    | $\circ$                                       | $\bullet$                                    |
|                 |                | $\mathop{\text{CS}}\limits_{(43\text{H}, 53\text{H})}$ | C0 to C255                       | 0000h to<br>00FFh              | $\circ$                                                          | $\circ$                                                                                 | $\bullet$                        | ۰                     | $\mathbf{o}$ |                                                                      |                                               |                                              |
|                 |                |                                                        | C <sub>0</sub> to<br>C1023       | 0000h to<br>03FFh              |                                                                  |                                                                                         |                                  |                       |              | ۰                                                                    | $\circ$                                       | $\bullet$                                    |
|                 | Coil           | cc                                                     | C0 to C255                       | 0000h to<br>00FFh              | $\bullet$                                                        | $\circ$                                                                                 | o                                | $\mathbf{o}$          | $\circ$      |                                                                      |                                               |                                              |
|                 |                | (43H, 43H)                                             | CO to<br>C1023                   | 0000h to<br>03FFh              |                                                                  |                                                                                         |                                  |                       |              | o                                                                    | $\circ$                                       | $\circ$                                      |
| Input           |                |                                                        | X0 to X0FF                       | 0000h to<br>00FFh              | o                                                                |                                                                                         |                                  |                       |              |                                                                      |                                               |                                              |
|                 |                | XO                                                     | X0 to X1FF                       | 0000h to<br>01FFh              |                                                                  | $\circ$                                                                                 |                                  |                       |              | $\circ$                                                              |                                               |                                              |
|                 |                | $(58_H, 20_H)$                                         | X0 to X3FF                       | 0000h to<br>03FFh              |                                                                  |                                                                                         | o                                |                       |              |                                                                      | $\circ$                                       |                                              |
|                 |                |                                                        | X0 to X7FF                       | 0000h to<br>07FFh              |                                                                  |                                                                                         | ۰                                | o                     |              |                                                                      |                                               | o                                            |
|                 |                |                                                        | Y0 to Y0FF                       | 0000h to<br>00FFh              | $\circ$                                                          |                                                                                         |                                  |                       |              |                                                                      |                                               |                                              |
| Output          |                | Y <sub>0</sub>                                         | Y0 to Y1FF                       | 0000h to<br>01FFh              |                                                                  | o                                                                                       |                                  |                       |              | o                                                                    |                                               |                                              |
|                 |                | (59H, 20H)                                             | Y0 to Y3FF                       | 0000h to<br>03FFh              |                                                                  |                                                                                         | o                                |                       |              |                                                                      | $\mathbf{o}$                                  |                                              |
|                 |                |                                                        | Y0 to Y7FF                       | 0000h to<br>07FFh              |                                                                  |                                                                                         | ۰                                | $\circ$               |              |                                                                      |                                               | o                                            |
| Internal relay  |                | MO<br>$(4D_H, 20H)$                                    | $M(L, S)0$ to<br>M(L, S)<br>2047 | 0000h to<br>07FFh              | $\circ$                                                          | о                                                                                       | o                                | ۰                     | ۰            |                                                                      |                                               |                                              |
|                 |                |                                                        | $M(L, S)0$ to<br>M(L, S)<br>8191 | 0000h to<br>01FFh              |                                                                  |                                                                                         |                                  |                       |              | ٥<br>÷,                                                              | o                                             | o                                            |
|                 |                |                                                        | M9000 to<br>M9255                | 2328h to<br>2427h              | o                                                                | ۰                                                                                       | $\bullet$                        | ۰                     | ۰            | o                                                                    | o                                             | o                                            |
| Link relay      |                | BO                                                     | B0 to B3FF                       | 0000h to<br>03FFh              | $\mathbf{o}$                                                     | $\circ$                                                                                 | $\circ$                          | ۰                     | $\mathbf{o}$ |                                                                      |                                               |                                              |
|                 |                | (42H, 20H)                                             | B0 to BFFF                       | 0000h to<br>0FFFh              |                                                                  |                                                                                         |                                  |                       |              | ۰                                                                    | ۰                                             | ۰                                            |
| Annunciator     |                | F <sub>0</sub><br>(46H, 20H)                           | F0 to F255                       | 0000h to<br>00FFh              | $\bullet$                                                        | o                                                                                       | ۰                                | $\circ$               | $\bullet$    |                                                                      |                                               |                                              |
|                 |                |                                                        | F0 to F2047                      | 0000h to<br>07FFh              |                                                                  |                                                                                         |                                  |                       |              | ۰                                                                    | $\bullet$                                     | o                                            |

Table 8.5 Device (Continued)

**MELSEC-A** 

## **POINTS**

- (1) Bit devices and word devices are classified as follows:
	- Bit device ....... X, Y, M, L, B, F, T (contact), T (coil), C (contact), and C (coil)

Word device...T (present value), C (present value), D, W, and R

- (2) The device number of a bit device must be divisible by 16 in case of word unit specification.
- (3) Special relay (M9000 to M9255) and special registers (D9000 to D9255) are classified into the read, write and system areas.

When writing is done to outside a write-enabled range, an error of the PC CPU sometimes occurs.

As for the details of special relays and special registers, see the ACPU Programming Manual.

(4) When doing read/write of a file register with a PC CPU using an extension file register

Use a command explained in Section 8.5 Command/Response Format for Read/Write of Extension File Registers.

When an extension file register is used and if device batch read/write processing is done with a file register, read/write may not be done normally.

### 8.4.2 Batch read in bit unit

When batch read of bit device memory is done, the command and response format are as follows:

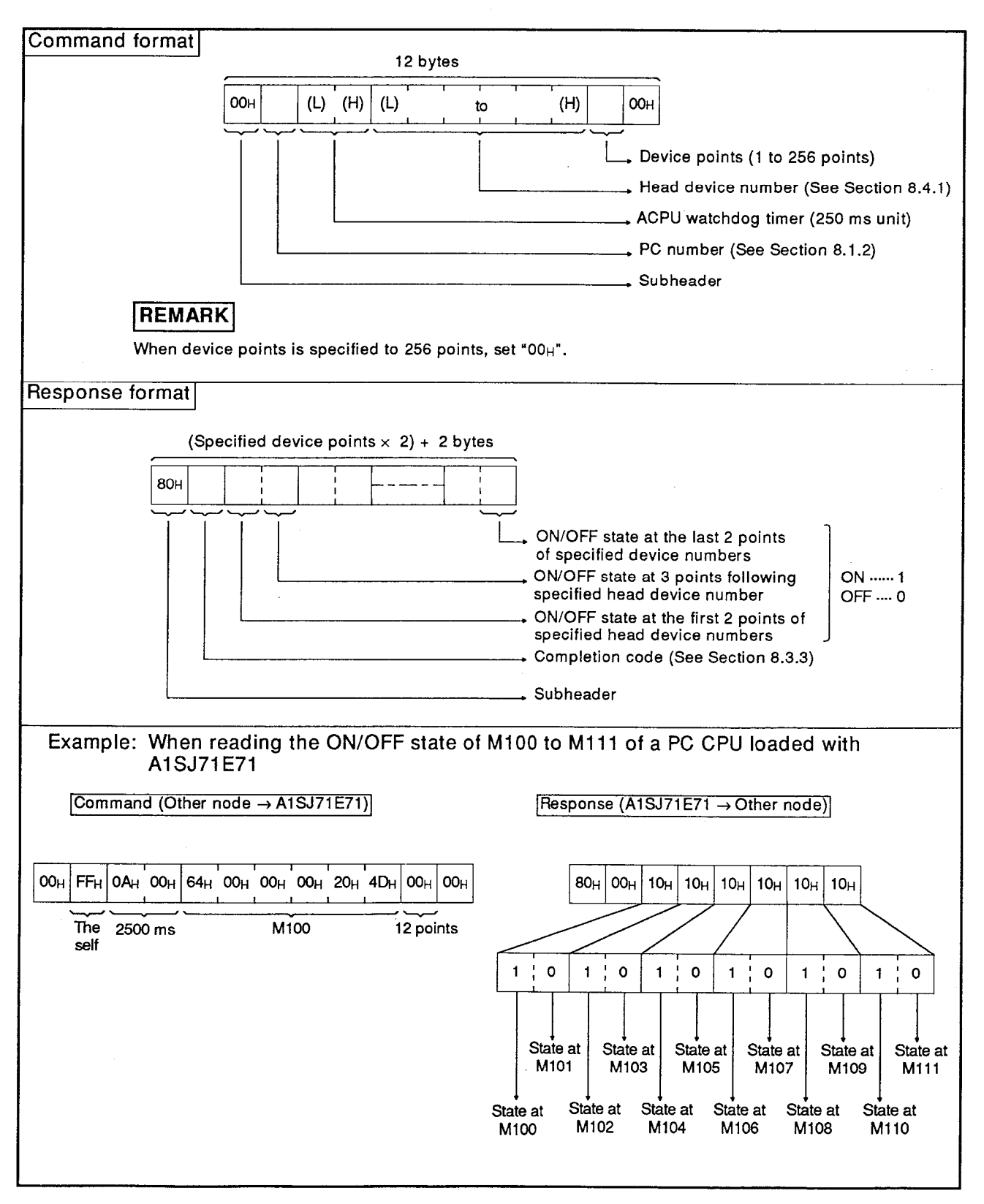

(1) Communications in binary code

**MELSEC-A** 

- **Command format** 12 words  $\overline{\mathbf{o}}$  $\Omega$  $\overline{0}$  $\overline{0}$  $(H)$  $(H)$  $(L)$ to  $(L)$  $(H)$ to  $(L)$  $(H)$  $(L)$ 30H 30H 30H, 30H Device points (1 to 256 points) Head device number (See Section 8.4.1) ACPU watchdog timer (250 ms unit) PC number (See Section 8.1.2) Subheader **REMARKS** (1) When device points is specified to 256 points, set "3030H". (2) If the number of device points specified is an odd number, 1 byte of dummy data (30H) will be added to the response data. For example, if three points are read, data equivalent to 4 points will be returned. The final byte of this data will be dummy data. **Response format** (Specified device points  $\times$  2) + 2 words  $\overline{B}$  $\overline{0}$  $(H)$  $(L)$  $(H)$  $(L)$ ...................  $(H)$  $(L)$ 38H 30H ON/OFF state at the last device number of specified device numbers ON/OFF state at 1 point following ON ...... 31H specified head device number **OFF .... 30H** ON/OFF state at specified head device numbers Completion code (See Section 8.3.3) Subheader Example: When reading the ON/OFF state of M100 to M111 of a PC CPU loaded with A1SJ71E71 Command (Other node → A1SJ71E71) 4 0 2 0 0 0 0 0 0 0 0 6 4  $\overline{\mathfrak{o}}$ ᆍ  $0<sup>1</sup>$   $0<sup>1</sup>$   $0<sup>1</sup>$  A  $\overline{0}$   $\overline{0}$ Ē  $\overline{\mathfrak{o}}$ 7 | ЗОн , ЗОн , ЗОн , 41н | З4н , 44н , 32н , 30н , 30н , 30н , 30н , 30н , 30н , 36н , 34н | 30н , 43н | 30н , 30н 30H, 30H 45H 45H Tĥe  $M100$ 12 points 2500 ms colf Response (A1SJ71E71 → Other node)  $\overline{\mathbf{g}}$  $\overline{\mathfrak{o}}$  $\overline{\mathfrak{o}}$  $\overline{\mathfrak{o}}$  $\overline{\mathfrak{o}}$  $\overline{\phantom{0}}$  $\overline{\mathfrak{o}}$  $\overline{1}$ \_<br>0  $\overline{\mathfrak{o}}$  $\overline{\mathfrak{o}}$  $\overline{\mathbf{o}}$  $\overline{\mathbf{1}}$  $\overline{\mathbf{1}}$  $\overline{1}$  $\overline{\mathfrak{o}}$ 38H 30H 30H 30н 31н 30н 30н 30н 31н 30н 31н 31н 31н 30н 30н 30н 30н  $(OOH)$  $(80H)$ State at State at State at State at State at State at M101 M103 M105 M107 M109 M111 (OFF) (OFF)  $(ON)$ (OFF) (OFF) (OFF) State at State at State at State at State at State at M100 M102 M104 M106 M110 M108  $(ON)$  $(ON)$ (OFF)  $(ON)$ (OFF) (OFF)
- $(2)$ **Communications in ASCII code**

### Batch read in word unit 8.4.3

When batch read of word device memory and batch read of bit device memory (16 points unit) is done, the command and response format are as follows:

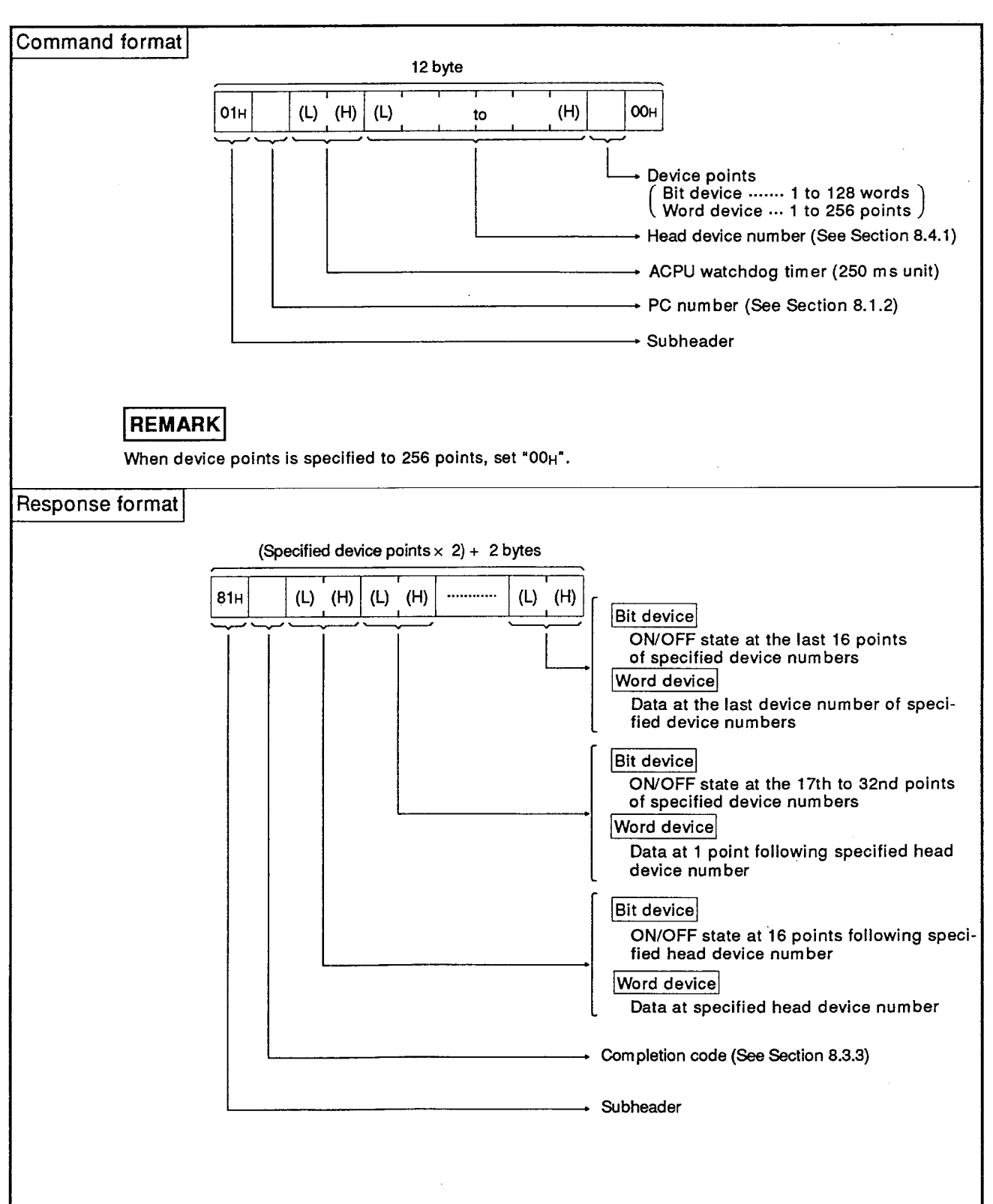

(1) Communications in binary code

**MELSEC-A** 

Example 1: When reading the ON/OFF state of Y40 to 5F (32 points) of a PC CPU loaded with A1SJ71E71 Command (Other node -> A1SJ71E71) 01н|FFн|0Ан 00н|40н 00н 00н 00н 20н 59н|02н|00н  $\frac{32}{16}$  = 2 points  $\overline{\text{The}}$ 2500 Y40 self  $ms$ Response (A1SJ71E71 -> Other node) 81н 00н 9Dн 82н 3Ен 55н  $1;0;0;1$  $1;1;0;0$  $1:0:0:0$  $0:0:1:0$  $[0, 0, 1, 1, 1, 1, 1, 1, 0]$  $0;1;0;1$  $0.111011$ Y47 Y40, Y4F Y50, Y5F Y48, Y57 to to Y58  $to$ to Example 2: When reading the data of D80 to D83 of a PC CPU loaded with A1SJ71E71 Command (Other node → A1SJ71E71) Response (A1SJ71E71 → Other node) O1H FFH **OAH OOH** 50н 00н 00н 00н 20н 44н 04н  $00H$ 81H 00H 34H 12H 65H 87H 3FH 01H 20H 00H The  $2500 \text{ ms}$ D80 4 points Data at Data at Data at Data at D80 D81 D82 D80 self  $(1234_H)$  $(8765_H)$  $(013F_H)$  $(0020_H)$ 

**Command format** 12 words  $\overline{0}$  $\blacksquare$  $\overline{\mathfrak{o}}$  $\overline{\mathfrak{o}}$  $(H)$   $(L)$   $(H)$  $(L)$  $\vert$  (H) to to  $(L)$  $(H)$  (L) 30H, 31H 30H, 30H Device points Bit device ....... 1 to 128 words Word device ... 1 to 256 points + Head device number (See Section 8.4.1) ACPU watchdog timer (250 ms unit) + PC number (See Section 8.1.2) + Subheader **REMARK** When device points is specified to 256 points, set "3030H". **Response format** (Specified device points  $\times$  2) + 2 words  $\left|38H\ 31H\right|$  (H) (L)  $8^{\circ}$  $\overline{1}$  $(H)$  $(L)$   $(H)$  $(L)$  $(H)$  $(L)$ to to to **Bit device** ON/OFF state at the last 16 points of specified device numbers Word device Data at the last device number of specified device numbers **Bit device** ON/OFF state at the 17th to 32nd points of specified device numbers **Word device** Data at 1 point following specified head device number **Bit device** ON/OFF state at 16 points following specified head device number **Word device** Data at specified head device number Completion code (See Section 8.3.3) Subheader

**Communications in ASCII code**  $(2)$ 

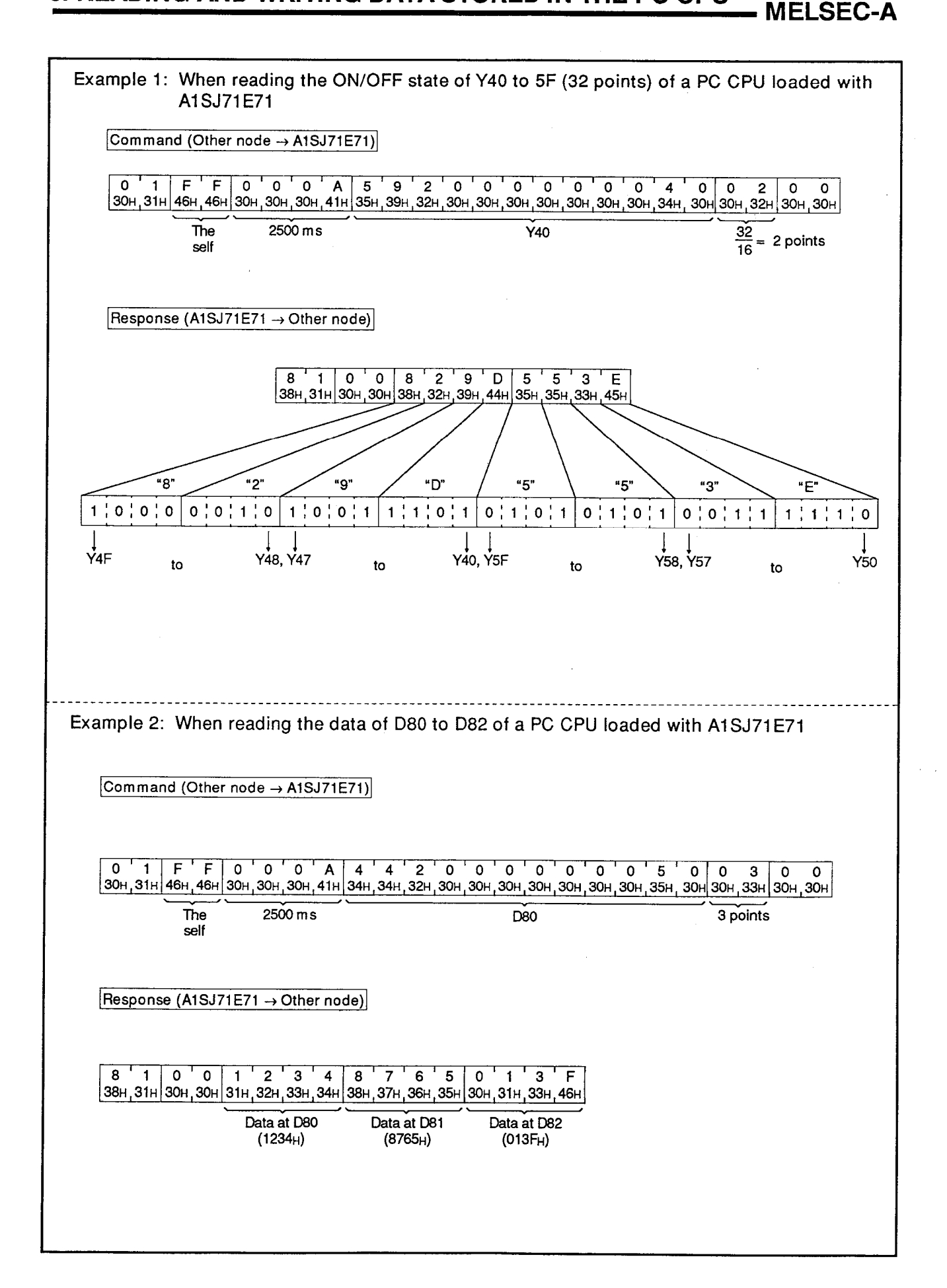

### 8.4.4 **Batch write in bit units**

When batch write of bit device memory is done, the command and response format are as follows:

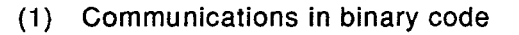

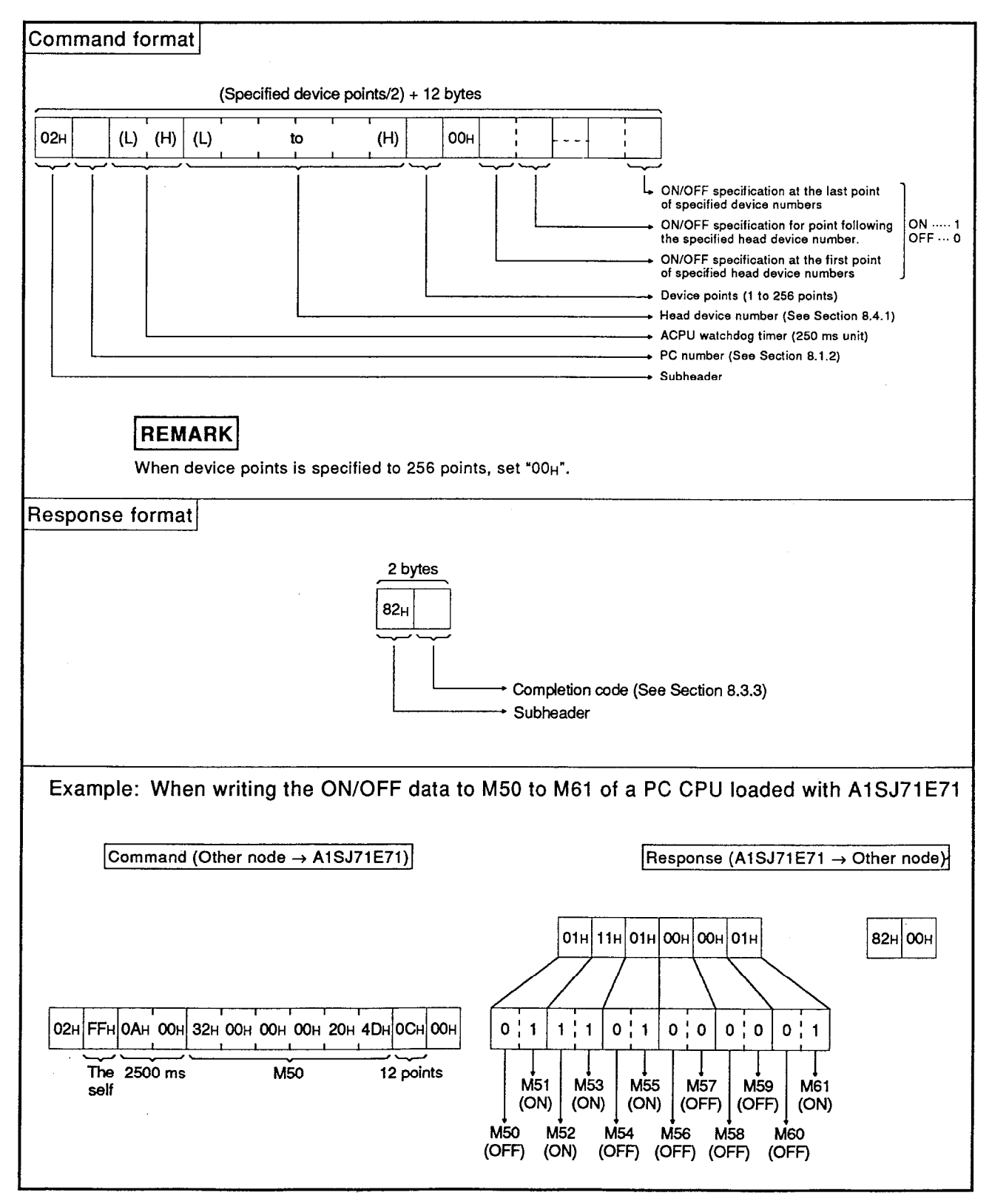

**Command format** (Specified device points/2) + 12 words  $\overline{\mathfrak{o}}$  $\left|\frac{v}{30H_132H}\right|$ (H) (L) (H)  $\overline{2}$  $\overline{0}$   $\overline{0}$ to  $(L)$   $(H)$ (L) (H) (L) to ........ 30H.30<sub>H</sub> ON/OFF specification<br>at the last device number of specified device numbers ON/OFF specification<br>at 1 points following<br>specified head device  $ON \cdots 31H$ OFF-30 number ON/OFF specification<br>at the first 2 points<br>of specified head<br>device number Device points<br>(1 to 256 points) Head device number (See Section 8.4.1) ACPU watchdog timer (250 ms unit) PC number (See Section 8.1.2) Subheader **REMARKS** (1) When device points is specified to 256 points, set "3030H". (2) If the number of device points specified is an odd number, 1 byte of dummy data (30H) will be added as the last byte of the write data. For example, if three points are written, one byte of dummy data (30<sub>H</sub>) will be added. Response format 2 words  $\overline{\mathbf{8}}$  $\overline{2}$ (H) (L) 38н,32н Completion code (See Section 8.3.3) Subheader Example: When writing the ON/OFF data to M50 to M61 of a PC CPU loaded with A1SJ71E71 Command (Other node -> A1SJ71E71) 0'2 | F ' F | 0 ' 0 ' 0 ' A | 4 ' D ' 2 ' 0 ' 0 ' 0 ' 0 ' 0 ' 0 ' 0 ' 0 ' 3 ' 2 | 0 | C | 0 ' 0 | 0 | 1  $\overline{1}$  $\mathbf{o}$  $\mathbf{1}$ 30+132+145+145+130+130+130+141+134+144+132+130+130+130+130+130+130+130+132+130+143+130+130+130+131+131+ 30µ31µ The 2500 ms M<sub>50</sub> 12 points self **M50** M52 **M60** (OFF)  $(ON)$ (OFF) M<sub>51</sub> M61 Response (A1SJ71E71  $\rightarrow$  Other node)  $(ON)$  $(ON)$  $8'20'0$ 38н 32н 30н 30н

#### $(2)$ **Communications in ASCII code**

**MELSEC-A** 

### 8.4.5 Batch write in word units

The command and response formats are as follows when batch write of word device memory and batch write of bit device memory (16 points unit) is done.

(1) Communications in binary code

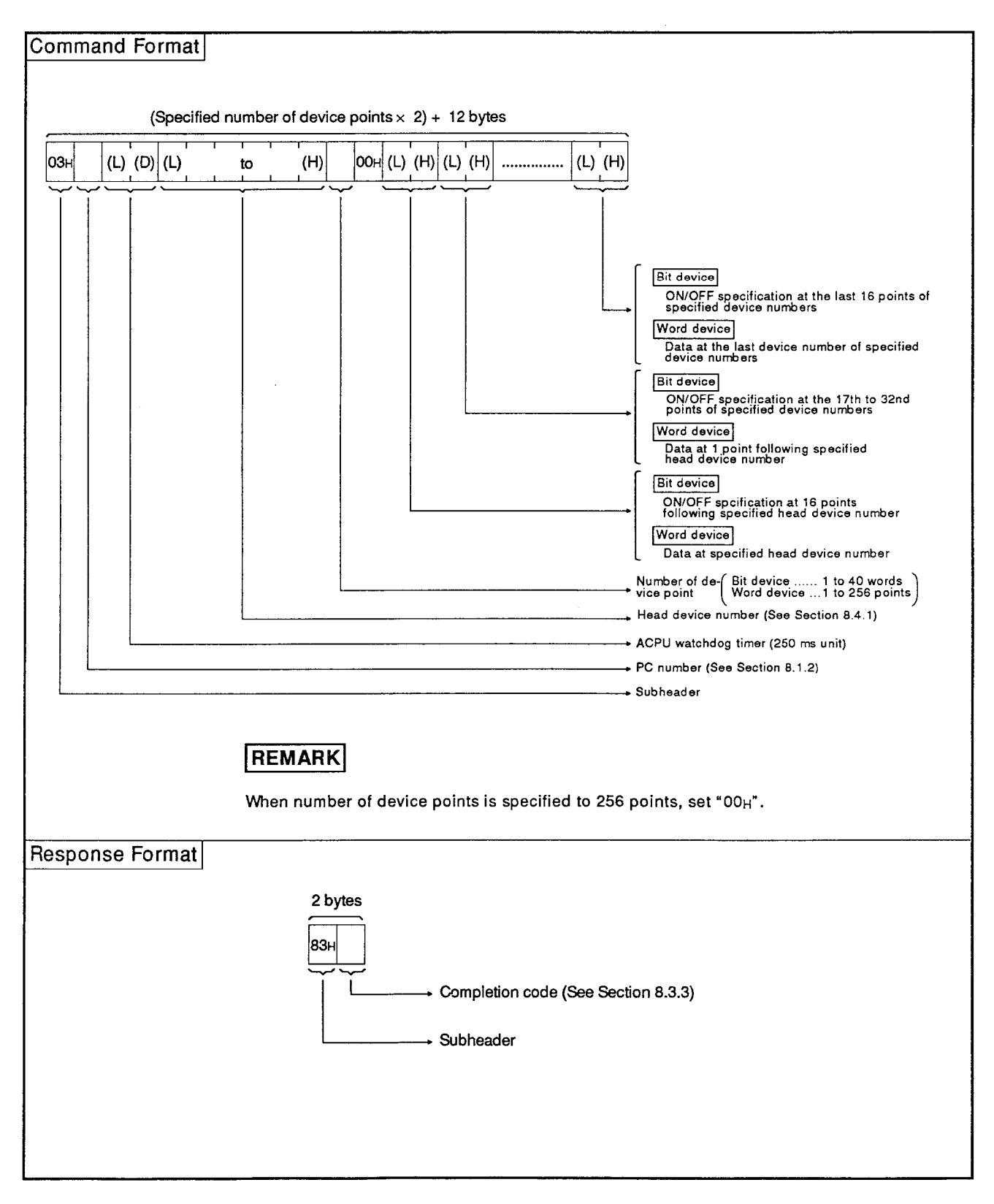

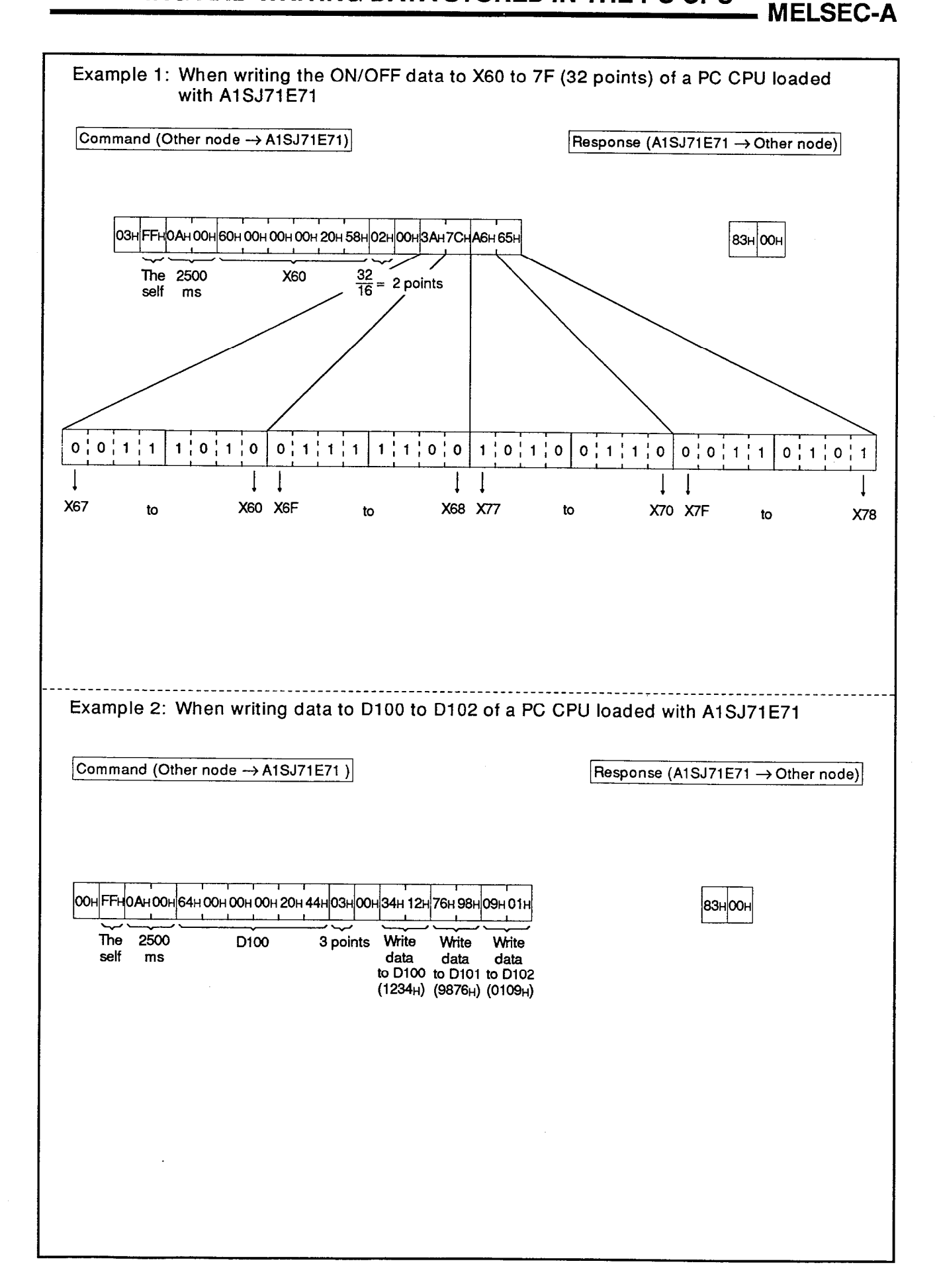

**MELSEC-A** 

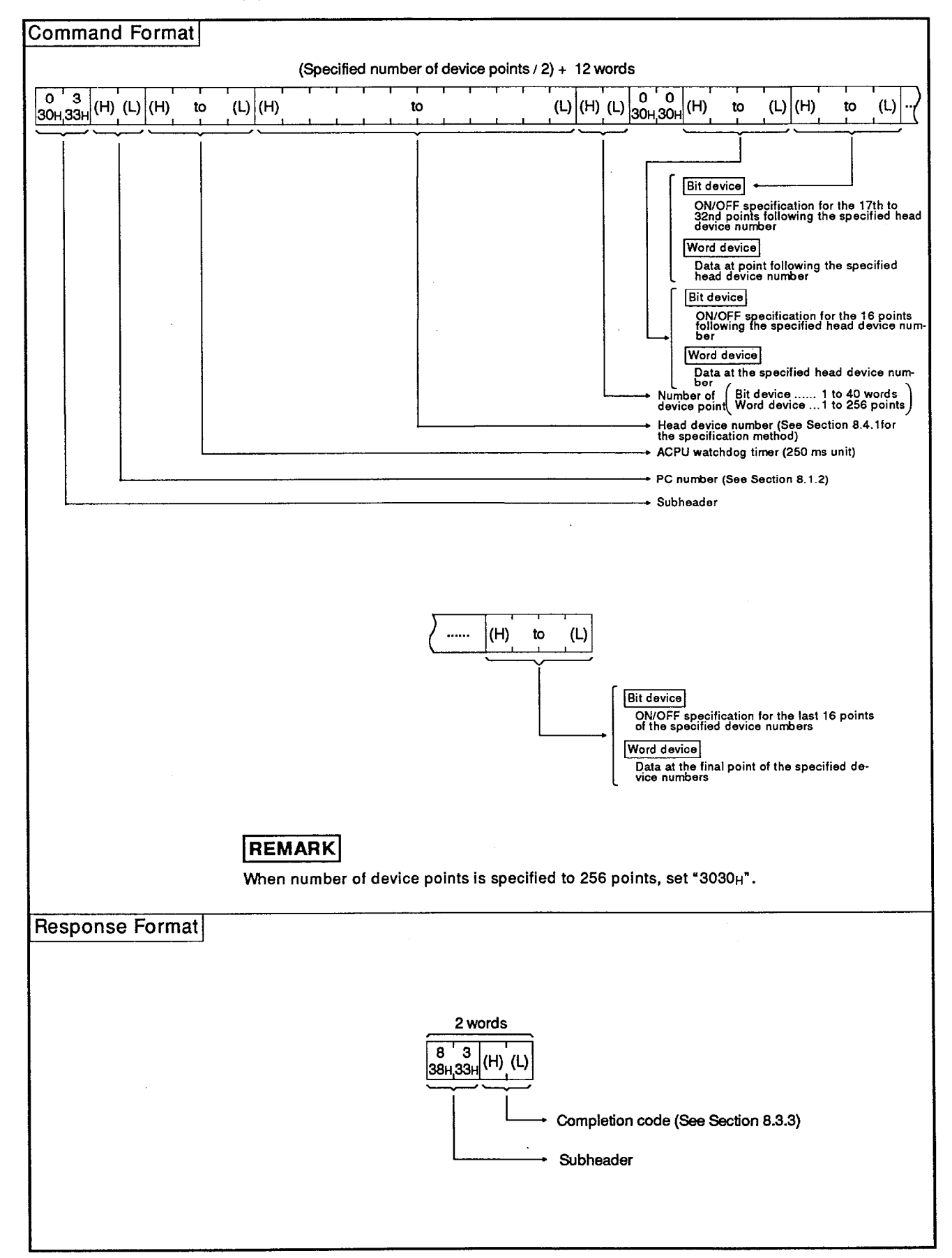

**Communications in ASCII code**  $(2)$ 

**MELSEC-A** 

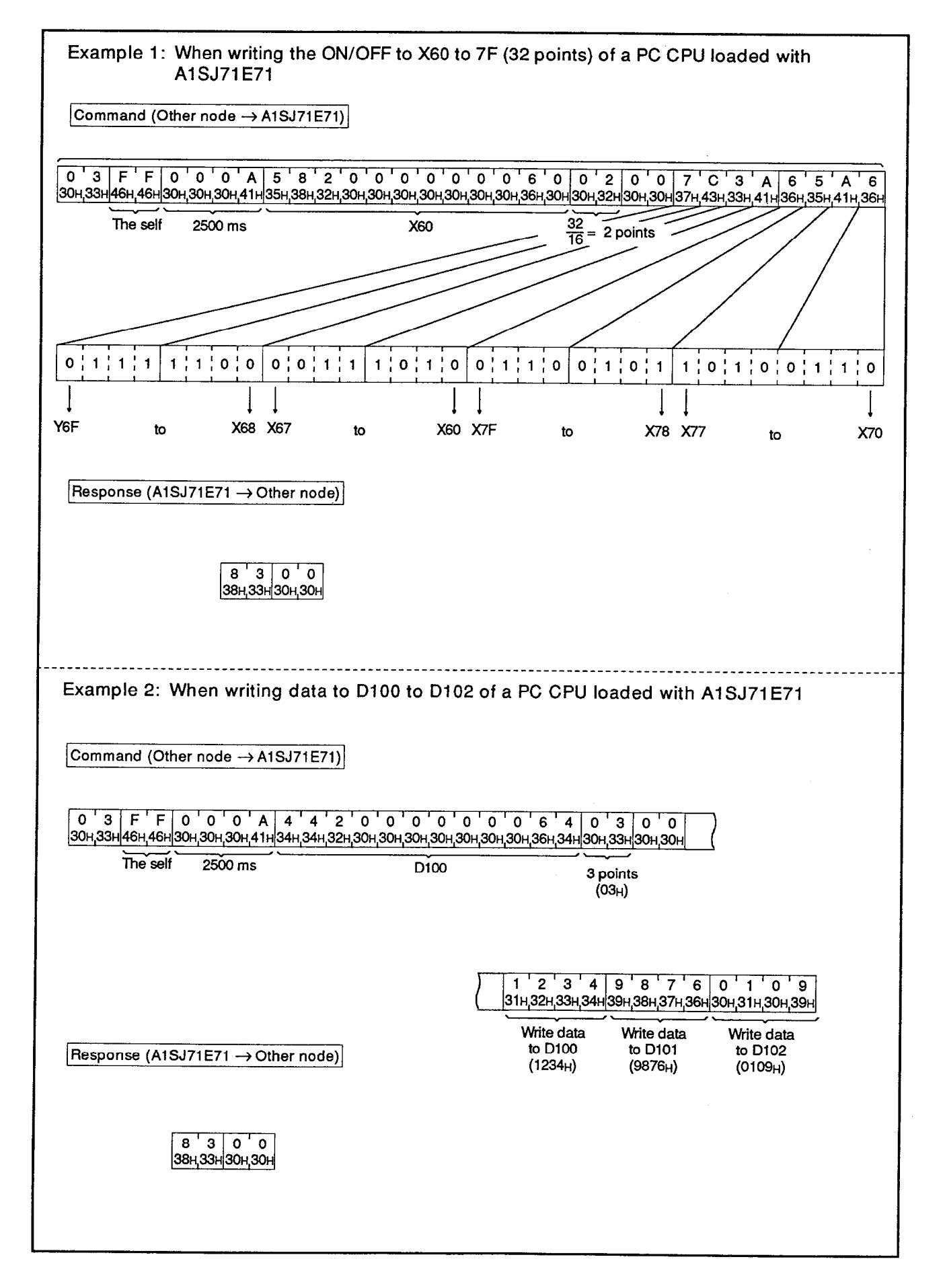

## 8.4.6 Test (random write) in bit units

The command and response formats are as follows when bit device memory is specified at random and is written.

(1) Communications in binary code

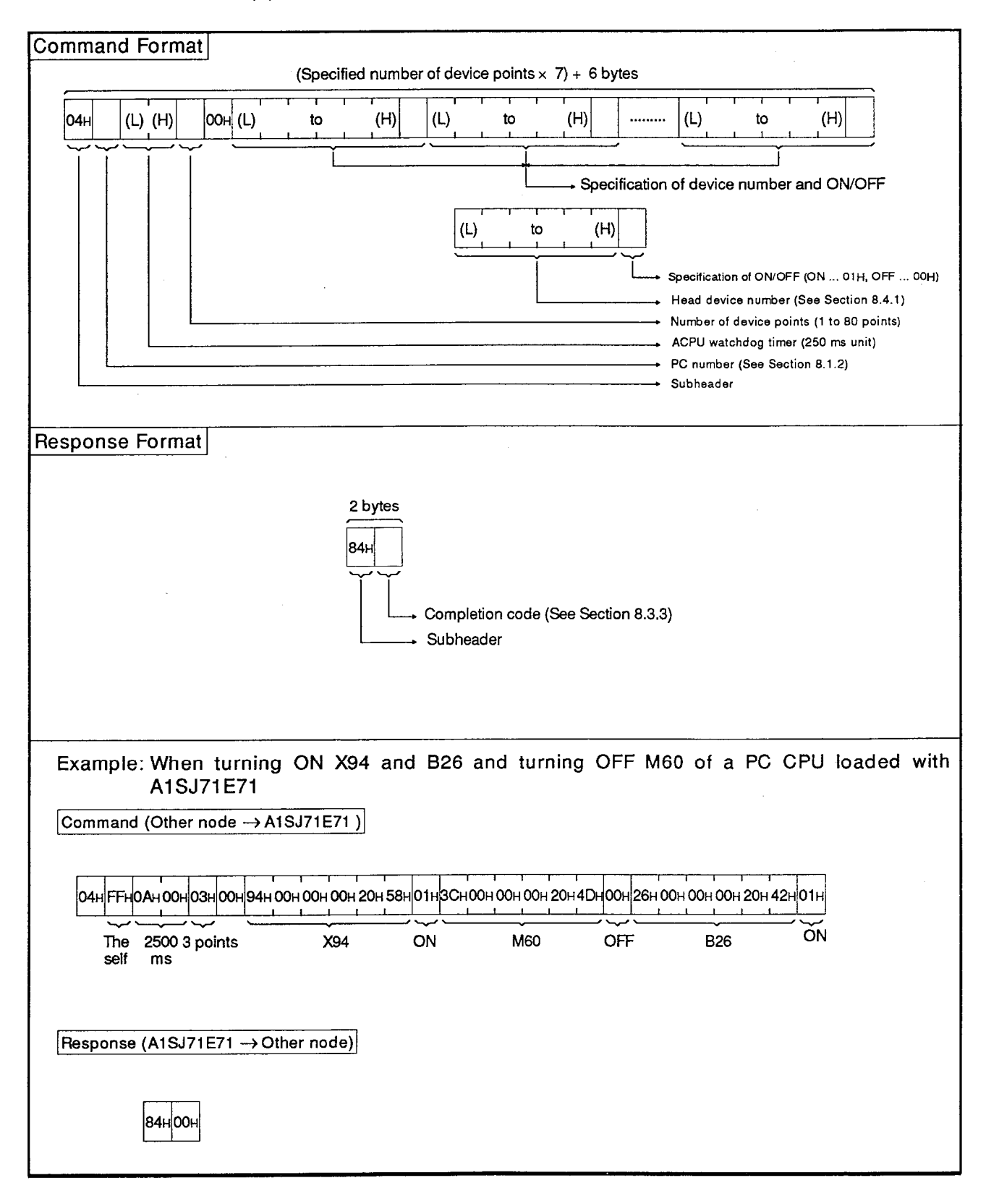

**MELSEC-A** 

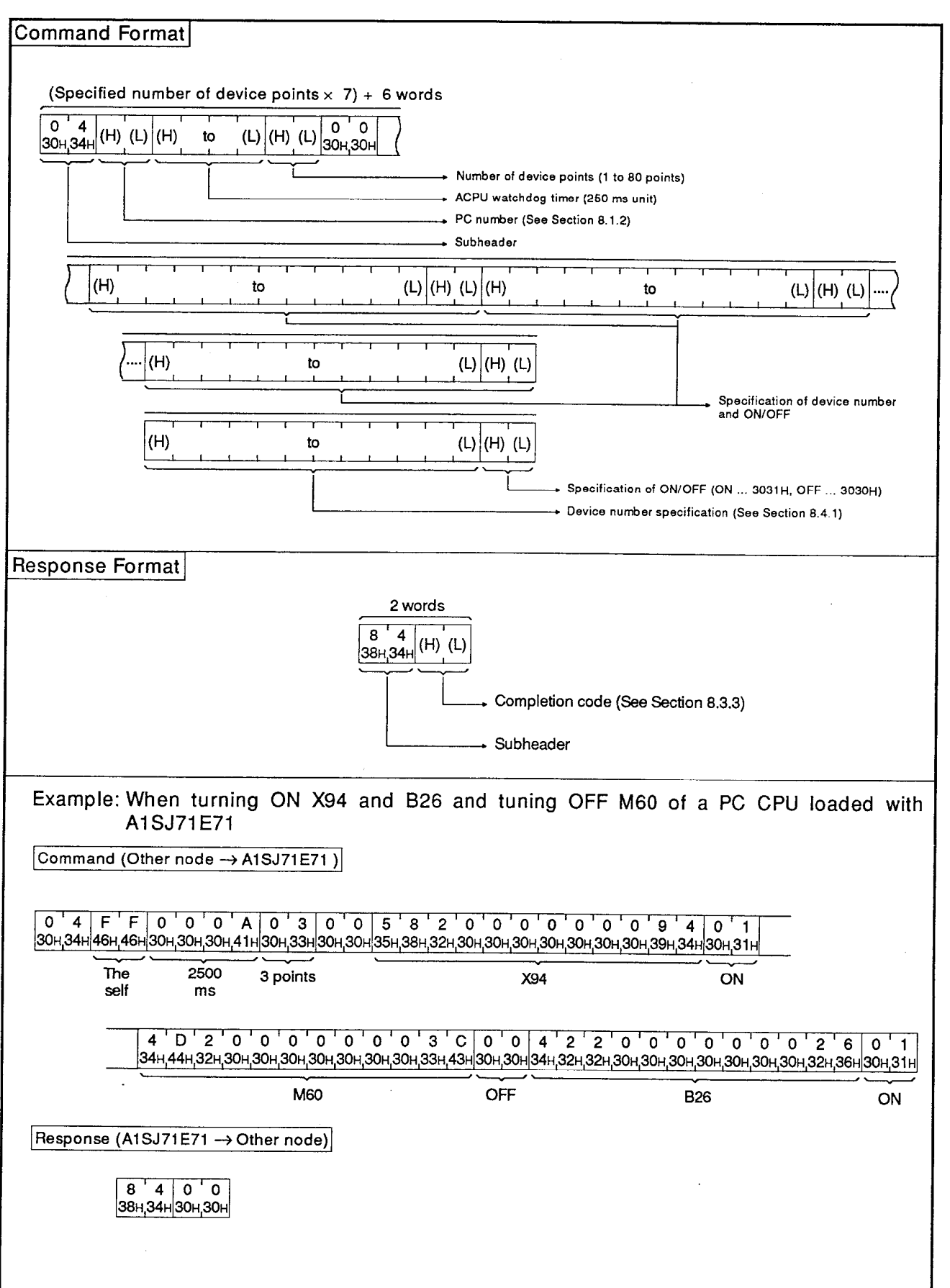

### 8.4.7 Test (random write) in word unit

The command and response formats are as follows when word device memory and bit device memory (16 points unit) is specified at random and is written.

(1) Communications in binary code

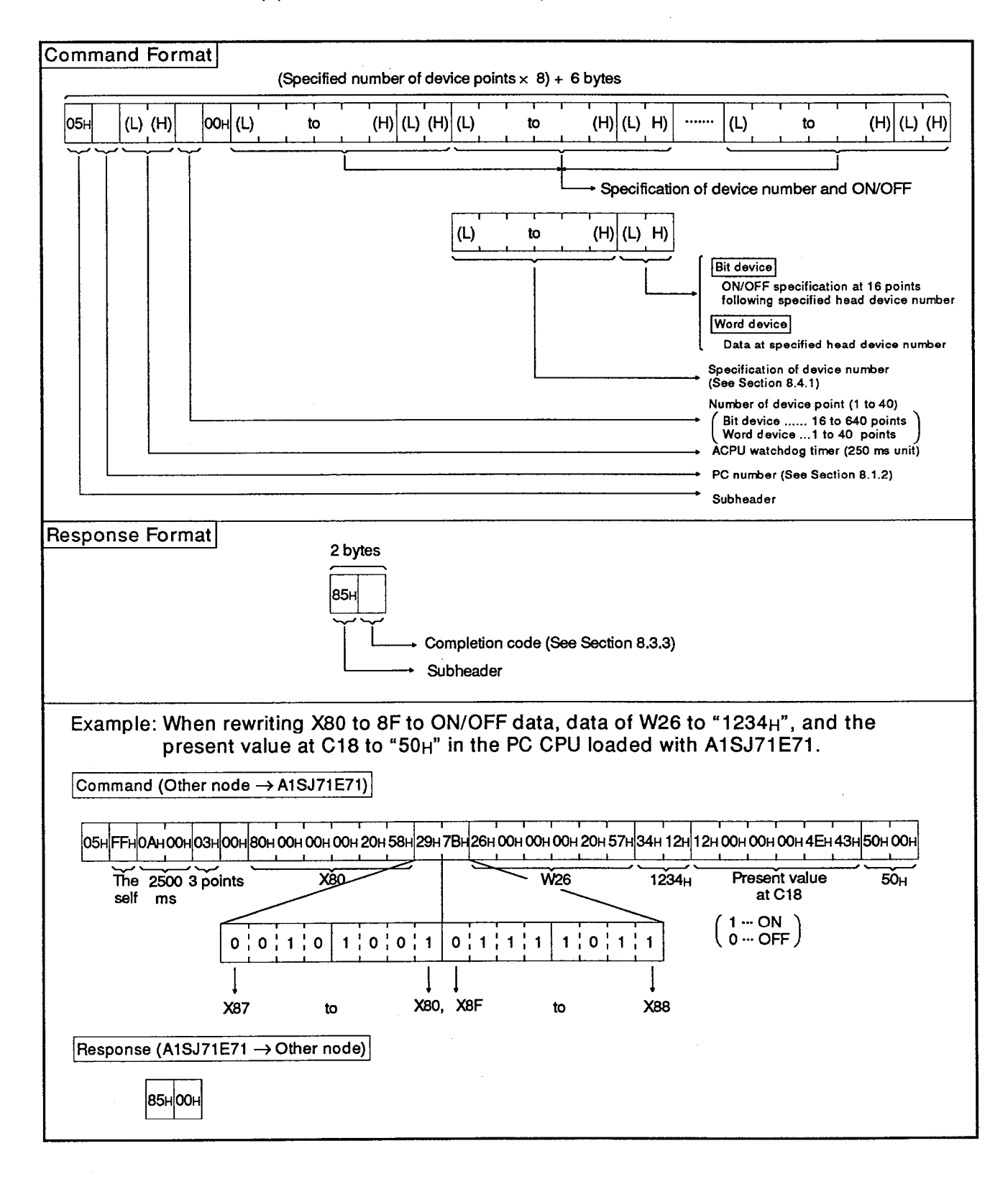

**MELSEC-A** 

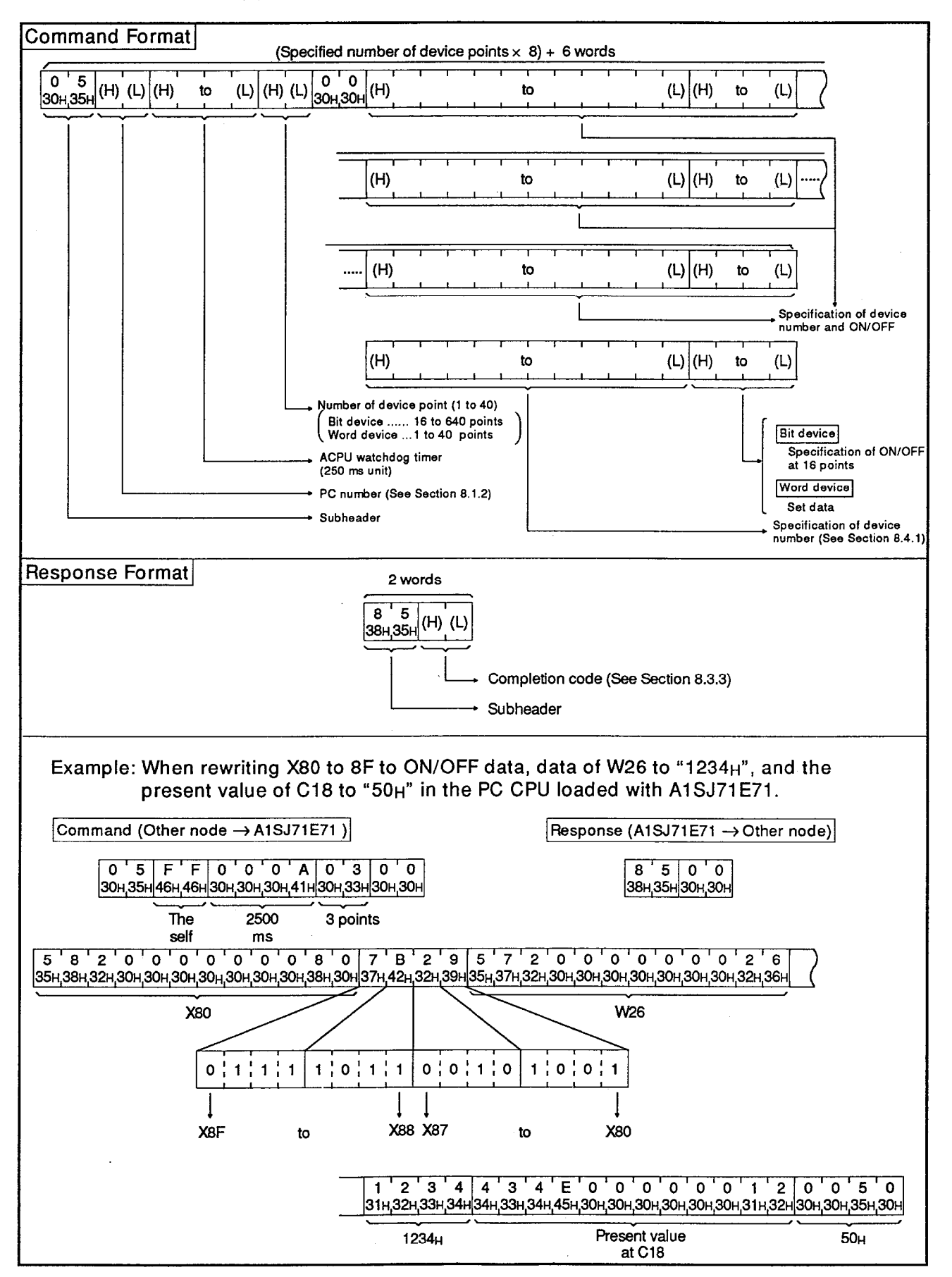

**Communications in ASCII code**  $(2)$ 

#### 8.4.8 **Monitoring device memory**

The ON/OFF state or data of a device in the PC CPU can be monitored by a communicating station by transmitting a monitoring command from the communicating station.

The type and the number of a device to be monitored must be registered in advance to A1SJ71E71.

When device memory is read by using batch read processing, the devices are read by serial device numbers.

The type and the number of a device can be specified at random in case of the read by the monitoring function.

(1) Procedure for monitoring

The chart below shows the operation procedure to execute monitoring.

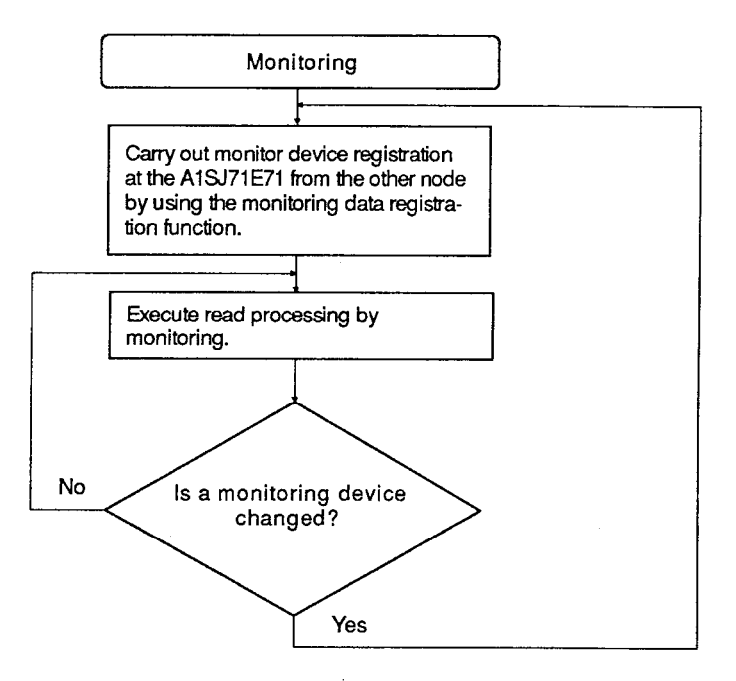

## **POINTS**

(1) Be sure to execute monitoring after doing monitoring data registration according to the above-mentioned operation procedure.

When monitoring is executed without doing monitoring data registration, an error (completion code 57H) occurs.

- (2) When a power supply is turned OFF, and the PC CPU is reset, the contents of monitoring data registration are cleared.
- (3) The bit unit and the word unit of a device memory and the extension file register can be registered in case of monitoring data registration.

(2) Monitoring data registration

The command and the response formats are as follows when a monitoring device is registered:

(a) Communications in binary code

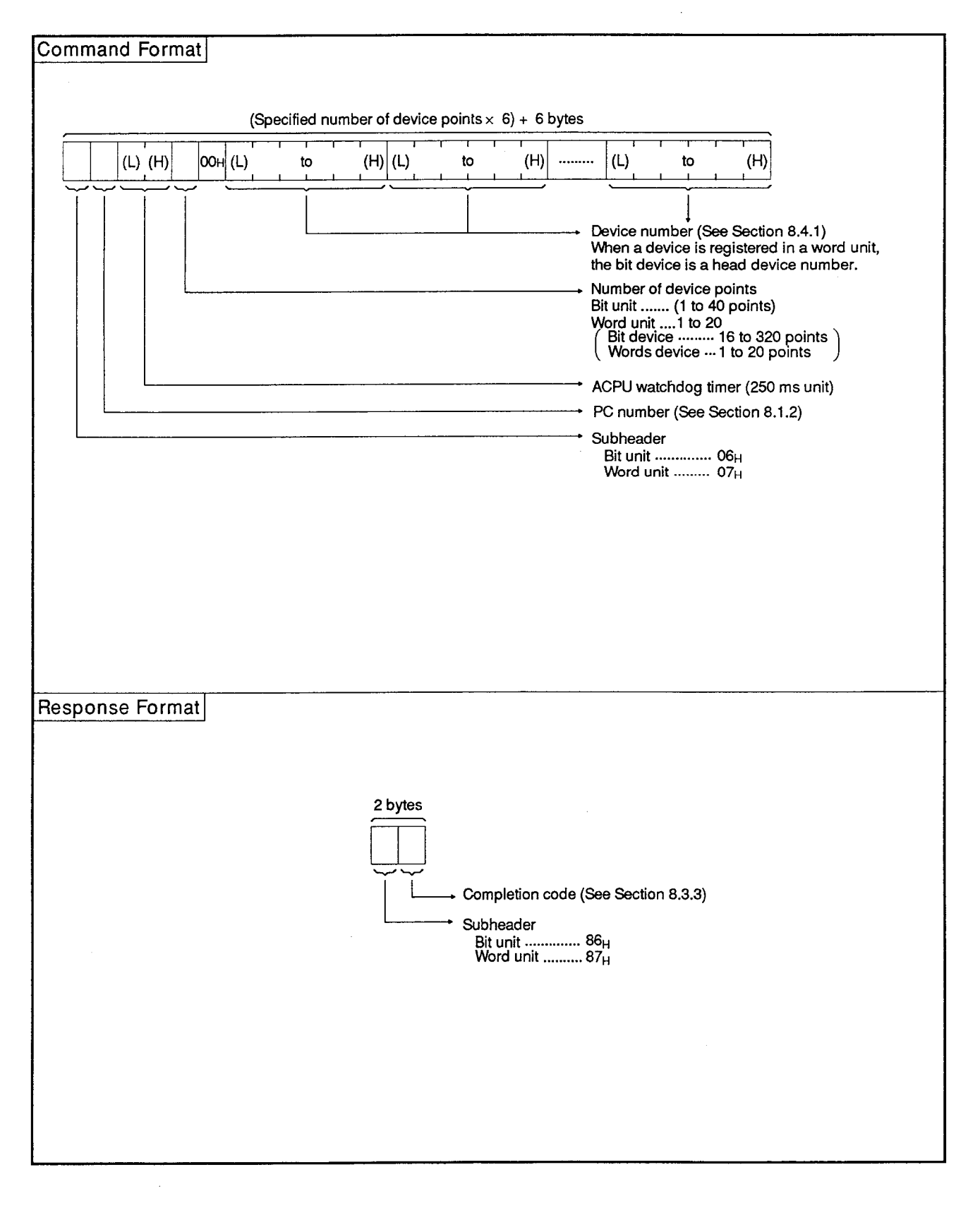

MELSEC-A

Example 1: Monitoring data registration in bit units When setting Y46, M12 and B2C of a PC CPU loaded with A1SJ71E71 Command (Other node -> A1SJ71E71) 06н FFH 0Ан 00н 03н 00н 46н 00н 00н 00н 20н 59н осн 00н 00н 00н 20н 4Dн 20н 00н 00н 00н 20н 42н **Y46** The 2500 3 points M<sub>12</sub> B<sub>2</sub>C self  $ms$ Response (A1SJ71E71 -> Other node) 86H 00H Example 2: Monitoring data registration in bit units When setting Y50 to 5F, D38 and W1E of a PC CPU loaded with A1SJ71E71 Command (Other node → A1SJ71E71) 07н|FFн|0Ан 00н|03н|00н|05н 00н 00н 00н 20н 59н|26н 00н 00н 00н 20н 44н|1Ен 00н 00н 00н 20н 57н The 2500 **Y50** 3 points D38 W<sub>1</sub>E self ms (specification of Y50 to 5F) Response (A1SJ71E71  $\rightarrow$  Other node) 87H 00H

**MELSEC-A** 

(b) Communications in ASCII code

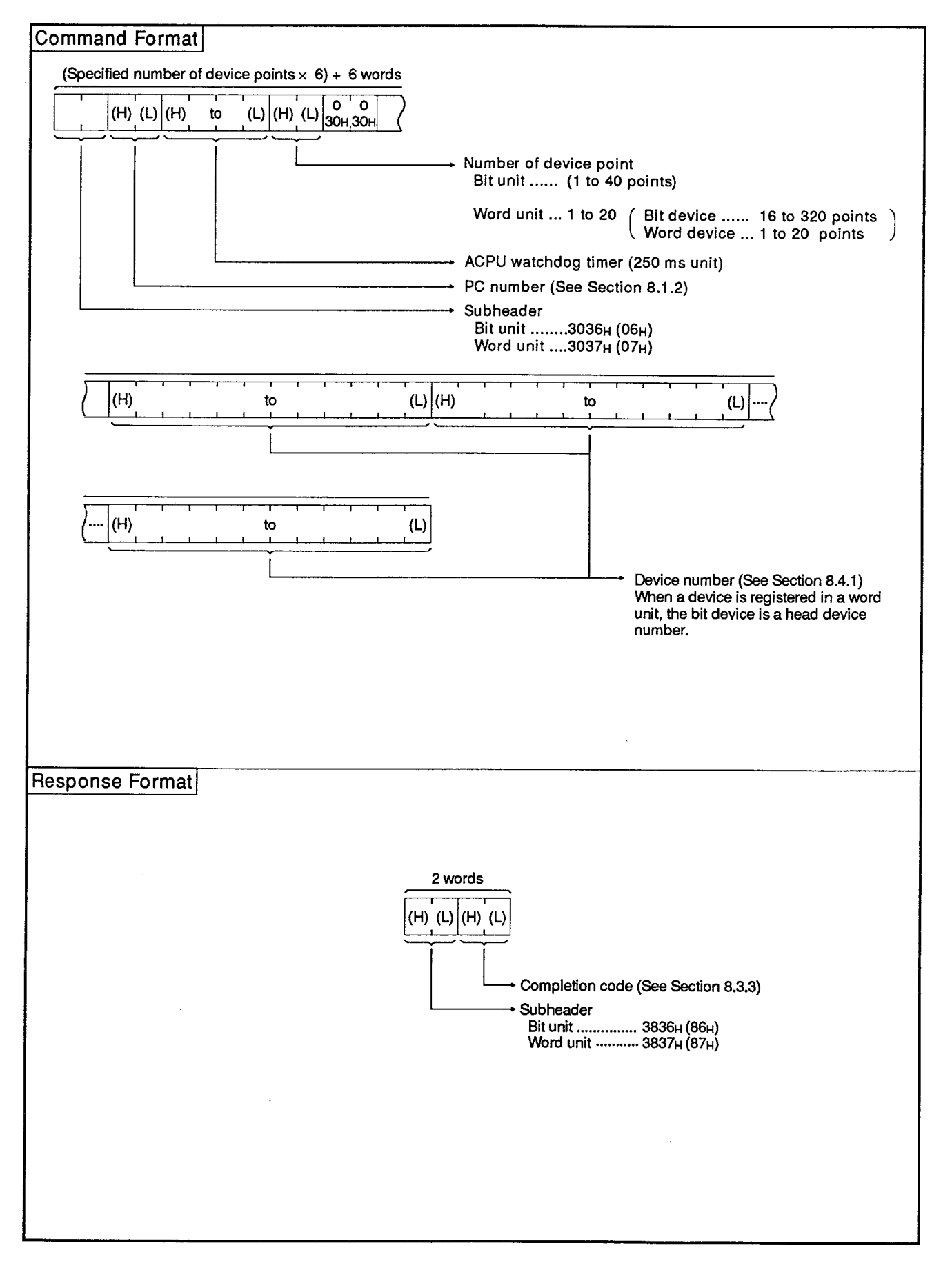

**MELSEC-A** 

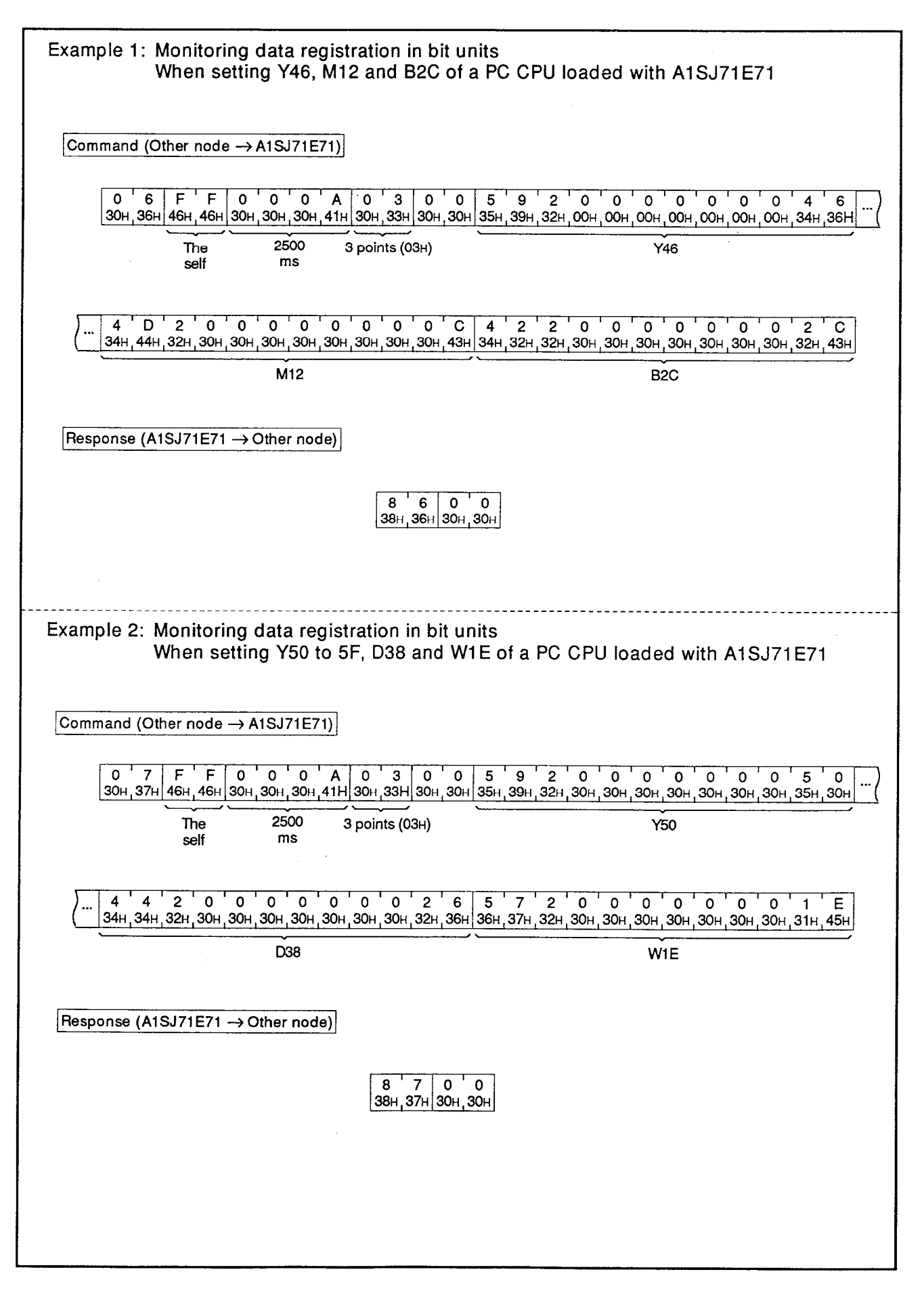

 $8 - 38$ 

## (3) Monitoring in bit units

The command and response formats are as follows when a bit device set by monitoring data registration is monitored:

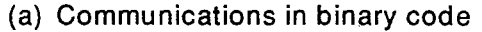

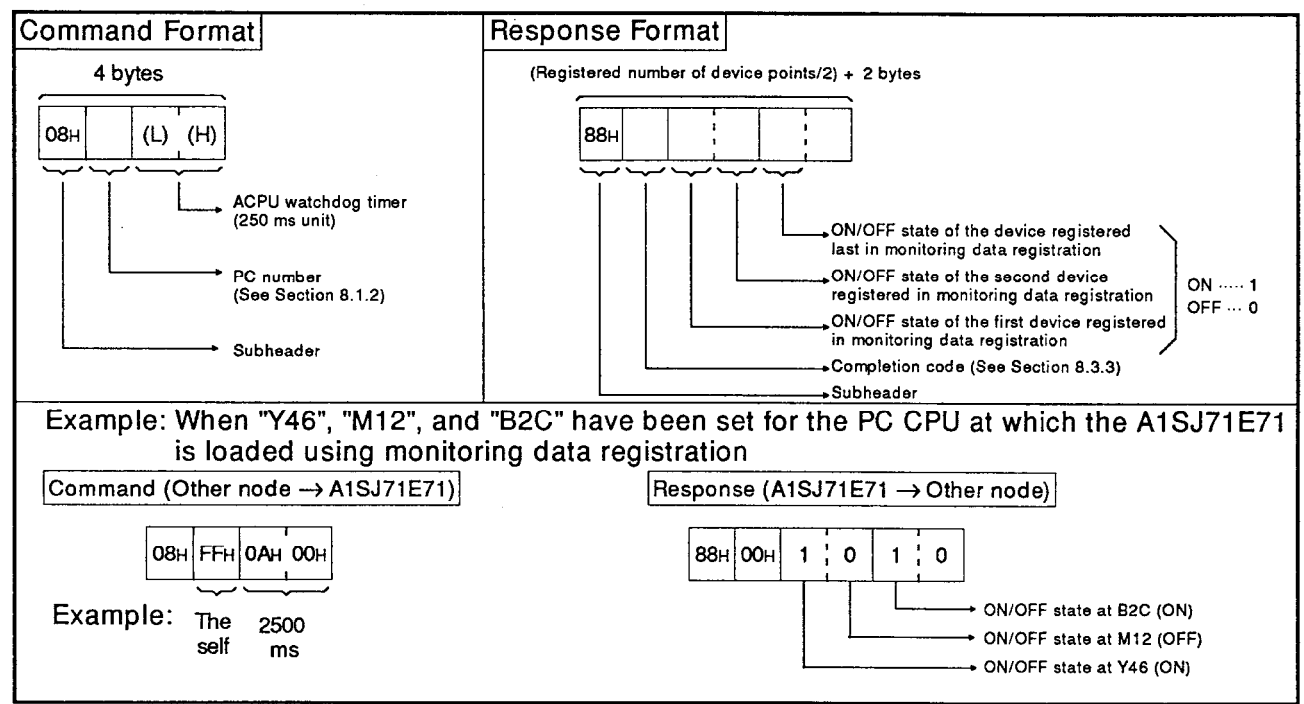

(b) Communications in ASCII code

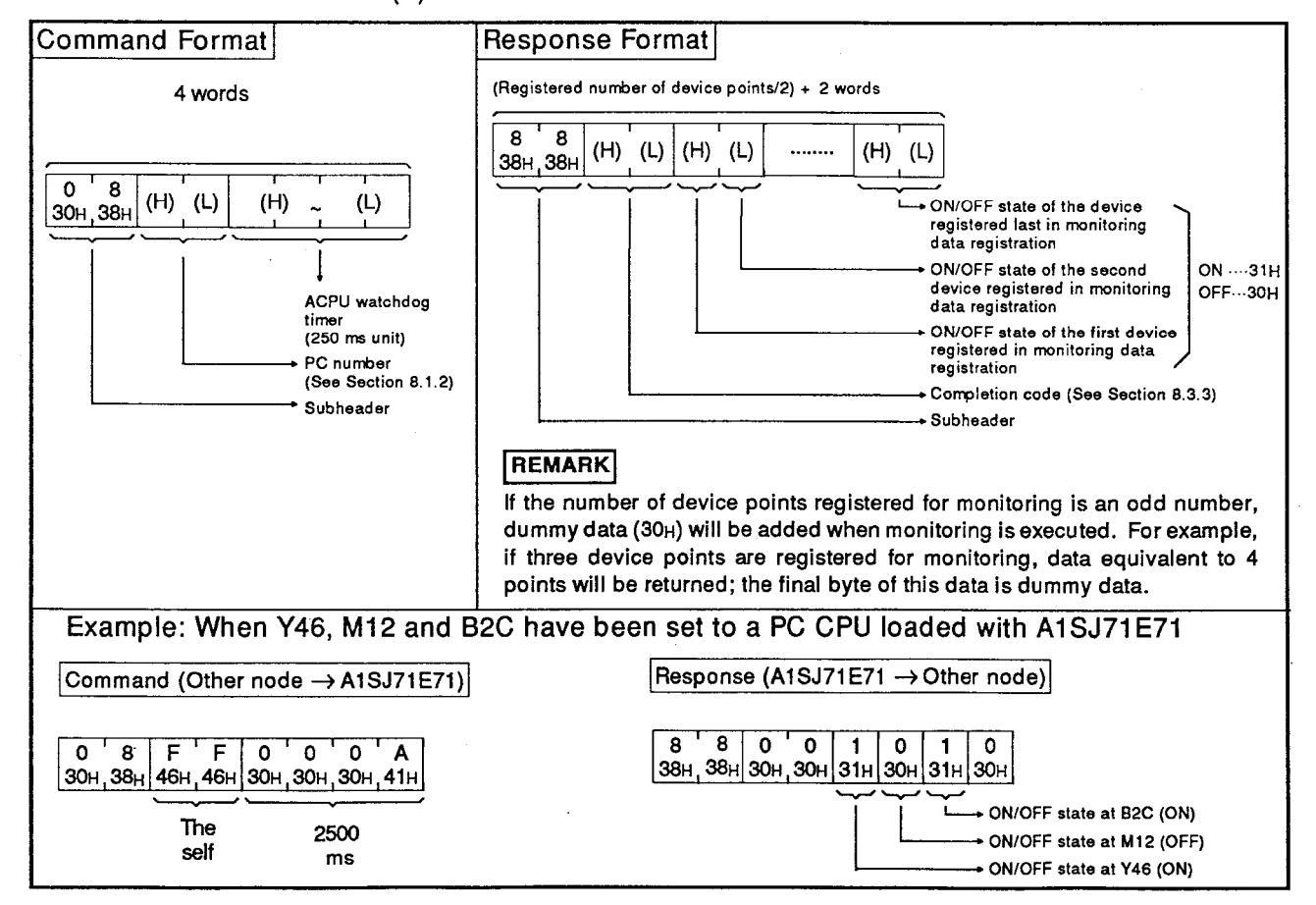

(4) Monitoring in word units

The command and response formats are as follows when a word device and a bit device (16 points unit) set by monitoring data registration are monitored:

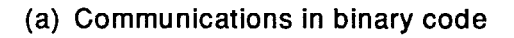

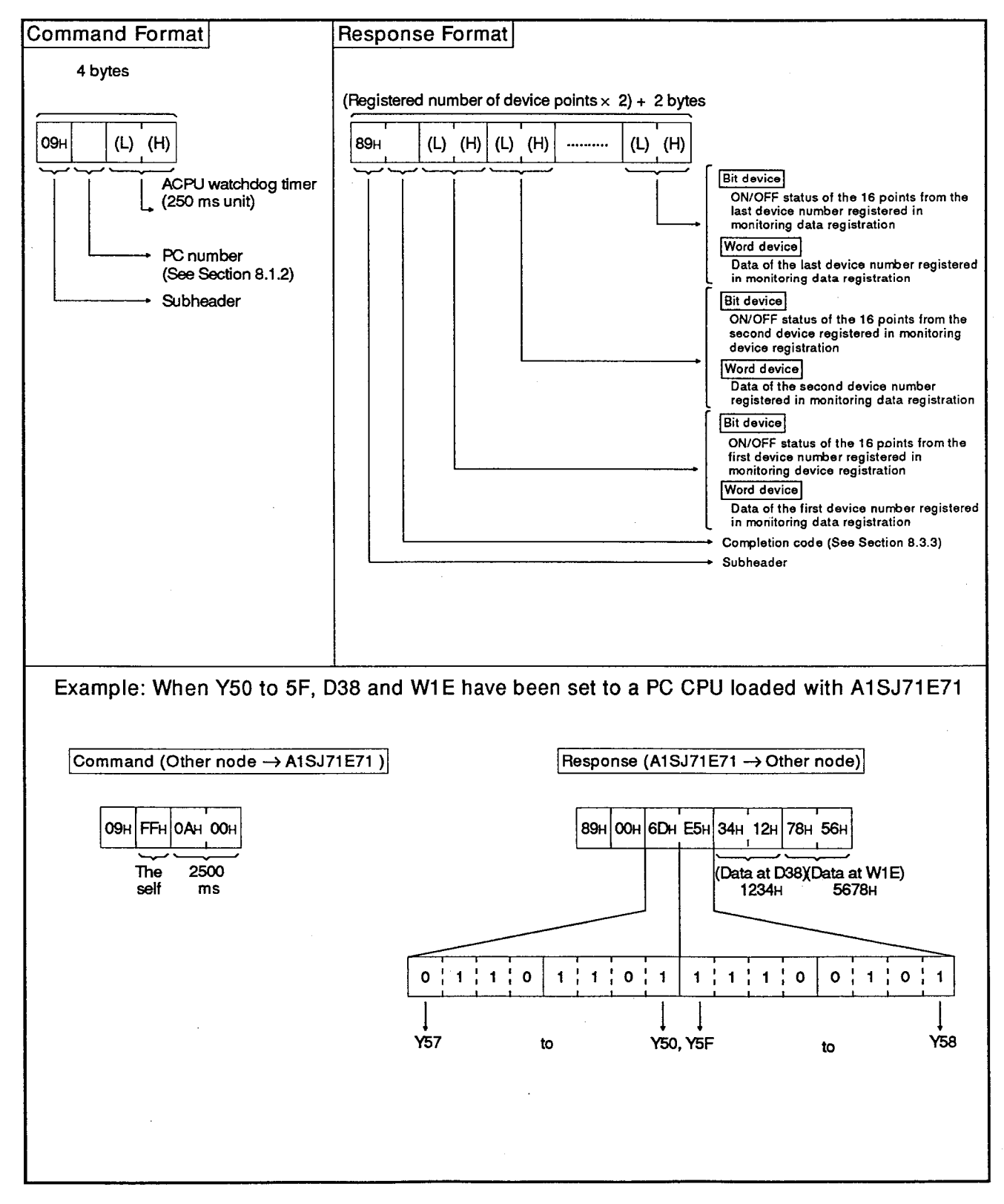

**MELSEC-A** 

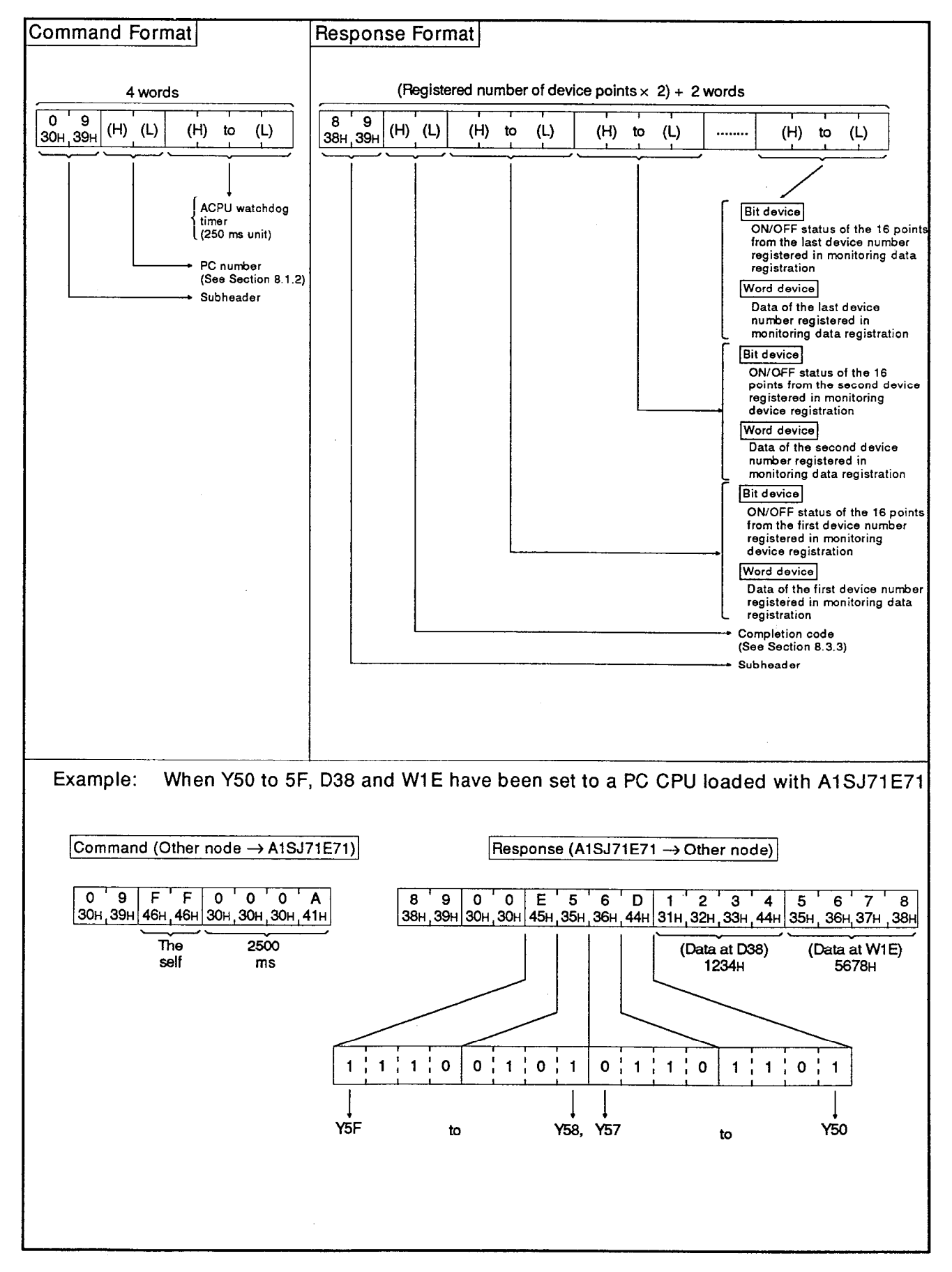

### (b) Communications in ASCII code

## 8.5. Command and Response Formats for Read/Write of Extension File Register

An extension file register uses an empty area as a file register in the user memory area of a PC CPU.

Necessary data and operation results are stored in this area in case of various data processing done by using software package "SWI 1GHP-UTLPC-FN1 utility package" (UTLP-FN1).

The following explains the contents, the method and the example of the control protocol to be used for read/write of extension file registers.

#### **Commands and addresses**  $8.5.1$

Table 8.6 shows the functions to be used for read/write of extension file registers.

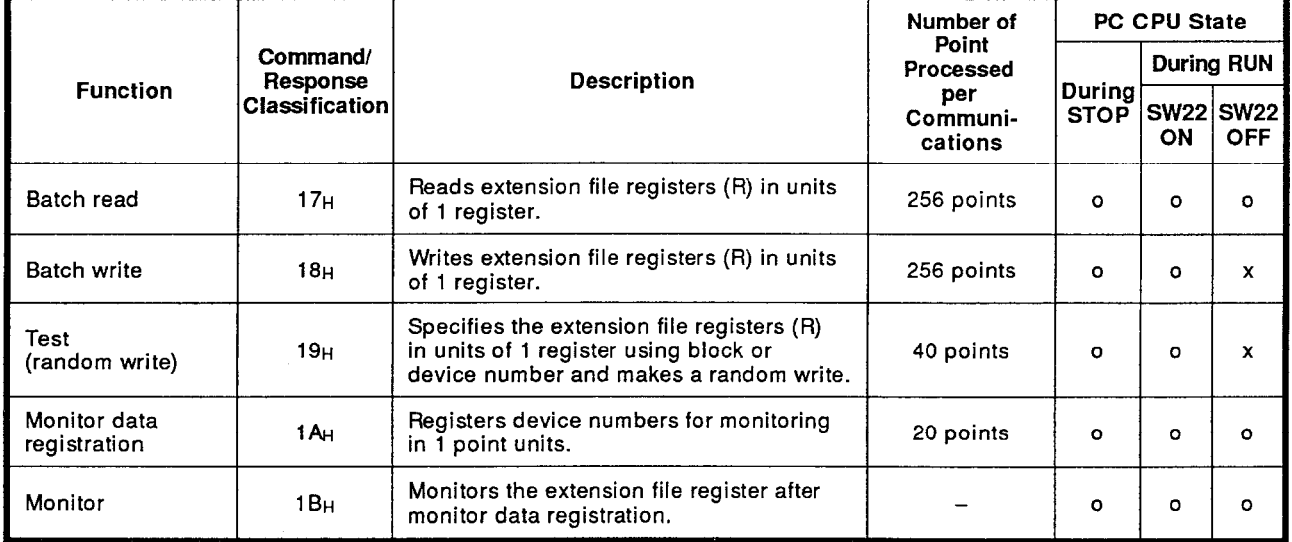

### **Table 8.6 Function**

Note : o .........Executable x...........Not executable

Addresses of extension file registers

(1) Numbers of points of extension file registers

corresponding to the number of points set in the PC CPU parameters Block Nos. 1 onward..... Each block has 8192 points of registers.

(2) The range of block numbers that can be specified varies depending on the PC CPU memory capacity (type of memory cassette) and the PC CPU parameter settings.

For details, refer to the UTLP-FN1 Operating Manual or the AnA/AnU Programming Manual (Dedicated Instructions)

## 8.5.2 Precautions for read/write of extension file registers

The following explains precautions for read/write of extension file registers.

- (1) The extension file register cannot be used with A1 and A1NCPU.
- (2) The range of block numbers that can be specified varies depending on the PC CPU memory capacity (type of memory cassette) and the PC CPU parameter settings.

#### 8.5.3 Batch read of extension file register

When batch read of extension file register is done, the command and response format are as follows:

### (1) Communications in binary code

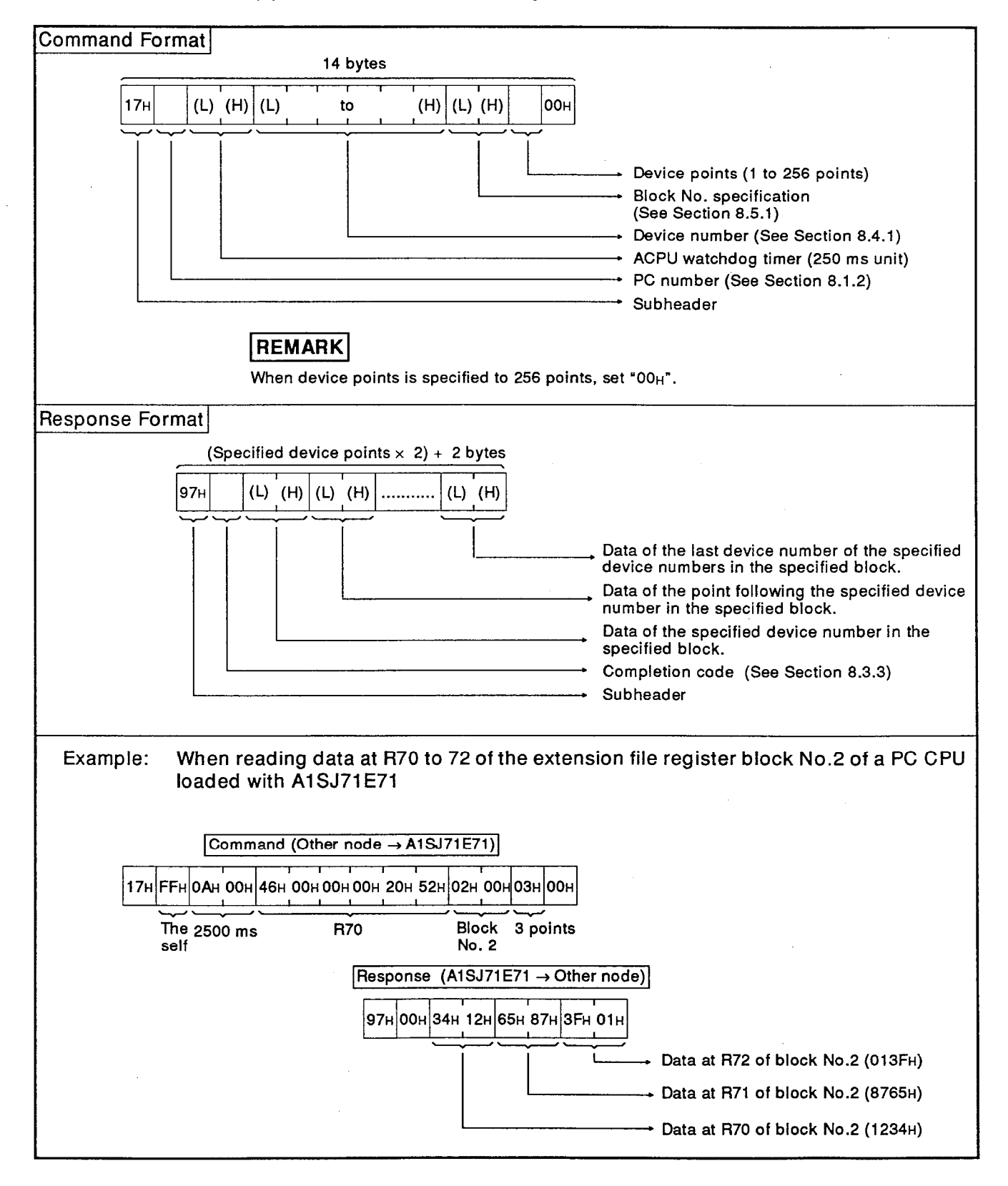

 $8 - 44$ 

**Command Format** 14 words  $\overline{1}$   $\overline{7}$  $\overline{\phantom{0}}$  $\overline{\mathfrak{o}}$  $(H)$  (L)  $(H)$  $(L)$  $(H)$  $(L)|(H)$ to to to  $(L)$   $(H)$   $(L)$ 31<sub>H</sub> 37<sub>H</sub>  $30H, 30H$ Device points (1 to 256 points) Device number (See Section 8.4.1) Block No. specification (See Section 8.5.1) ACPU watchdog timer (250 ms unit) PC number (See Section 8.1.2) Subheader **REMARK** When device points is specified to 256 points, set "00H". **Response Format** (Specified device points  $\times$  2) + 2 words  $\left| \frac{3}{39H_{1}37H} \right|$  (H) (L)  $\sqrt{\frac{1}{(H)}}$  $\overline{9}$   $\overline{7}$  $(L)$  $(H)$  $(L)$  $(H)$  $(L)$ to to to Data of the last device number of the specified device numbers in the specified block. Data of the point following the specified device number in the specified block. Data of the specified device number in the specified block. Completion code (See Section 8.3.3) **Subheader** Example: When reading data at R70 to 72 of the extension file register block No.2 of a PC CPU loaded with A1SJ71E71 Command (Other node → A1SJ71E71) 1 7 F F 0 0 0 A 0 0 0 2 5 2 2 0 0 0 0 0 0 0 1 0 4 6 0 3<br>31H,37H 46H 46H 30H,30H,30H,41H 30H,30H,30H,32H,32H,32H,32H,30H,30H,30H,30H,30H,30H,30H,34H,36H 30H,33H 2500 ms The Block No.2 **R70** 3 points self Response (A1SJ71E71 → Other node) 9 7 0 0 1 2 3 4 8 7 6 5 0 1 3 F |39н,37н|30н,30н|31н,32н,33н,34н|38н,37н ,36н,35н|30н,31н,33н,46н Data at R70 of Data at R71 of Data at R72 of block No.2 block No.2 block No.2  $(1234H)$  $(8765H)$  $(013FH)$ 

**Communications in ASCII code**  $(2)$ 

**MELSEC-A** 

### 8.5.4 Batch write of extension file register

When batch write of extension file register is done, the command and response format are as follows:

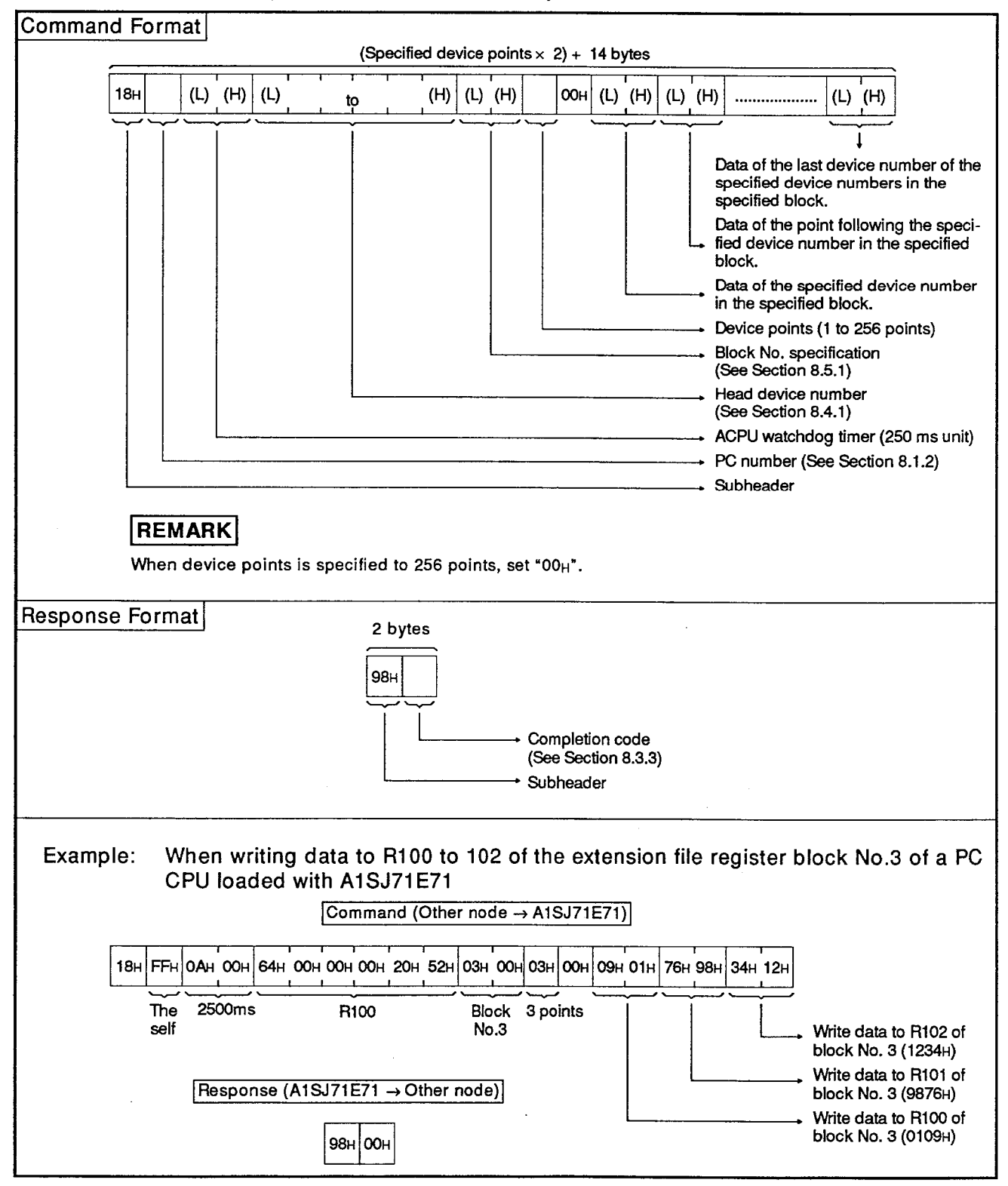

Communications in binary code.  $(1)$ 

**Command Format** (Specified device points  $\times$  2) + 14 words  $1<sup>1</sup>$  8  $(H)$   $(L)$   $(H)$  $(H)$  $(L)$  $(L)$   $(H)$  $(L)$  $(H)$  $(L)$ 31н, 38н to to Device points (1 to 256 points) Head device number (See Section 8.4.1) Block No. specification<br>(See Section 8.5.1) ACPU watchdog timer (250 ms unit) PC number (See Section 8.1.2) Subheader  $\pmb{\mathsf{O}}$  $\bullet$  $(H)$  $(L)$   $(H)$  $(L)$  $(H)$  $(L)$ ................... 30H 30H to to to Data of the last device number of the specified device numbers in the specified block. Data of the point following the specified device number in the specified block. Data of the specified device number in the specified block. **REMARK** When device points is specified to 256 points, set "3030H". Response Format 2 words Ŧ  $\overline{\mathsf{g}}$  $\overline{\mathbf{8}}$  $(H)$  $(L)$ 39H, 38H Completion code (See Section 8.3.3) Sub header Example: When writing data to R100 to 102 of the extension file register block No.3 of a PC CPU loaded with A1SJ71E71 Command (Other node → A1SJ71E71)  $5'2'2'0'0'0'0'0'0'0'6$  $\overline{F}$  $0^{\prime}$   $0^{\prime}$  $\mathbf{o}$ ່ 0 ່ 0 ່ 3  $\mid$  $\overline{\mathbf{4}}$ 8 F  $\Omega$  $\mathbf{A}$  $\Omega$  $\mathbf{R}$ |31н, 38н| 46н, 46н| 30н, 30н,30н, 41н| 30н, 30н, 30н, 33н| 35н, 32н, 32н, 30н, 30н, 30н, 30н, 30н, 30н, 30н, 34н| 30н, 33н **R100**  $(18_H)$ The self 2500ms Block No. 3 3 points 'o'9  $2^{\circ}$  $978$  $\mathbf{o}$  $\mathbf{o}$  $\mathbf{o}$  $\blacksquare$  $\overline{7}$  $6\phantom{a}$  $\overline{1}$  $\overline{\mathbf{3}}$  $\overline{A}$ 30н, 30н 30н, 31н, 30н, 39н 39н, 38н, 37н, 36н 31Н, 32н, 33н, 34н Write data to Write data to Write data to R100 of block R101 of block R102 of block No. 3 (0109H) No. 3 (9876H) No. 3 (1234H) Response (A1SJ71E71 -> Other node)  $9'80'0$ 39н, 38н 30н, 30н

(2) Communications in ASCII code

**MELSEC-A** 

 $\bar{z}$ 

### 8.5.5 Test (random write) of extension file register

When an extension file register is specified at random and is written, the command and response format are as follows:

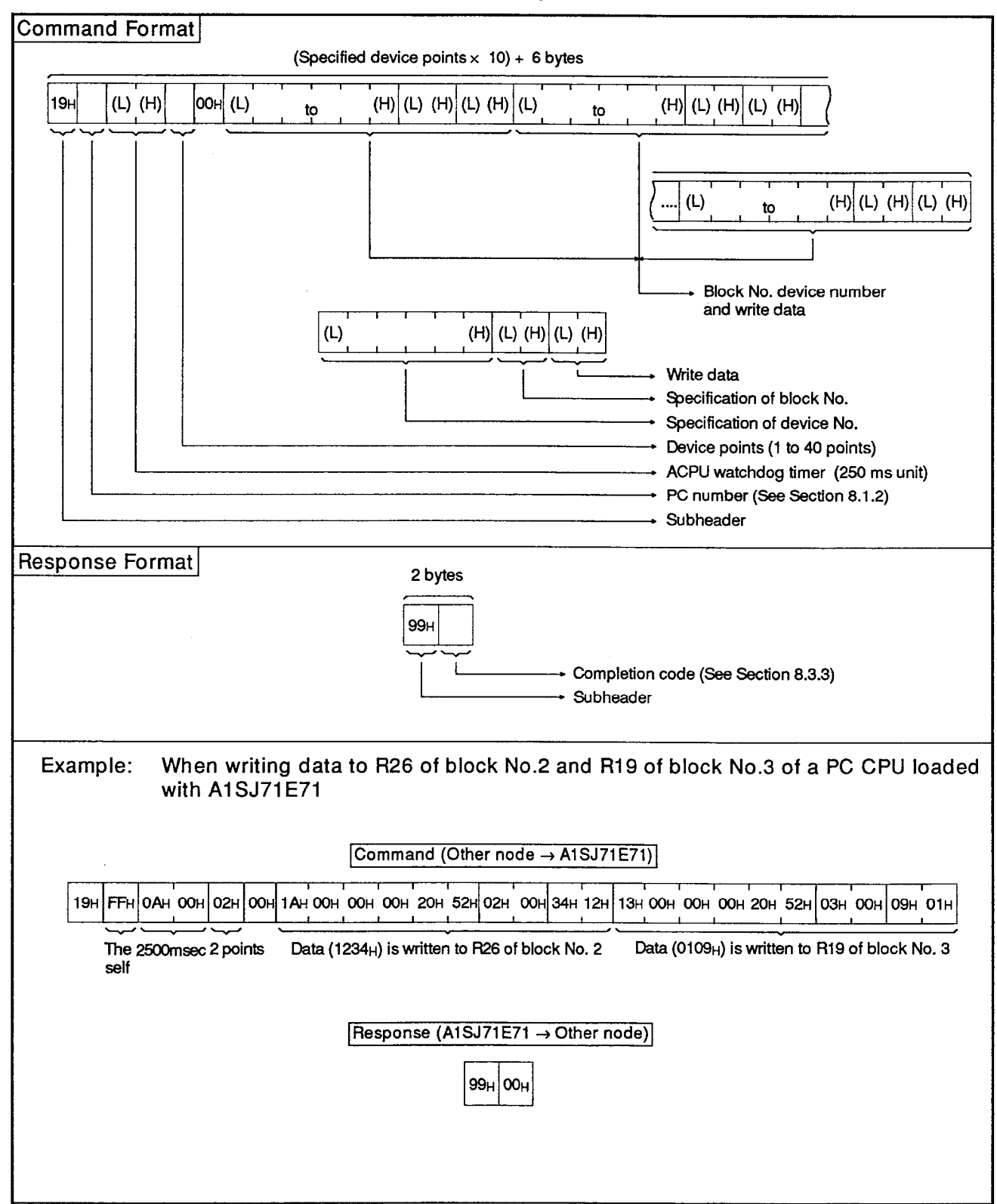

## (1) Communications in binary code

**MELSEC-A** 

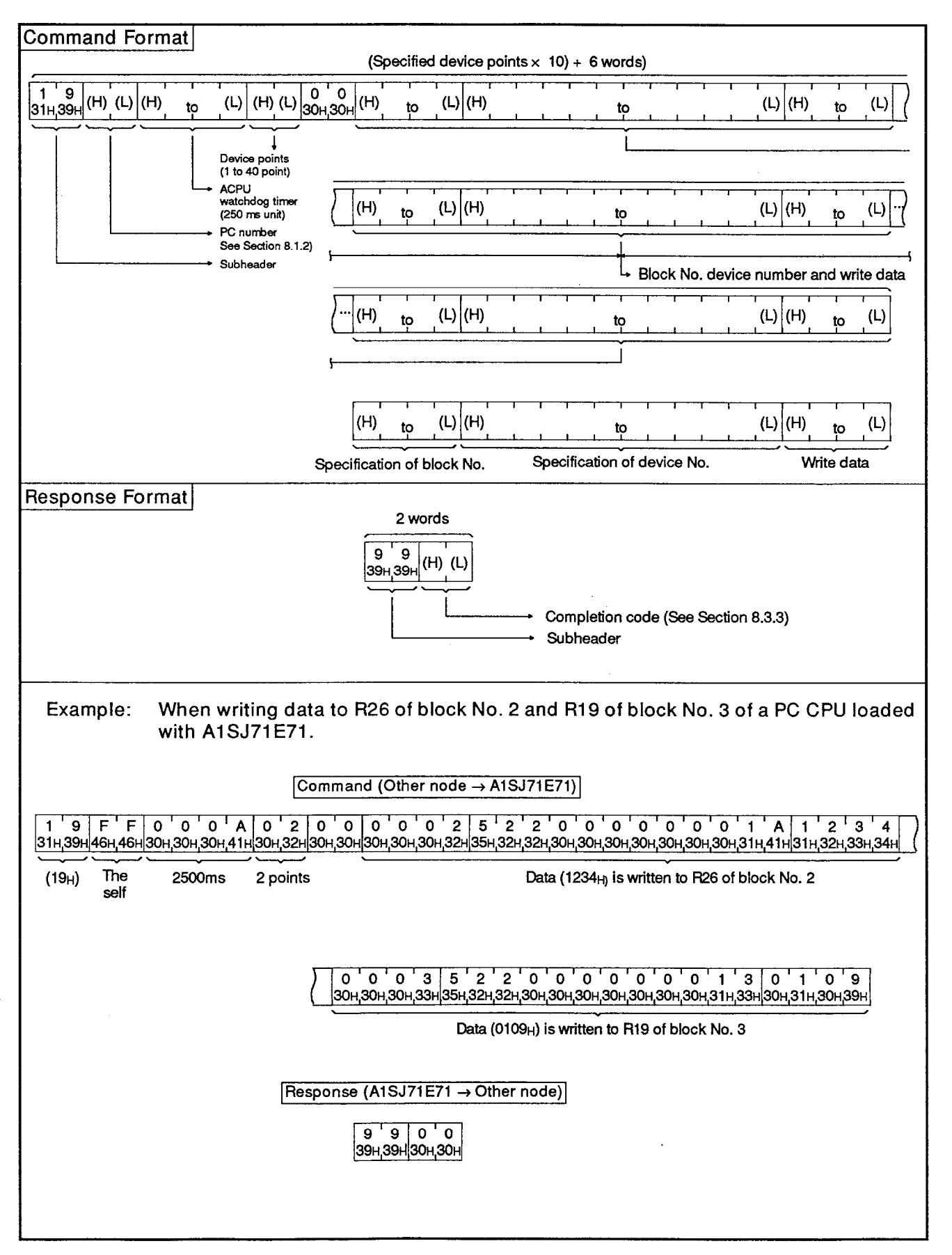

(2) Communications in ASCII code

#### 8.5.6 Monitoring extension file register

By registering the block number and device numbers of extension file registers to be monitored at another node in advance, then issuing a monitoring command from the other node, the contents of extension file registers (device numbers registered at the A1SJ71E71) in the PC CPU can be monitored at the other node.

In reading by batch reading of extension file registers, consecutive device numbers are processed, but in reading by monitoring, the file register corresponding to any specified block number and device number can be read.

## (1) Procedure for monitoring

The chart below shows the operation procedure to execute monitoring.

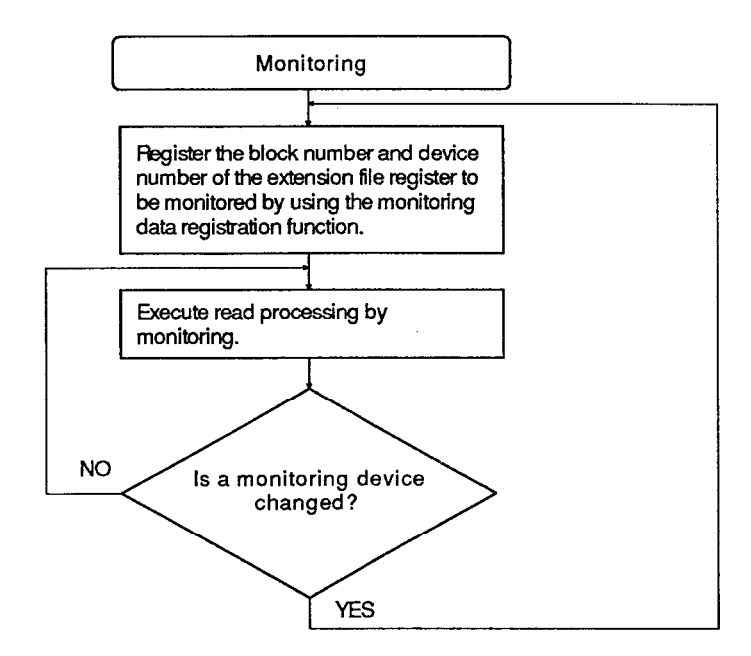

## **POINTS**

(1) Be sure to execute monitoring after monitoring data registration according to the above-mentioned operation procedure.

When monitoring is executed without completing monitoring data registration, an error (completion code 57H) occurs.

- (2) When a power supply is turned OFF, and the PC CPU is reset, the contens of monitoring data registration are cleared.
- (3) The bit unit and the word unit of device memory and the extension file register can be registered by monitoring data registration.

## (2) Monitoring data registration

The command and response formats are as follows when a monitoring device number of extension file register is registered:

(a) Communications in binary code

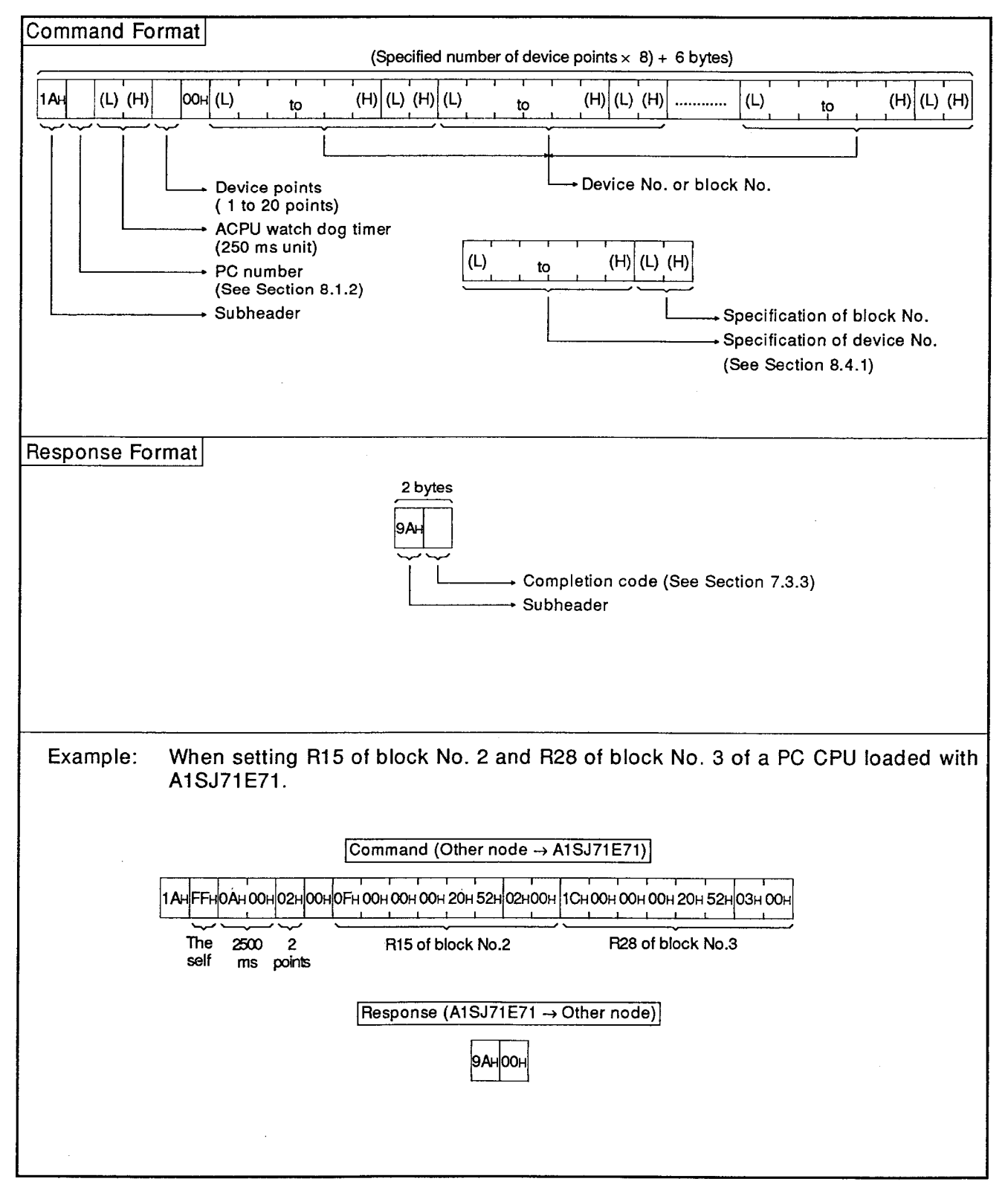
**Command Format** (Specified number of device points  $\times$  8) + 6 words)  $\frac{1}{31H41H}$ <sup>(H)</sup>(L)(H)  $\boxed{(L)}$  $(H)$  $(L)$  $\boxed{0$  0<br> $0$ J(H)  $(L)$   $(H)$  $(L)$  $to$ to to (H)  $(L)$  (H)  $(L)$  $\mathbf{h}$ to Device No. or block No. Device points (1 to 20 points) (H)  $(L)$  (H)  $(L)$ to to ACPU watchdog timer  $(250 \text{ ms unit})$ Specification of device No. PC number (See Section 8.4.1). (See Section 8.1.2) Specification of block No. Subheader Response Format 2 words 9  $\mathbf{A}$  $(H)$  $(L)$ 39H 41H Completion code (See Section 8.3.3) · Subheader When setting R15 of block No.2 and R28 of block No.3 of a PC CPU loaded with Example: A1SJ71E71 Command (Other node -> A1SJ71E71) R15 of block No. 2 2500ms The 2 points self  $[0 0 0 3 5 2 2 0 0 0 0 0 0 0 1 C]$ 30н,30н,30н,33н|35н,32н,32н,30н,30н,30н,30н,30н,30н,30н,31н,43н| R28 of block No. 3 Response (A1SJ71E71 → Other node)  $9'$ A $|0'$ (39н,41н30н,30н)

## (b) Communications in ASCII code

**MELSEC-A** 

## (3) Monitoring

The command and response formats are as follows when an extension file register set by monitoring data registration is registered:

(a) Communications in binary code

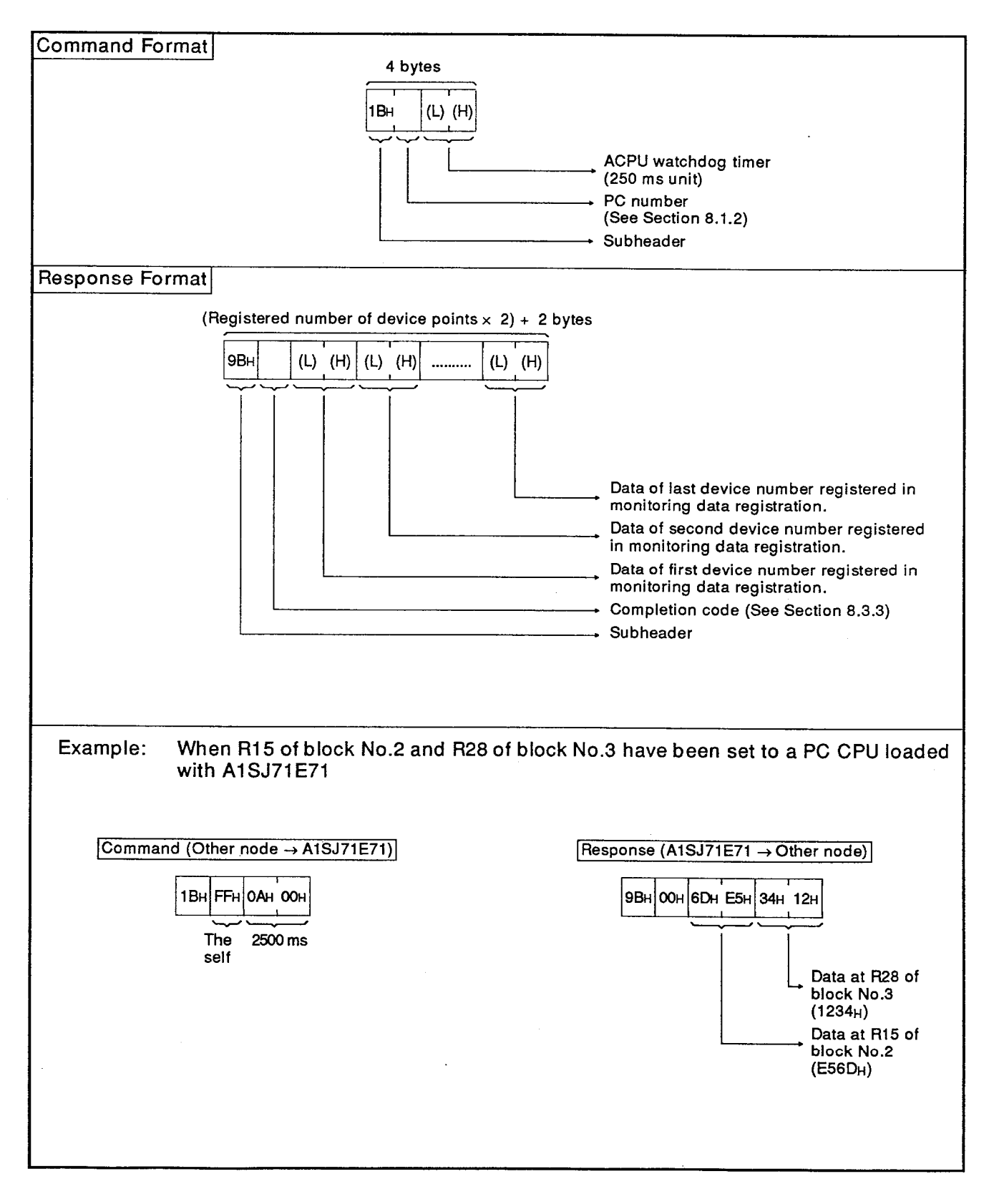

**MELSEC-A** 

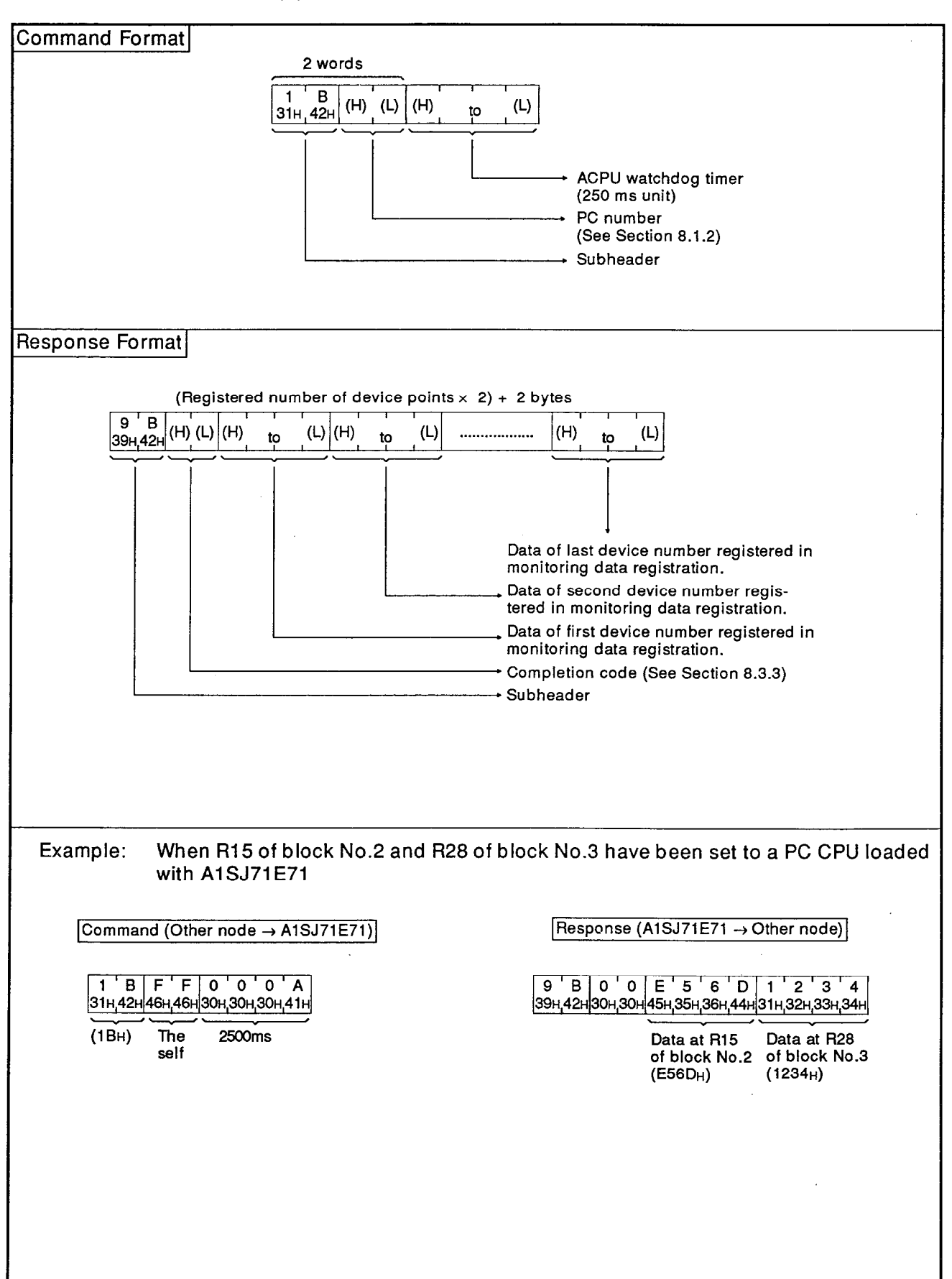

(b) Communications in ASCII code

## 8.5.7 Direct read/write of extension file registers

The AnACPU dedicated commands used for direct read and direct write  $(1)$ of extension file registers are described below.

These dedicated commands are used to access the extension file registers of block numbers 0 to 256 by ignoring block numbers and directly designating an address as the device number: the address range starts with address 0 in block number 1. (Extension file registers corresponding to "usable number of blocks x 8192" points are accessed as consecutive device numbers).

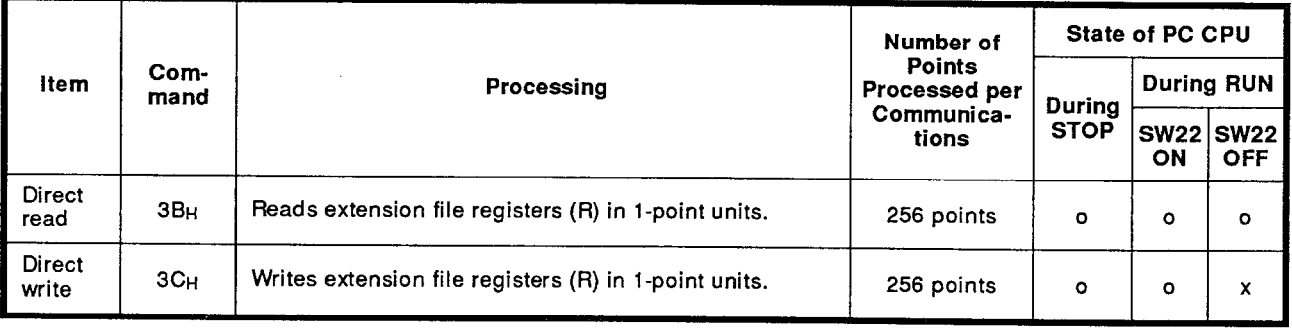

Note : o ..........Executable x..........Not executable

## (2) Device numbers of extension file registers

## (a) Device number range

Range: 0 through [(the number of usable blocks  $\times$  8192) -1]

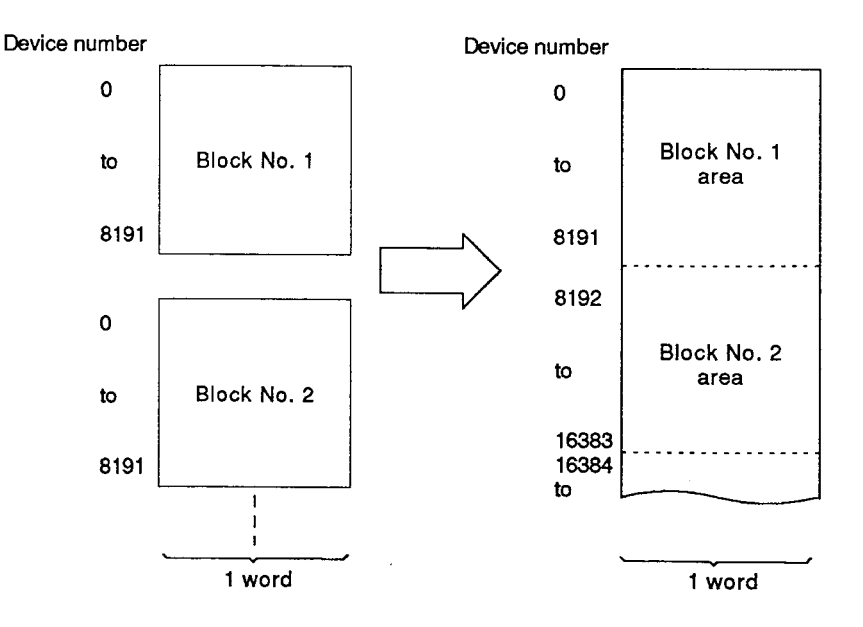

The device numbers to be used for direct read/write are assigned automatically in ascending order of the block numbers of devices, from block No.1 upward.

The range of device numbers that can be specified varies depending on the PC CPU memory capacity (type of memory cassette) and the PC CPU parameter settings.

And, the device numbers that can be specified change according to the type of memory cassete and parameter settings of the PC CPU.

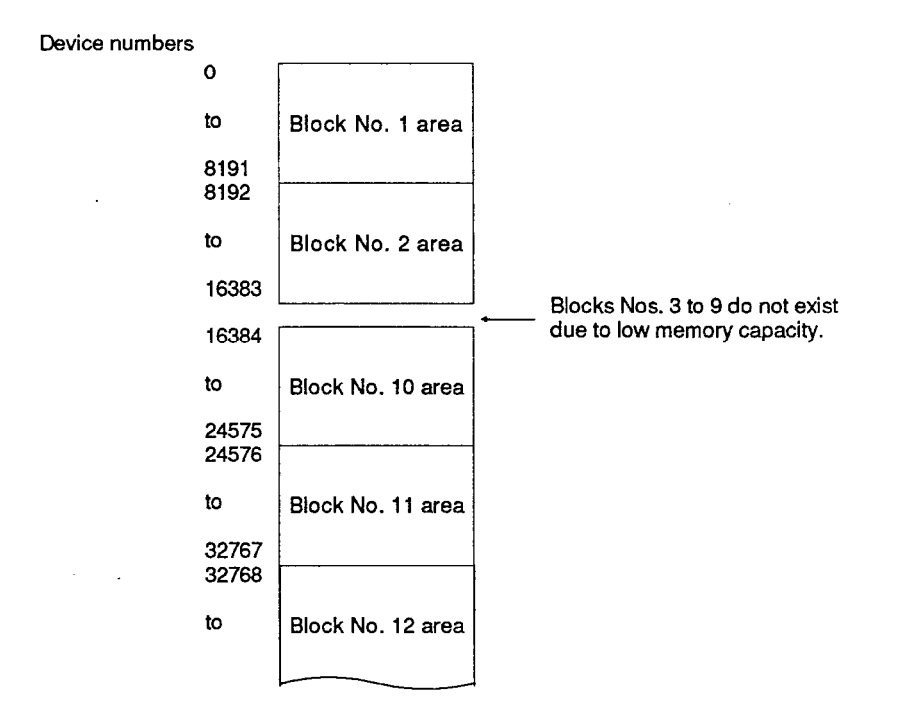

## **POINTS**

(1) Only when doring read/write of data using the extension file registers of block Nos. 0 to 256, the AnACPU dedicated commands can be used.

And, the AnACPU dedicated commands can be used independently of the existence of file register setting done with parameter.

- (2) Use command shown in Section 8.5.6 when access is made to file registers (R) set with parameter or the specified block numbers.
- (3) A head device number to be specified by the AnACPU dedicated command is calculated as follows.

When the device number in the nth block from the head is m (0 to 8191)

Head device number =  $(n - 1) \times 8192 + m$ 

(3) Batch read of extension file register

The comand and response formats are as follows when batch read fo extension file register is done:

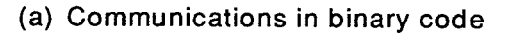

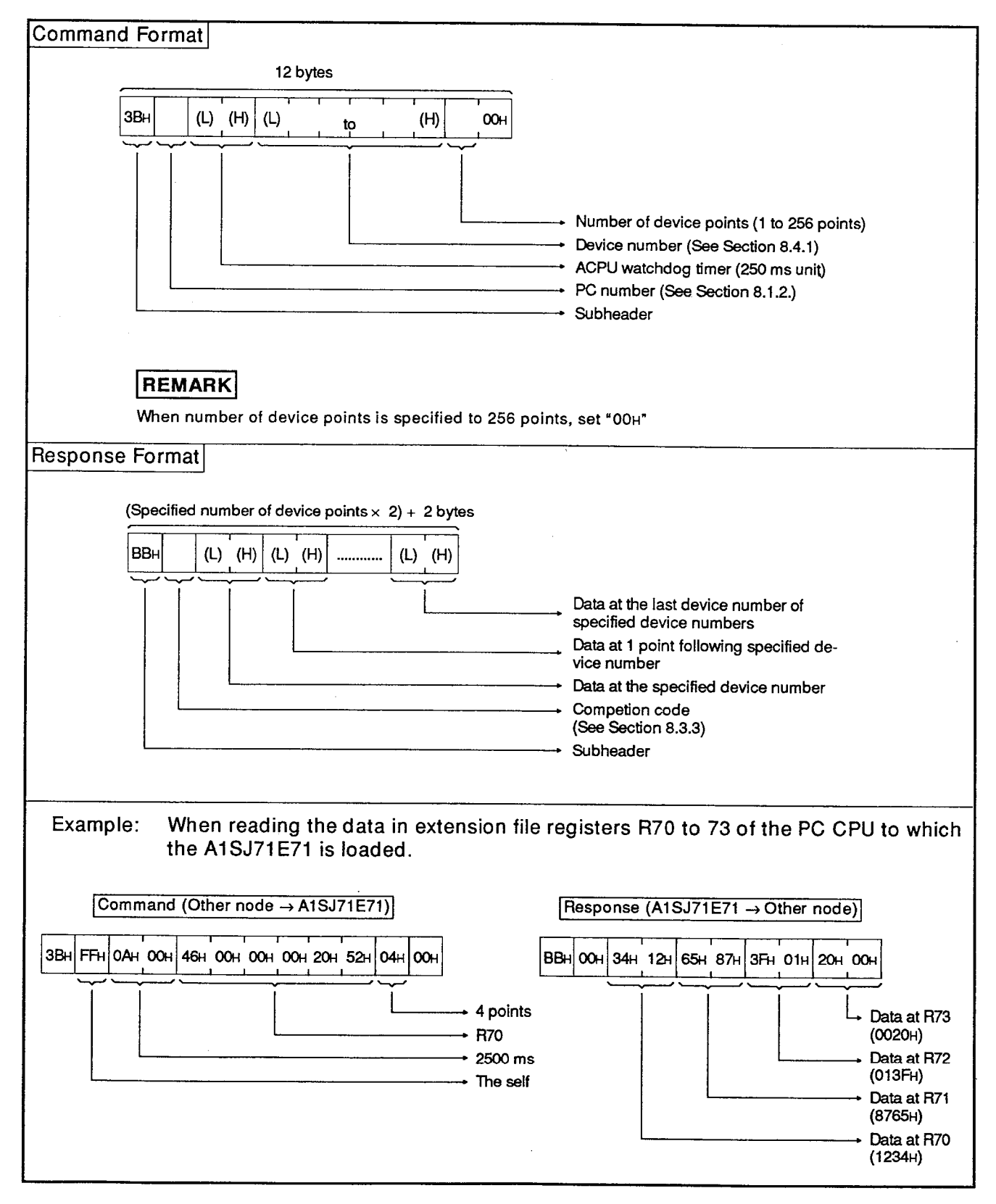

**MELSEC-A** 

**Command Format** 12 words  $\overline{\mathsf{r}}$  $\overline{\phantom{a}}$  $\overline{\mathbf{a}}$  $\overline{B}$  $(H)$  $(H)$  $(L)$  $(H)$  $(H)$  (L)  $(L)$  $(L)$ to 33H, 42H to 30H, 30H Number of device points (1 to 256 points) Device number (See Section 8.4.1) ACPU watchdog timer (250 ms unit) PC number (See Section 8.1.2) Subheader REMARK When number of device points is specified to 256 points, set "00H". **Response Format** Specified number of device points  $\times$  2) + 2 words  $B$ <sup>T</sup> $B$  $(H)$  (L)  $(H)$  $(L)$  $(H)$  $(L)$  $(H)$  $(L)$ to  $\mathbf{b}$ 42H, 42H to Data at the last device number of specified device numbers Data at 1 point following specified device number Data at the specified device number Competion code (See Section 8.3.3) Subheader When reading the data in extension file registers R70 to 72 of the PC CPU to which Example: the A1SJ71E71 is loaded. Command (Other node) -> A1SJ71E71  $\sqrt{0}$   $\sqrt{3}$  $F$   $F$  $0<sup>1</sup>$  0  $3$   $B$ | 33н <sub>|</sub> 42н | 46н <sub>|</sub> 46н | 30н <sub>|</sub> 30н <sub>|</sub> 30н <sub>|</sub> 41н| 35н <sub>|</sub> 32н <sub>|</sub> 32н <sub>|</sub> 30н <sub>|</sub> 30н <sub>|</sub> 32н <sub>|</sub> 32н <sub>|</sub> 30н <sub>|</sub> 34н | 36н | 30н | 30н | 30н | 30н 3 points + R70 2500 ms The self Response (A1SJ71E71 → Other node)  $B$ <sup>'</sup> $B$ <sup>|</sup>  $\overline{0}$   $\overline{0}$  $1^1$  2 3 4 8 7 6 5  $0$   $1$   $3$  $\overline{\mathsf{r}}$ , 42н , 42н | 30н , 30н | 31н , 32н , 33н , 34н | 38н , 37н , 36н , 35н | 30н , 31н , 33н , 46н Data at R72  $(013FH)$ Data at R71  $(8765H)$ Data at R70  $(1234H)$ 

(b) Communications in ASCII code

(4) Direct writ of extension file register

The command and response formats are as follows when write of extension file register is done:

(a) Communications in binary code

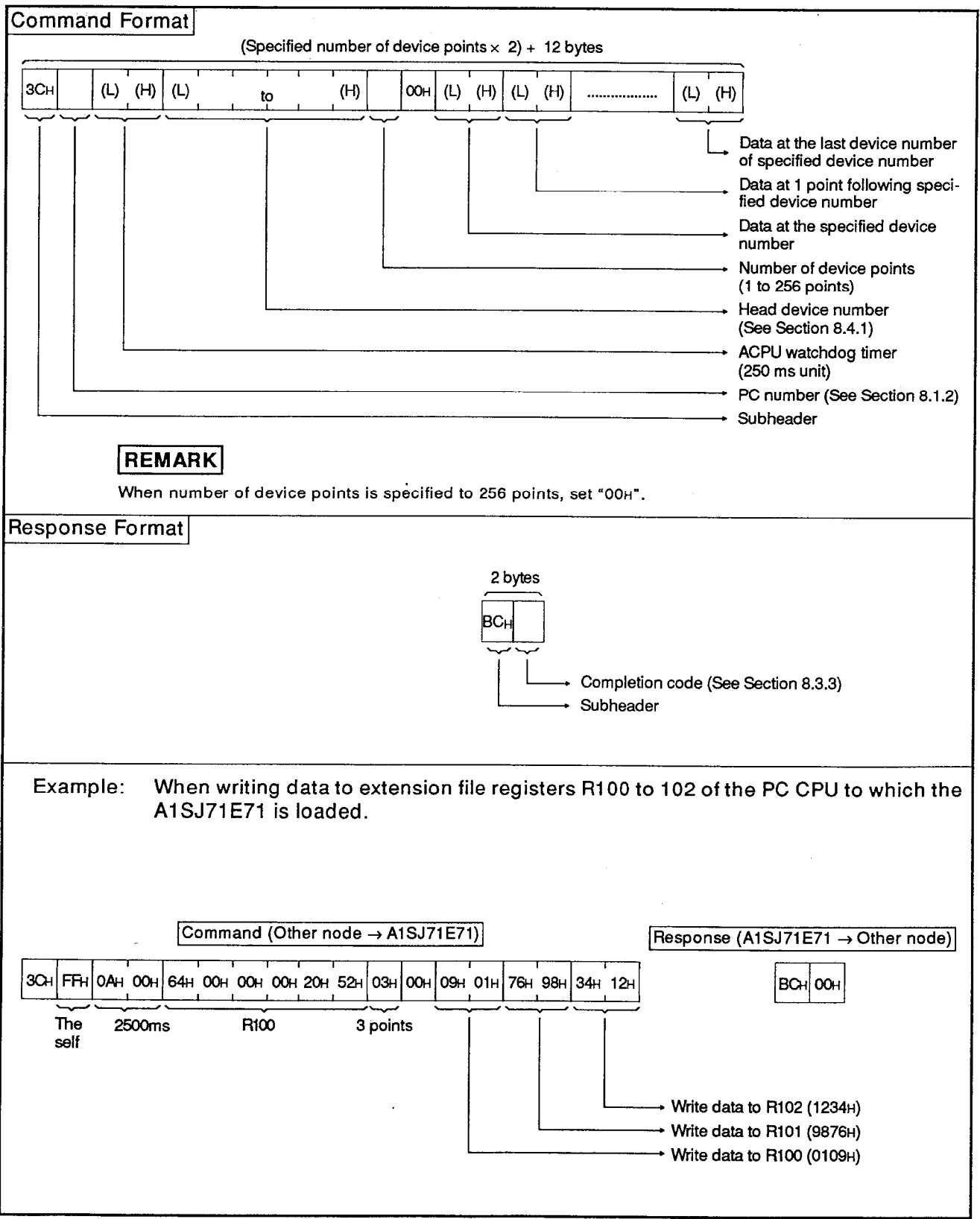

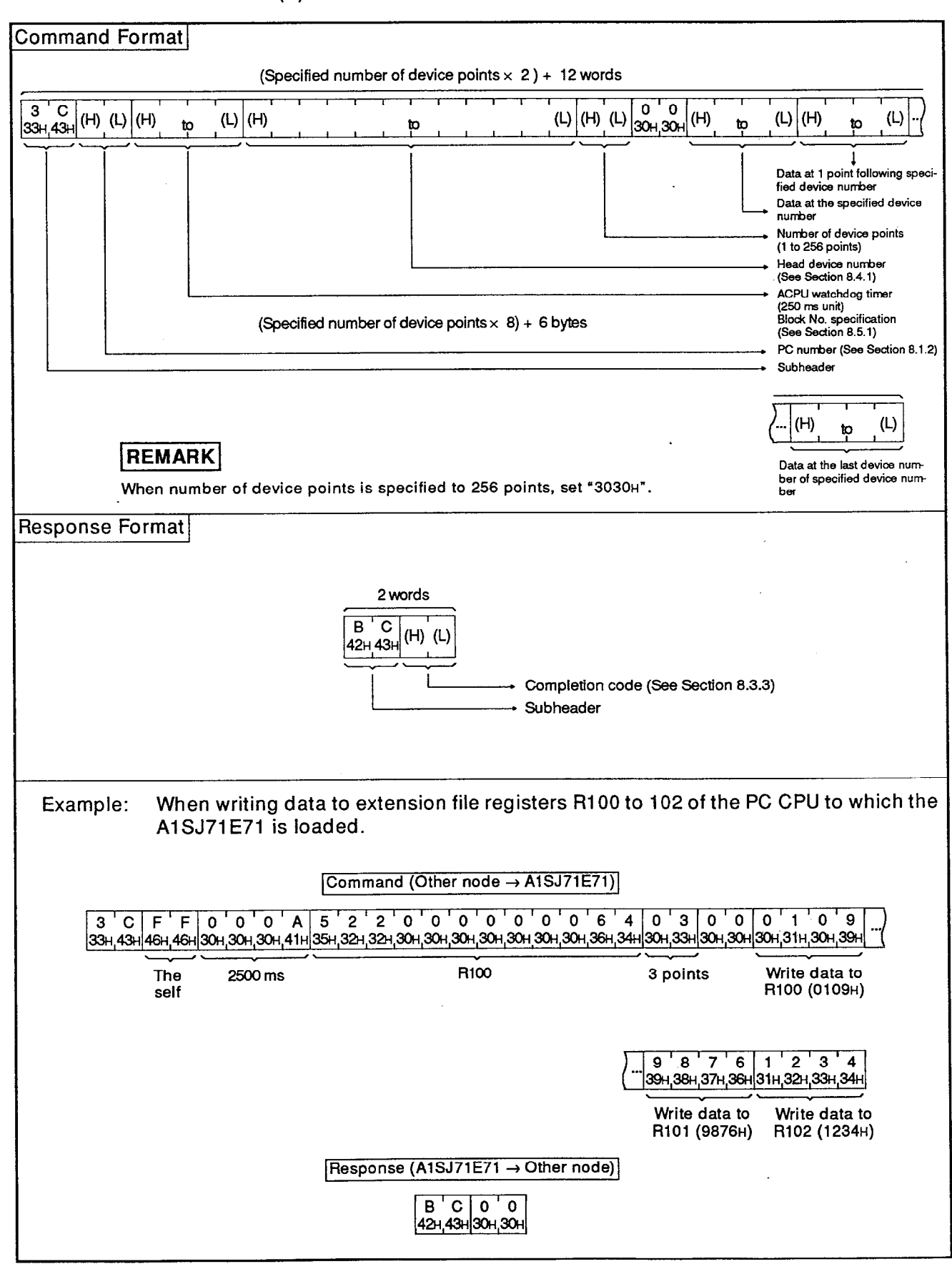

(b) Communications in ASCII code

### 8.6 Command/Response Format for Read/Write of Special-Function Module Data

This section explains the specification and method of control protocols, and the examples, when data of the buffer memory area of a special-function module is read, or when data is written to the buffer memory area.

If this command is used, the buffer memory of a special-function module is accessed in byte units.

## 8.6.1 Commands and method of specification

(1) Table 8.7 shows the function of read/write of special-function module data.

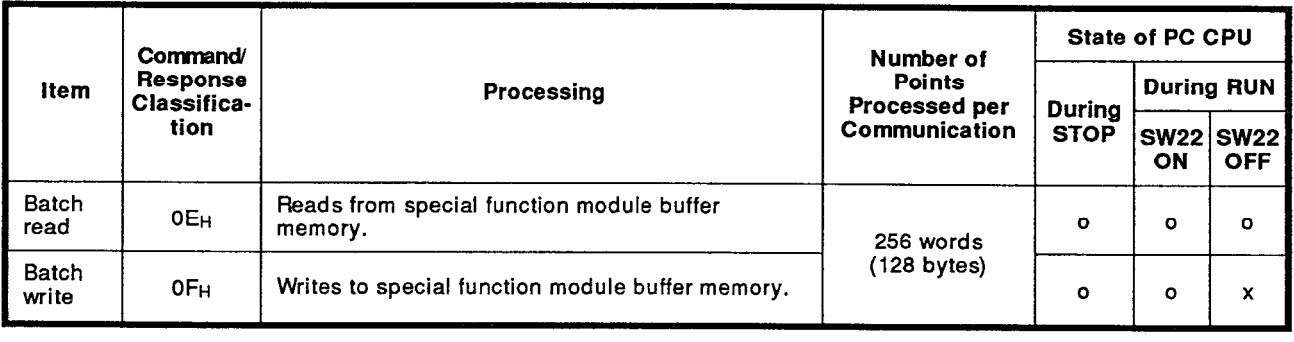

## Table 8.7 Function

Note: o.........Executable **x** .........No

## (2) Model names of the special-function modules that can be linked, buffer memory head addresses and module numbers.

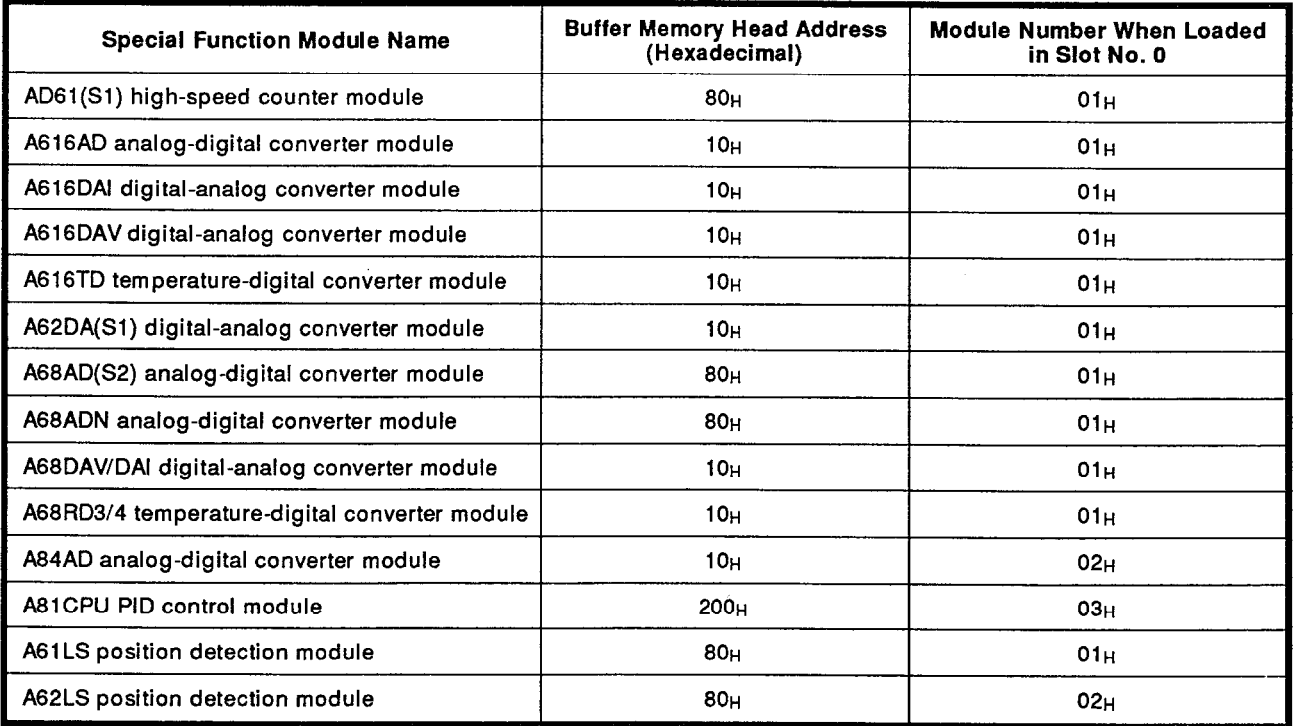

- MELSEC-A

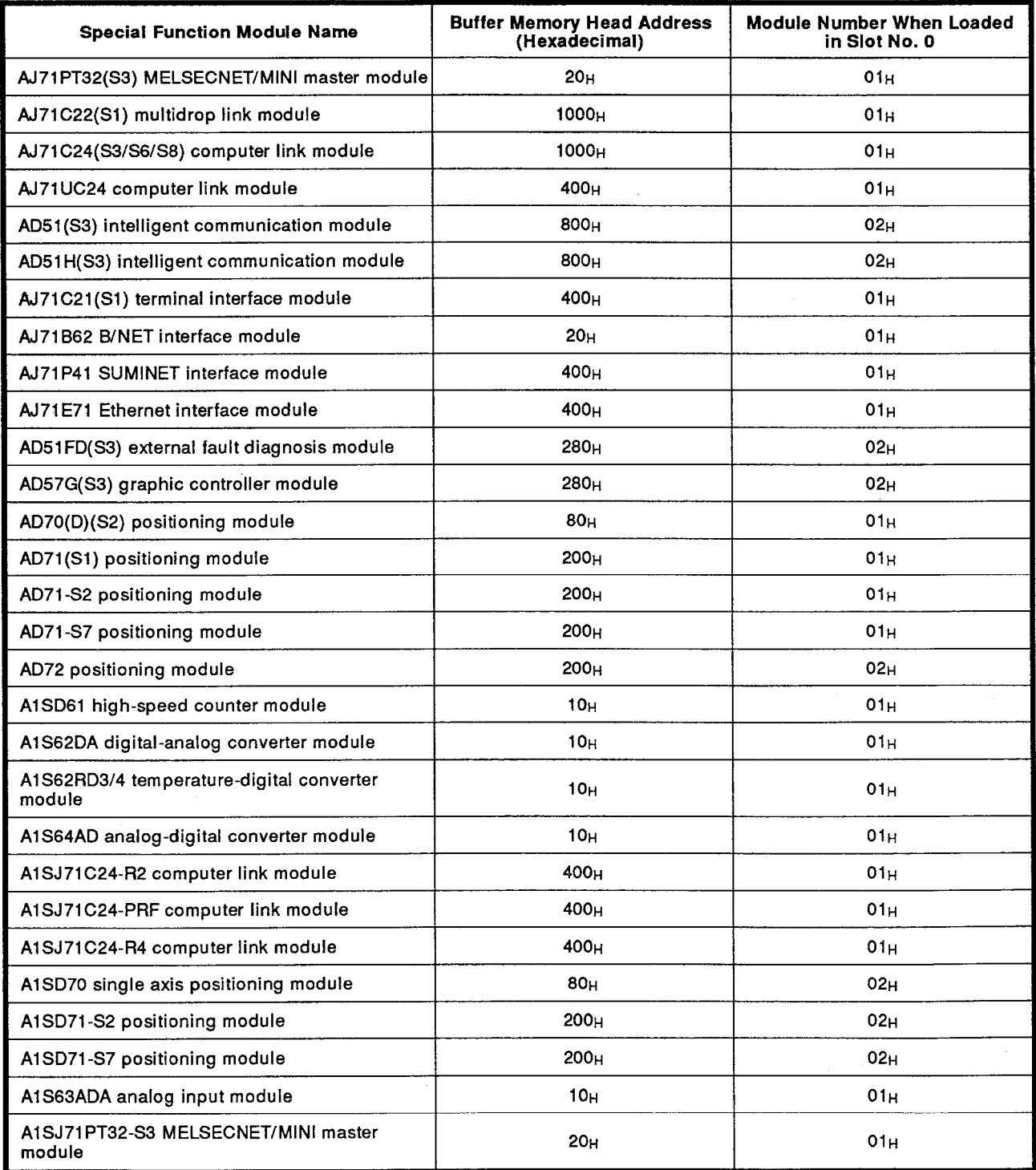

 $\mathcal{L}_{\mathcal{A}}$ 

**MELSEC-A** 

(3) Special-function module buffer memory

Each address of the special-function module buffer memory consists of 16 bits (1 word), and read/write between a PC CPU and a special-function module is executed using FROM/TO instructions.

When another node writes to or reads from the buffer memory of a special-function module via an A1SJ71E71, processing is executed in 1 address =  $8 \text{ bits } (1 \text{ byte})$  units.

The address (hexadecimal) to be specified by the other node is calculated as follows from the address for the FROM/TO instruction.

Address to be specified (Hexadecimal) =  $(Address for the FROM/TO)$ instruction  $\times$  2) is converted into hexadecimal + Head address of each module

Example When address 6 (preset value) of the FROM/TO instruction of the A1SD61 high-speed counter module is specified:

FROM/TO instruction address  $6 \times 2$  + Head address Specified address 1<sub>CH</sub>  $C_{H}$  $10<sub>H</sub>$ 

The data format used when accessing the buffer memory of a special-function module from the other node via an A1SJ71E71 is explained below, using A1SD61 as an example.

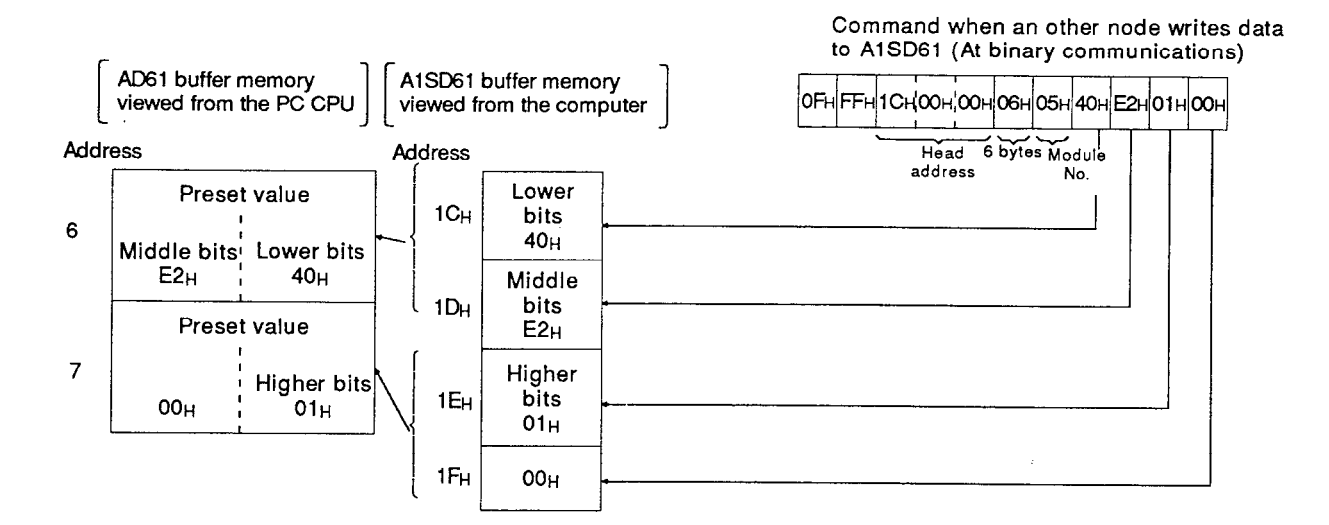

## **POINT**

Buffer memory of each special-function module has a read/write area, a read-only area, a write-only area and a system-use area.

Execute this function according to the instructions of the operation manual of each module.

When wrong read/write is done, an error sometimes occurs in the PC CPU or in each special-function module.

(4) Special-function module number to be used with a command

When the head I/O address of a special-function module is expressed in 3 digits, the special-function module number specified by the control protocol is calculated by adding the "Module Number When Loaded in Slot 0" in the table in item (2) above to the upper two digits. The system example below indicates the special-function module numbers.

Special function module number: 0AH

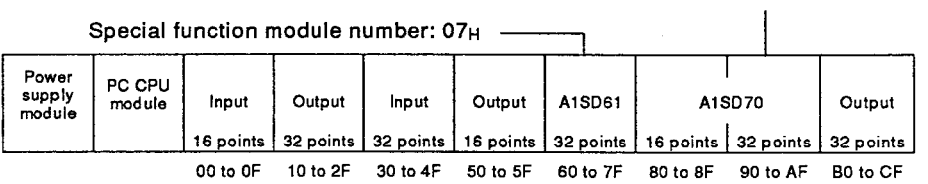

### Reading special-function module buffer memory  $8.6.2$

The command and response formats as follows when data is read from the buffer memory of a special-function module:

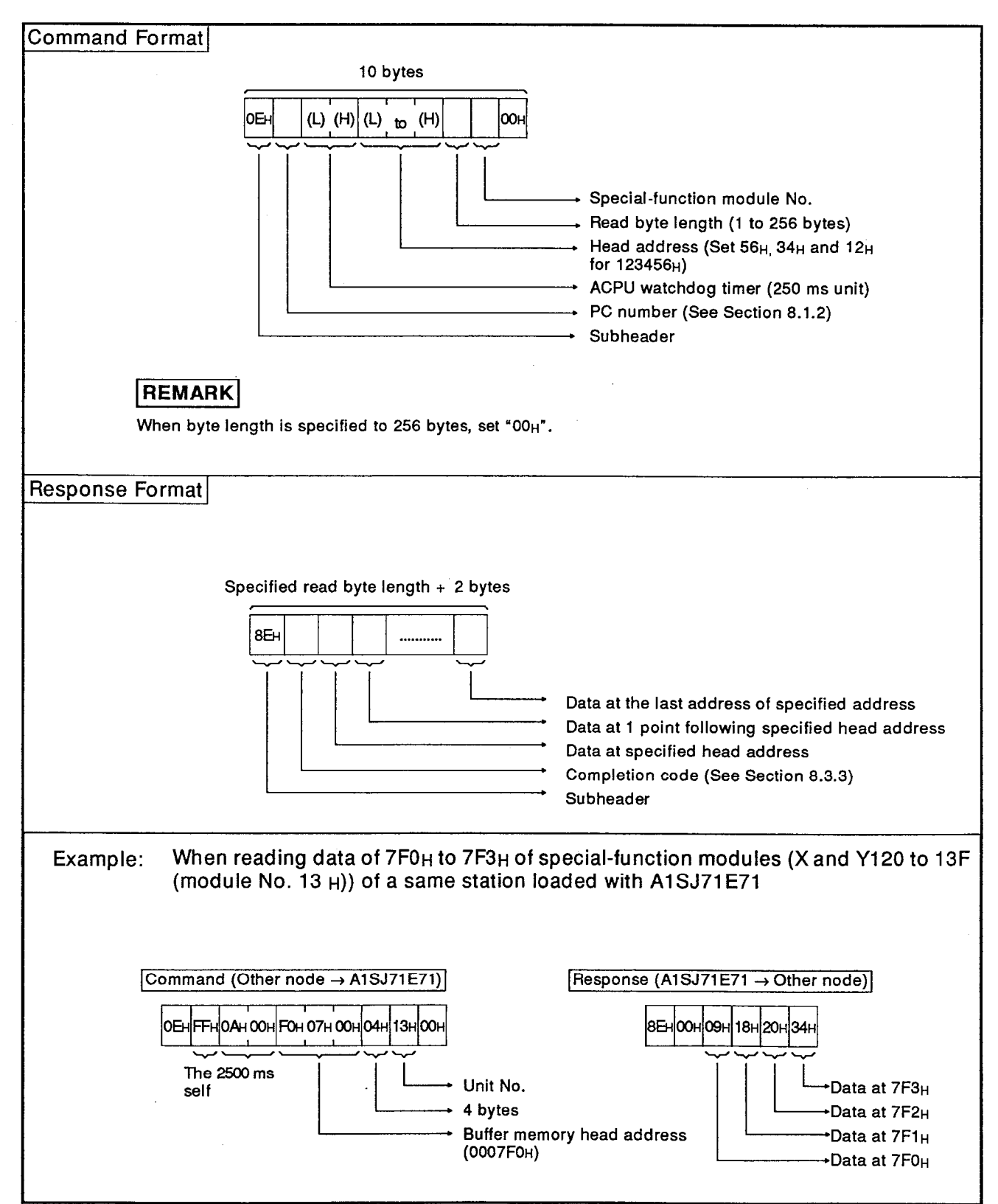

(1) Communications in binary code

**MELSEC-A** 

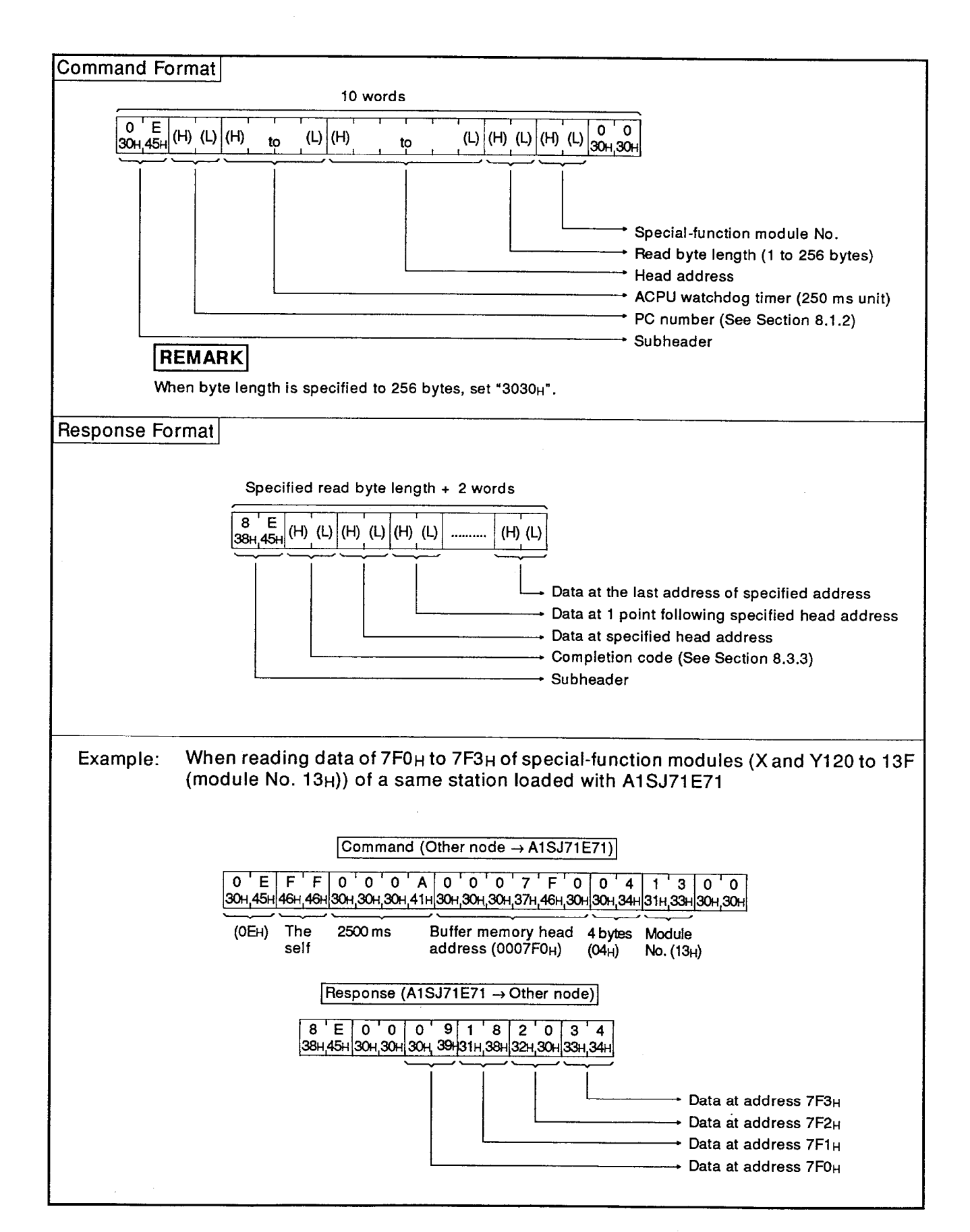

**Communications in ASCII code**  $(2)$ 

## 8.6.3 Writing special-function module buffer memory

The command and response formats are as follows when data is written to the buffer memory of a special-function module:

(1) Communications in binary code

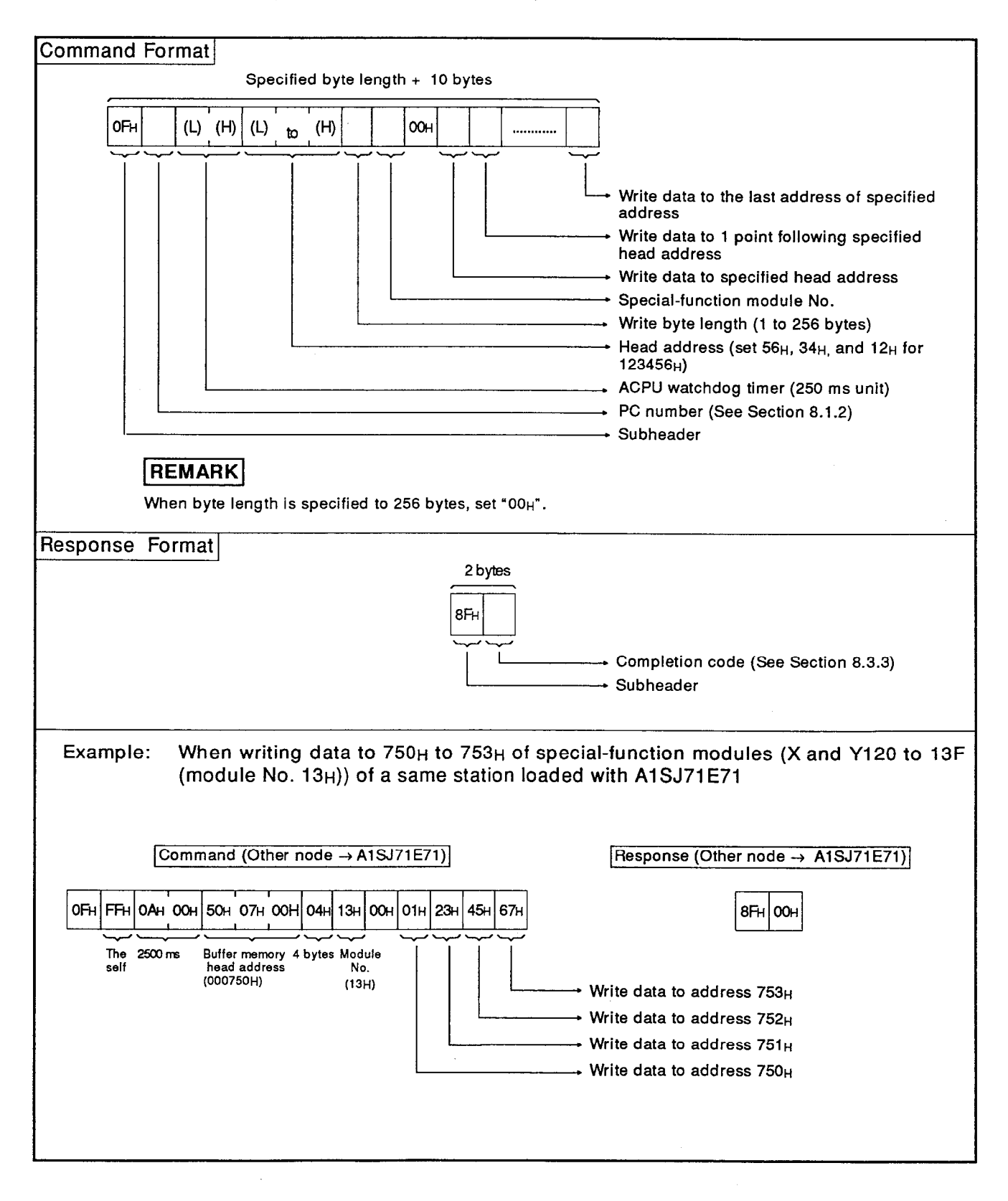

**MELSEC-A** 

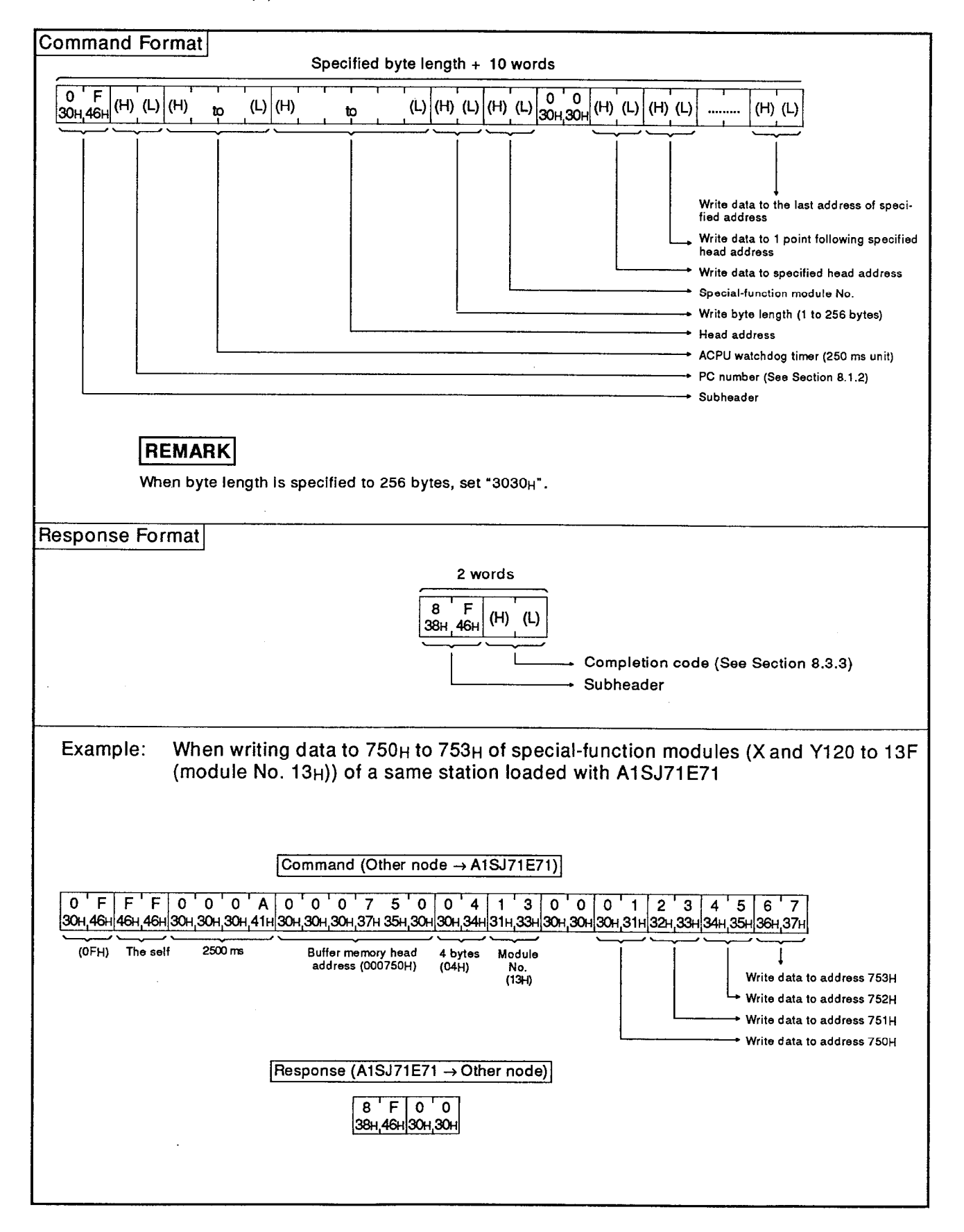

(2) Communications in ASCII code

### $8.7$ Command and Response Formats for the Remote RUN/STOP and CPU Model Name Read

This function is used to make a remote RUN/STOP request to a PC CPU from another node and also to read the model name of the PC CPU that is linked with the node.

This section describes the specification contents and specification method for the control protocol used for this function, and gives an example of control protocol specicication.

## 8.7.1 Function

Table 8.8 shows the functions to be used for remote RUN/STOP and reading of CPU model name.

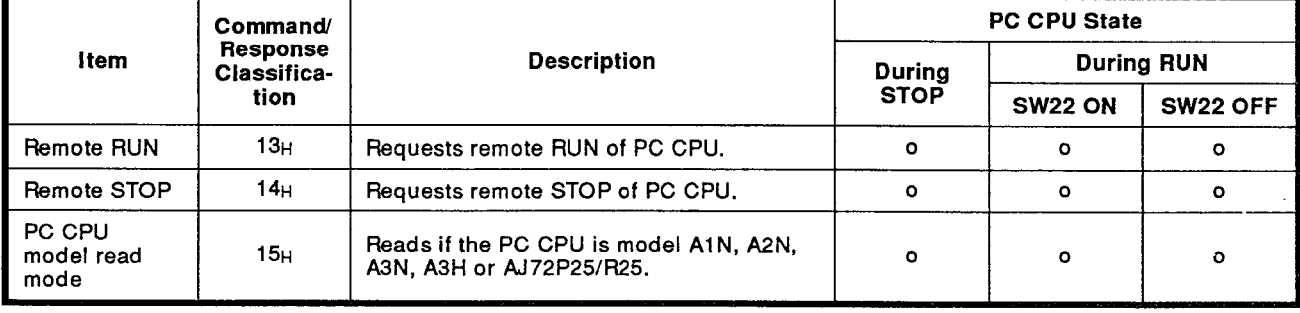

## Table 8.8 Functions

Note : o ..........Executable x...........Not executable

## **POINT**

Remote RUN and remote STOP are enabled only for the CPU of a communicating station.

Remote STOP cannot be done for the CPU of the self. This is because, when the host station is set in the STOP status, the initial processing request signal (Y19) and open processing request signal (Y8 to F) go OFF, making communication between other nodes and the A1SJ71E71 impossible.

## 8.7.2 Remote RUN/STOP

- (1) Control states by remote RUN/STOP
	- (a) The state of a PC CPU changes according to the specification of remote RUN/STOP from other stations and setting of the RUN/STOP keyswitch on the front of the PC CPU as shown below.

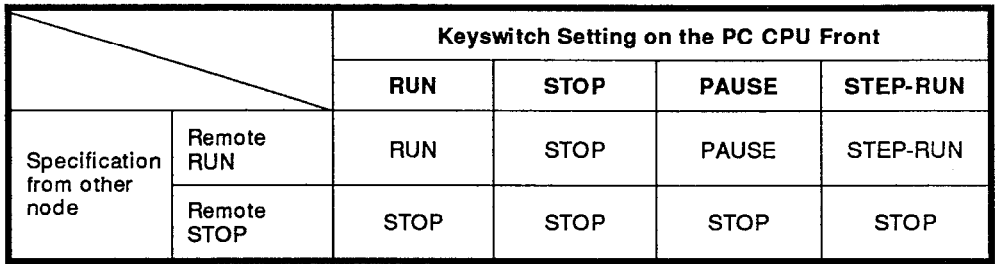

## REMARKS

- (a) If the relevant PC CPU has already been set in the remote STOP state via a special-function module such as another A1SJ71E71 or an A1SJ71C24-R2, it cannot be set in the RUN state by requesting remote RUN via the A1SJ71E71 at the host station.
- (b) The state of special relays M9016 and M9017 decides whether a data memory is cleared or not before executing remote RUN.

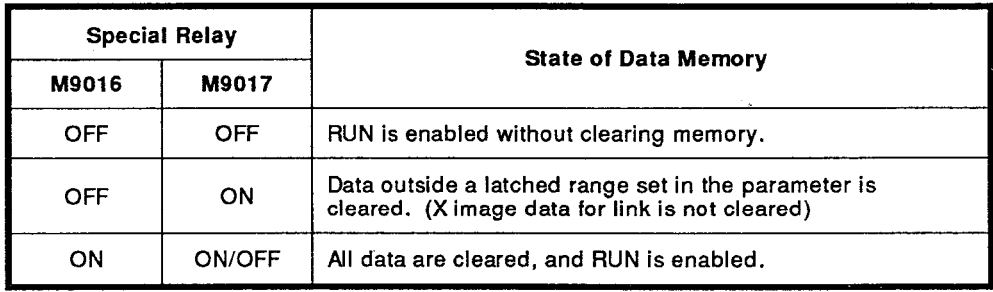

## **REMARK**

Be sure to set special relays M9016 and M9017 to the reset state not to clear data memory before executing remote RUN as shown above.

## **POINT**

After operations remote RUN/STOP control from the other station are completed, the remote data will be lost if the power supply is turned OFF or the PC CPU is reset.

**MELSEC-A** 

(2) Command/response formats

When remote RUN/STOP of a PC CPU is specified in the other, the command and response formats are as follows:

(a) Communications in binary code

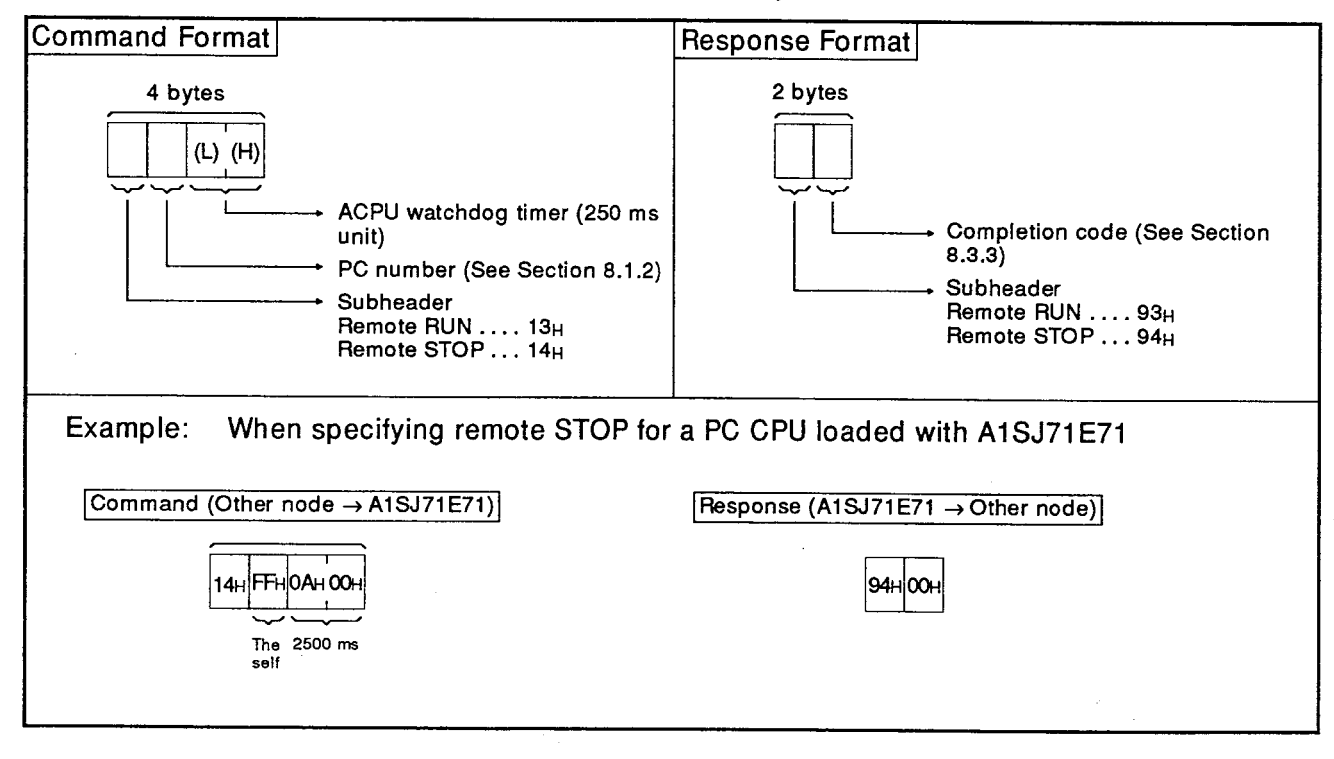

## (b) Communications in ASCII code

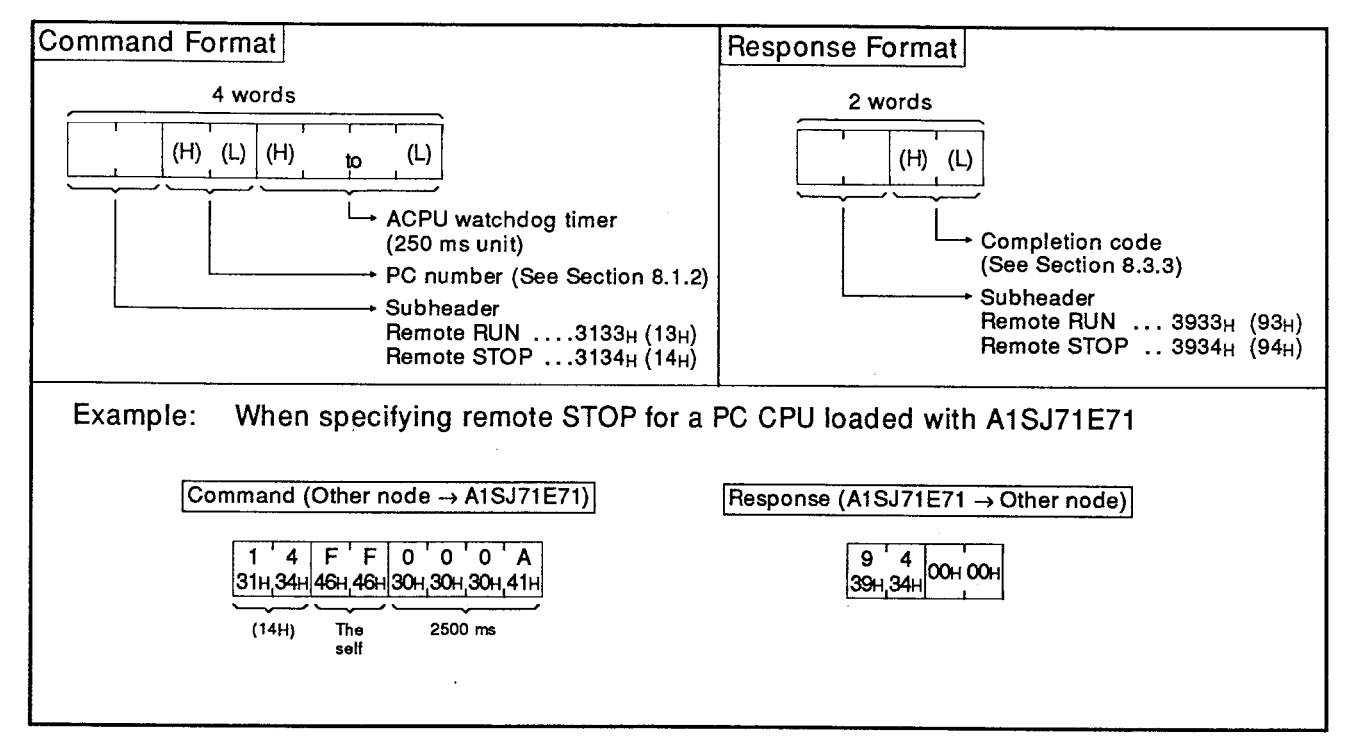

## 8.7.3 Read of PC CPU model name

This function reads the model name of the PC CPU that is communicating with another through an A1SJ71E71.

(1) PC CPU model names and read codes

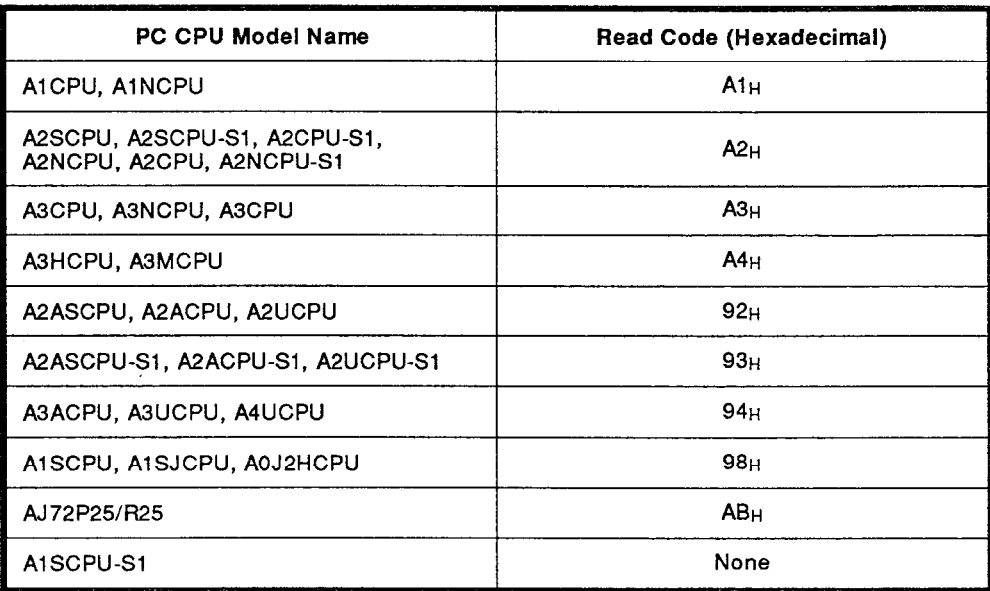

**MELSEC-A** 

(2) Command/response formats

When the model name of a PC CPU is read from another, the command and the response formats are as follows:

(a) Communications in binary code

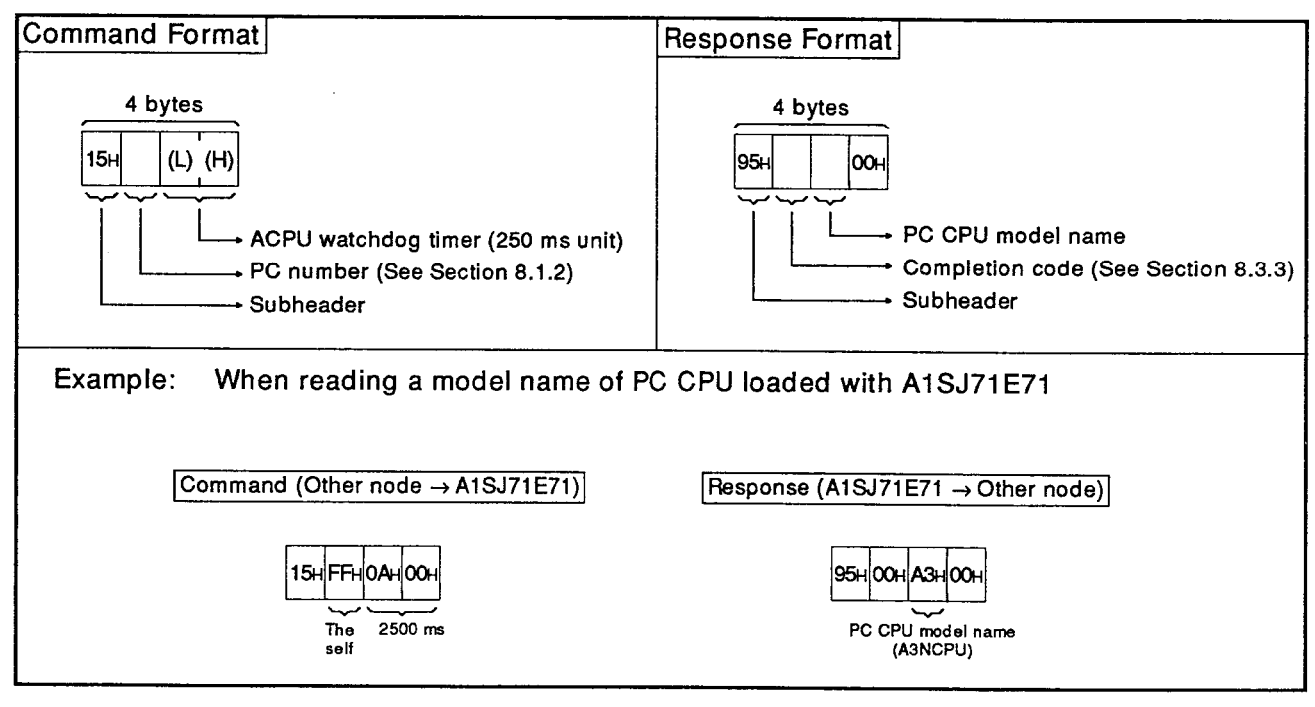

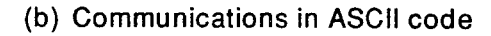

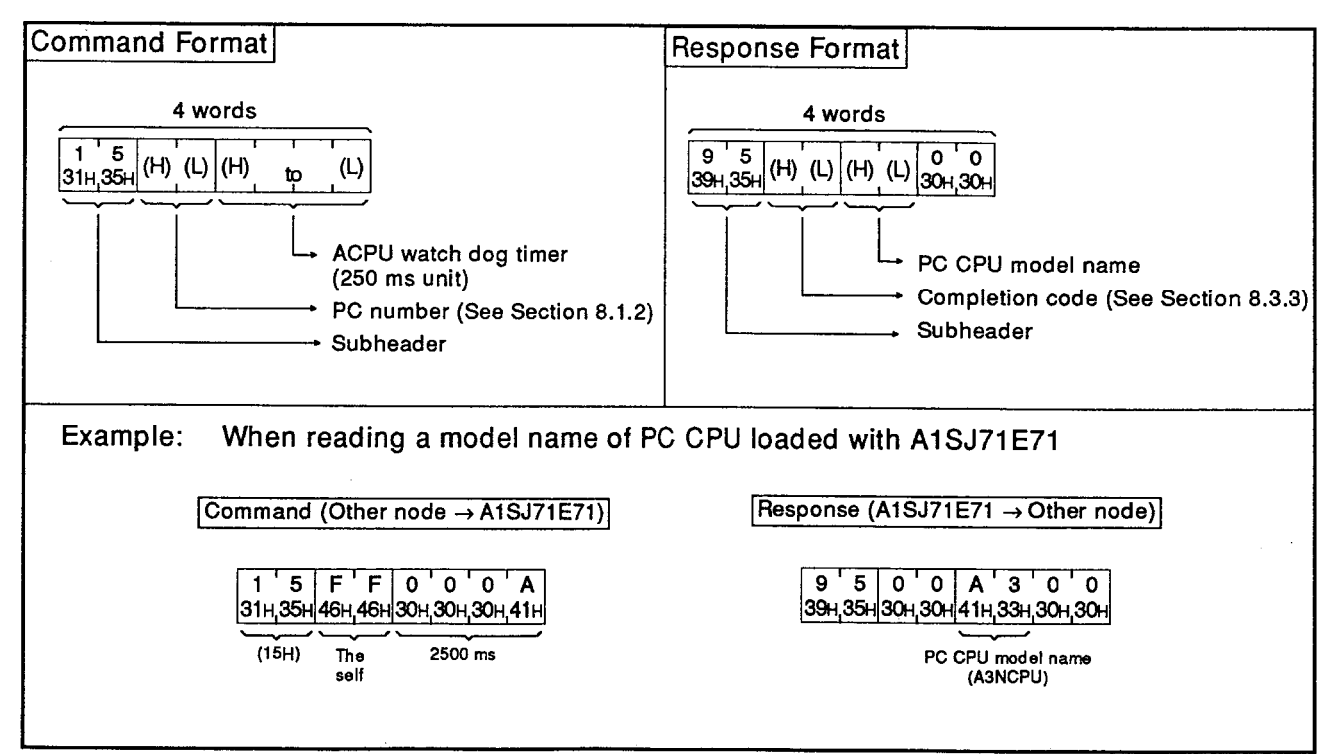

### Command/Response Format for Read/Write of a Program 8.8

When another node reads and stores several kinds of programs (main subsequence program and main submicrocomputer program), parameter data and comment data from the PC CPU and when another writes a program, parameter data and comment data in a PC CPU according to a control data this function is used.

## 8.8.1 Precautions for read/write of a program

The following explains precautions at the time of read/write of a program:

When a program is read, read all areas of a sequence program, a  $(1)$ microcomputer program, parameter data and comment data written by a PC CPU.

When a program is written, write all data that are read and stored in a PC CPU.

Be sure to write parameter data before writing a program. Then, execute an analysis request.

(2) If they are not executed, while the parameter of a user memory is changed, the parameter stored in the work area of a PC CPU is not changed.

Therefore even if it is loaded with a peripheral device, and a CPU is operated, after changing a parameter, the parameter is processed in the state of set contents before changing it (contents stored in a work area).

The number of device points that can be processed in the communica- $(3)$ tions at one time has been arranged for each command.

When read/write is done, divide data, and read/write of all areas.

## 8.8.2 Operation procedure

The operation procedure to be used for read/write of a program is as follows:

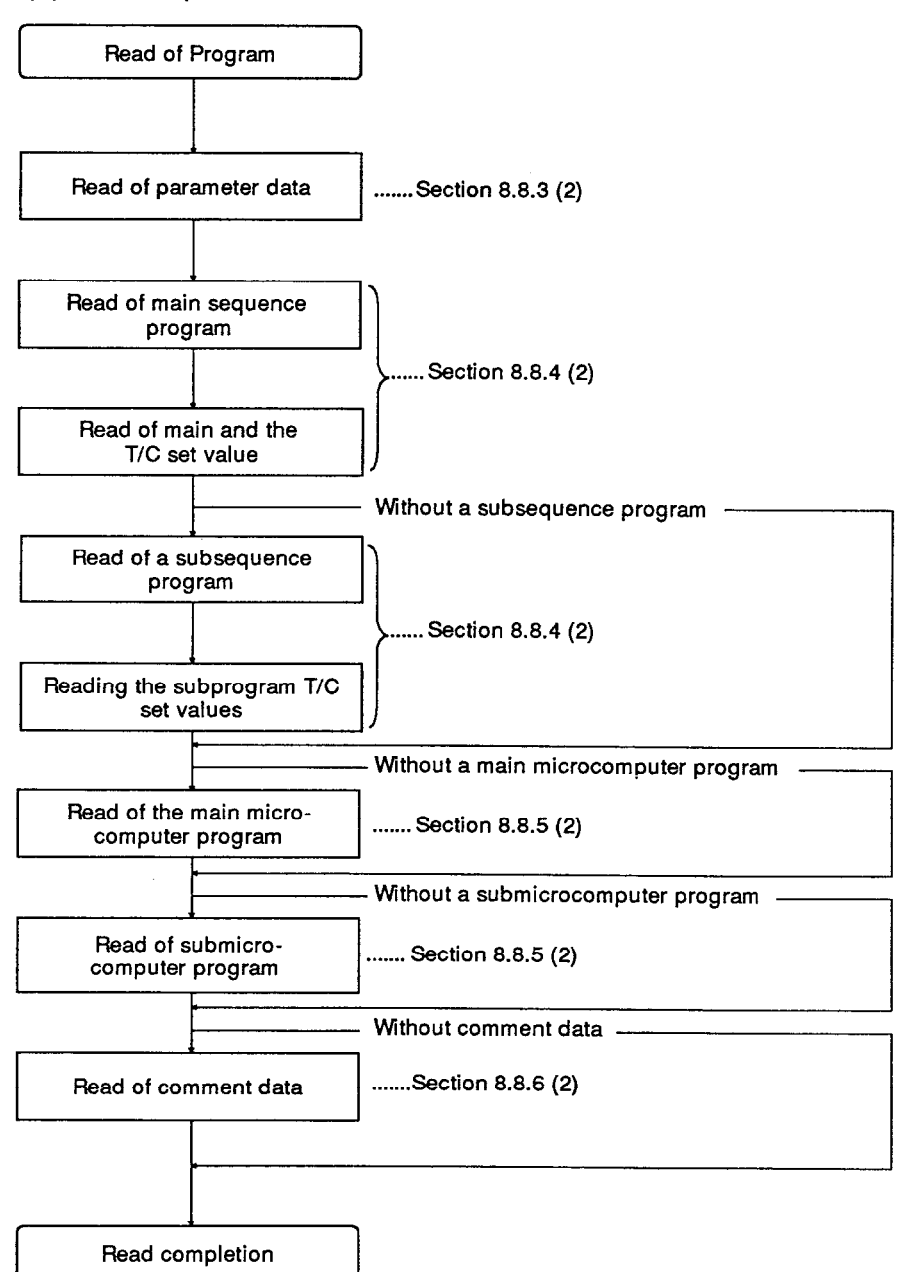

## (1) Read operation

# Writing a program .......Section 8.8.3 (3) Writing parameter data Requesting parameter analy-.......Section 8.8.3 (4) ์ร่เร Writing a main sequence program ......Section 8.8.4(3) Writing the main program T/C set values Without a subsequence program Writing a subsequence program ...... Section 8.8.4(3) Writing the subprogram T/C set values Without a main microcomputer program Writing the main micro-....... Section 8.8.5(3) computer program Without a submicrocomputer program Writing a submicrocomputer ......Section 8.8.5(3) program Without comment data ....... Section 8.8.6(3) Writing comment data Write completion

## (2) Write operation

#### 8.8.3 Read/write of parameter memory

When the contents of the parameter memory of a PC CPU is read, or data is written in a parameter memory. The specification contents and the method and the specification example of a control protocol are as follows:

- (1) Commands and addresses
	- (a) Table 8.9 shows a function to be used for parameter read/write.

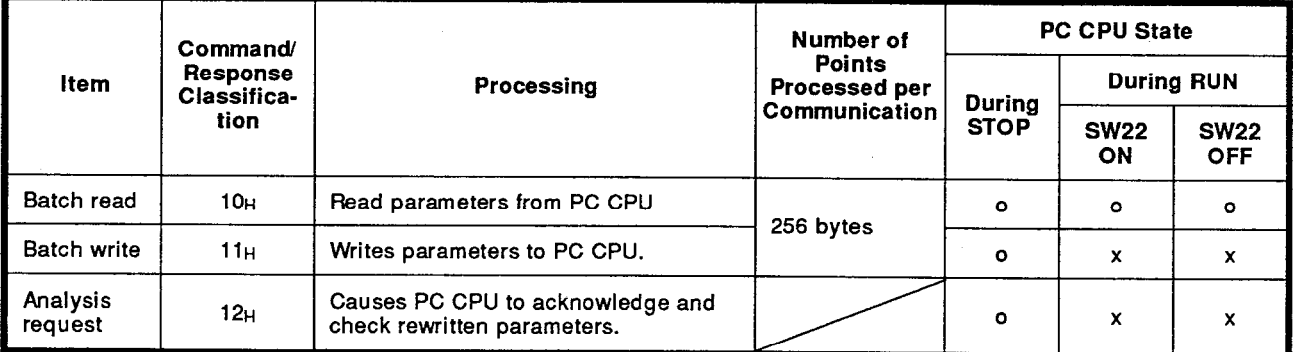

## Table 8.9 Function

Note: 0.........Executable x .........Unavailable

## (b) Address of a parameter

The parameter memory area has 3k bytes from addresses 0H to BFF<sub>H</sub>.

As shown in the examples below, the address is specified as 3 bytes for binary communications and as 6 bytes for ASCII communications.

When specifying example address 123H

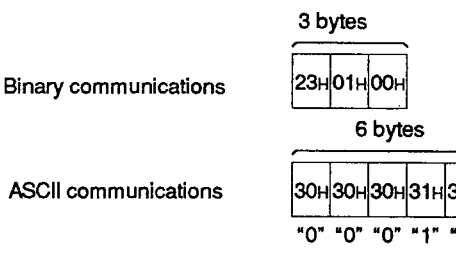

## **POINT**

After writing all data that requires to change, change a parameter memory. And then, execute a parameter analysis request. If it is not written, the parameter in the user memory is changed, but the parameter stored in the work area of the PC CPU is not changed. Therefore, even if the CPU is loaded with a peripheral device and it is operated after changing the parameter, the CPU executes processing with

the parameter setting before it is changed (contents stored in the work area).

 $(2)$ Batch read

> When a parameter memory contents of a PC CPU is read, the command and response formats are as follows:

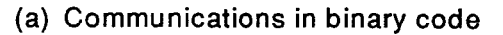

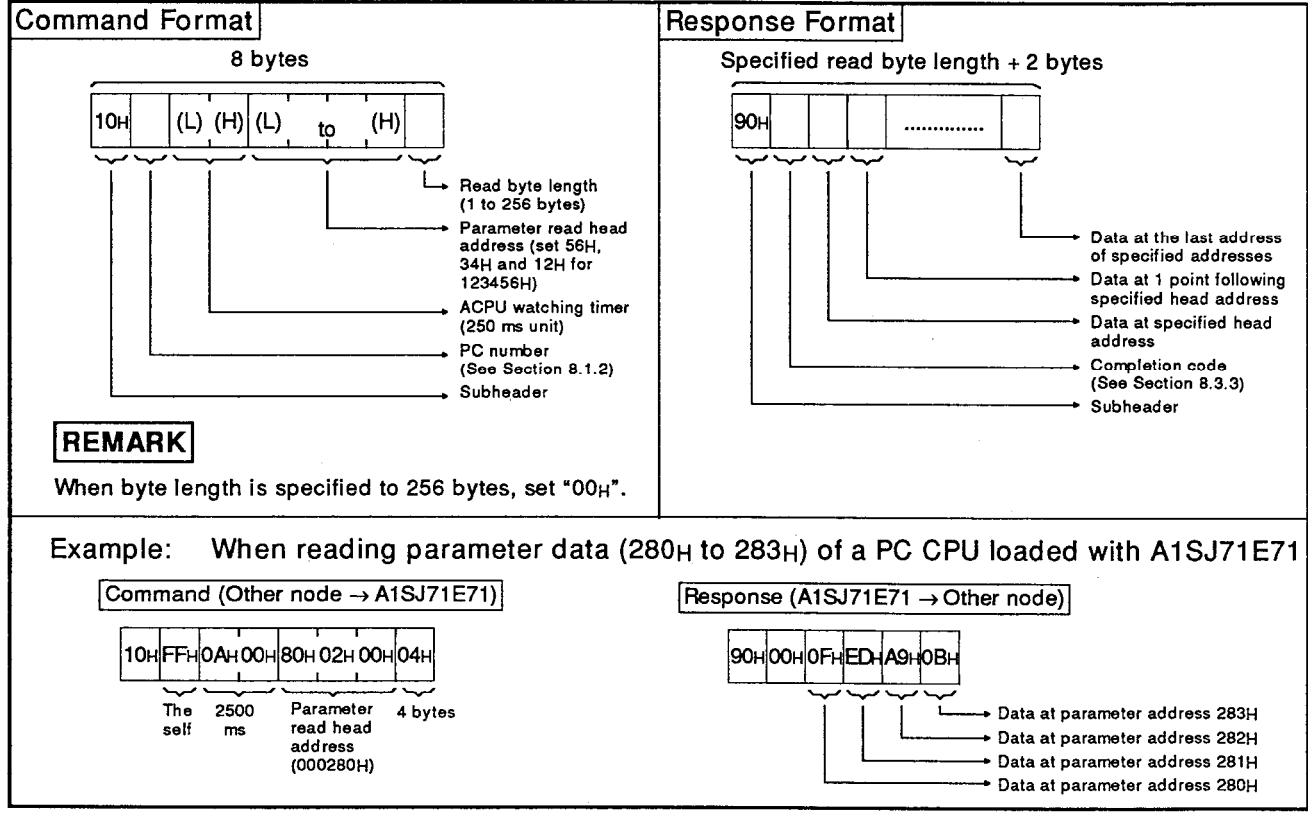

## (b) Communications in ASCII code

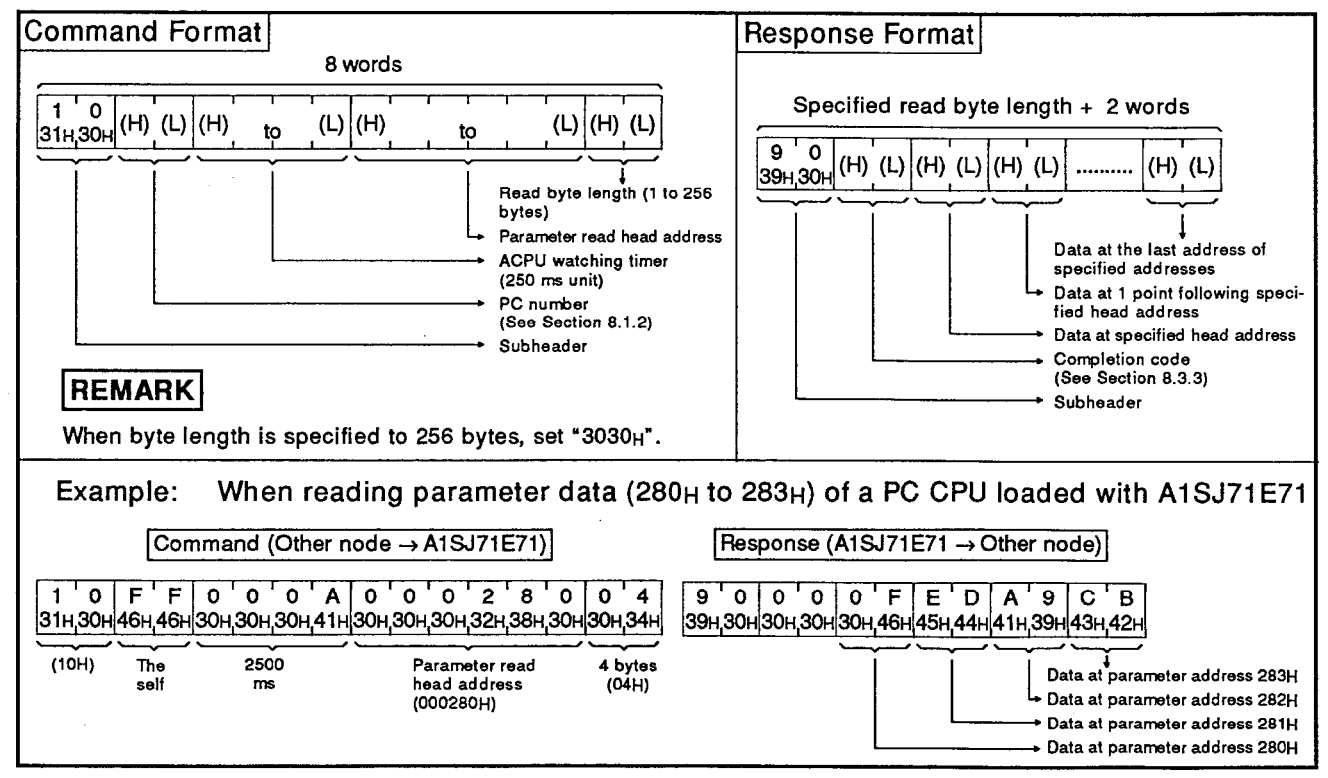

 $(3)$ **Batch write** 

> When data is written to a parameter memory contents of a PC CPU, the command and response formats are as follows:

(a) Communications in binary code

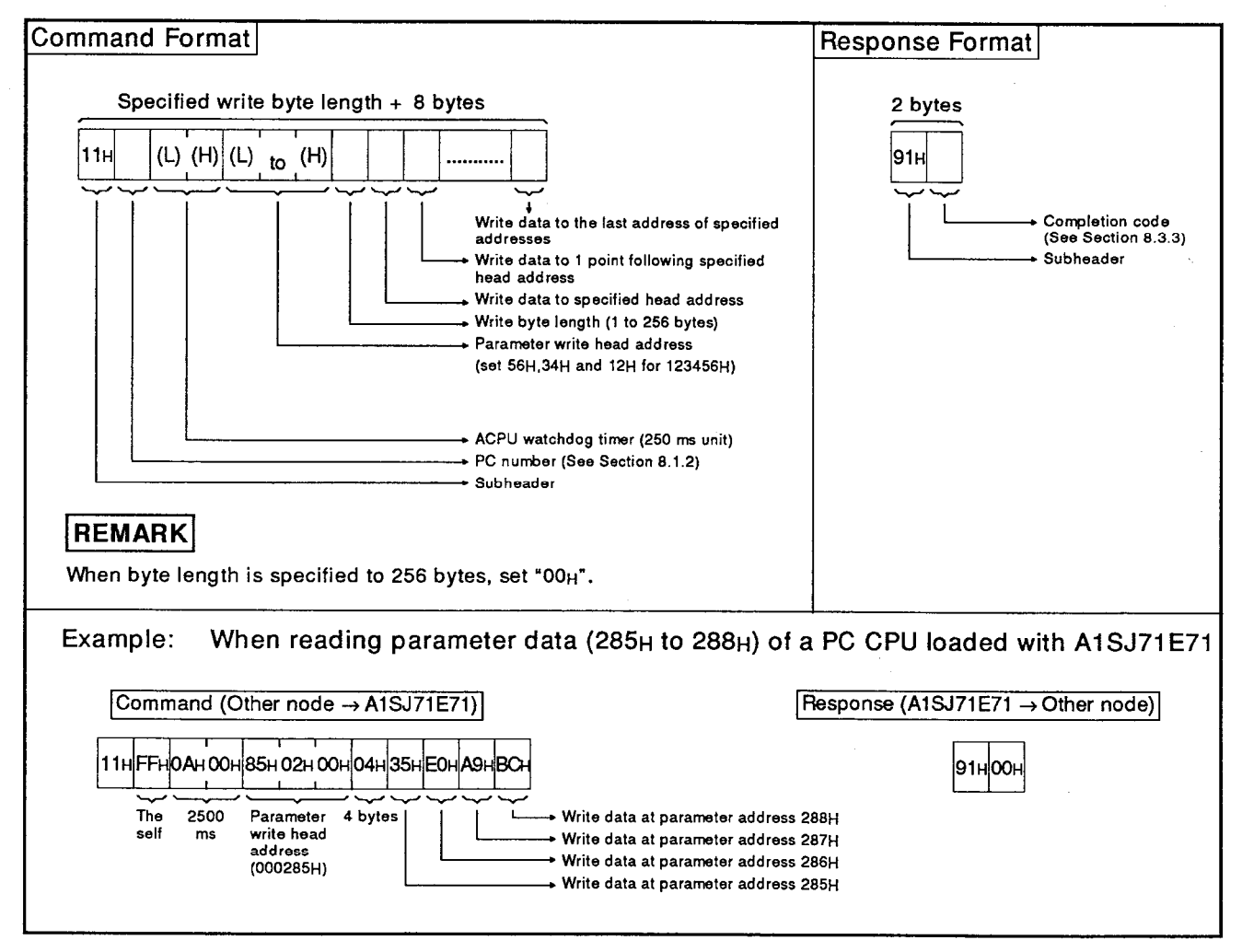

**Command Format** Response Format Specified write byte length + 8 words 2 words  $\frac{1}{31H,31H}$ (H) (L) (H)  $9<sup>1</sup>1$  $(L)$   $(H)$   $(L)$   $(H)$   $(L)$   $(H)$   $(L)$  $(L)$   $(H)$ (H) (L) (H) (L)  $1.1.1.1.1$ to ţo 39н31н Subheader Completion code (See Section 8.3.3) Write data to the last address<br>of specified addresses Write data to 1 point following specified head address Write data to specified head address Write byte length<br>(1 to 256 bytes) Parameter write head address ACPU watchdog timer (250 ms unit) PC number (See Section 8.1.2) Subheader **REMARK** When byte length is specified to 256 bytes, set "3030H". When reading parameter data (285<sub>H</sub> to 288<sub>H</sub>) of a PC CPU loaded with A1SJ71E71 Example: Command (Other node -> A1SJ71E71) 1 ' 1 | F ' F | 0 ' 0 ' 0 ' A | 0 ' 0 ' 0 ' 2 ' 8 ' 5 | 0 ' 4 | 3 ' 5 | E ' 0 | A ' 9 | B ' C<br>31H,31H|46H|46H|30H,30H,30H,41H|30H,30H,30H,30H,38H|30H,34H|33H|35H|45H,30H|41H,39H|42H43H  $(11H)$ The<br>self  $2500$ Parameter write  $4 \text{ bytes}$ <br> $04H$ head address<br>(000285H)  $ms$ Write data (BCH) at parameter address 288H Write data (A9H) at parameter address 287H Write data (EOH) at parameter<br>address 286H Write data (35H) at parameter<br>address 285H Response (A1SJ71E71 → Other node)  $9'10'0$ 39н31н30н30н

(b) Communications in ASCII code

(4) Analysis request

When an analysis request of parameter data is made to a PC CPU, the command and the response formats are as follows:

When a parameter is changed, the PC CPU is made to recognize the change of parameter by making an analysis request.

If an analysis request is not executed, the PC CPU cannot operate with changed parameter.

(a) Communications in binary code

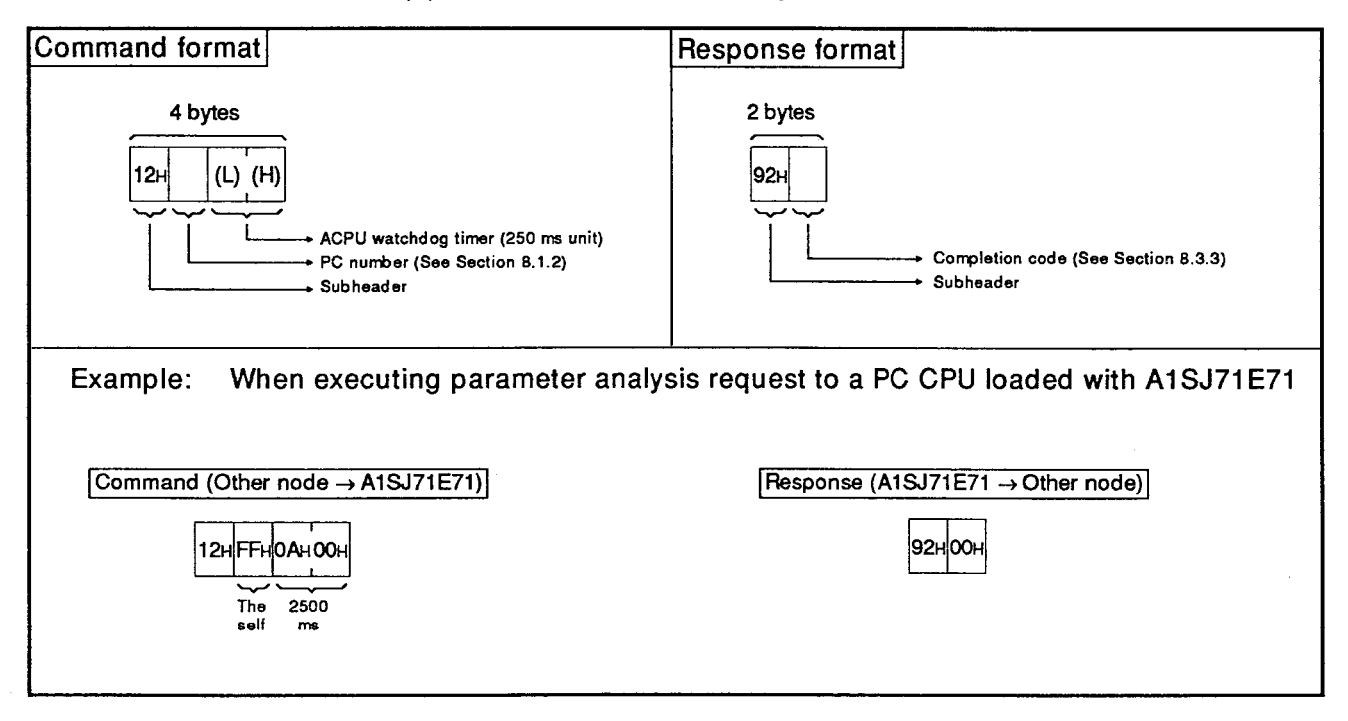

## (b) Communications in ASCII code

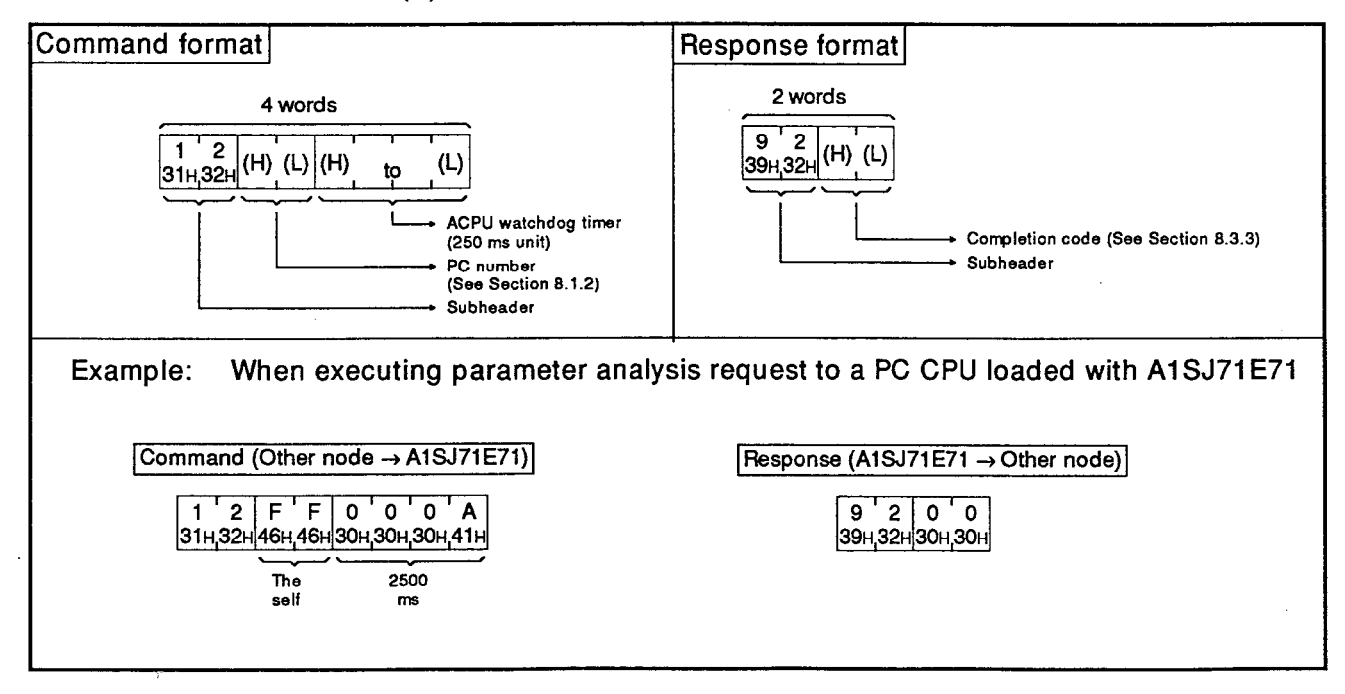

### 8.8.4 Read/write of sequence programs

When the sequence program of a PC CPU is read and written, the specification contents, the method and the specification example of a protocol are as follows:

- (1) Command and method of setting
	- (a) Table 8.10 shows the functions to be used for read/write of sequence programs.

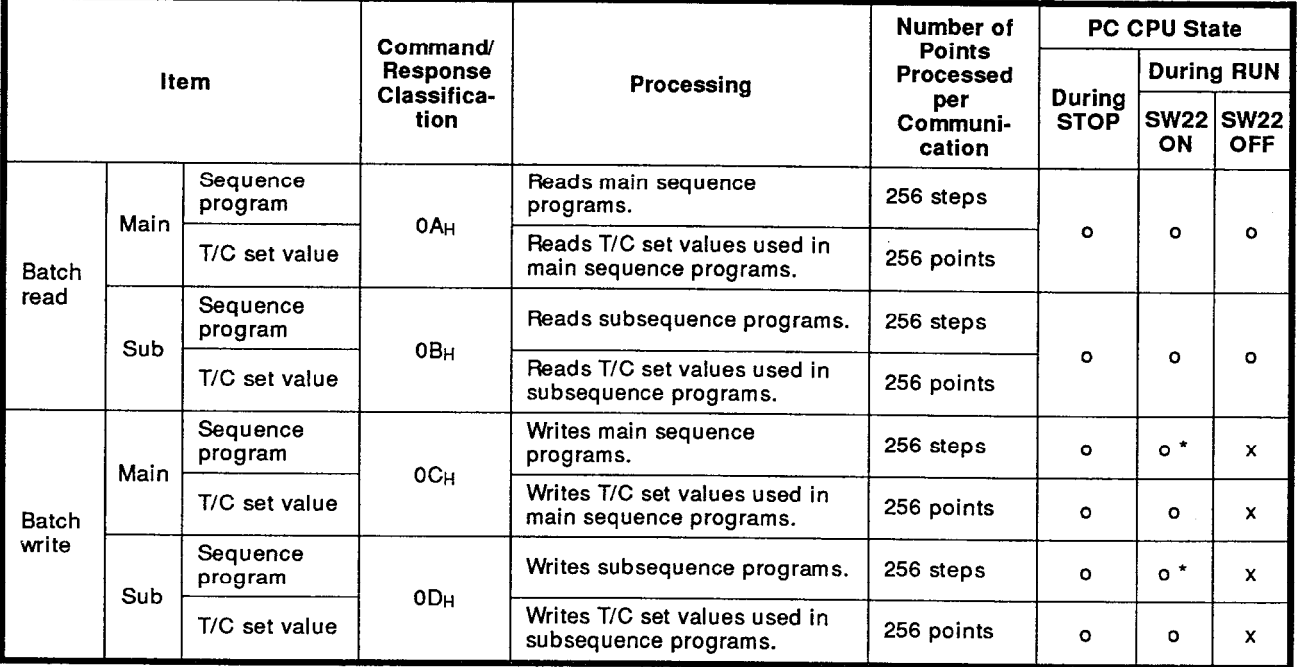

## Table 8.10 Functions

Note: 0........Executable x.......Not executable

\* Writing during a program run may execute if all the following conditions are met:

- 1) The PC CPU is A3, A3N, A3H, A3M, A3A, A3U or A4U.
- 2) The program is not the currently running a program (indicates a subprogram called by the main program, if the main program is being run).
- 3) The PC CPU special relay is in the following state:
	- i) M9050 (signal flow conversion contact).....OFF (A3CPU only)
	- ii) M9051 (CHG instruction disable)................ON
- (b) Step number specification of a sequence program

Specify the step number of a sequence program in hexadecimal as shown in Table 8.11.

## **Table 8.11 Step Number Specification**

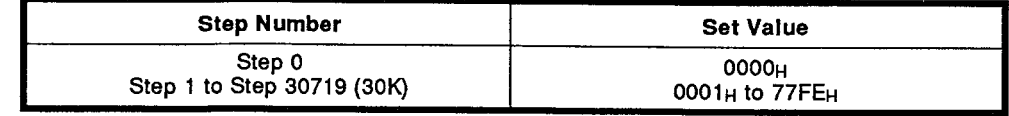

(c) Device number specification for read/write of the T/C set values

Set the device number for read/write of the T/C set values using the codes shown in Table 8.12.

Read/write of the T/C set values can be done within the range from T0 to T255 and from C0 to C255.

Read/write of T/C set values is executed in the range T0 to 255, and C0 to 255.

Set values in the ranges T256 to 2047 and C256 to 1023 cannot be read or written. Read/write set values by using device memory read/write.

Table 8.12 Specification of the T/C Set Values

| <b>Device Number</b>           | <b>Setting Code</b> |  |
|--------------------------------|---------------------|--|
| T0 set value                   | FE00 <sub>H</sub>   |  |
| T1 set value to T255 set value | FE01H to FEFFH      |  |
| C0 set value                   | FF00 <sub>H</sub>   |  |
| C1 set value to C255 set value | FF01H to FFFFH      |  |

The formulas for the relationship between device numbers and setting codes are given below.

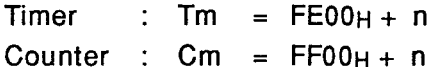

 $m =$  device number where.

 $n =$  hexadecimal value of device number

(d) Contents of the T/C set values

The T/C set values are stored in hexadecimals as shown in Table 8.13.

When the T/C set values are rewritten through an A1SJ71E71 from an other node, specify set data shown in Table 8.13.

Examples) Setting data to rewrite K10 of T10 to K20: 0014H

 $\mathbf{a} \cdot \mathbf{a} = \mathbf{a} \cdot \mathbf{a} \cdot \mathbf{a} \cdot \mathbf{a}$ 

Setting data to rewrite D30 of T11 to D10: 8014H

|  | Table 8.13 T/C Set value Data Specification |  |
|--|---------------------------------------------|--|
|  |                                             |  |
|  |                                             |  |

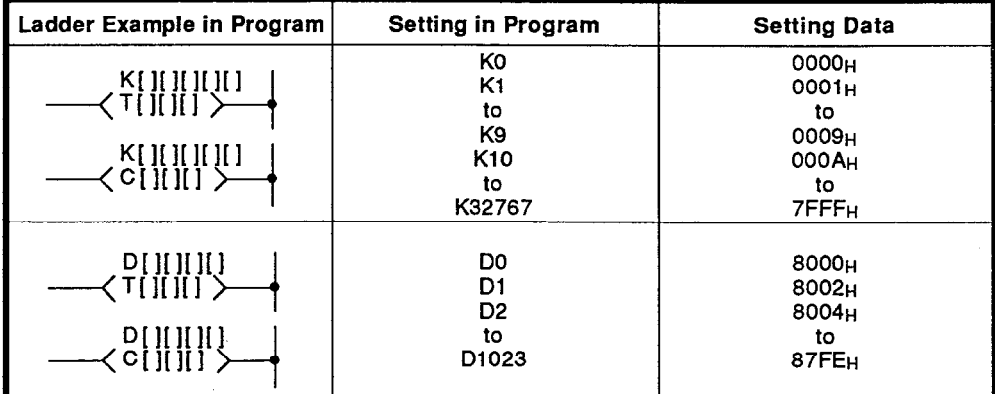

Relationship between setting contents in the program and set data is as follows.

 $Km = 0000H + n$ 

 $Dm = 8000H + 2n$ 

m : Device number

n: Device number converted to hexadecimal

(2) Batch read

When batch read is done for the contents (machine language) of a sequence program or the set value of timer  $(T)$  and counter  $(C)$ , the command and the response formats are as follows:

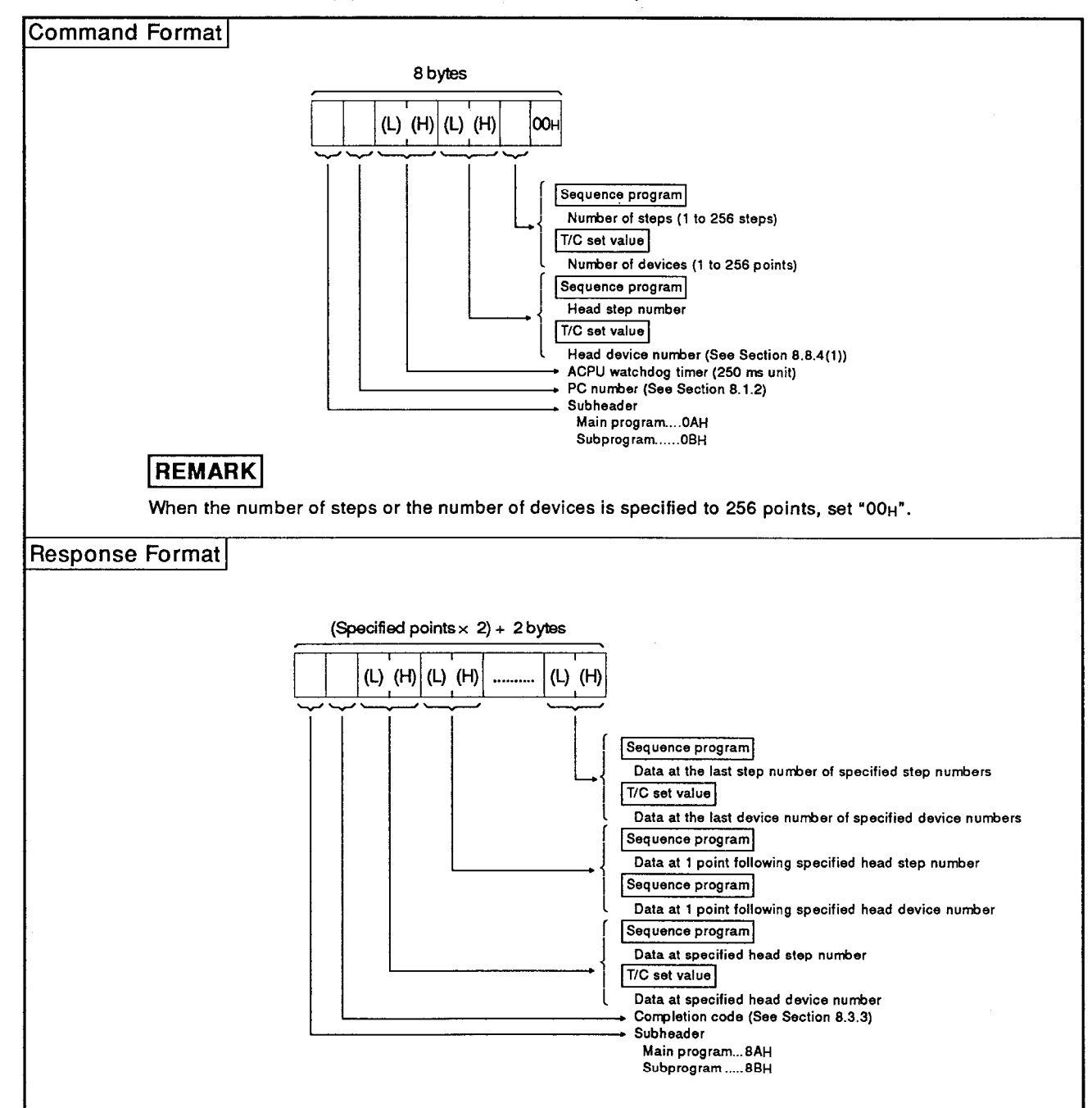

(a) Communications in binary code

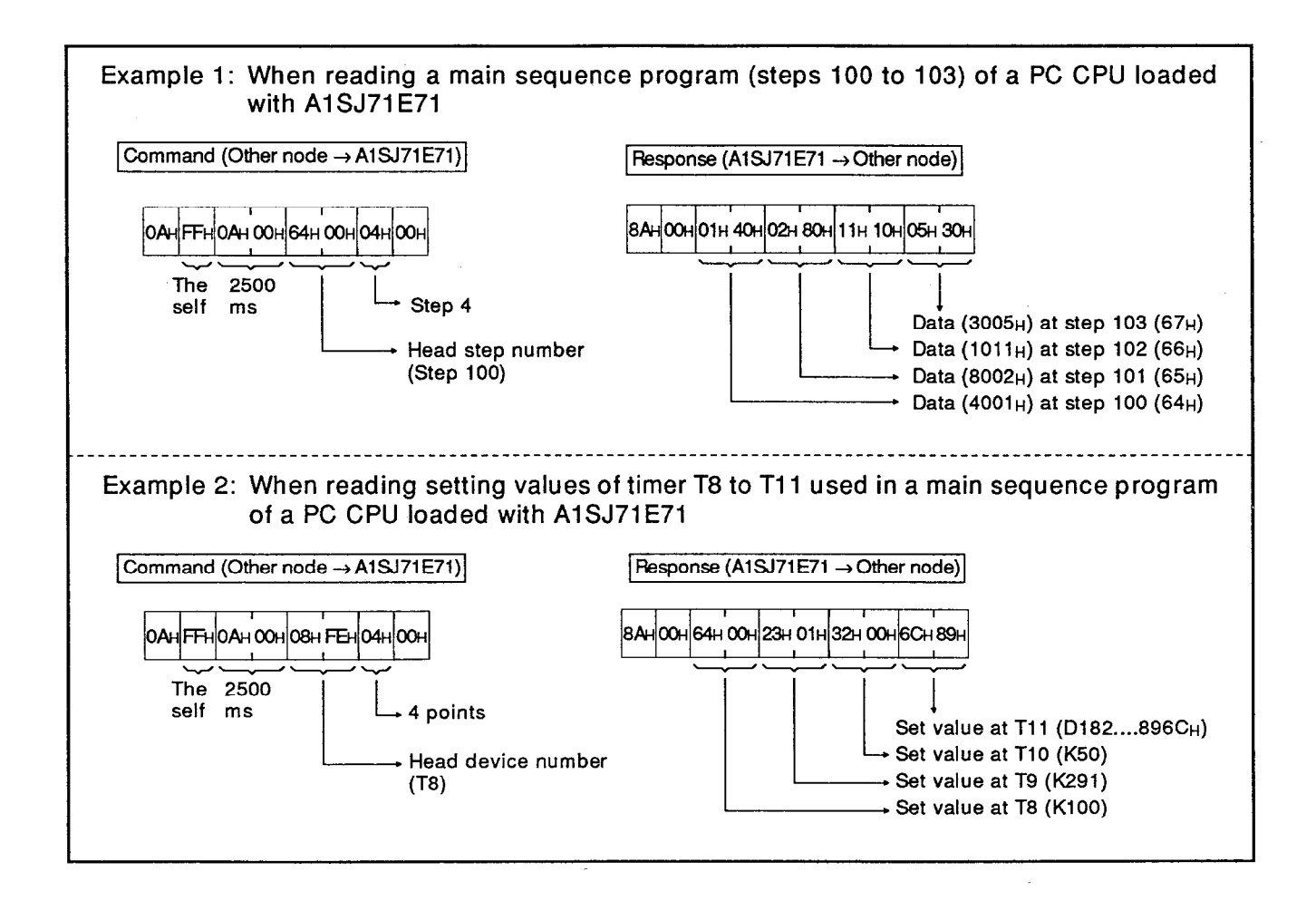

**MELSEC-A** 

**Command Format** 8 words  $\overline{o}$   $\overline{o}$  $(L)$  (H)  $(L)$   $\begin{bmatrix} 0 & U \\ 30H_1 & 30H_2 \end{bmatrix}$  $(H)$  (L)  $(H)$  $(L)$   $(H)$  $\mathbf{t}$ to Sequence program Number of steps (1 to 256 steps) T/C set value Number of devices (1 to 256 points) Sequence program Head step number T/C set value Head device numberb (See Section 8.8.4(1))<br>ACPU watchdog timer (250 ms unit)<br>PC number (See Section 8.1.2) Subheader Main program... 3041H (0AH) Subprogram.....3042H (0BH) **REMARK** When the number of steps or the number of devices is specified to 256 points, set "3030H". **Response Format** (Specified points  $\times$  2) + 2 words  $(H)$  (L)  $|H$  $(L)$   $(H)$  $(L)$  $(H)$  $(L)$  $\mathbf{t}$  $\mathbf{t}$  $\mathbf{t}$ Sequence program Data at the last step number of specified step numbers T/C set value Data at the last device number of specified device numbers Sequence program Data at 1 point following specified head step number Sequence program Data at 1 point following specified head device number Sequence program Data at specified head step number T/C set value Data at specified head device number Completion code (See Section 8.3.3) **Subheader** Main program...3841H (8AH) Subprogram...... 3842H (8BH)

(b) Communications in ASCII code

**MELSEC-A** 

Example 1: When reading a main sequence program (steps 100 to 103) of a PC CPU loaded with A1SJ71E71 Command (Other node -> A1SJ71E71) 0 A F F 0 0 0 A 0 0 6 4 0 4 0 0 0<br>30H 41H 46H 46H 30H 30H 30H 41H 30H 30H 36H 30H 30H 30H 30H  $(OA_H)$ The 2500 Head step Step 4 (04H) self number  $ms$ (Step 100)  $(0064_H)$ Response (A1SJ71E71 → Other node) 8 A 0 0 4 0 0 1 8 0 0 2 1 0 1 0 1 3 0 0 1<br>38H 41H 30H 30H 34H 30H 30H 30H 38H 30H 30H 32H 31H 30H 31H 31H 33H 30H 30H 30H Data (4001<sub>H</sub>) Data (8002<sub>H</sub>) Data (1011<sub>H</sub>) Data (3005<sub>H</sub>) at step 103 at step 100 at step 101 at step 102  $(64_H)$  $(65_H)$  $(66_H)$  $(67_H)$ Example 2: When reading set value of timer (T8 to T11) used in a main sequence program of a PC CPU loaded with A1SJ71E71 Command (Other node -> A1SJ71E71)  $F'F'0'0'0'A'F'E'0'80'40'0$  $0^{\circ}$  A 30H,41H 46H,46H 30H,30H,30H,41H 46H,45H,30H,38H 30H,34H 30H,30H  $(OA_H)$ The 2500 Head device Step  $4(04_H)$ self number (T8)  $ms$  $(FE08H)$ Response (A1SJ71E71 → Other node) 8 A 0 0 0 0 6 4 0 1 2 3 0 0 3 2 8 9 6 C<br>38H,41H 30H,30H,30H,30H,36H,34H 30H,31H,32H,33H,30H,30H,32H,32H,38H,39H,36H,43H Set value at T8 Set value at T9 Set value at T10 Set value at T11 (896C<sub>H</sub>....D182)  $(0064_H....K100)$  $(0123_H....K291)$  $(0032_H...K50)$
(3) Batch write

When batch write is executed for the contents (machine language) of a sequence program or the set value of timer (T) and counter (C), the command and the response formats are as follows:

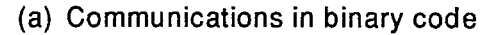

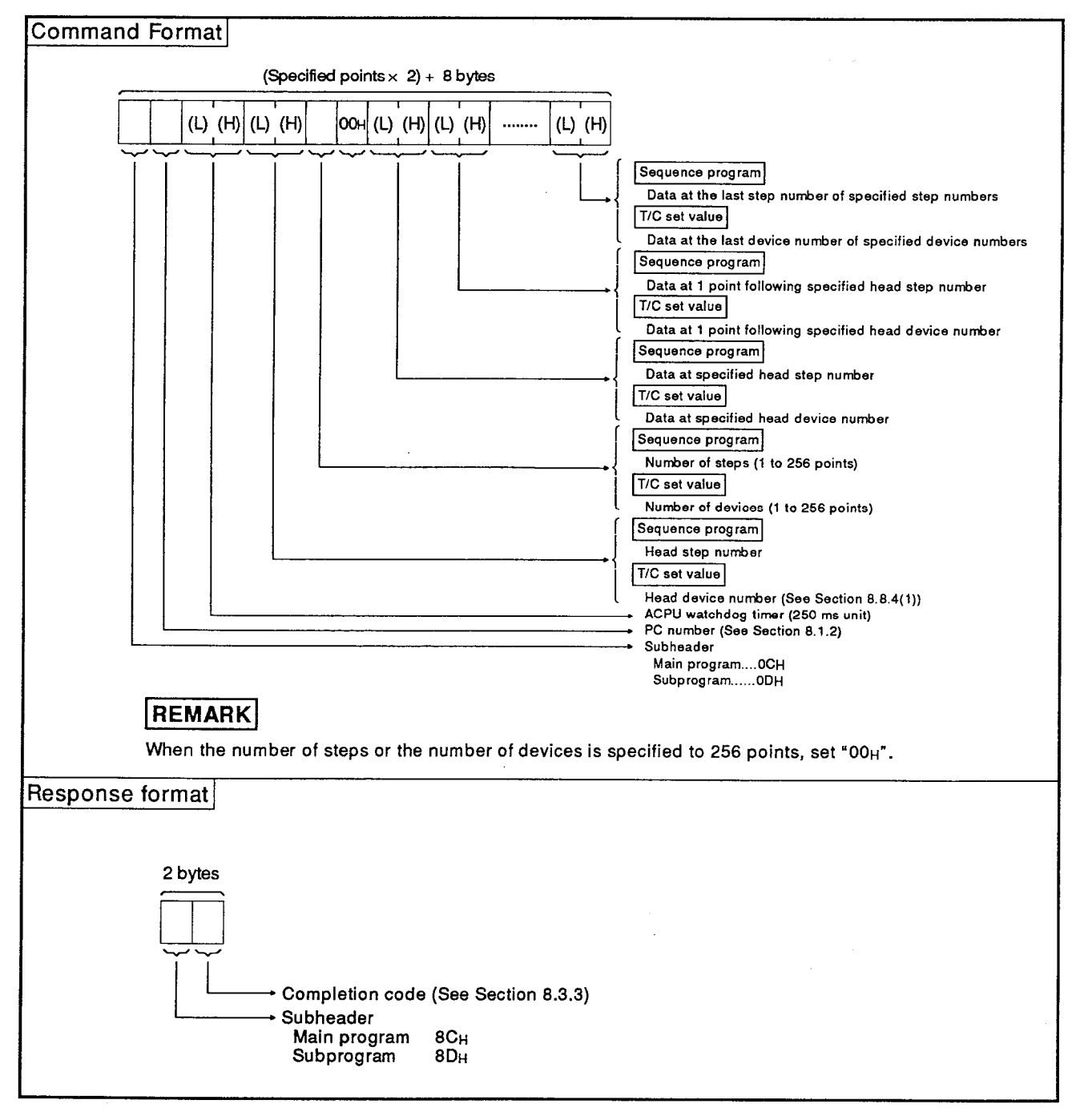

**MELSEC-A** 

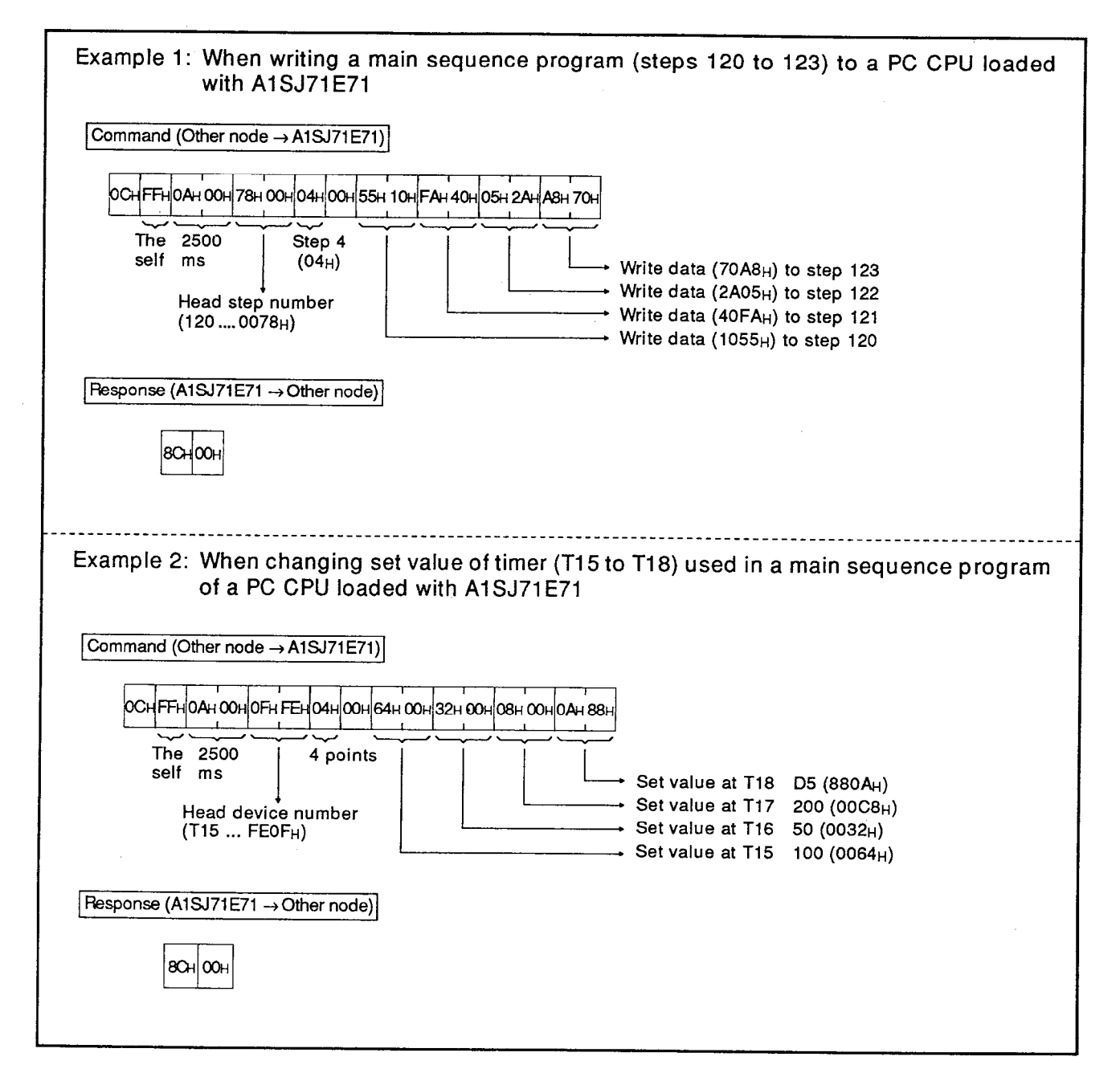

**Command Format** (Specified points  $\times$  2) + 8 words  $\overline{0}$   $\overline{0}$  $(L)$   $(H)$   $(L)$ (H)  $(L)$   $(H)$ (H)  $(H)$  (L)  $(H)$  $(L)$   $(H)$  $(L)$  $(L)$ ........ to  $\mathbf{b}$  $\mathbf{t}$  $\mathbf{b}$  $\mathbf{t}$ 30+1 30+ Sequence program Data at the last step number of specified step numbers T/C set value Data at the last device number of speci-<br>fied device numbers Sequence program Data at 1 point following specified head<br>step number T/C set value Data at 1 point following specified head<br>device number Sequence program Data at specified head step number T/C set value Data at specified head device number Sequence program Number of steps (1 to 256 points) T/C set value Number of devices (1 to 256 points) Sequence program Head step number T/C set value Head device number<br>(See Section 8.8.4(1))<br>PC number (See Section 8.1.2) ACPU watchdog timer (250 ms unit) Subheader Main program....3043H (OCH) Subprogram......3044H (0DH) REMARK When the number of steps or the number of devices is specified to 256 points, set "3030H". Response format 2 words (H) (L) Completion code (See Section 8.3.3) Subheader 3843н (8Сн)<br>3844н (8Dн) Main program Subprogram

## (b) Communications in ASCII code

**MELSEC-A** 

**MELSEC-A** 

Example 1: When writing a main sequence program (steps 120 to 123) to a PC CPU loaded with A1SJ71E71 Command (Other node -> A1SJ71E71) 0 C F F 0 0 0 A 0 0 7 8 0 4 0 0 1 0 5 5 4 0 F A 2 A 0 5 5 7 0 A 8<br>30H,43H|46H,46H|30H,30H,30H,41H|30H,30H,37H,38H|30H,34H|30H,30H|31H,30H,35H,35H,35H,30H,46H,41H|32H,41H,32H,41H,30H,41H,39H 2500  $(OC_H)$ The Head step Step 4 self  $ms$ number  $(04_H)$  $(120....0078_H)$ Write data (70A8H) to step 123 Write data (2A05H) to step 122 Write data (40FAH) to step 121 Write data (1055<sub>H</sub>) to step 120 Response (A1SJ71E71 → Other node)  $8^{\circ}$  C  $0^{\circ}$  0 38н, 43н 30н, 30н Example 2: When changing set value of timer (T15 to T18) used in a main sequence program of a PC CPU loaded with A1SJ71E71 Command (Other node → A1SJ71E71) 0 C F F 0 0 0 A F E 0 F 0 4 0 0 0 0 6 4 0 0 0 3 2 0 0 C 8 8 6 0  $\overline{\mathbf{A}}$  $(OC_H)$ 2500 Head device The Step 4 self  $ms$ number  $(04_H)$  $(T15...FEOFH)$ Set value at T18 ..... $D5 (880A_H)$ Set value at T17 ......200 (00C8H) Set value at T16 ......50 (0032<sub>H</sub>) Set value at T15 ......100 (0064<sub>H</sub>) Response (A1SJ71E71 → Other node)  $8^\circ$ C $\circ$  $\circ$ 38H 43H 30H 30H

#### 8.8.5 Read/write of a microcomputer program

This section describes the specification contents and specification method for the control protocol used for reading/writing the microcomputer program of a PC CPU, and gives an example of control protocol specification.

(1) Command and address

The command/response classification and the program addresses are as follows when read/write of a microcomputer program is done:

(a) Table 8.14 shows the functions for the read/write of a microcomputer program.

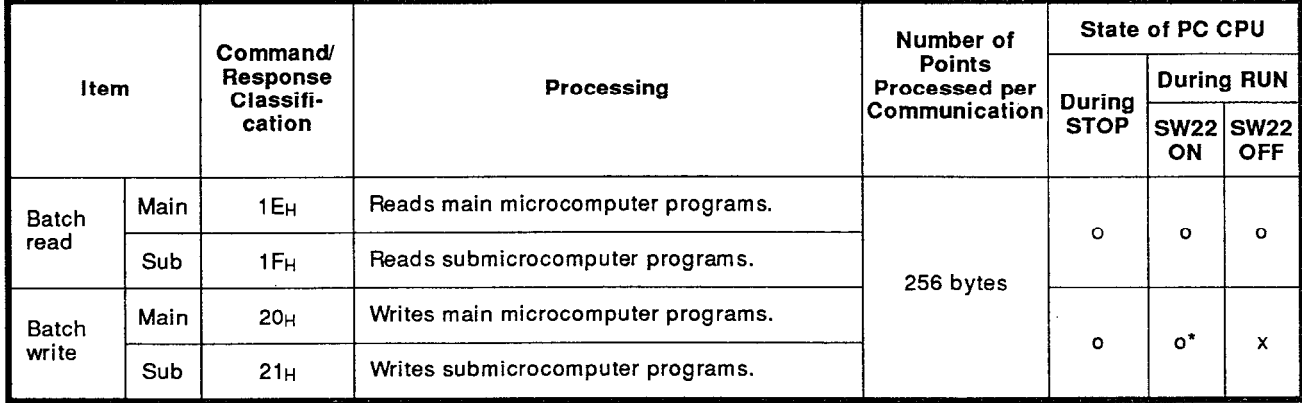

Table 8.14 Functions

Note : o........ Executable x........Not executable

- \* Writing during a program run may be executed if all the following conditions are met:
	- 1) The PC CPU is A3, A3N, A3H, A3M, A3A, A3U or A4U.
	- 2) The program is not a currently running program (indicates a subprogram called by the main program, if the main program is running).
	- 3) The PC CPU special relay is in the following state:

M9050 signal flow conversion contact: OFF (A3CPU only) M9051 (CHG instruction disable)  $: ON$ 

- (b) Microcomputer program address
	- 1) The address ranges which can be specified in each CPU are as shown in the following table:

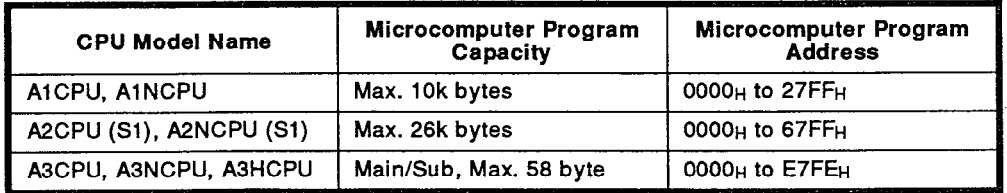

2) When the sum of a head address and the number of bytes is larger than microcomputer program capacity, an error (completion code 57H) occurs.

 $(2)$ **Batch read** 

> The command and the response formats are as follows when batch read of the contents of a microcomputer program is done:

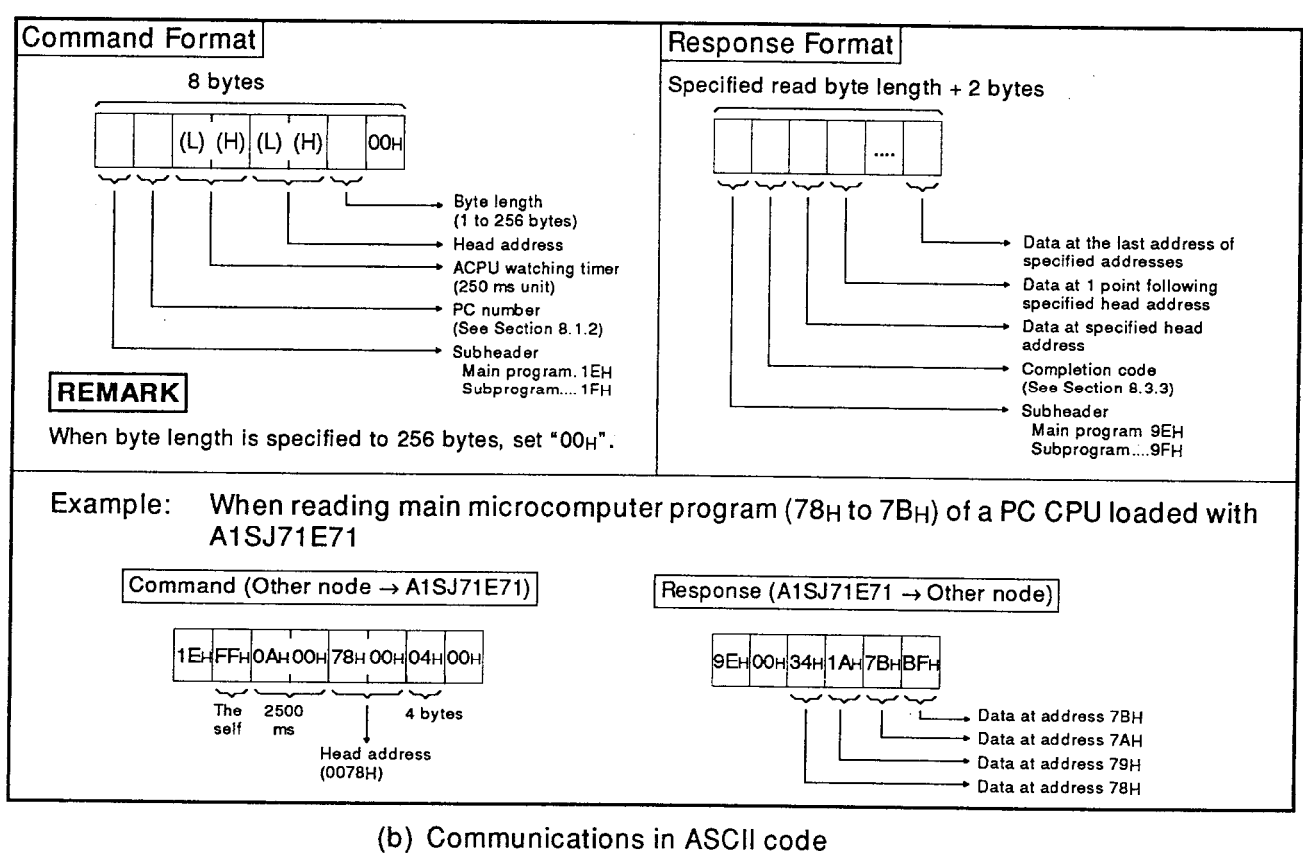

(a) Communications in binary code

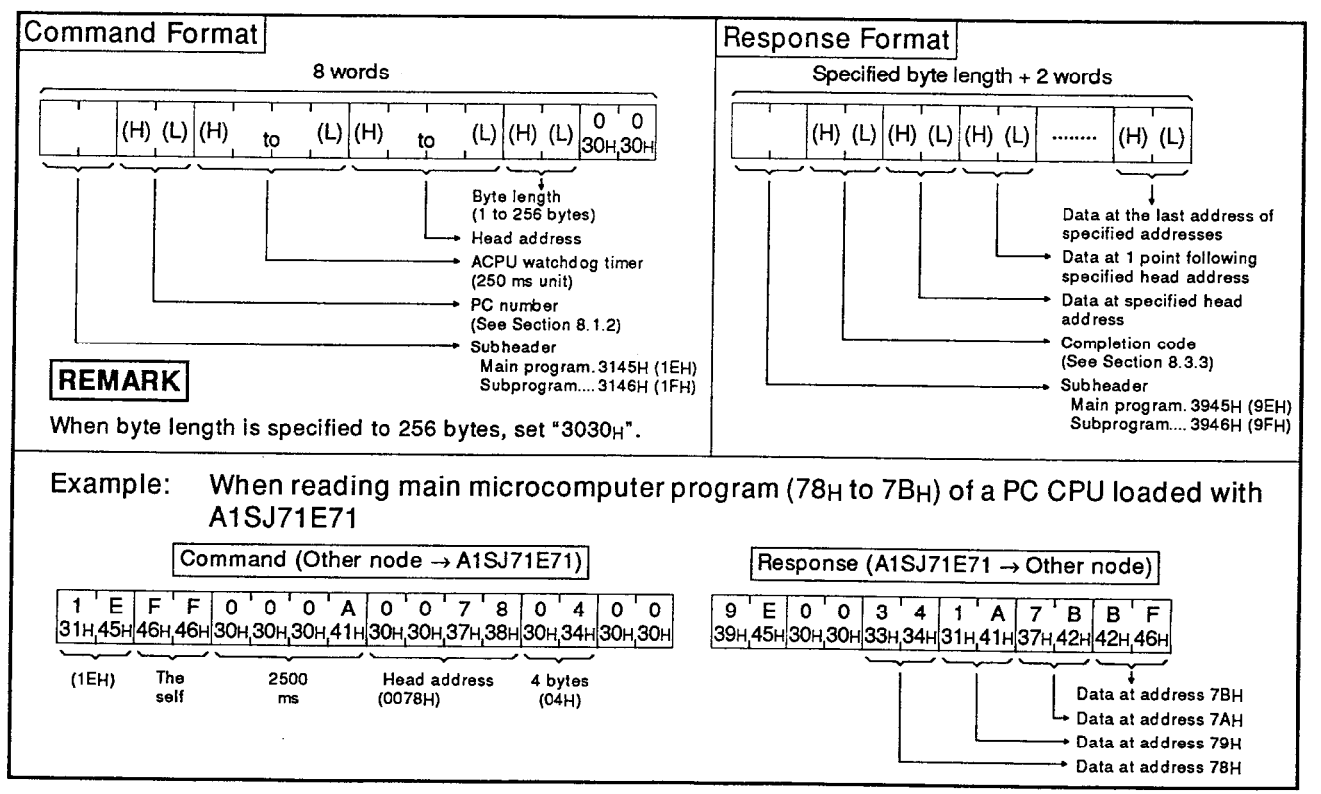

**Batch write**  $(3)$ 

> The command and response formats are as follows when the batch wirte of contents of microcomputer program is done:

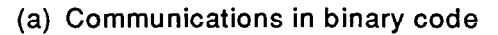

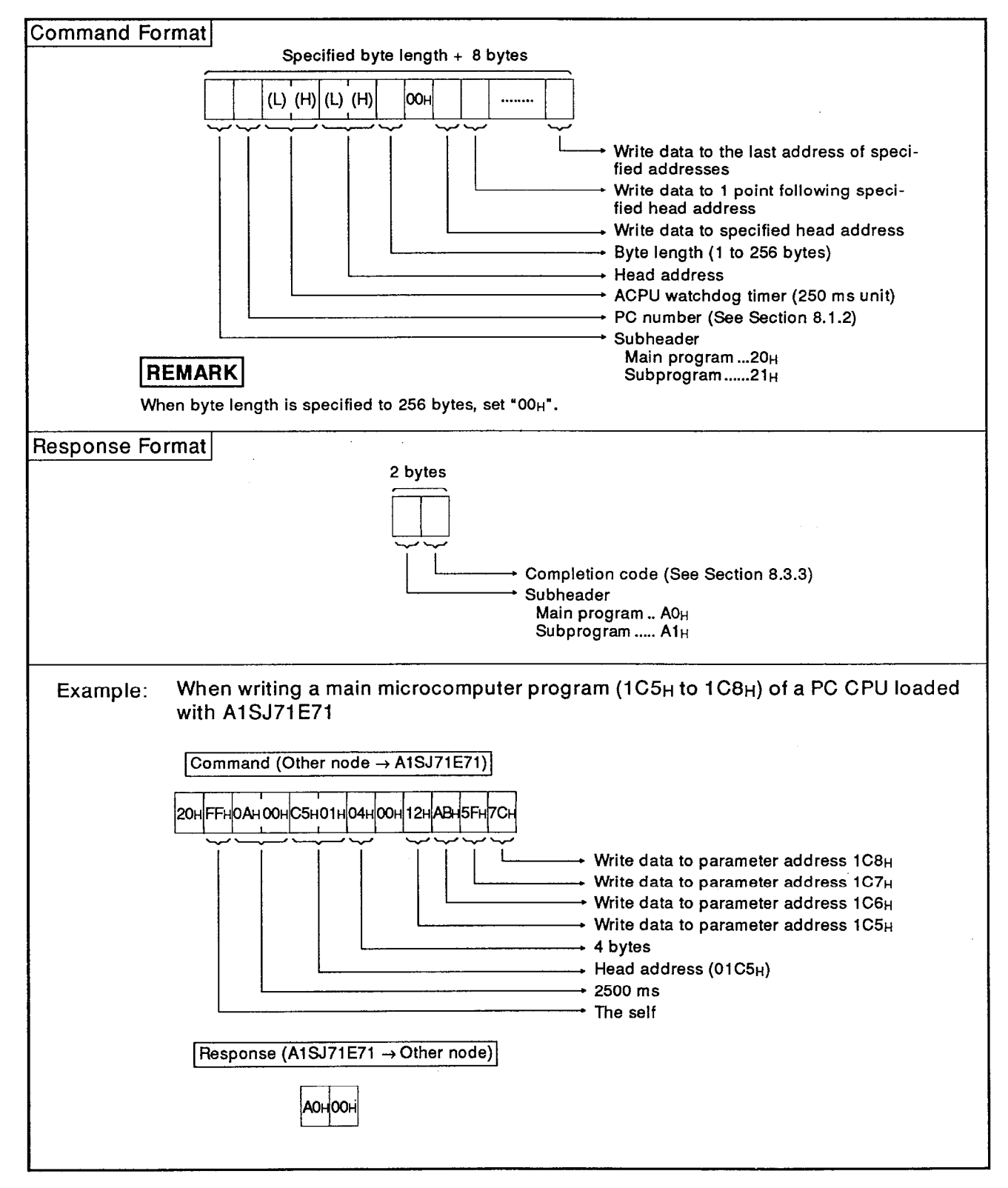

**MELSEC-A** 

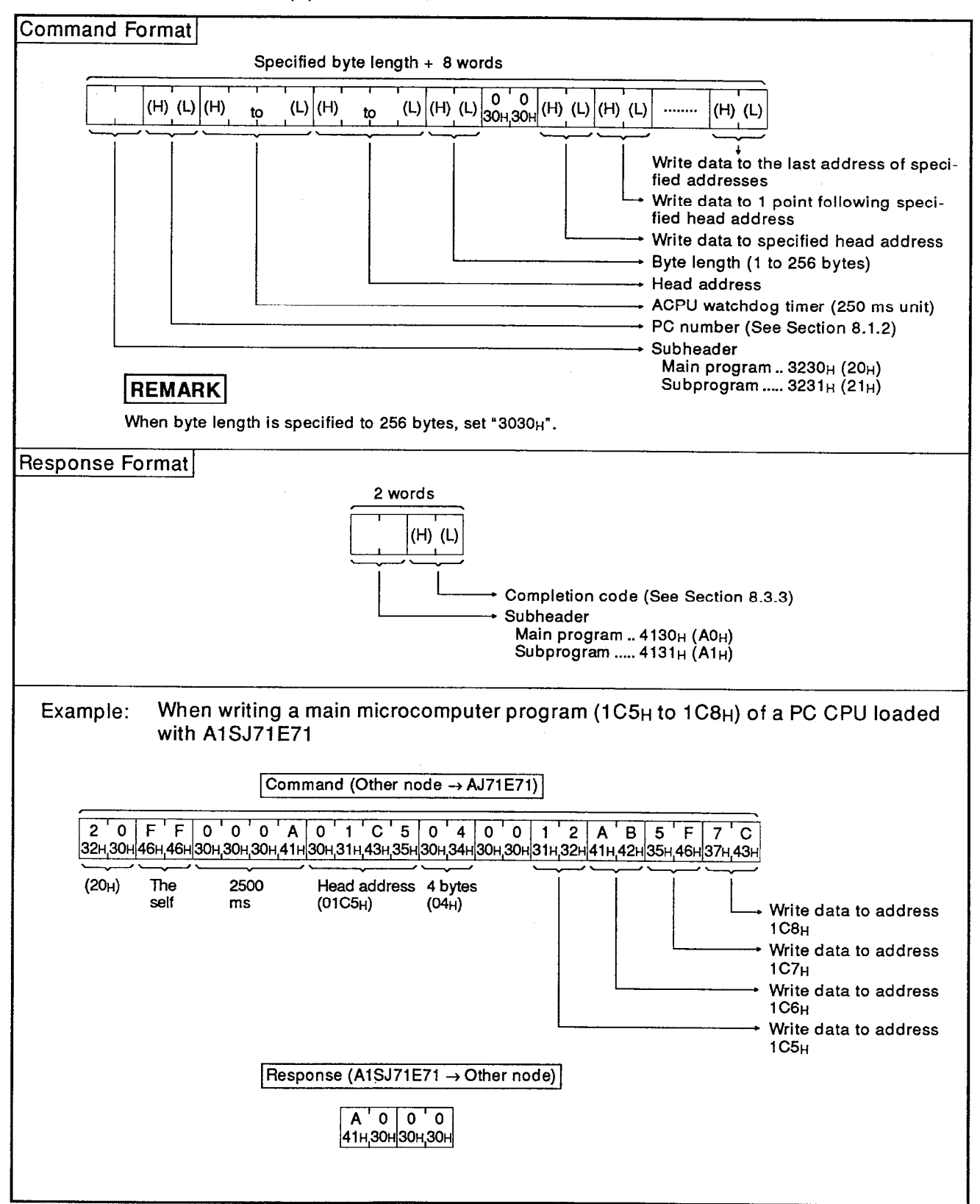

(b) Communications in ASCII code

#### 8.8.6 Read/write of comment

This section describes the specification contents and specification method for the control protocol used for reading/writing the comment data of a PC CPU, and gives an example of control protocol specification.

(1) Commands and addresses

The command/response classification and the program addresses are as follows when read/write of comment data is done:

(a) Table 8.15 shows the functions for the read/write of comment data.

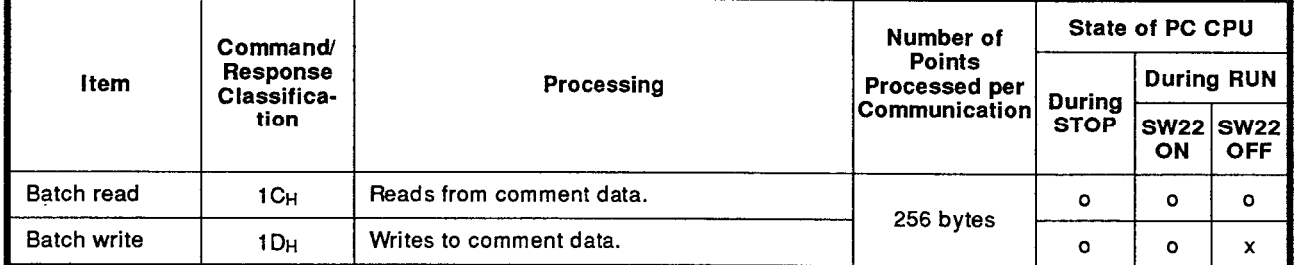

Table 8.15 Functions

Note: o........Executable x........Not executable

### (b) Comment memory addresses

The comment data storage area is managed by the relative address which begins with the head address of 00<sub>H</sub>.

For example, when the comment capacity of parameter is 2k bytes. the range from 00H to 7FFH can be specified for the head address.

1) The comment memory can be set up to 64k bytes.

The address range of comment data is fixed according to the set capacity of parameter.

- 2) Specify a comment memory address in hexadecimal.
- 3) When the sum of a head address and the number of bytes is larger than comment memory capacity, an error (completion code 57H) occurs.

## **POINT**

Comment data cannot be read or written by setting a specific device and device number.

Start reading or writing beginning with address O<sub>H</sub>.

**Batch read**  $(2)$ 

> The command and the response formats are as follows when batch read of comment memory is done:

## (a) Communications in binary code

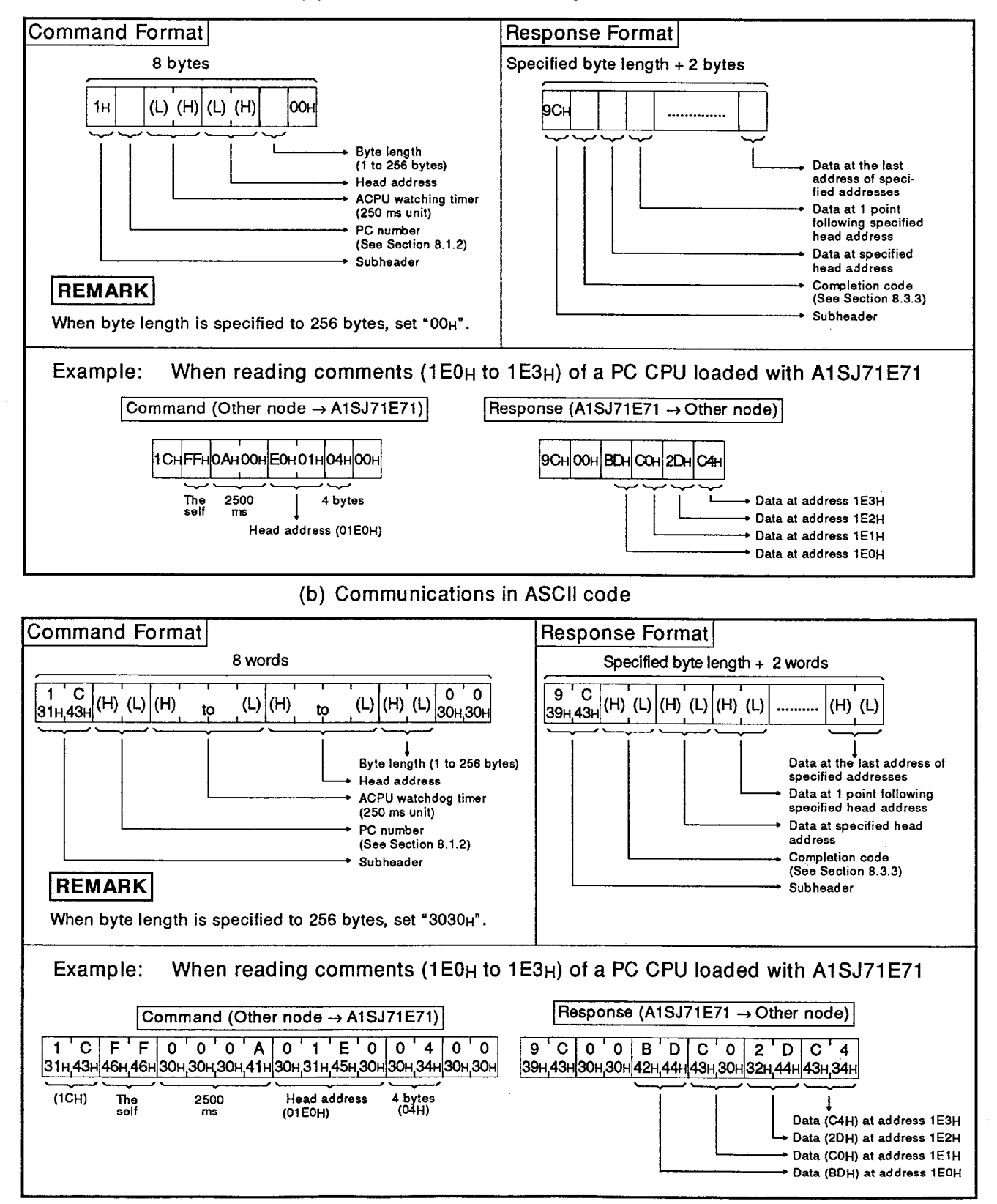

(3) Batch write

The command and response formats are as follows when the batch write of comment memory is done:

(a) Communications in binary code

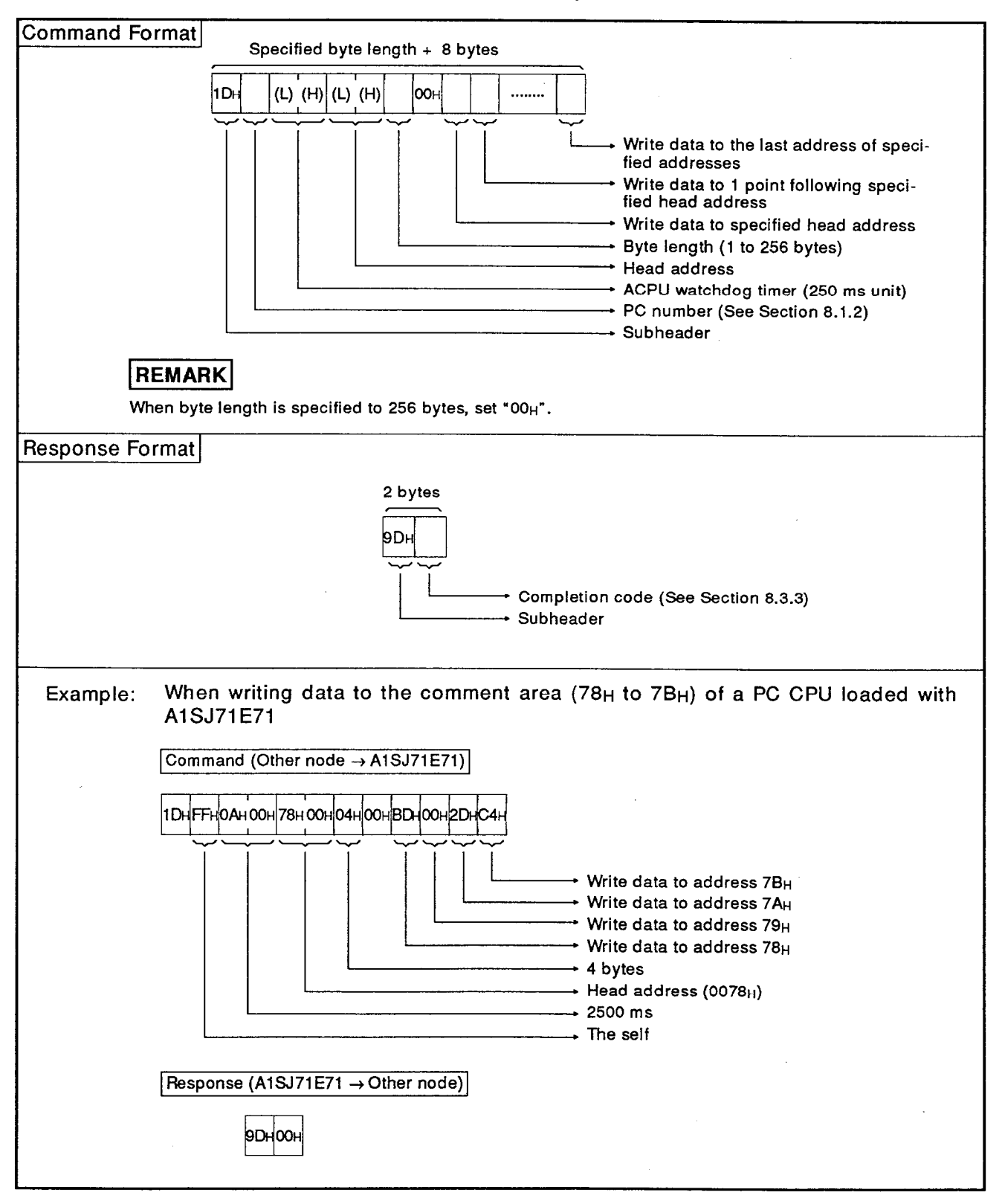

**Command Format** Specified byte length + 8 words  $\frac{1}{31H_144H}$ (H) (L) (H)  $(L)$  (H) (L)  $\begin{bmatrix} 0 & 0 \\ 30H & 30H \end{bmatrix}$  (H) (L) (H) (L)  $(L)$   $(H)$ ....... (H) (L) to  $\cdot$  to Write data to the last address of specified addresses Write data to 1 point following specified head address Write data to specified head address Byte length (1 to 256 bytes) Head address ACPU watchdog timer (250 ms unit) \* PC number (See Section 8.1.2) Subheader **REMARK** When byte length is specified to 256 bytes, set "3030H". **Response Format** 2 words  $\frac{D}{39H_144H}(H)$  (L)  $9<sup>T</sup>$ Completion code (See Section 8.3.3) Subheader Example: When writing data to the comment area (78<sub>H</sub> to 7B<sub>H</sub>) of a PC CPU loaded with A1SJ71E71 Command (Other node → A1SJ71E71) 31н 44н 46н 46н 30н 30н 30н 41н 30н 30н 37н 38н 30н 34н 30н 30н 42н 44н 43н 30н 32н 44н 43н 34н Head address 4 bytes The 2500  $(1D_H)$ self  $(0078<sub>H</sub>)$ ms  $(04<sub>H</sub>)$ Write data (C4H) to address 7BH Write data (2DH) to address 7AH Write data (COH) to address 79H Write data (BDH)to address 78H Response (A1SJ71E71 -> Other node)  $9^{\circ}$  D  $0^{\circ}$  0 39н,44н 30н,30н

(b) Communications in ASCII code

**MELSEC-A** 

#### 8.8.7 Read/write of extension comment

This section describes the specification contents and specification method for the control protocol used for reading/writing the extension comment data of a PC CPU, and gives an example of control protocol specification.

(1) Extension command and address

The command/response classification and comment data addresses when reading/writing comment data area as follows.

(a) Table 8.16 shows the functions for the read/write of AnACPU dedicated command comment data.

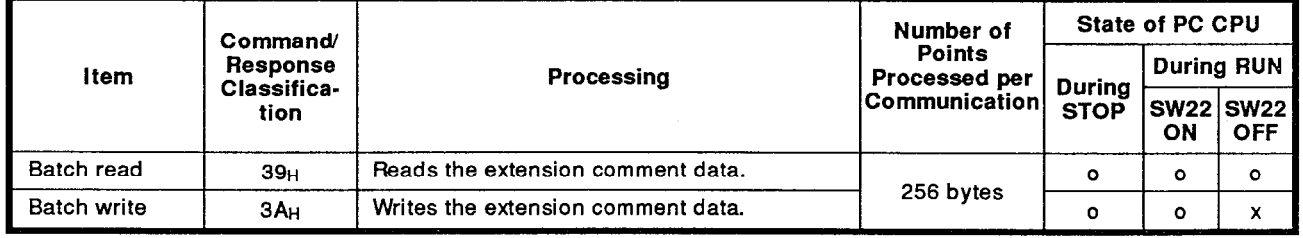

#### Table 8.16 Functions

Note : o ...... Executable x.......Not executable

### (b) Extension comment memory address

The extension comment data storage area is managed by the relative address which geins with the head address of 00<sub>H</sub>.

For example, when the comment capacity of parameter is 2k bytes, the range from 00H to 7FFH can be specified for the head address.

1) The extension comment memory can be set up to 64k bytes.

The address range of comment data is fixed according to the set capacity of parameter.

- 2) Specify an extension comment memory address in hexadecimal.
- 3) When the sum of a head address and the number of bytes is larger than extension commnet memory capacity, an error (completion code 57H) occurs.

## **POINT**

Comment data cannot be read or written by setting a specific device and device number.

Start reading or writing beginning with address 0<sub>H</sub>.

(2) Batch read

The command and the response formats are as follows when batch read of comment memory is done:

## (a) Communications in binary code

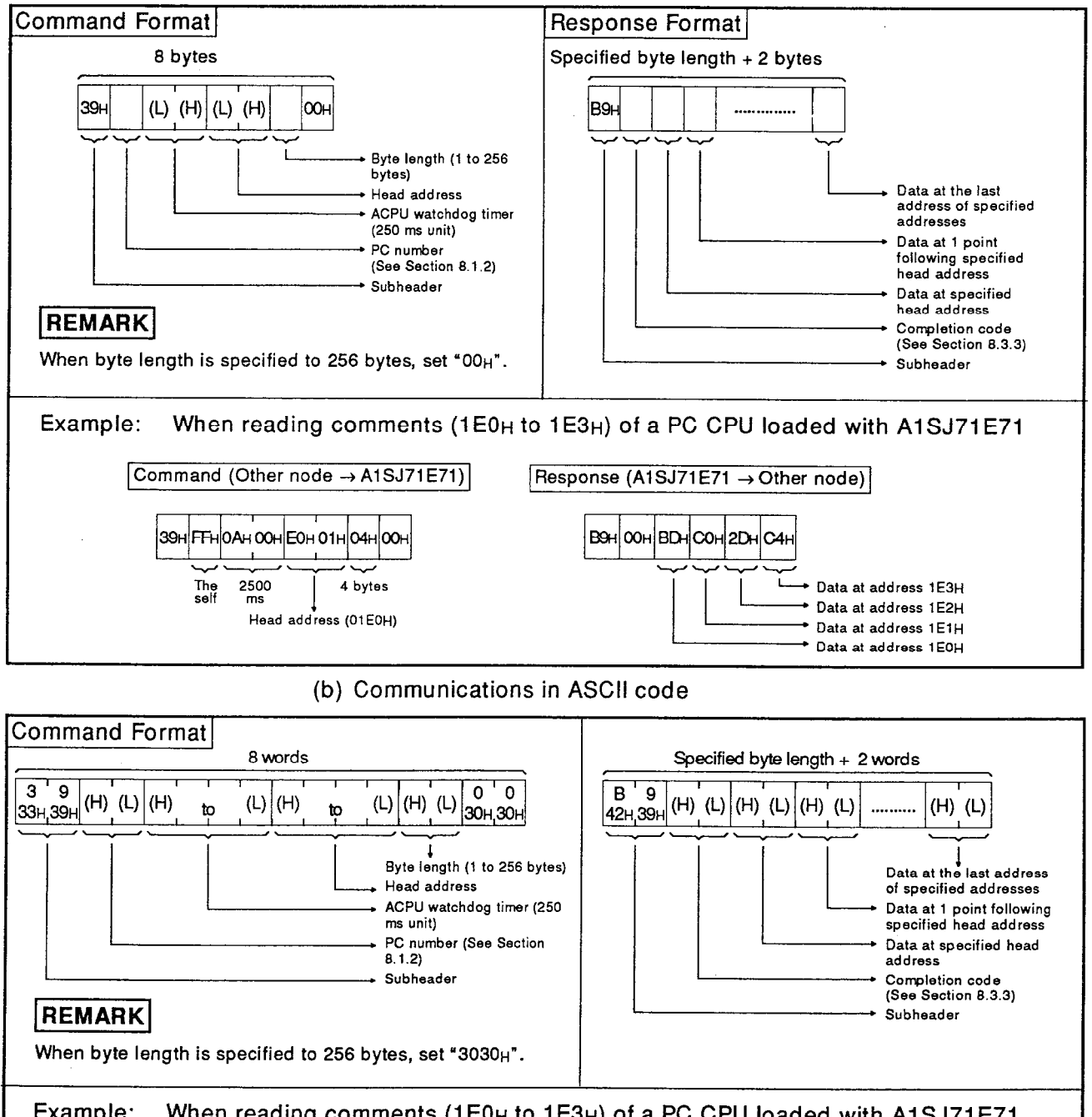

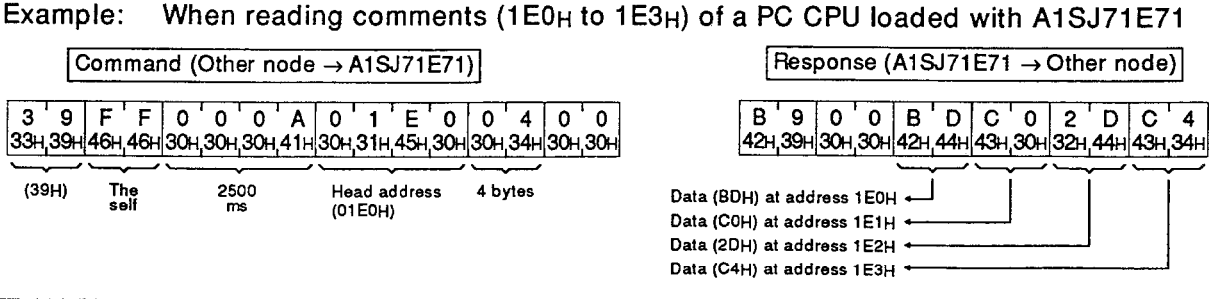

**MELSEC-A** 

(3) Batch write

The command and response formats are as follows when the batch write of comment memory is done:

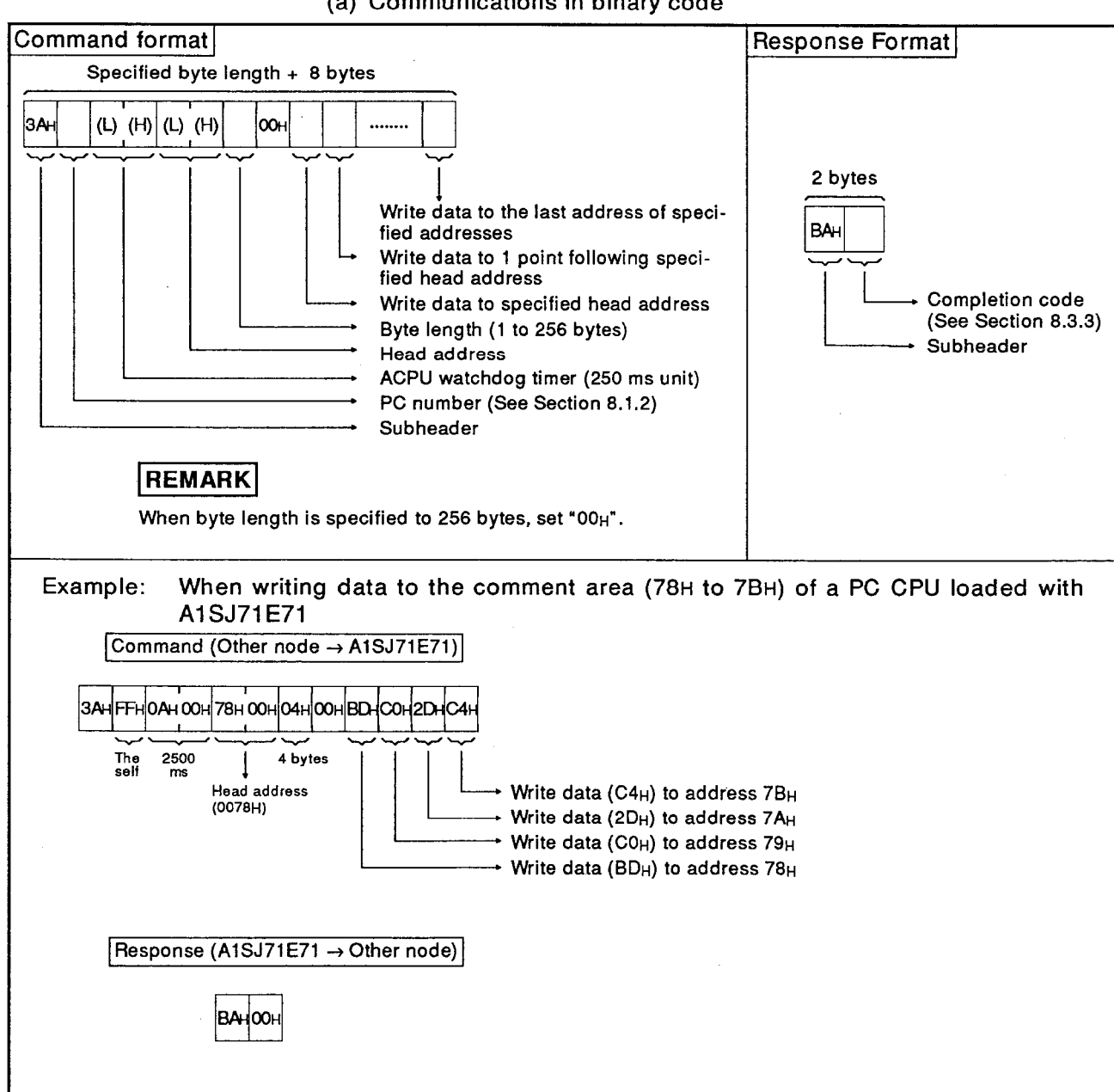

### (a) Communications in binary code

**MELSEC-A** 

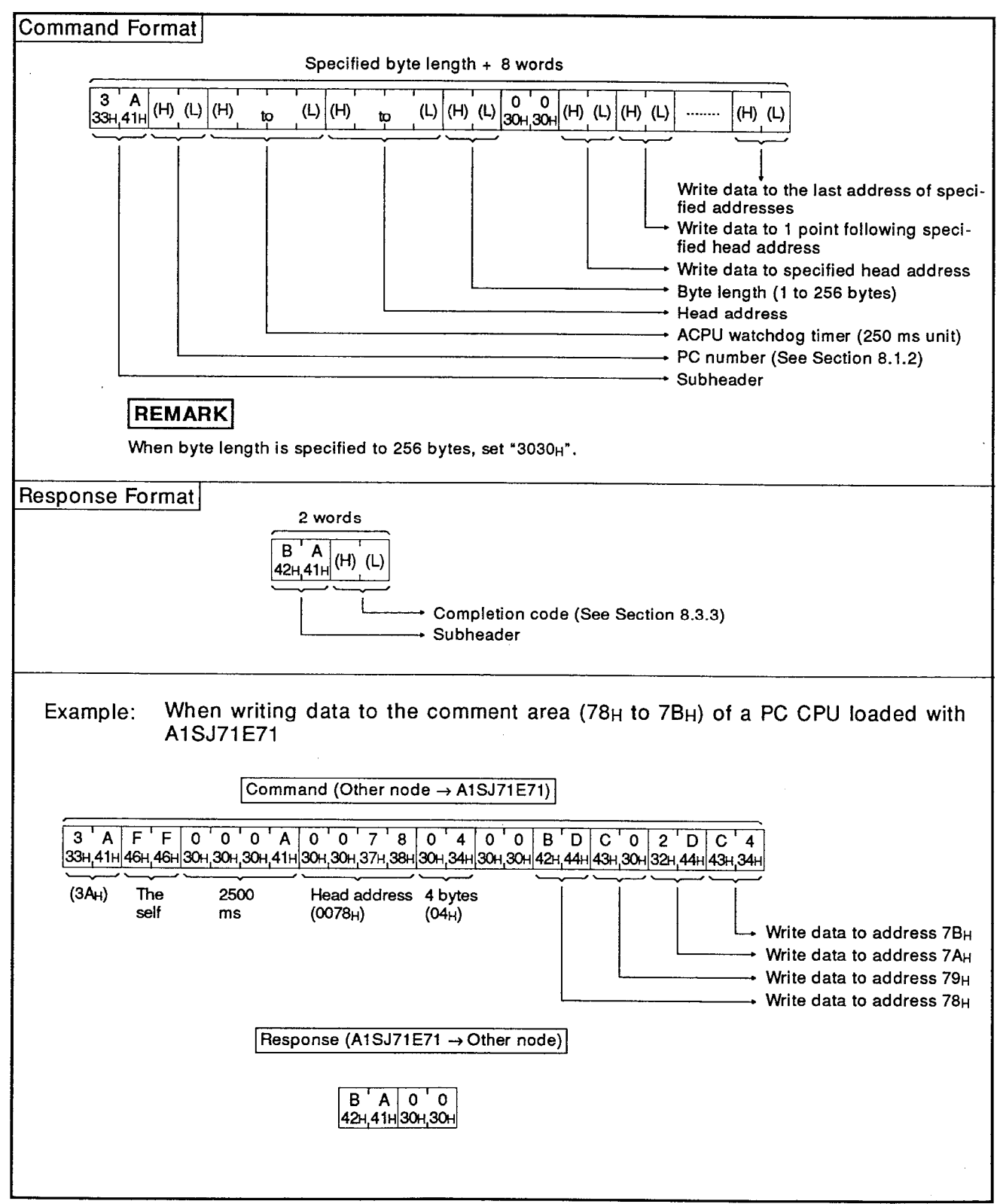

(b) Communications in ASCII code

**MELSEC-A** 

## 8.9 Command and Response Formats for the Loopback Test

The loopback test is used to check normal communications between a communicating station and A1SJ71E71.

Data transmitted from a station is sent back to the same station as a response from the A1SJ71E71.

(1) Table 8.17 shows the function of the loopback test.

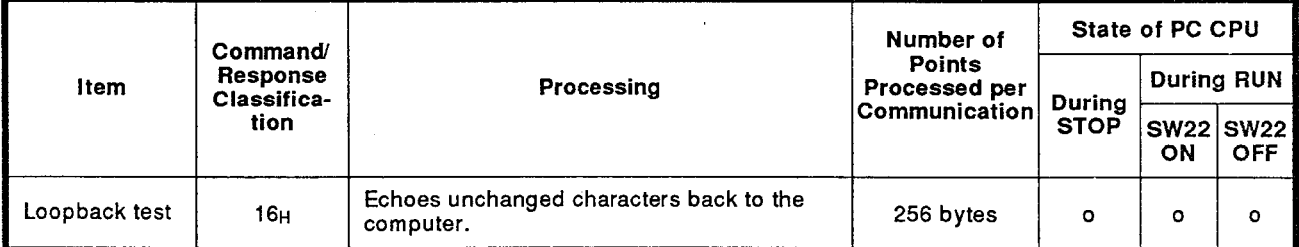

### Table 8.17 Functions

Note : o ...... Executable

**MELSEC-A** 

The command and response formats are as follows when the loopback test is executed:

(a) Communications in binary code

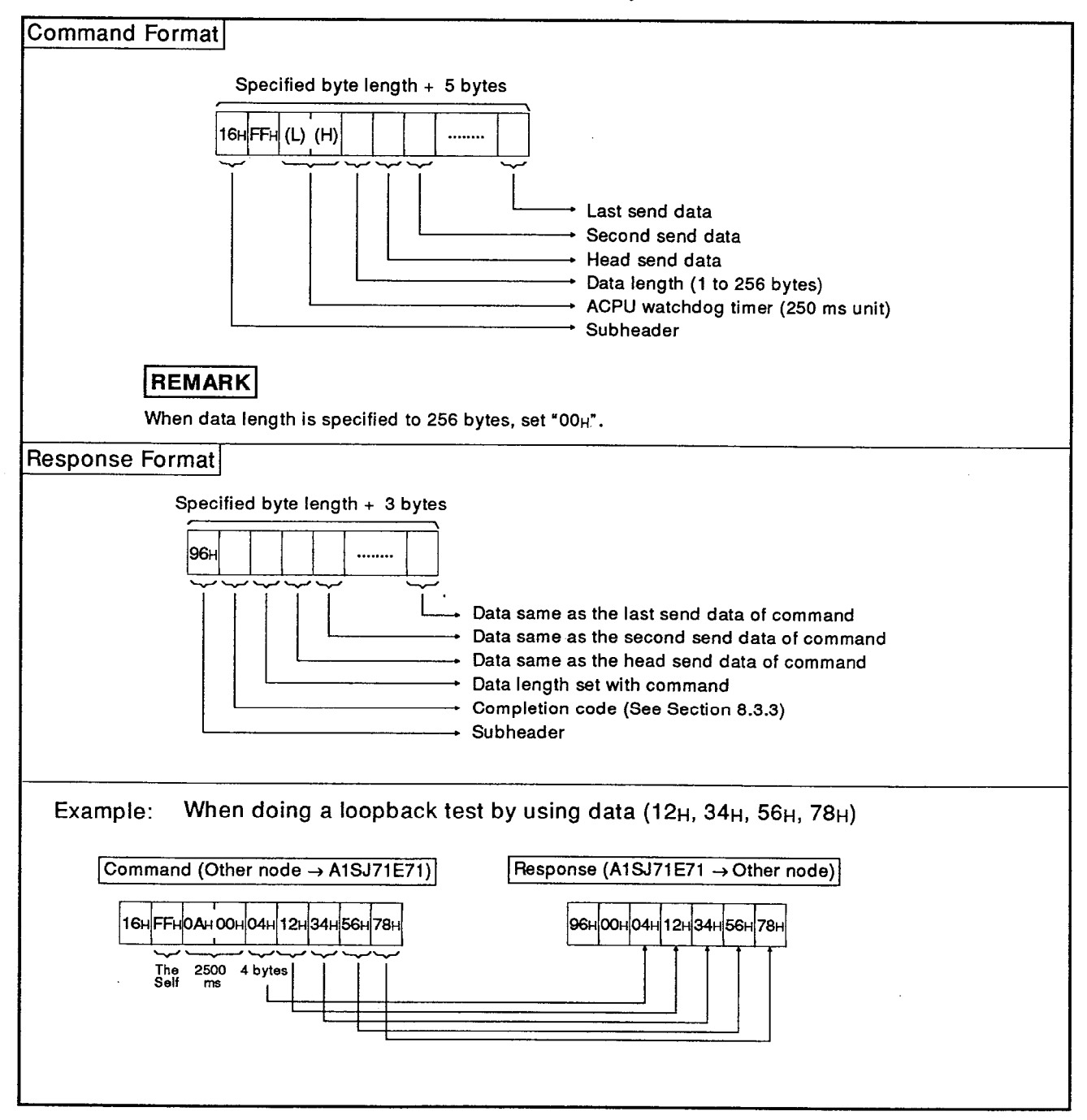

**MELSEC-A** 

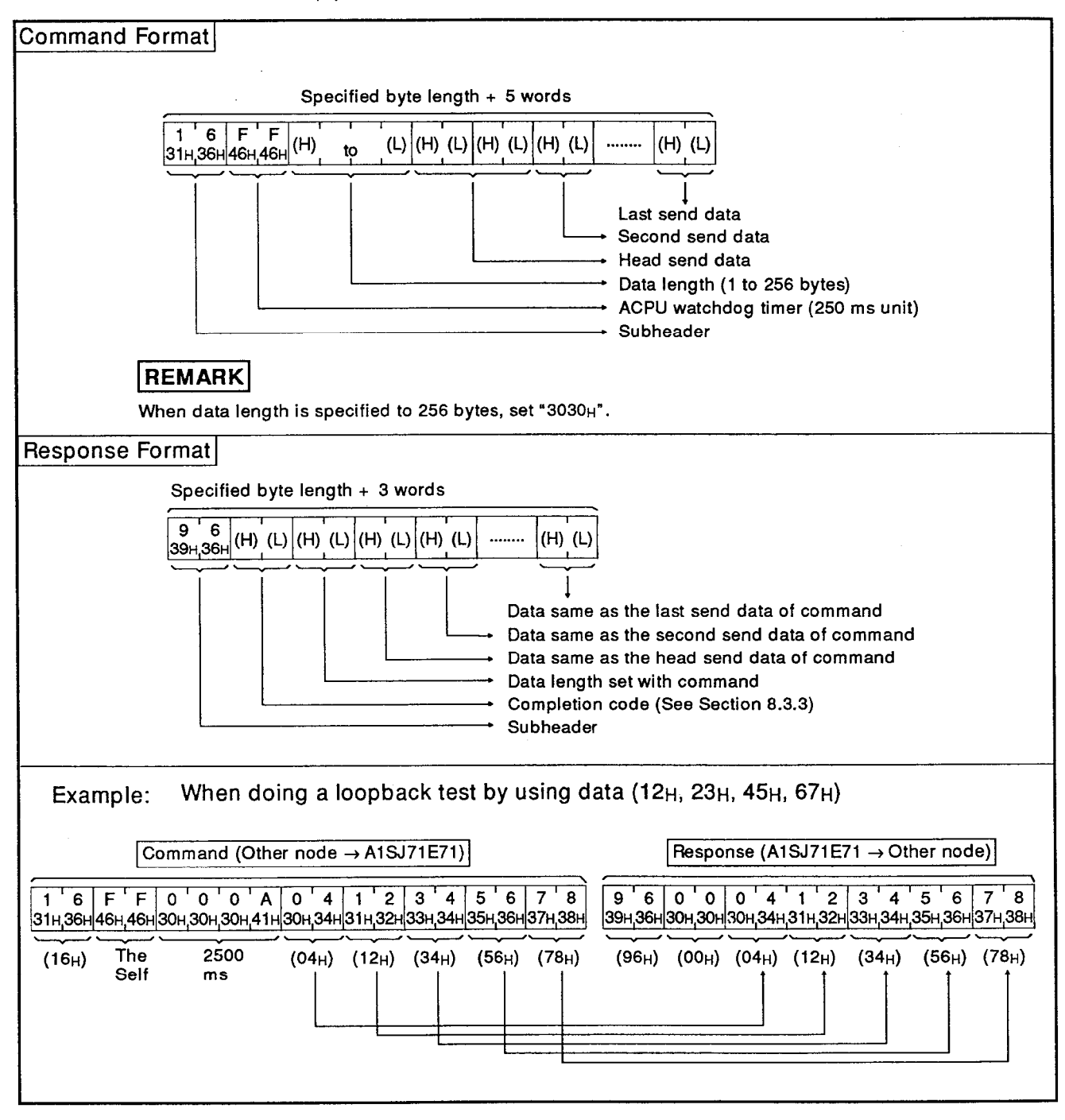

(b) Communications in ASCII code

#### 9. **TROUBLESHOOTING**

#### $9.1$ **Error Code List**

Errors occurring during communications between the A1SJ71E71 and a communicating node are classified into the following four types:

(1) Initialization error codes

Initialization parameter setting error code is stored.

- (2) Open error codeLine opening parameter setting error code is stored.
- (3) Fixed buffer send error code

The code of communication error occurring in sending data using fixed buffer is stored.

(4) Error log area storing error code

The code of communication error occurring in other than sending data using fixed buffer is stored.

## 9.1.1 Initialization error code list

Initialization error code is stored in the initialization error storing area (buffer address 80H).

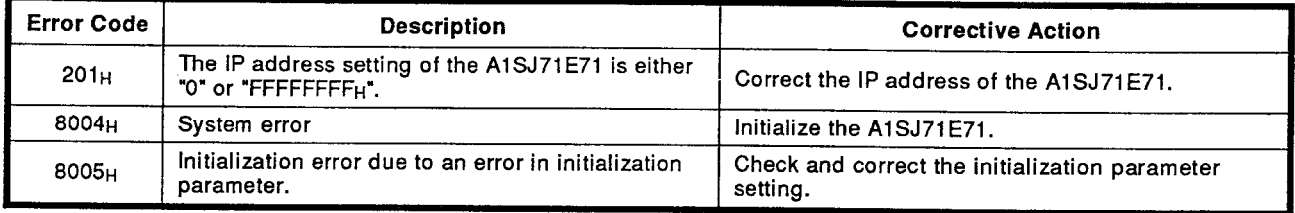

 $\bar{z}$ 

## 9.1.2 Communication line opening error code list

Communication line opening error code is stored in the communication line opening error code storing area (buffer addresses 93, 103, ....) of each connection.

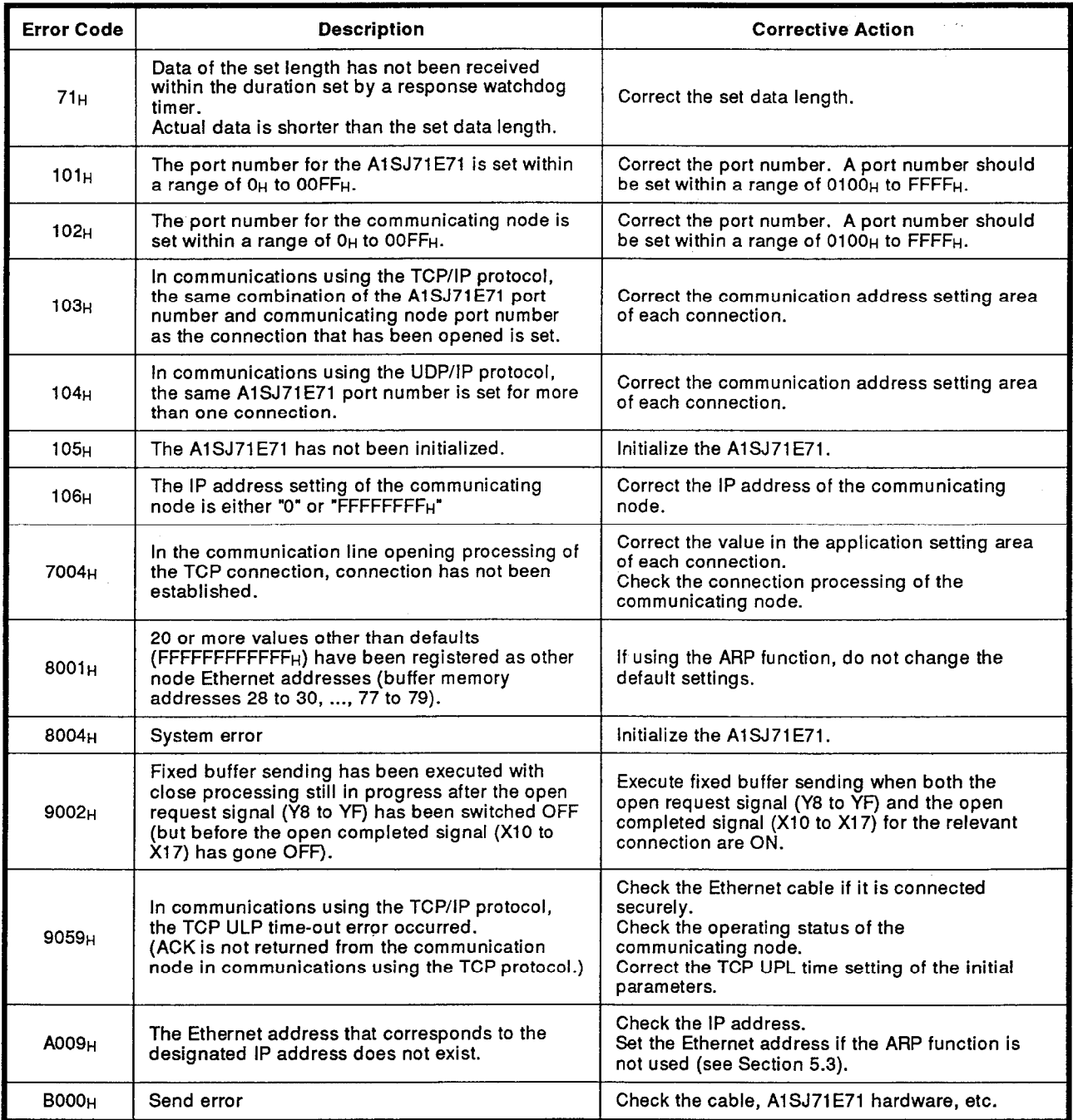

## 9.1.3 Fixed buffer send error code list

Fixed buffer send error code is stored in the fixed buffer send error code storing area (buffer addresses 94, 104, ....) of each connection.

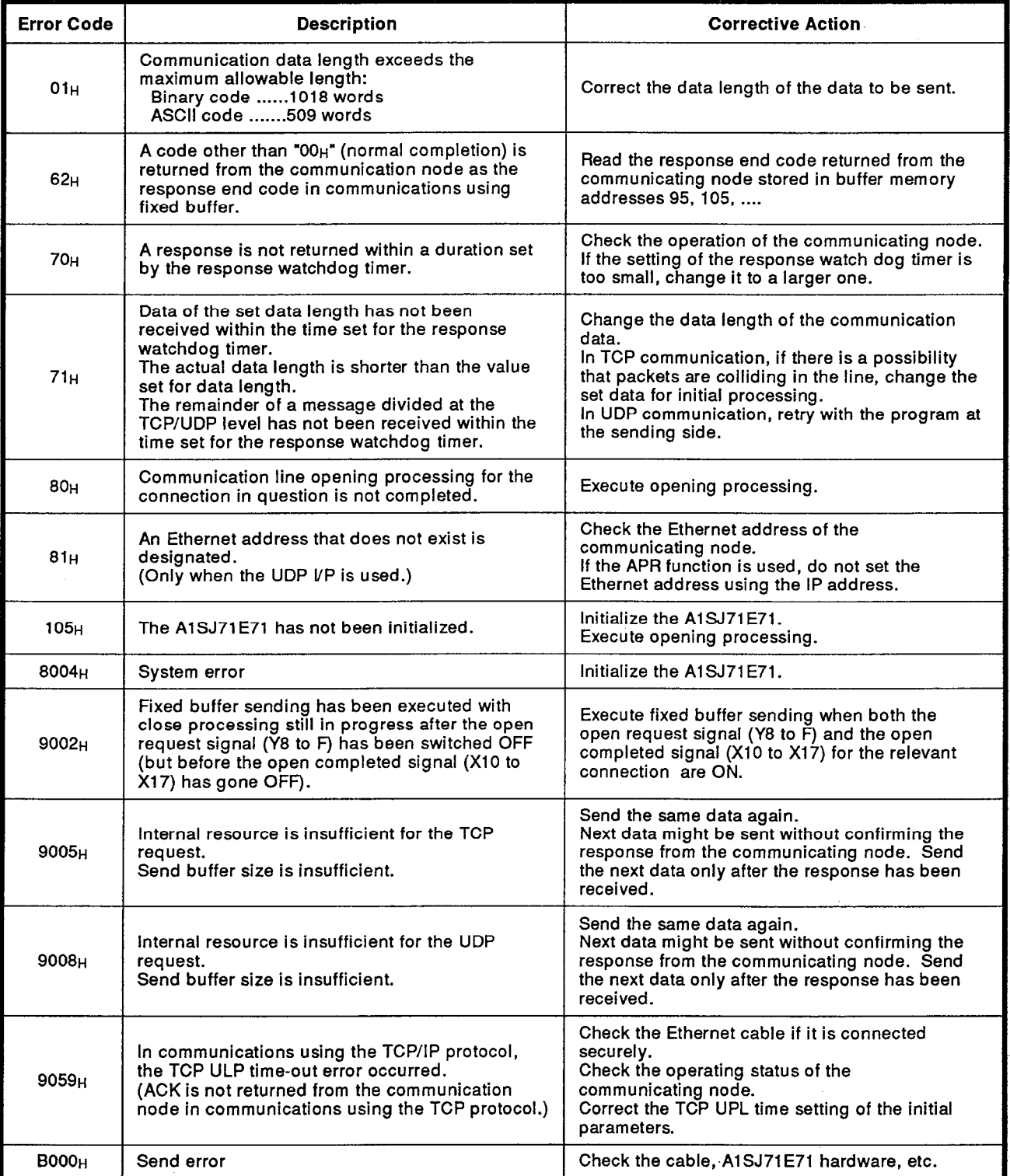

## 9.1.4 List of error codes stored in error log area

Minor errors (physical layer to transport layer, see Section 9.2) occurred in data receiving using fixed buffer, communications using random access buffer, and general data communications are stored in the error log area. (buffer addresses: 168 to 178)

When executing read/write of data in the PC CPU, apart from the error codes in the table below, the completion codes described in Section 8.3.3 and the error codes described in Section 8.3.4 are also stored.

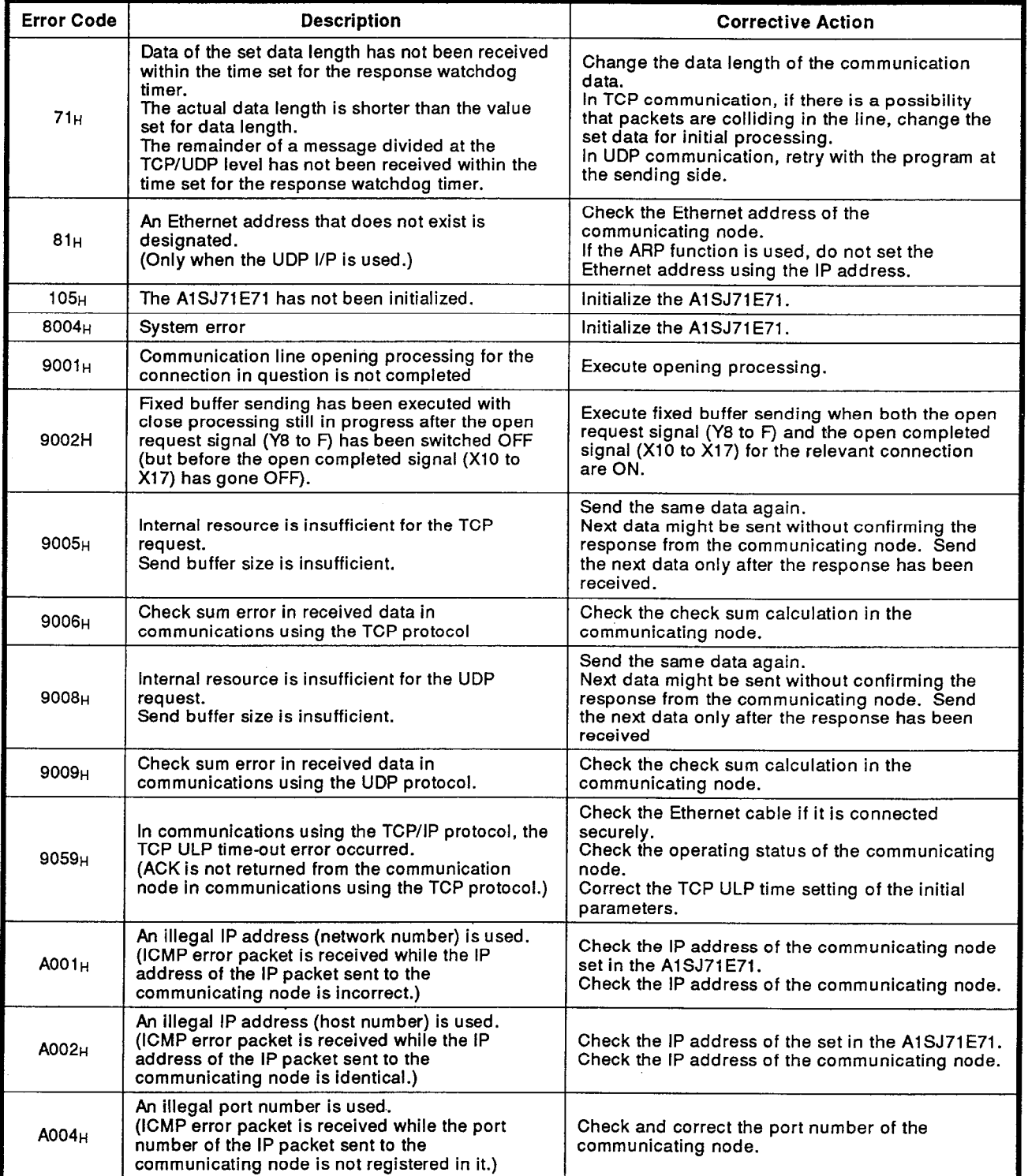

# 9. TROUBLESHOOTING

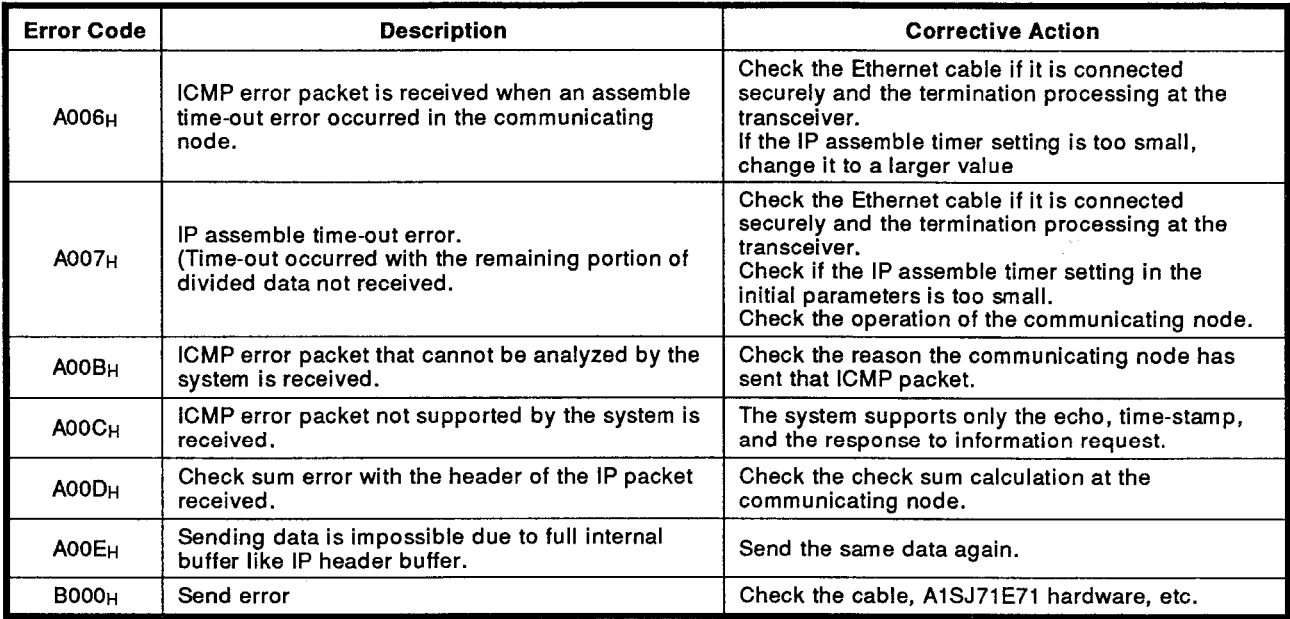

## REMARK

Communicated data is divided into portions due to the restrictions on buffer size of the host station and/or communicating station. The data received in portions is reassembled by the A1SJ71E71 and communicated using the fixed buffer or random access buffer. Data reassembling is executed based on the data length of the communicated data. An error occurs if the set data length and actual data length differ.

(a) If the actual data length is shorter than the set data length:

Since data reception is delayed until data of the set length is received, a response watchdog timeout error occurs and the connection is automatically closed.

(b) If the actual data length is larger than the set data length:

The data of the set data length is processed as the first data and an attempt is made to process the remaining data as the second data. Consequently, the second data does not have a subheader and the command/response type undefined error occurs.

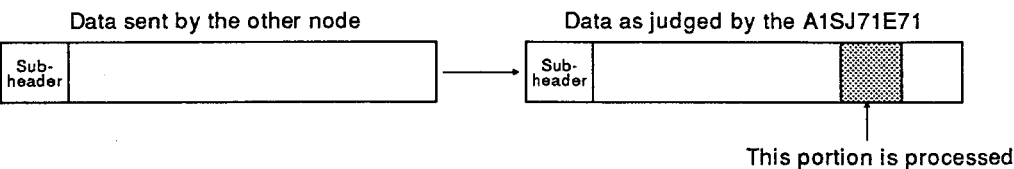

as the subheader

As the response in this case, the code processed as the subheader is returned with the most significant bit set to "1".

For example, if the subheader part of the command was  $65<sub>H</sub>$ , the subheader of the response is E5н.

#### **Troubleshooting Flowchart**  $9.2$

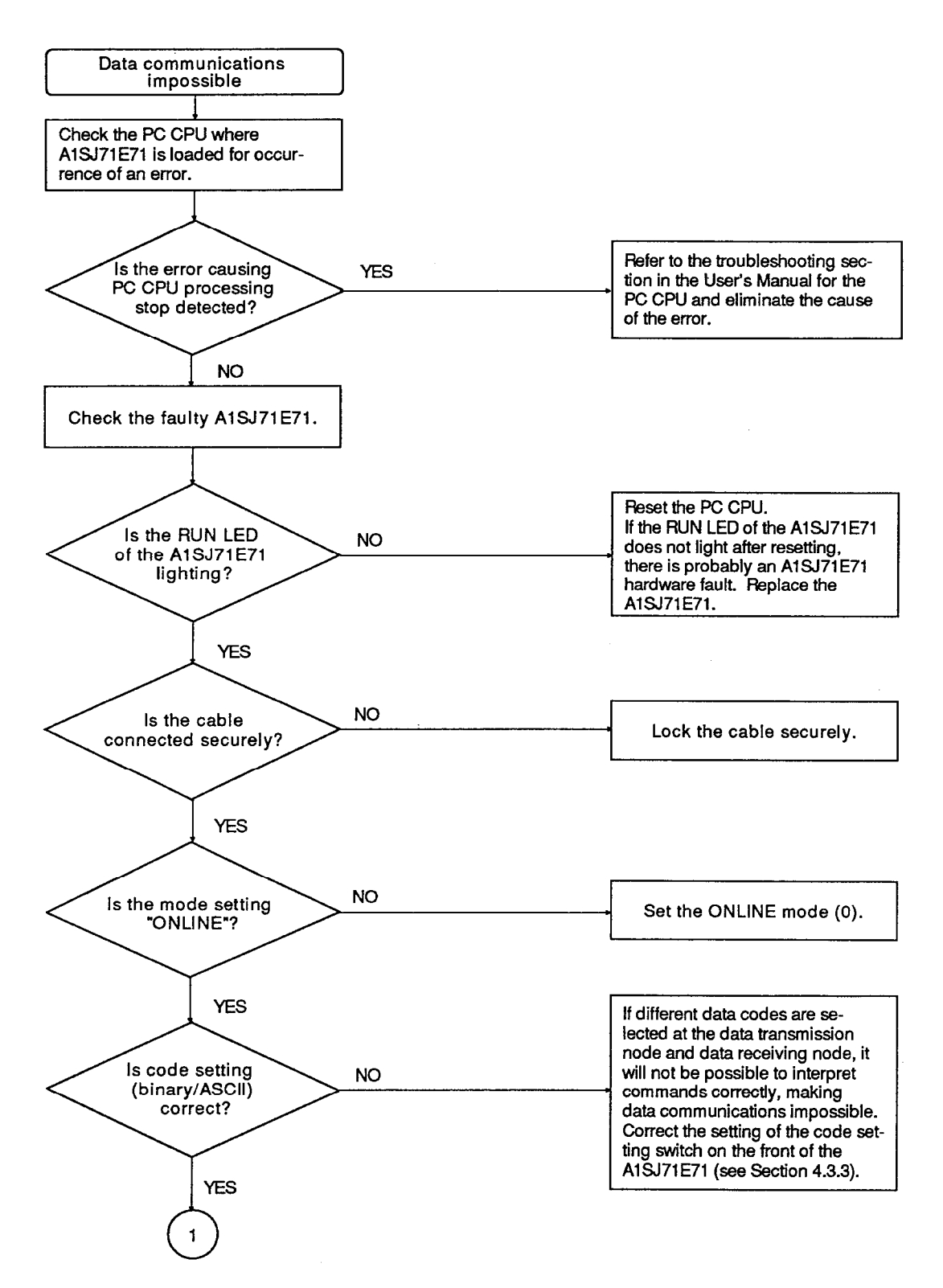

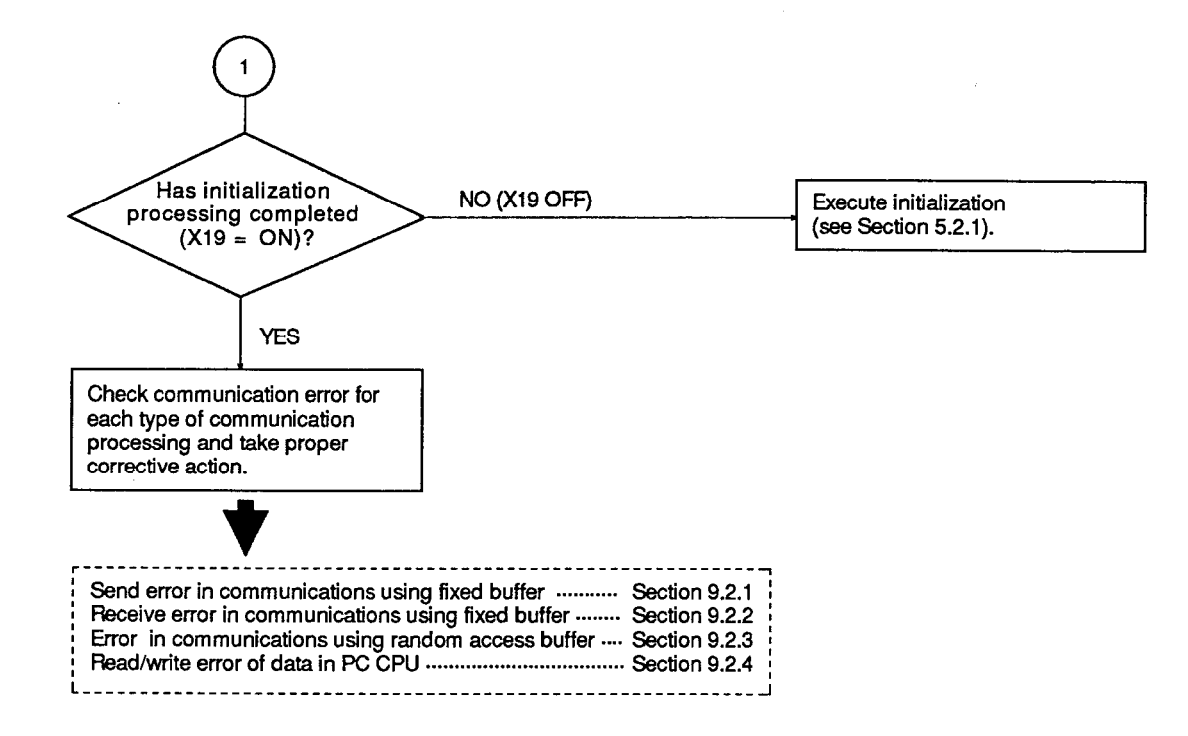

#### Send error in communications using fixed buffer  $9.2.1$

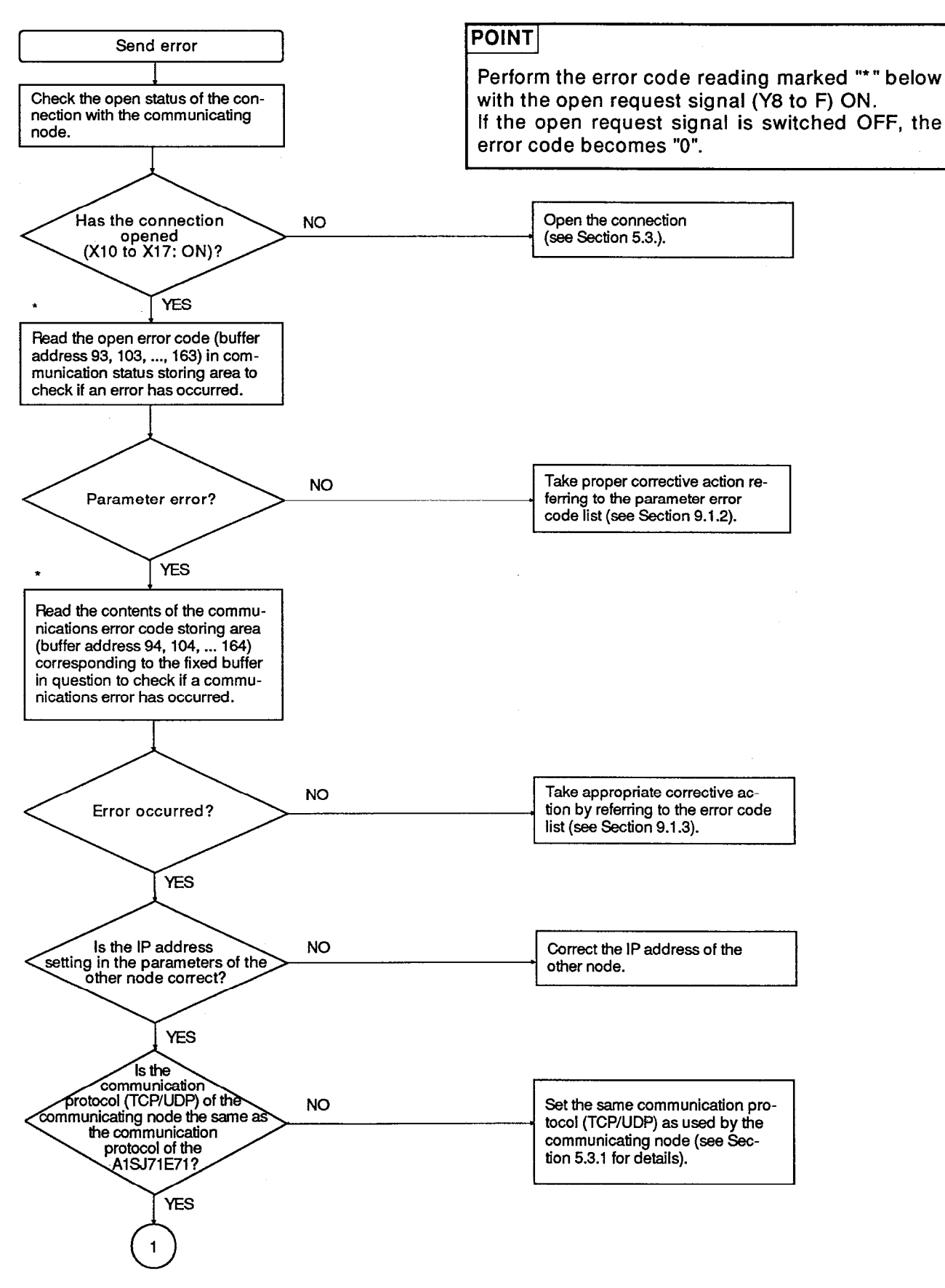

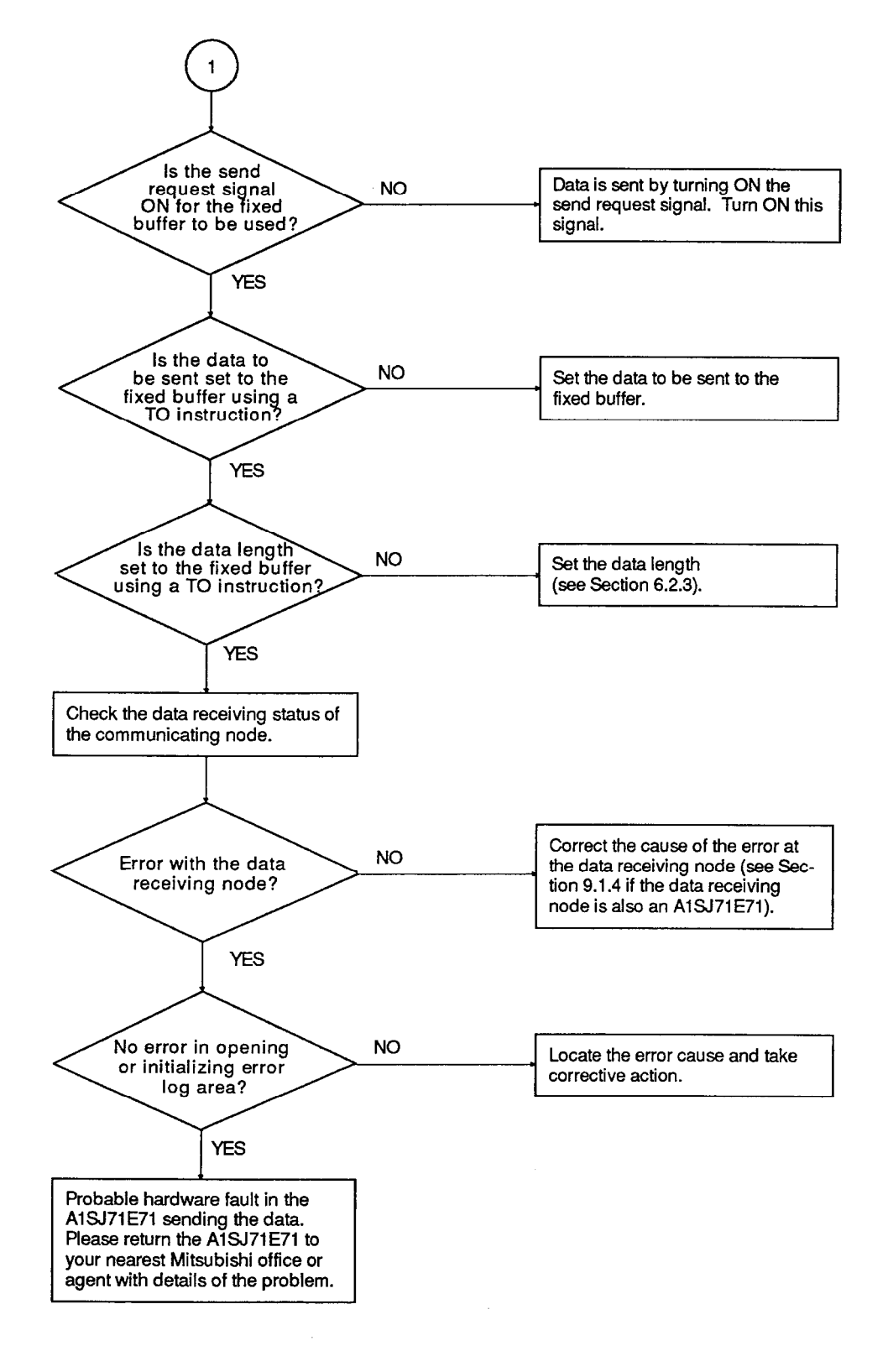

#### Receive error in communications using fixed buffer  $9.2.2$

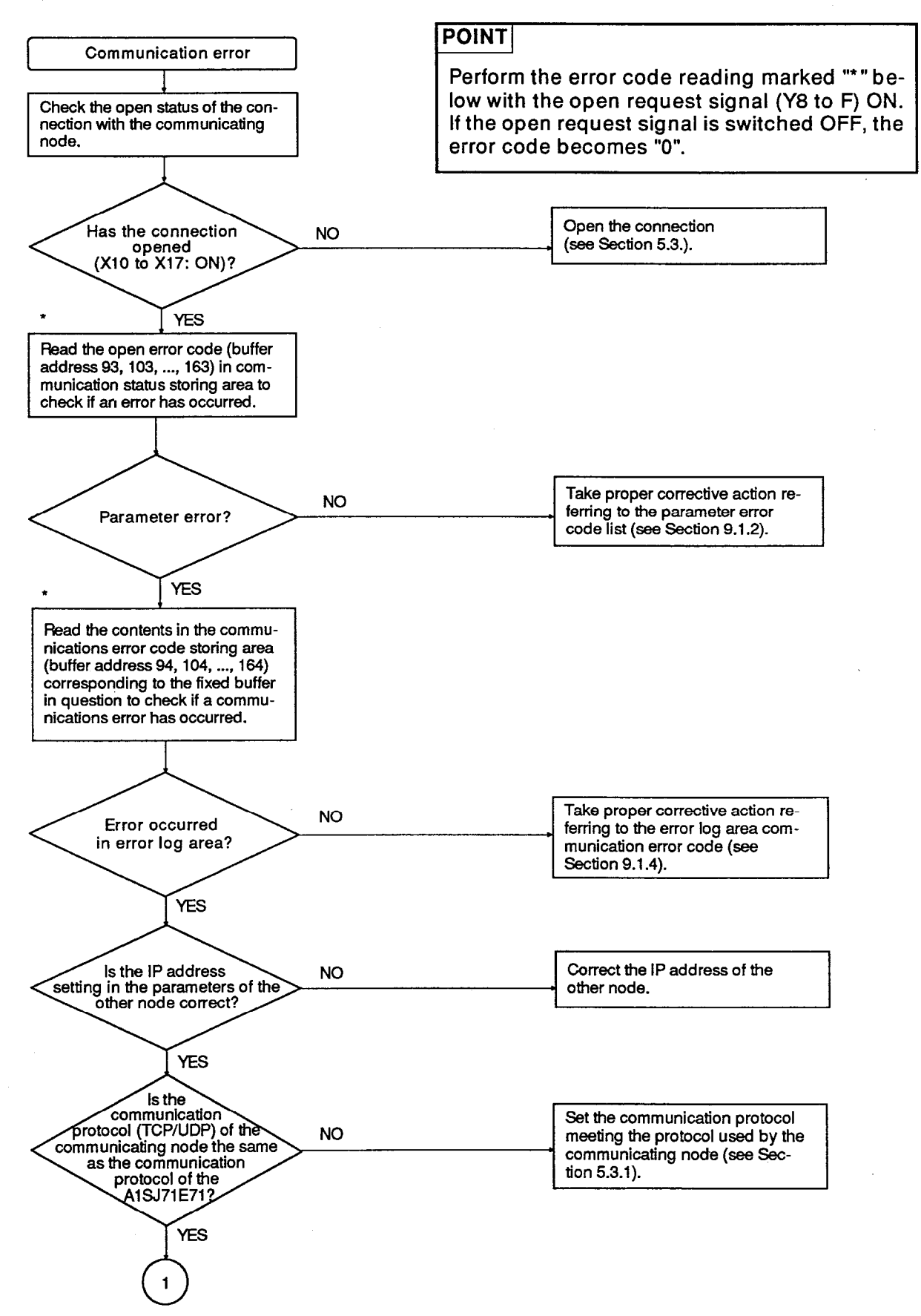

# 9. TROUBLESHOOTING

 $\ddot{\phantom{a}}$ 

**MELSEC-A** 

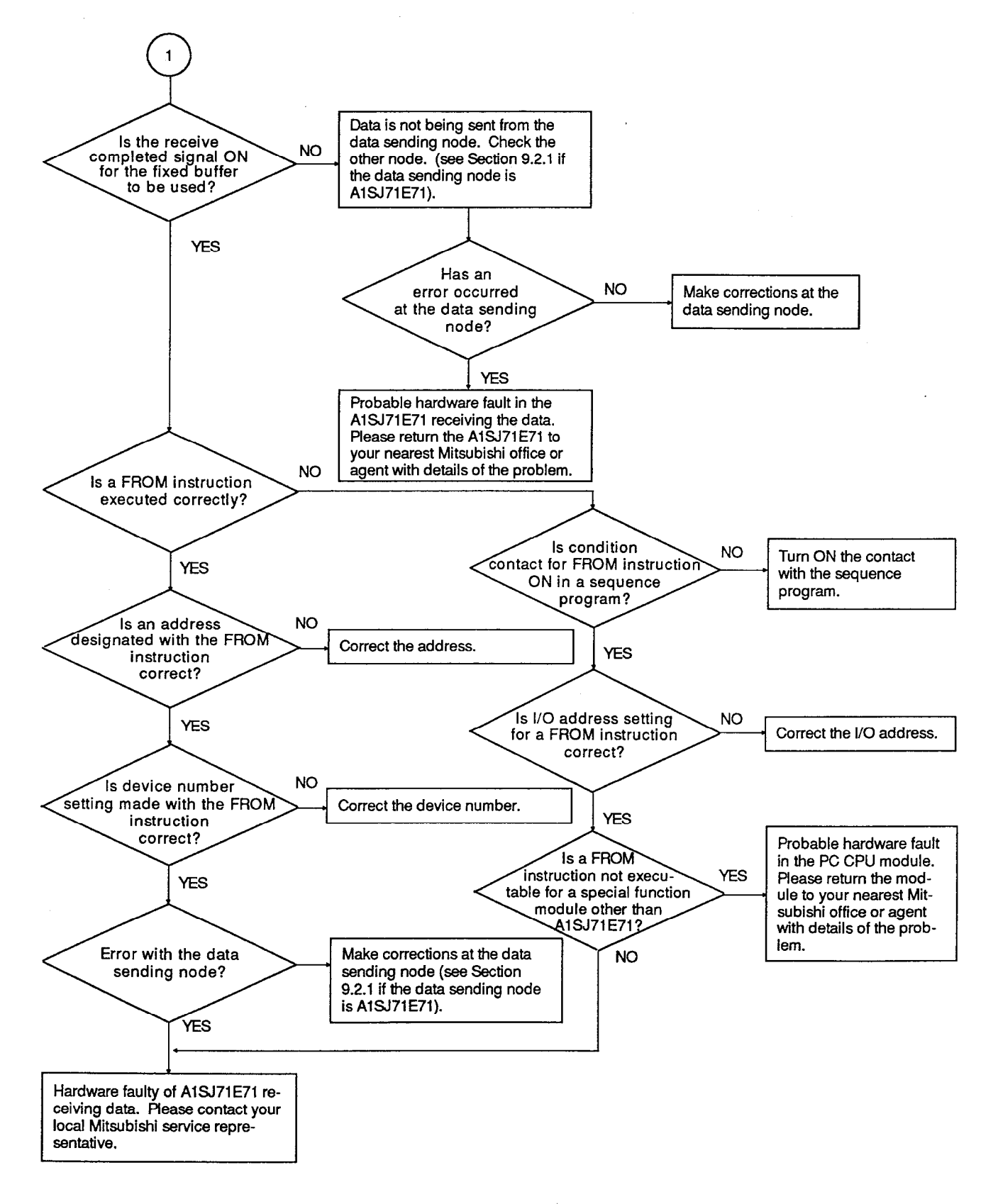

#### $9.2.3$ Error in communications using random access buffer

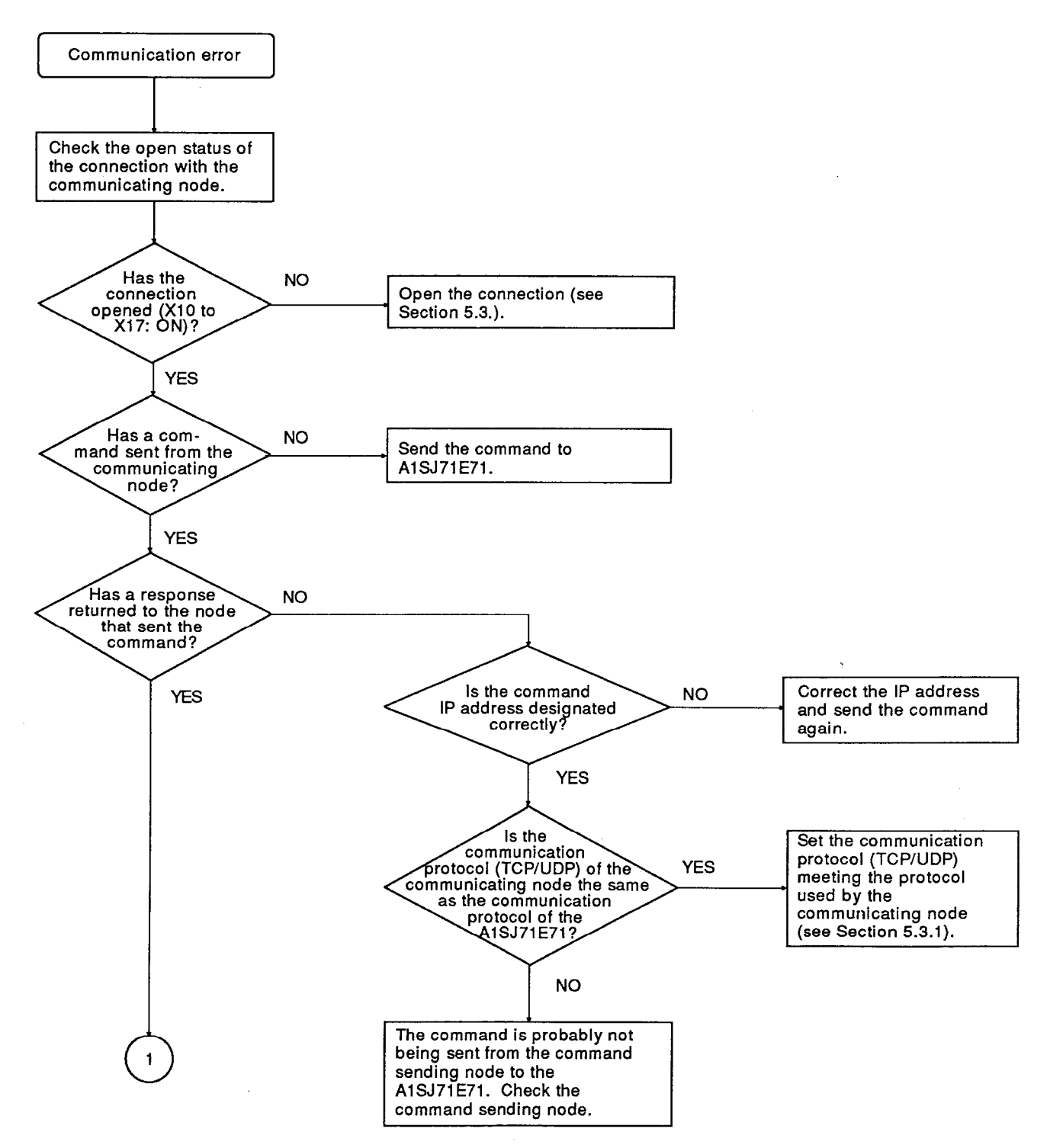

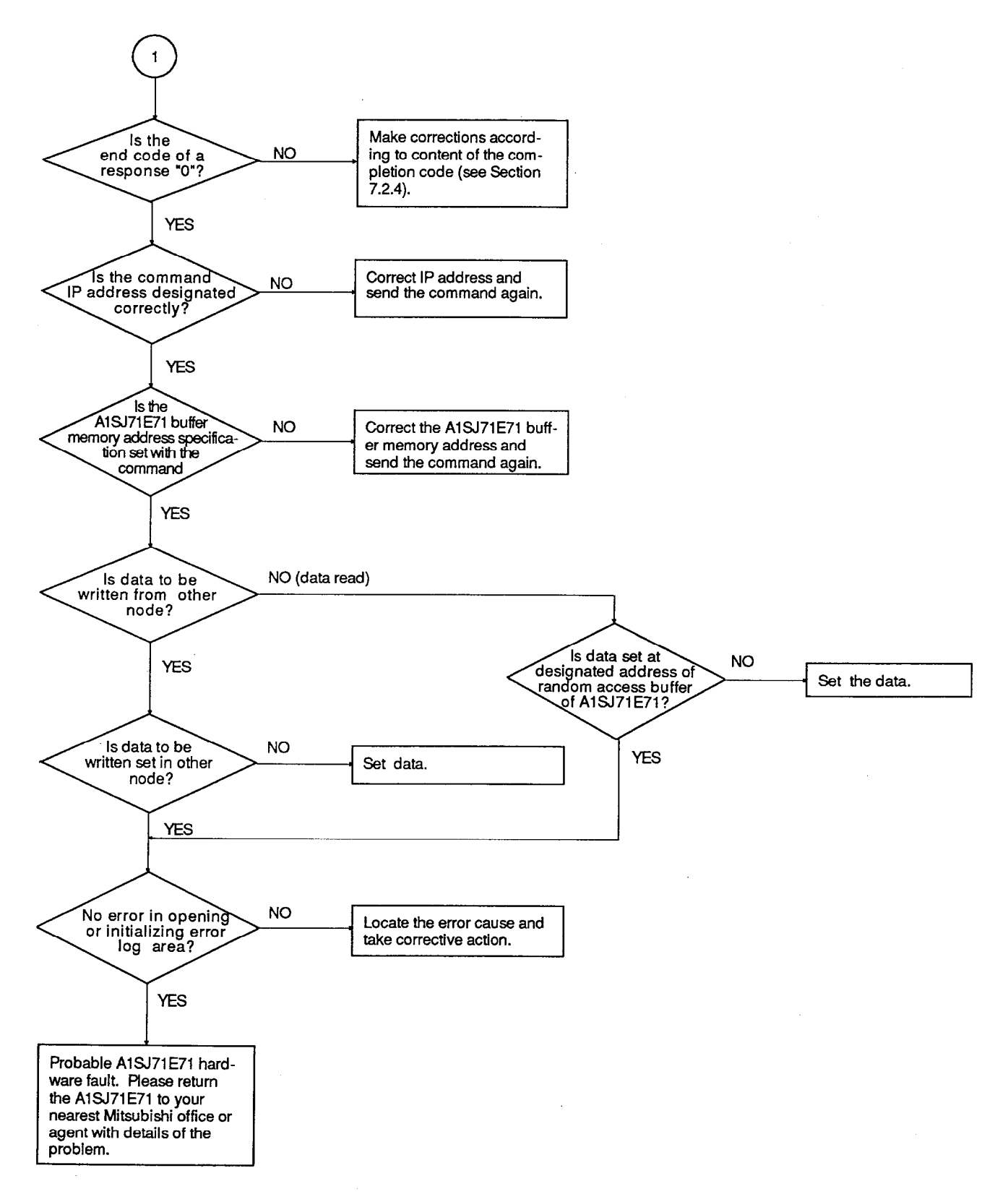

#### Read/write error of data in PC CPU  $9.2.4$

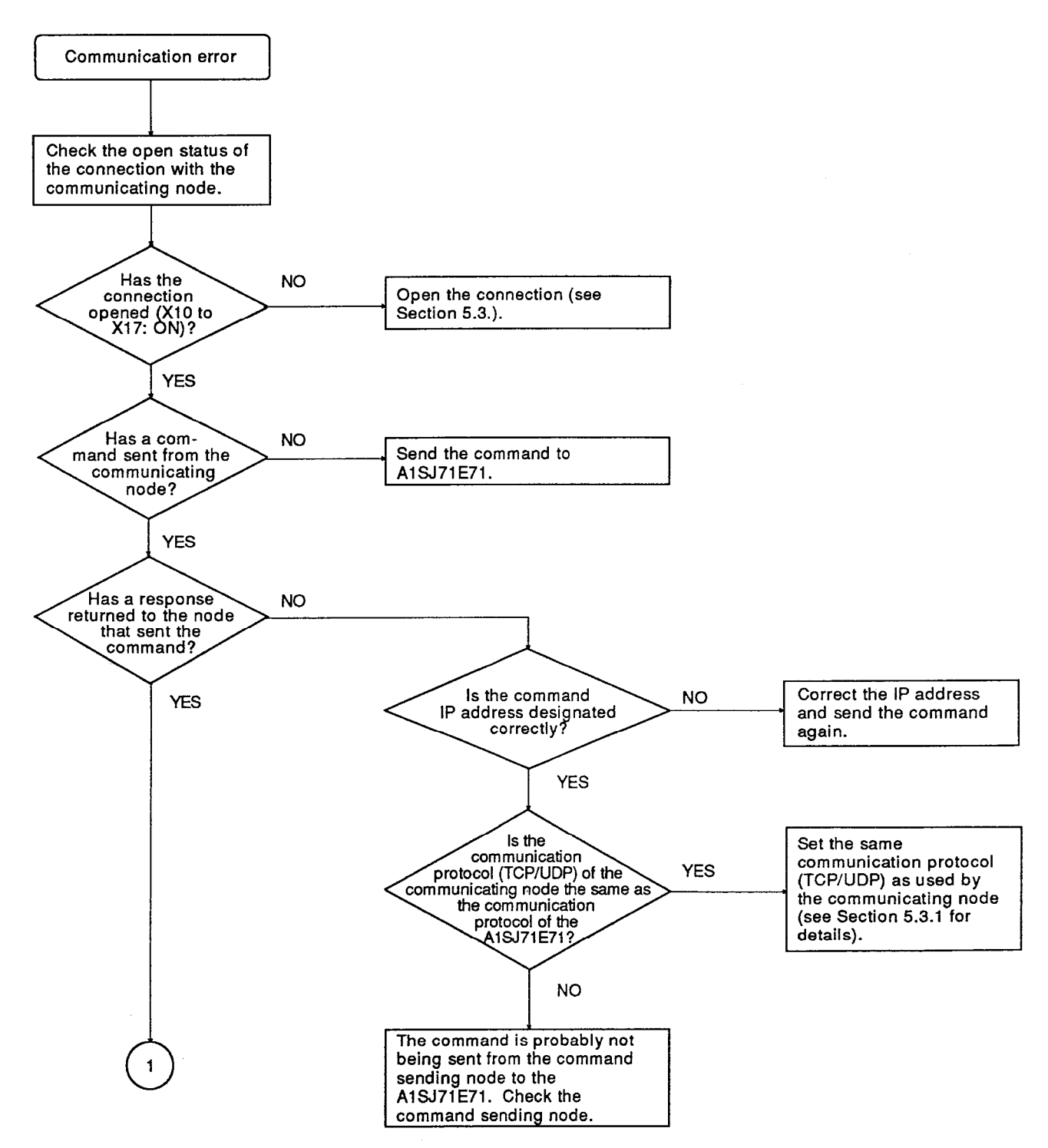

# 9. TROUBLESHOOTING

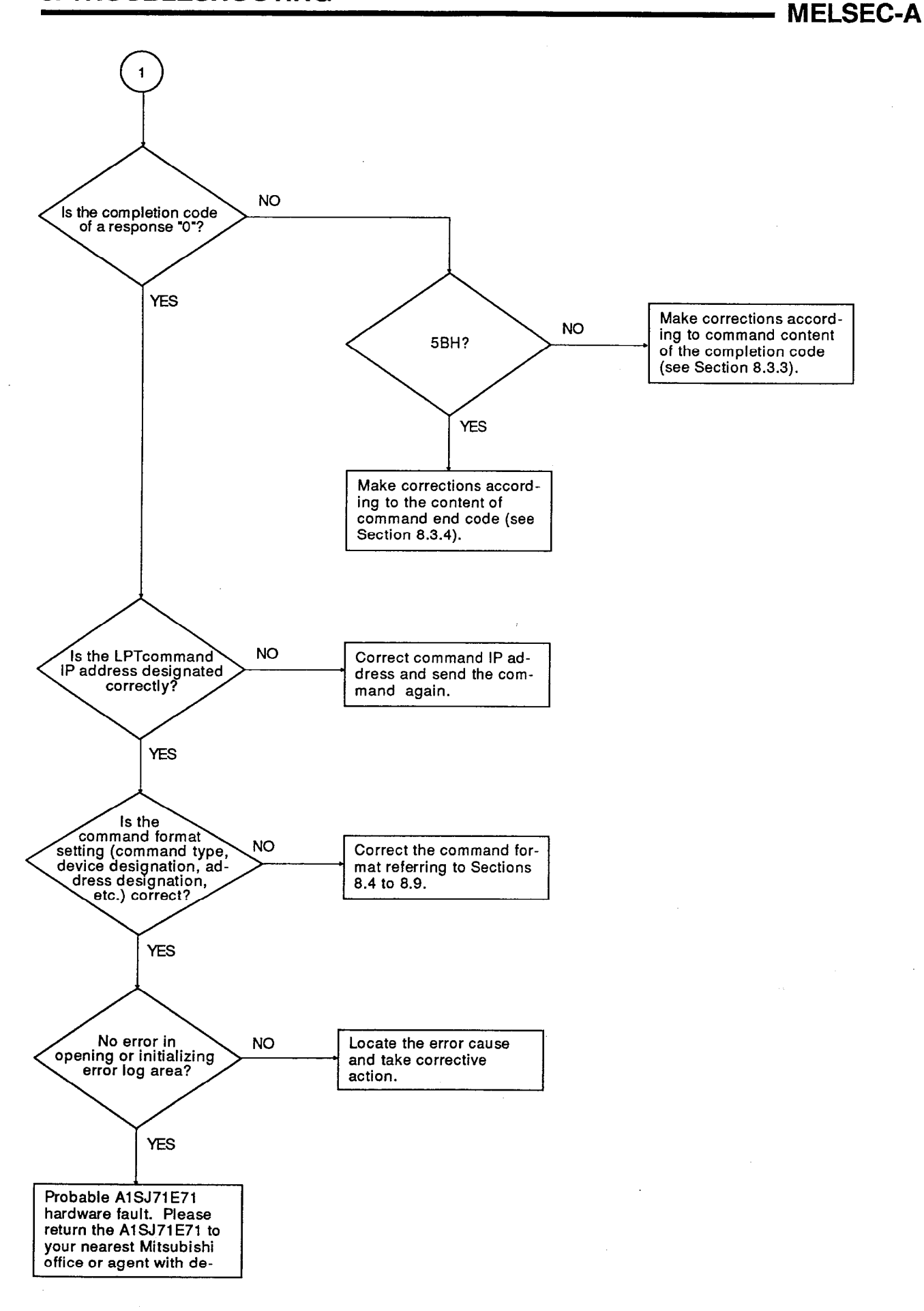

## **APPENDICES**

### **APPENDIX 1 PROCESSING TIME**

Calculate the minimum transmission delay time of each function using the following formulas:

It should be noted that the minimum delay time could be longer than the calculation. This is because it is influenced by the network load ratio (to the extent the line is utilized), window size of individual nodes, number of connections used simultaneously, and system configuration. Use the value obtained from the formulas as a reference value when communications are executed with only one connection.

- Minimum transmission delay time in communications using fixed buffer  $(1)$ (communications between two A1SJ71E71 modules)
	- $(a)$  TCP/IP

47 +  $(0.025 \times$  (Command data length)) +  $(0.025 \times$  (Response data length) + In byte In byte

(Scan time at the data receiving node) + (Scan time at the data sending node) (ms)

(b) UDP/IP

 $47 + (0.023 \times (Command data length)) + (0.023 \times (Response data length) +$ In byte In byte

(Scan time at the data receiving node) + (Scan time at the data sending node) (ms)

Command data length:

Response data length:

This includes subheader, data length, and text data. This data is set in the command application data area when data stored in the fixed buffer memory is transmitted. The command data length is processed by the byte.

In binary data, command data length is "4 + (data length)  $\times$  2".

In ASCII data, command data length is "4 + (data length)  $\times$  4".

This includes subheader and completion code. This data is set in the response application data area when data stored in the fixed buffer memory is stored. The command data length is processed by the byte. In binary data, response data length is "2". In ASCII data, response data length is "4".

[Calculation example]

The minimum transmission delay time when 1017 words data (binary data) is sent from an A1SJ71E71 to another A1SJ71E71 by using the TCP/IP protocol:

(Assume that scan time is 100 ms at the data sending node and 80 ms at the data receiving node.)

 $47 + (0.025 \times (4 + (1017 \times 2))) + (0.025 \times 2) + 100 + 80 = 278$  (ms)

(2) Minimum transmission delay time in communications using random access buffer memory

 $(a)$  TCP/IP

 $30 + (0.018 \times$  (Command data length)) +  $(0.007 \times$  (Response data length)+ In byte In byte

(ACK processing time at the communicating node) (ms)

(b) UDP/IP

 $30 + (0.017 \times$  (Command data length)) +  $(0.006 \times$  (Response data length) (ms) In byte In byte

Command data length:

This includes subheader, data length, and text data. This data is set in the command application data area when read/write to the random access buffer memory is executed. The data length is processed by the byte.

To read binary data, command data length is "6". To write binary data, command data length is "6 +  $((data length) \times 2)$ ".

To read ASCII data, command data length is "12".

To write ASCII data, command data length is "12 + ((data length)  $\times$  4)".

Response data length:

This includes subheader and completion code.

This data is set in the application data area when read/write operation to the random access buffer memory is executed. Data length is processed by the byte.

To read binary data, response data length is "2+ ((data length)  $\times$  2)".

To write binary data, response data length is "2". To read ASCII data, response data length is "4 + ((data length)  $\times$  4)".

To write of ASCII data, response data lenath is "4".
ACK processing time by communicating node:

The time in which ACK is returned from the communicating node for read/write operation using random access buffer.

[Calculation example 1]

The minimum transmission delay time when reading 508 words of data (ASCII data) using the UDP/IP protocol.

 $30 + (0.017 \times 12 + (0.006 \times (4 + (508 \times 4))) = 43$  (ms)

[Calculation example 2]

The minimum transmission delay time when writing 508 words of data (ASCII data) using the UDP/IP protocol.

 $30 + (0.017 \times (12 + (508 \times 4))) + (0.006 \times 4) = 65$  (ms)

- (3) Minimum transmission delay time for read/write operation of data in PC CPU
	- (a)  $TCP/IP$

 $30 + (0.018 \times (Command data length)) + (0.007 \times (Response data length)) +$ In byte In byte

(PC CPU processing time) +

(Time to receive ACK from the communicating node) (ms)

#### (b) UDP/IP

30 +  $(0.017 \times$  (Command data length)) +  $(0.006 \times$  (Response data length)) + In byte In byte

(PC CPU processing time) (ms)

This includes subheader, data length, and Command data length: text data. This data is set in the command application data portion when read/write operation of data in the PC CPU is done. The data length is processed by the byte. The command data length varies according to the command to be used. See Section 8.

This includes subheader, data length, and Response data length: text data. This data is set in the response application data area when read/write operation of data in the PC CPU is done. The data length is processed by the byte. The response data length varies according to the command to be used. See Section 8.

PC CPU processing time:

The time in which read/write request of data in the PC CPU is processed. This is determined by the type of data to be read/written, number of processing points, and PC CPU scan time. See table  $1.1.$ 

PC CPU processing time =

```
(Designated number of points) \div (Number of processing points per sequence program scan) \times (scan time)
```
Round off to the nearest decimal point

Time to receive ACK from the communicating node:

The time in which ACK is returned from the communicating node after the completion of read/write operation of the data in the PC CPU.

[Calculation example 1]

The minimum transmission delay time for reading data (ASCII) at 100 points of data registers (D) using the TCP/IP protocol. (Assume that scan time is 100 ms.)

Command data length  $= 24$  bytes Response data length =  $404$  bytes PC CPU processing time =  $(100 \div 64) \times 100 = 200$  (ms) Minimum transmission delay time =  $30 + (0.018 \times 24) + (0.007 \times 404) + 200 +$ (time to receive ACK from the communicating node)  $= 234 + (time to receive ACK from the communication node)$  $(ms)$ 

[Calculation example 2]

The minimum transmission delay time for writing data (ASCII) at 100 points of data registers (D) using the TCP/IP protocol. (Assume that scan time is 100 ms.)

Command data length  $= 424$  bytes Response data length = 4 bytes PC CPU processing time =  $(100 + 64) \times 100 = 200$  (ms) Minimum transmission delay time =  $30 + (0.018 \times 424) + (0.007 \times 4) + 400 +$ (time to receive ACK from the communicating node)  $= 238 + (time to receive ACK from the communication)$  $(ms)$ 

 $\sim$  .

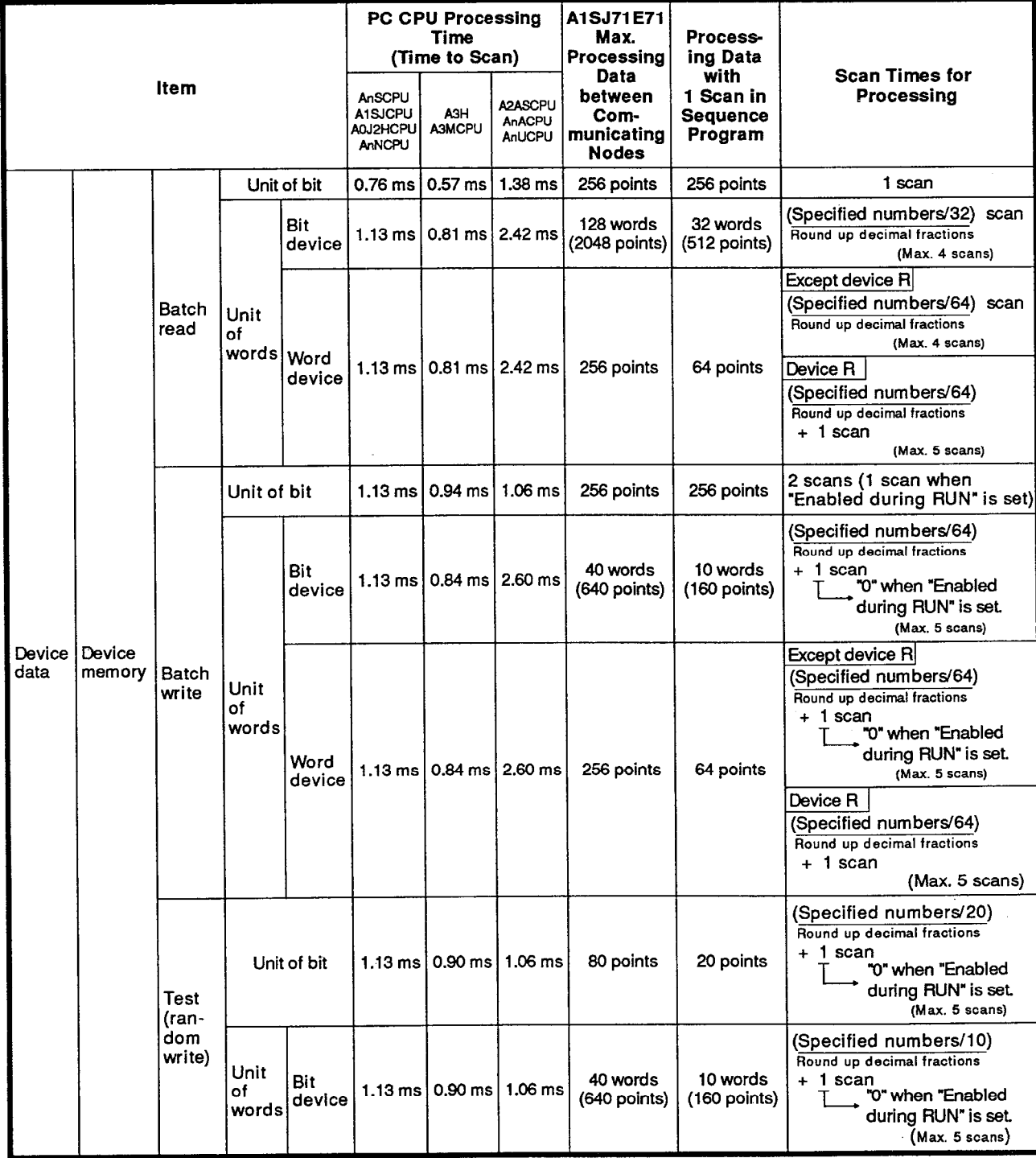

Table 1.1 PC CPU Communication Time

 $\mathcal{A}$ 

| <b>Item</b>                                 |                                 |                                |                     |                | <b>PC CPU Processing</b><br>Time<br>(Time to Scan) |                                                                             |                                      | A1SJ71E71<br>Max.<br>Processing                       | Process-<br>ing Data                            |                                                                                                    |
|---------------------------------------------|---------------------------------|--------------------------------|---------------------|----------------|----------------------------------------------------|-----------------------------------------------------------------------------|--------------------------------------|-------------------------------------------------------|-------------------------------------------------|----------------------------------------------------------------------------------------------------|
|                                             |                                 |                                |                     |                | AnSCPU<br>A1SJCPU<br>A0J2HCPU<br><b>AnNCPU</b>     | A3H<br><b>A3MCPU</b>                                                        | A2ASCPU<br><b>AnACPU</b><br>AnUCPU   | Data<br>between<br>Com-<br>municating<br><b>Nodes</b> | with<br>1 Scan in<br><b>Sequence</b><br>Program | <b>Scan Times for</b><br>Processing                                                                                                    |
| Devicel<br>data                             | Device<br>memory                | Test<br>(ran-<br>dom<br>write) | Unit<br>of<br>words | Word<br>device |                                                    | 1.13 ms $\vert$ 0.90 ms $\vert$ 1.06 ms                                     |                                      | 40 points                                             | 10 points                                       | Except device R<br>(Specified numbers/10)<br>Round off to the nearest decimal point.<br>+ 1 scan<br>"0" when "Enabled dur-<br>ing RUN" is set.<br>(Max.5 scans)<br>Device R<br>(Specified numbers/10)<br>Round off to the nearest decimal point.<br>+ 1 scan<br>(Max.5 scans) |
|                                             |                                 | Moni-<br>tor<br>data           | Unit of<br>bit      |                |                                                    |                                                                             |                                      |                                                       |                                                 |                                                                                                    |
|                                             |                                 | regist-<br>ration              | Unit of<br>words    |                |                                                    |                                                                             |                                      |                                                       |                                                 | 1 scan for device R                                                                                                    |
|                                             |                                 | Moni-<br>tor                   | Unit of bit         |                | $2.02$ ms                                          | $0.93$ ms                                                                   | $1.46$ ms                            | 40 points                                             | 40 points                                       | 1 scan                                                                                                    |
|                                             |                                 |                                | Unit<br>of<br>words | Bit<br>device  | $2.08$ ms                                          | $0.96$ ms $\frac{11.47}{1.6}$ ms                                            |                                      | 320 points<br>$(20$ words)                            | 320 points<br>(20 words)                        | 1 scan                                                                                                    |
|                                             |                                 |                                |                     | word<br>device | $2.08$ ms                                          | 0.96 ms $\frac{1}{4}$ 1.47 ms                                               |                                      | 20 points                                             | 20 points                                       |                                                                                                    |
| Device<br>data                              | Exten-<br>sion file<br>register | <b>Batch read</b>              |                     |                |                                                    | 1.27 ms $\vert$ 0.76 ms $\vert$ 2.42 ms                                     |                                      | 256 points                                            | 64 points                                       | (Specified numbers/64)                                                                                                    |
|                                             |                                 | <b>Batch write</b>             |                     |                |                                                    | 1.27 ms $\sqrt{0.76}$ ms                                                    | $2.60$ ms                            | 256 points                                            | 64 points                                       | Round off to the nearest decimal point.                                                                                                    |
|                                             |                                 | Direct read                    |                     |                |                                                    |                                                                             | 2.30 ms                              | 256 points                                            | 64 points                                       |                                                                                                    |
|                                             |                                 | Direct write                   |                     |                |                                                    |                                                                             | $2.57$ ms                            | 256 points                                            | 64 points                                       |                                                                                                    |
|                                             |                                 | Test (random write)            |                     |                | $1.31 \text{ ms}$                                  | 0.87 ms                                                                     | $0.97$ ms                            | 40 points                                             | 10 points                                       | (Max.5 scans)                                                                                                    |
|                                             |                                 | Monitor data<br>registration   |                     |                |                                                    |                                                                             |                                      |                                                       |                                                 |                                                                                                    |
|                                             |                                 | Monitor                        |                     |                | $1.75 \text{ ms}$                                  | $0.98 \text{ ms}$                                                           | $1.42$ ms                            | 20 points                                             | 20 points                                       | 1 scan                                                                                                    |
|                                             |                                 | Batch read                     |                     |                | <b>FROM</b><br>tion                                | <b>FROM</b><br>instruc- instruc- instruc-<br>tion                           | <b>FROM</b><br>tion                  |                                                       |                                                 | (Specified numbers/128)<br>Round off to the nearest decimal point.<br>Scan<br>(Max.2 scans)                                                                                                    |
| Special function<br>module buffer<br>memory |                                 | <b>Batch write</b>             |                     |                | proc-<br>essing<br>time<br>$\ddot{}$               | proc-<br>essing<br>time<br>$\ddotmark$<br>$1.13 \text{ ms}$ 0.81 ms 0.75 ms | proc-<br>essing<br>time<br>$\ddot{}$ | 256 bytes                                             | 128 bytes                                       | (Specified numbers/128)<br>Round off to the nearest decimal point.<br>+ 1 scan<br>"0" when "Enabled<br>during RUN" is set.<br>(Max.3 scans)                                                                                                    |

Table 1.1 PC CPU Communication Time (Continued)

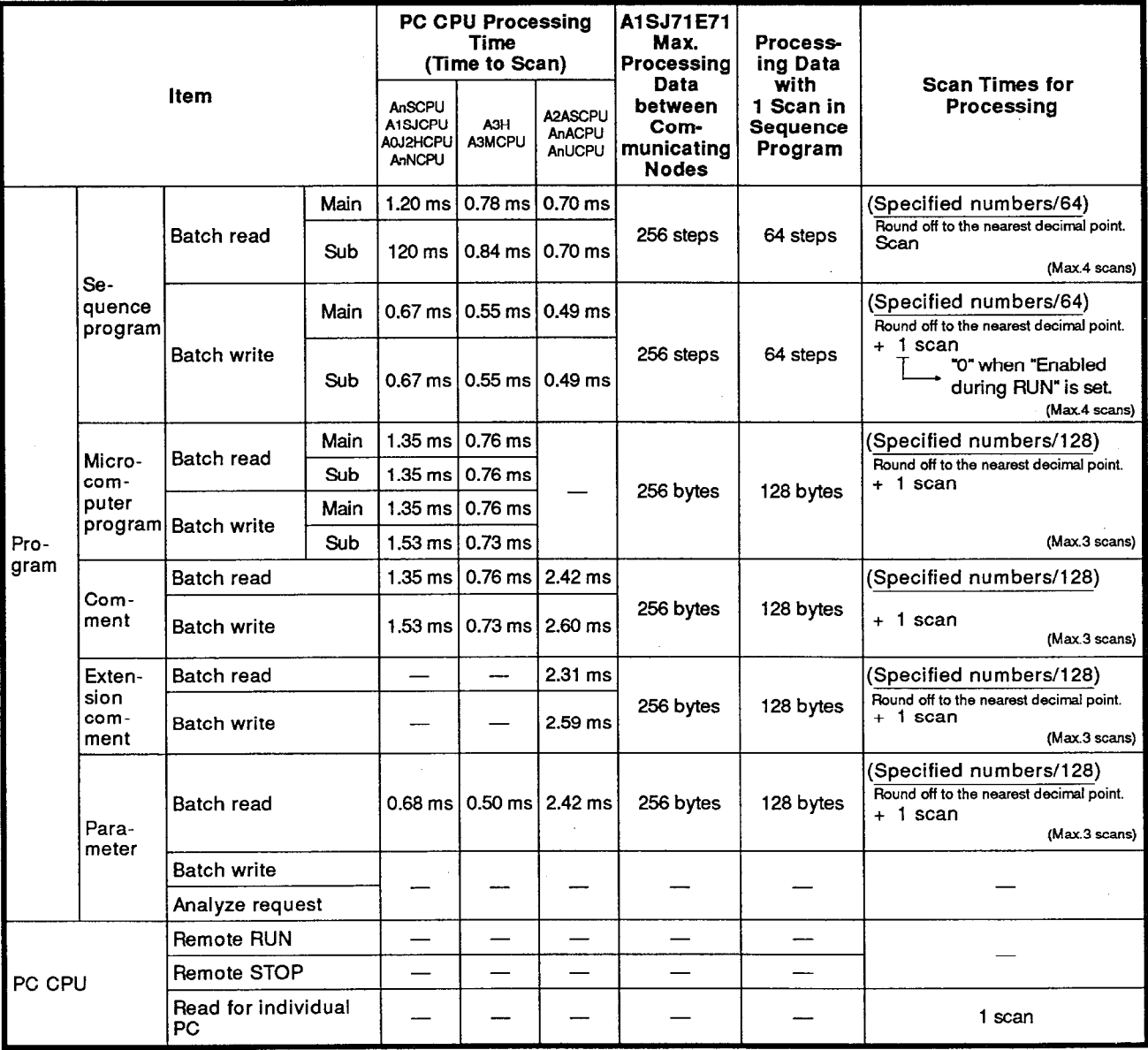

## Table 1.1 PC CPU Communication Time (Continued)

**MELSEC-A** 

# **POINTS**

- (1) The PC CPU processes any one of the above operations for each END. So. if the A6GPP and A1SJ71E71 access the PC CPU simultaneously, one operation is suspended until the other one is completed. In this case, the scan time for processing could be longer.
- (2) Even if the PC CPU is not linked to the A1SJ71E71, the scan time would remain approximately 0.2 ms longer (for an A2AS, A3H, A3M, AnA, or AnUCPU, 0.1 ms longer).

 $\sim$ 

 $\mathcal{L}$ 

## **APPENDIX 2 ASCII CODE TABLE**

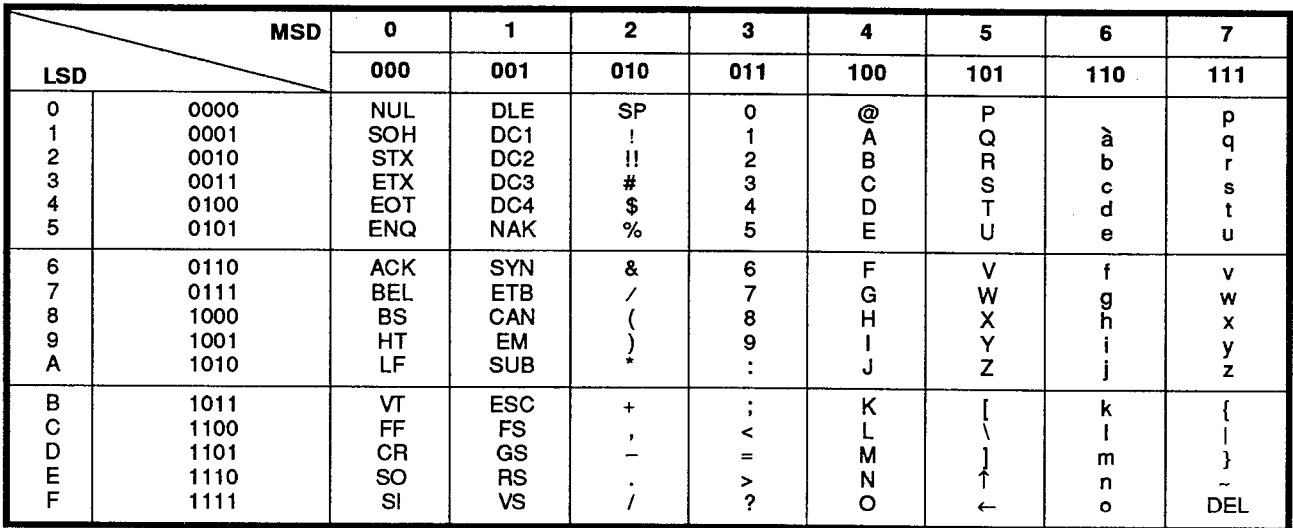

 $\sim$ 

### APPENDIX 3 REFERENCE

The "DDN Protocol Handbook" (a three-volume set) gives details on the TCP/IP.

Publisher:

**DDN Network Information Center** 

SRI International

333 Ravenswood Avenue, EJ291

Menlo Park, California 94025

**RFC Numbers:** 

TCP RFC793

UDP RFC768

IP RFC791

ICMP RFC792

ARP RFC826

## APPENDIX 4 EXTERNAL DIMENSIONS DIAGRAM

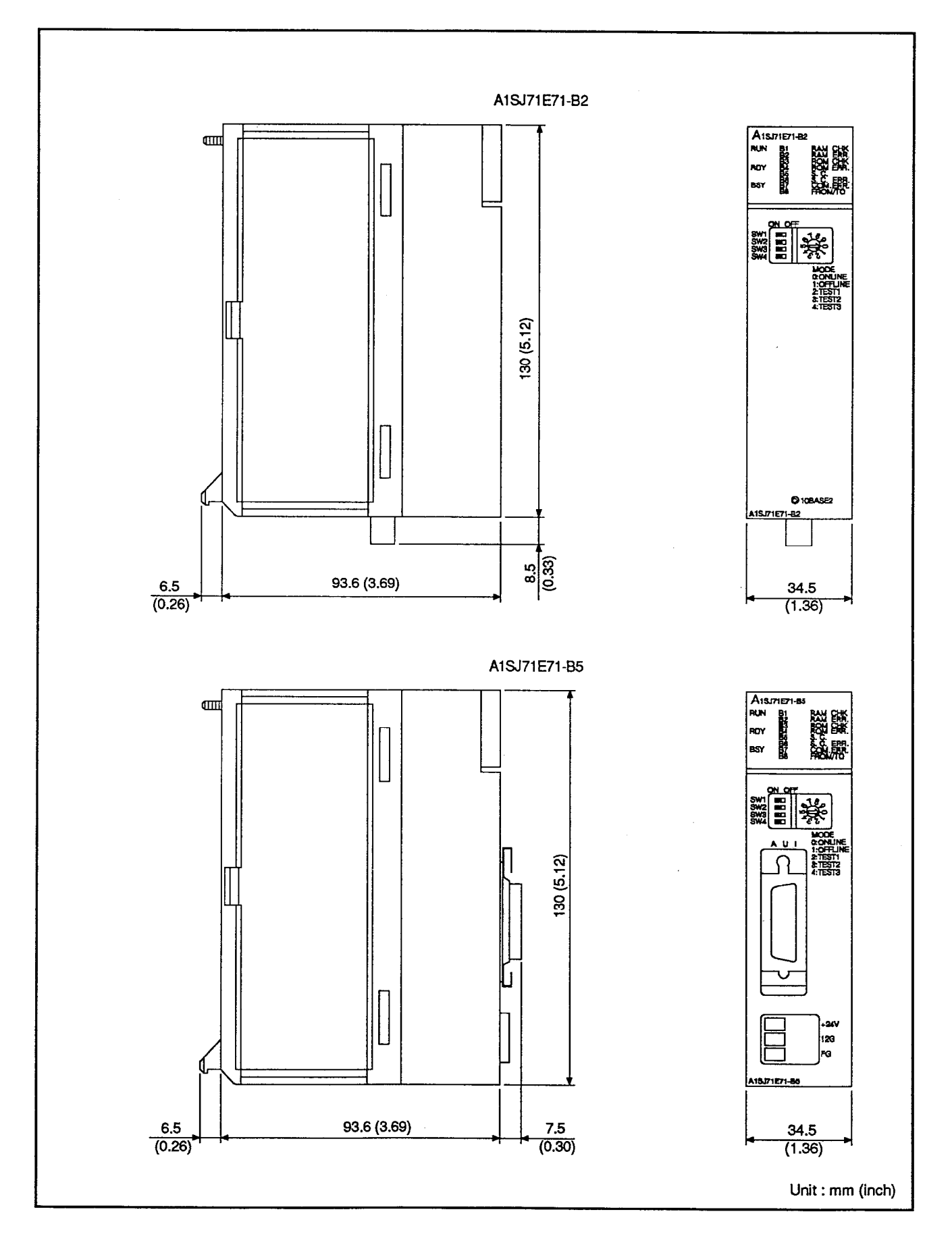

#### **APPENDIX 5 SAMPLE PROGRAMS**

This sample program is used to perform a connection test on the connection between the A1SJ71E71 and the LM7000.

This program is presented as an example: it accesses the data registers (D) and extension file registers (R) of the ACPU on which the A1SJ71E71 is loaded, and reads the random buffer of the A1SJ71E71.

Use an Ethernet board made by Digital Equipment Corporation for the LM7000.

Ethernet board made by Digital Equipment Corporation: EB-10M/AX Library made by Digital Equipment Corporation: **LSOCK.LIB** 

(1) Access range

Data registers: D100 to D121 Extension file registers Block No.1: R10 to R20 Random buffer reading: Addresses 100 to 121

(2) Modification method

By modifying E71INC.H, it is possible to access other station and other devices.

< Changing devices>

The devices to be accessed are set at the "D TYPEL" and "D TYPEH" device code entries.

To access data registers (D), set the entries to D TYPEH, D TYPEL  $= 44H, 20H.$ 

To access link registers (W), set the entries to D TYPEH, D TYPEL = 57H. 20H.

For other devices, see section 8.4.1.

- < Changing device numbers>
- The head device number is set at the "D NO" entry. In this program the setting is " $D$  NO" = 100.
- < Changing PC numbers>

The communication destination ACPU is set at the "PC NO" entry. Self station: "PC  $NO'' = FF$ . Other station: "PC  $NO'' =$  station number

< Changing the extension file register block number>

The extension file register block number is set at the "R BLOCKL" and "D TYPEH" entries.

In this program the setting is for block number 1.

< Number of communications>

The number of communications with the A1SJ71E71 is set at the "ACLOOP" entry.

In this program the setting is "ACLOOP" =  $10$ .

< Changing the port number & IP address>

The LM7000 port number and IP address are set at the "MYPORT" and MY\_IP" entries.

The A1SJ71E71 port number and IP address are set at the "DST\_PORT" and "DST\_IP" entries.

When an LM7000 is added to an existing Ethernet system, its port number and IP address must be set in accordance with the system. Confirmation of the port number and IP address must be obtained from the "super user" (network manager).

(3) Sequence program

An example sequence program for the ACPU installed with the communicating A1SJ71E71 is shown below.

This program does only the bare minimum. For details on action to take in the event of errors etc., see Chapter 5.

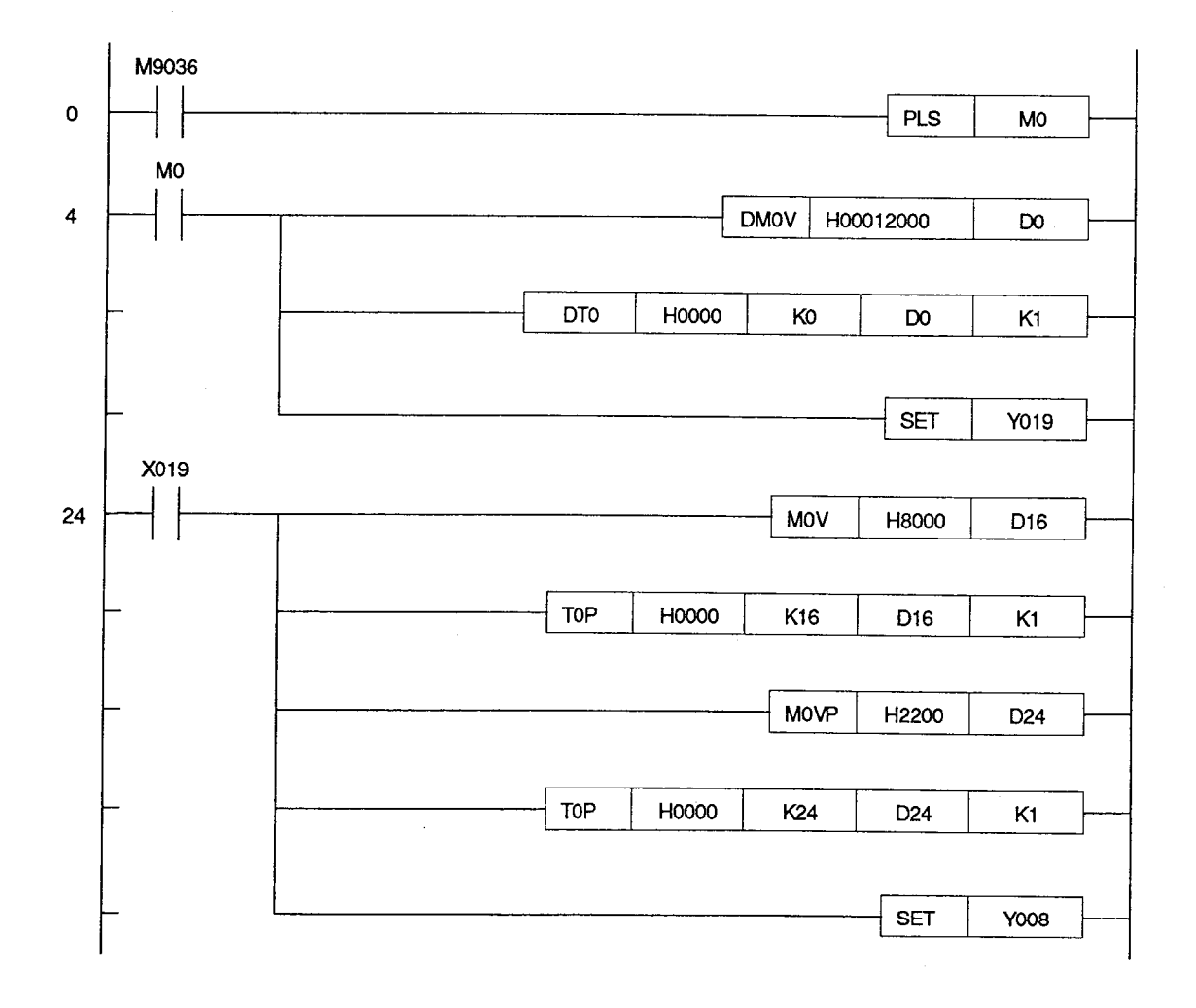

(4) Header file (E71INC.H)

```
*************************************
1* *
      Definition for A1SJ71E71
                                                           * * /1^{\star} *
                                                           * *11^* *
      By modifying E71INC.H, it is possible to access other stations \star \star'_{\ell}\muand other devices.
                                                           \star \starJ^{\star}* *1J \star \starDate 19/01/91
                                                           \star \star\overline{I}\bullety^* *
                                                           * *1Copyright (C) 1991 Mitsubishi Electric Corporation
1^{\star} *
                                                           \star \starAll Rights Reserved
                                                           \star \star1* *
                                                           \star \star1^{\star} *
\overline{I^*}\star \star \star* *I^*< Program modify list>
                                                           * * j1^*\overline{I}\star \starPort number, IP address
\prime^*I^*MY_PORT         0x2000      /* soure port */<br>MY_IP             0x11000    /* my IP address
# define
                           0x11000 /* my IP address */
# define
                        0x2200 /* destination port */
              DST PORT
# define
                           0x12000 /*destination IP address */
              DST IP
# define
+ +The number of times A1SJ71E71 is accessed is set
1 + -# define MCTLOOP 10 /* access count to ACPU */
\frac{1}{l^*} If the communication destination ACPU is at the self station, FF \rightarrow \frac{1}{l}y^* is set at PC_NO; if it is another station, the relevant station num- * */
y^* ber is set at PC_NO.
                                                           * *_{1}The device type to be accessed is set at D_TYPEL and D_TYPEH. \ddot{\bullet},
    The extension file register block number is set at R_BLOCKL and \frac{1}{x}1^* *
    D TYPEH.
                                                           \star \star /
    The head address to be accessed is set at D_NO.
1^* *
0xff
                                     /* PLC station No. */
              PC NO
# define
              D NO
                           100
                                     \prime^* device No. \prime/
# define
                           0x20
                                     /* device type (L) D^*/
              D_TYPEL
# define
                           0x44/* device type (H) D^*/
# define
              D_TYPEH
                           0x20\frac{1}{2} device type (L) R \frac{1}{2}R TYPEL
# define
                           0x52 /* device type (H) R */<br>0x01 /* R device block (L) */<br>0x00 /* R device block (H) */
               R TYPEH
# define
               R BLOCKL
# define
               R BLOCKH
# define
```
 $\bar{z}$ 

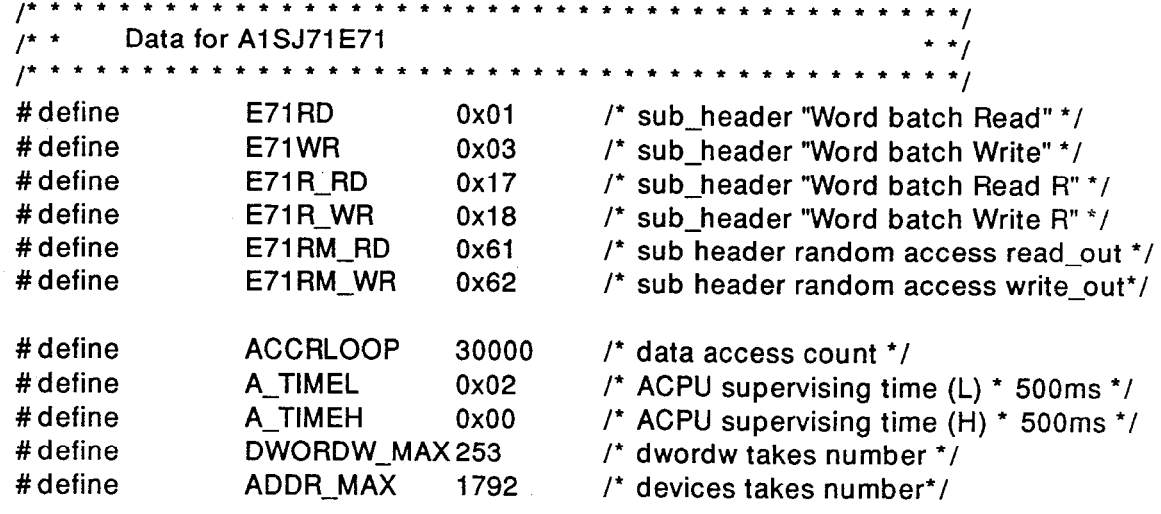

```
(5)Sample program
           \star \star /
1^{\star} +
         A1SJ71E71 sample program
                                                                    * *\star \star\rightarrowThis sample program is used to perform a connection test
                                                                    \star \staron the connection between the A1SJ71E71 and the PC/AT.
                                                                    \star \starThis program is presented as an example; it accesses the
                                                                    \star \stardata registers (D) and extension file registers (R) of the
                                                                    * *ACPU installed with the A1SJ71E71 and reads the random
                                                                    \star \starbuffer of the A1SJ71E71 unit.
                                                                    \star \starIt is possible to access other stations and other devices by
                                                                    * *_{1}modifying the E71INC.H.
                                                                    \star \starDate 19/01/91
                                                                    \star \star* * /
                                                                    * *Copyright (C) 1991 Mitsubishi Electric Corporation
                                                                    \star \star /
         All Rights Reserved
                                                                    \star \star /
                                                                  \star \star \star* *< Program modify list>
                                                                    * * \prime\star \star \star# include < stdio.h>
# include \lt ctype.h>
# include \lt conio.h>
# include \lt io h \gt# include \lt fcntl.h>
# include "socket.h"
                                                /* Definition for A1SJ71E71 */
# include "e71inc.h"
char name_0[] = "ACPUAAA";
char sdata [2048], resp_data [4096];
int
         s[1];
struct sckidtbl sk [1], *scktbl;
         scktbl len:
int
struct sockaddr sa [1], *saddr;
struct host_type h_typ;
int
         init ( );
int
         socket ();
int
         connect ();
int
         term ():
int
         shutdown ();
int
         send ( );
int
         recv();
void
         cursor ();
```
void

 $cls()$ ;

**-- MELSEC-A** 

```
1 +
       Main program (initial display)
                                                      + +void main ()
\{int
              sub main ():
       int
              id, sts;
       cls();
       cursor (2,20);
       printf ("<< Ethernet test/General data processing> > \n");
       cursor (3,1);
       printf ("Board statuses\n");
       cursor (6,1);
       printf ("D_reg Access\n");
       curosr (11,1);
       printf ("R_reg access\n");
       cursor (16,1);
       printf ("Random access\n");
       cursor (22,1);
       printf ("Error message\n");
       curosr (5.20):
       printf ("returned at the main, %x\n", sub main ()):
       exit(0);
\mathcal{E}******************************/
\overline{I^*}1^*Subprogram
                                                      \star \starint
       sub\_main()\{int
              drag wr();
       int
             rregwr();
       int
             dwordw;
       int
              addr = D_NO;/* Head address setting */
       int
             accr = 0:
       int
              err_p;
       int
             shutf = 1:
       int
             retv;
       sa [0] .sa_family = SOCK_STREAM;
       sa [0] .sa port = MY PORT;
       sa [0] .dst_port = DST PORT:
       sa [0] .dst_lp
                      = DST IP;
       sa [0] .e\_addr [6] = 0x00;
```
h\_typ.host\_name  $[16] = 0 \times 00$ ;  $h_typ.lp\_addr$  =  $MY_lP;$ h typ.e  $addr[6] = 0x00$ ; saddr =  $sa$  $I^* = \frac{1}{2}$  = board intialization = = = = \*/ if (init (&err\_p) != 0)  $\qquad$  /\* Initialization of Ethernet board \*/ ł cursor (22,20); printf ("Initialization error %x\n", err p); return  $(-1)$ ;  $\mathcal{F}$ cursor  $(3,20)$ ; printf ("Init sucess.\n");  $/$ \*====socket entry ====\*/  $s[0]$  = socket (saddr, name\_0, sizeof (name\_0), &err\_p); /\* "s" is the registered socket ID number \*/ if  $(s [0] = -1)$  $\left\{ \right.$ cursor (22,20): printf ("Socket entry err. s1\_1, err code %x\n", err p); return  $(-1)$ ;  $\mathcal{F}$  $/$ \*==== Connection ==== \*/ scktbl = sk; /\* Make connection with A1SJ71E71 (passive state)  $*/$ /\* Data register access  $^{\star}$ / if (connect  $(s[0]$ , scktbl, & scktbl len, & err  $p$ ) != 0) return  $(err_p)$ ; cursor (3,20); printf ("Cnctd %x, %x, %s, %x, %x, %lx\n", scktbl-> id, scktbl-> lcn, scktbl-> rmt name, scktbl-> local\_prt, scktbl-> remote prt, scktbl-> remote ip);  $\prime$  = = = = communication start = = = =  $\prime$  /  $dwordw = 1$ ; for  $(\text{accr} = 0; \text{accr} < \text{ACTLOOP}; + + \text{accr})$ if  $(accr = ACCRLOOP)$  $accr = 0$ ; cursor (8,20); printf ("  $\langle n \rangle$ cursor (9,20); printf ("  $\langle n$ ")  $\prime^*$  = = = Data register access = = = =  $\prime$ if (dreg\_wr (dwordw, accr, addr) = = -1) /\*Data register access \*/

# **APPENDICES**

**MELSEC-A** 

```
break;
                   cursor (13,20);
                   printf ("
                                                                              \langle n"):
                   cursor (14,20);
                   printf ("
                                                                              \langle n"\rangle;
          i' = - = = File register access = = = \pm iif (rreg_wr (dwordw, accr, addr) = = -1)
                                                      /* Extension file register access */
                             break:
                   cursor (18,20);
                   printf ("
                                                                              \langle n"\rangle;
          i^* = = = A1SJ71E71 random buffer access = = = = */
                   if (randm_buf (512, addr) = = -1) /* A1SJ71E71 random buffer */
                             break:
                   ++ dwordw;
                   + + addr;
                   if (dwordw = = DWORDW_MAX) /* Number of data items accessed */
                             dwordw = 1;
                   if (addr == ADDR MAX)\prime* Head device address */
                             addr = 0:
                   \overline{\phantom{a}}printf ("Accr %d\n",accr);
i' = - = communication end = = = \pm iwhile (shutt != 0)\left\{ \right.shutf = shutdown (s [0], 1, \text{ker } p);
                                                                       \prime* Disconnection */
                   if ( (\text{shutf} = -1) & (\text{err} \ p \ == 0 \times 0a))₹
                            printf ("shutdown err code %x\n",err_p);
                            shutf = 0:
                            \mathcal{E}\mathbf{)}cursor (6,20);
          printf ("Shutdown %d", s [0]);
          if (term (8err_p) = -1/* Termination of Ethernet board */
                   \left\{ \right.printf ("termination err %x\n", err p);
                   return (-1);
            \sim\mathcal{F}printf ("Terminated\n");
          cursor (22,1);
          return (0);
\mathcal{E}\mathcal{L}_{\mathcal{A}}
```

```
Data Register Access Program
1^** *\prime^* = = = = Data register access = = = = \prime /
int
       dreg wr (dwordw, accr, addr)
int
       dwordw, accr, addr;
\{extern char sdata [2048], resp_data [4096];
       extern int s [1];
       void
               data gen ():
       void
               devide ( );
       int
               retv;
       char dvded_data [2];
       data_gen (dwordw, 18, accr); /* Creation of write data */
       sdata [0] = E71WR;
                                  /* Subheader: device batch write */
       sdata[1] = PC NO;\prime* PC number */
       sdata [2] = A TIMEL;
                                 /* ACPU watchdog timer */
       sdata [3] = A TIMEH;
       devide (addr, dvded data);
       sdata [4] = dvded data [0]; /* Head device number */
       sdata [5] = dvded data [1]:
       sdata [6] = 0 \times 00;
       sdata [7] = 0 \times 00;
       sdata [8] = D_TYPEL;/* Device code */
       sdata [9] = D_TYPEH;
       devide (dwordw+ 3, dvded data):
       sdata [10] = dvded_data [0]; /* Number of device points */
       sdata [11] = 0 \times 00;sdata [12] = 0 \times 03;
                                     /* Write data 1 */
       sdata [13] = 0 \times 00;
                                     /* Write data 2 */
        sdata [14] = 0x02;
       sdata [15] = 0x00;
       devide (accr, dvded data);
       sdata [16] = dvded_data [0]; /* Write data 3 */
        sdata [17] = dvded_data [1];
i' = - = = data writing into data reg.acpu = = = = */
       cusor (6,20);
       printf ("DATA REG. Counter = %6d, Address = %6d /", accr, addr);
       retv = data_send (s [0], dwordw+9); /* Device write */
       if (retv = = -1)
               return (-1);
       cursor (8,20);
       printf ("%4d b WR com. sent\n",retv);
       rev = 0;
```
 $\mathcal{E}$ 

**MELSEC-A** 

```
retv = rev\_resp (s [0], 1); /* A1SJ71E71 response receive */
        if (retv = = -1)
                return (-1);
        cursor (9.20);
        printf ("%4d b WR resp.rcvd\n",retv);
                                            /* Subheader: device batch read */
        sdata [0] = E71RD:
        retv = data_send (s [0], 6); /* Read request */
        if (retv = = -1)
                return (-1);
        cursor (8,42);
        printf ("%4d b RD com.sent\n",rev);
        retv = rcv_resp (s [0], dwordw+ 4);
                                                       \prime* Device read */
        if (retv = = -1)
                return (-1);
        cursor (9,42);
        printf ("%4d b RD resp.revd\n",retv);
        retv = data_cmp (& (sdata [18], & (resp_data [8]), dwordw);
                                                  /* Data comparison ^*/if (rety != 0)
                ſ
                cursor (22,20);
                printf ("Data comp err D_reg head= %d, offset = %d, WR = %d, RD
= %d\n", addr+ 0x400, retv, sdata [18+ retv], resp_data [8+ retv]);
                return (-1);
                -1
        cursor (9,64);
        printf ("Data compared\n");
                                       /* normal end */
        return (0):
                          **************************/
1 + 1Extension File Register Access Program
                                                                  * *\prime^* = = = = file register access = = = = \primerreg_wr (dwordw, accr, addr)
        dwordw, accr, addr;
int
\left\{ \right.int
                retv:
        char dvded data [2];
        extern char sdata [2048], resp_data [4096];
        extern int s [1]:
                data_gen();
        void
        void
                devide():
        data_gen (dwordw, 20, accr + 0x100);
                                                /* Creation of write data */
```
sdata  $[0]$  = E71R\_WR; /\* Subheader: extension file register batch write \*/

sdata  $[1] = PC NO$ ;  $\prime$ \* PC number \*/ sdata  $[2] = A$ \_TIMEL; /\* ACPU monitoring time \*/ sdata  $[3] = A$  TIMEH; devide (addr, dvded data); sdata  $[4]$  = dvded\_data  $[0]$ ; /\* Head device number \*/ sdata  $[5]$  = dvded data  $[1]$ ; sdata  $[6] = 0x00;$ sdata  $[7] = 0x00;$ sdata  $[8] = R$  TYPEL;  $\prime^*$  Device code \*/ sdata  $[9] = R$  TYPEH; /\* Block No. \*/ sdata  $[10] = R$ \_BLOCKL; sdata  $[11] = R$  BLOCKH; devide (dwordw+ 3, dvded data); sdata  $[12]$  = dvded data  $[0]$ ; /\* Number of device points \*/ sdata  $[13] = 0x00$ ; sdata  $[14] = 0x03;$  $/$ \* Write data 1 \*/ sdata  $[15] = 0x00$ ; sdata  $[16] = 0x02$ ;  $/$ \* Write data 2 \*/ sdata  $[17] = 0x00$ ; devide (accr, dvded\_data); /\* Write data 3 \*/ sdata  $[18] = d$ vded data  $[0]$ : sdata  $[19]$  = dvded data  $[1]$ ;  $t^* =$  = = data writing into file register in block 1 = = =  $\pm t$ cursor (11,20); printf ("FILE REG. Counter= %6d, Address = %6d / ", accr, addr); retv = data\_send (s [0], dwordw+ 10); /\* Extension file register write  $\dot{t}$ if (rety =  $= -1$ ) return  $(-1)$ ; cursor (13, 20); printf ("%4d b WR comm.sent\n",retv); retv =  $0$ :  $retv = rcv\_resp$  (s  $[0], 1$ ); /\* A1SJ71E71 response receive \*/ if (retv =  $= -1$ ) return  $(-1)$ ; cursor (14,20); printf ("%4d b WR resp.rcdvd\n",retv); sdata  $[0]$  = E71R\_RD; /\* Subheader: extension file register batch read \*/ sdata  $[1] = PC NO$ : rety = data send  $(s[0], 7)$ : /\* Read request \*/ if (retv =  $-1$ ) return  $(-1)$ ; cursor (13, 42); printf ("%4d b RD com.sent\n",retv); retv = rcv\_resp (s [0], dwordw+4);/\* Extension file register read \*/ if (retv =  $= -1$ )

```
return (-1);
        cursor (14,42);
        printf ("%4d b RD resp.rcvd\n",retv);
        retv= data_cmp(&(sdata[20]),&(resp_data[8]),dwordw);/* Data comparison */
        if (retv != 0)
               \left\{ \right.cursor (22,20);
               printf ("Data comp ef, F_reg head = %d, offset= %d, WR = %d, RD =
%d\n",addr,retv, sdata [20+ retv],resp_data [8+ retv]);
               return (-1);
               \mathcal{E}cursor (14,64);
        printf ("Data compared \n");
        return (0);
\overline{\phantom{a}}A1SJ71E71 Random Buffer Access Program
                                                                 \star \star /
       1 * *i' = - = = random buffer access = = = = \ne i'int
        randm_buf (bwordw, addr)
int
        addr:
int
        bwordw:
\left\{ \right.extern char sdata [2048]:
        extern char resp_data [4096];
        extern int s[1];
        int
               retv:
        char
               dvded_data [4];
        cursor (16,20);
        printf ("Read addr = %4d \n", addr);
        sdata [0] = E71RM RD;
                                          /* Subheader: random buffer read */
        sdata [1] = 0x00;devide (addr, dvded data);
        sdata [2] = dvded_data [0]:
                                      /* Head buffer address */
        sdata [3] = dvded_data [1];
        devide (bwordw, dvded_data);
        sdata [4] = dvded data [0];
                                      /* Number of words to read */
        sdata [5] = dvded data [1];
                                      /* Read request */
        rety = data send (s[0], 3);
        if (retv = = -1)
               return (-1);
        cursor (18,20);
        printf ("%4d byte data sent\n",retv);
        retv = rev_{resp} (s [0], bwordw + 1); /* Random buffer read */
```
 $\mathbf{R}$ 

 $\mu^*$ 

 $\left\{ \right.$ 

```
if (retv = = -1)
                 return (-1);
         if ((resp_data [0] != 0xe1) | | (resp_data [1] != 0x00))
                 ł
                 cursor (22,20);
                 printf ("Bad response %x, %x rcved\n", resp_data [0],
                 resp_data[1];
                 return (-1);
                 ₹
         cursor (18,42);
         printf ("%4d byte resp.rcvd\n",retv);
         return (0);
                                           \prime* normal end */
                         * * * * * * * * * *
        Data Send Program
        = = = data send function = = = = \dot{=} /
int
         data_send (dst_sk,wordw)
                                           /* socket ID */
int
         dst_sk;
int
         wordw;
                                           /* data length in word */
         extern char sdata [2048];
         int
                 sendf;
         int
                 err_p;
         int
                 j = 0;
         int
                 cmpltf = 0;
                 sendw = 0;
         int
         int
                 ptr = 0:
         int
                 bytew;
         bytew = wordw + wordw;
         while (compltf = = 0)
                 \left\{ \right.sendf= send (dst_sk,& (sdata [ptr]), bytew, & err p);
                                           /* TCP data send */
                 sendw = sendw + sendf;if (sendf < 0)
                        \left\{ \right.cursor (22,20);
                        printf ("Data send err to %d, error code %x\n", dst_sk, err_p);
                        cmpltf = 1:
                        return (-1);
                        \mathbf{I}else if (sendf < bytew)
                        \mathbf{I}ptr = sendw;
                        bytew = bytew - sendf;
```

```
if (ptr > 526)
                              return (-1);
                   if (+ + i > 10)\{cursor (22,20);
                              printf ("TIME OVER\n");
                              return (-1);
                              \mathbf{I}\mathcal{E}else if (sendf = = bytew)\left\{ \right.cmpltf = 1;
                   return (sendw);
                   }
          else
                   \left\{ \right.cmpltf = 1;
                   reutrn(-1);
                   \mathbf{R}\mathcal{E}\overline{\phantom{a}}* * * * * * * * * * * * *
                                                                           * * * * /A1SJ71E71 Response Receive Program
^{\prime}\star \star /
       \star \star /
i' = - = = response receive function = = = = */
int
          rcv_resp (dst_sk, wordw)
int
          dst_sk;
                                                      \prime^* socket ID, data length \prime/
int
          wordw:
\{extern char resp data [4096];
          int
                   err_p, rcvf, temp;
          int
                   I = 0:
          int
                   j,
          int
                   bytew;
          int
                   cmpltf = 0;
                   ptr = 0;
          int
          int
                   \text{rcvdw} = 0;
          bytew = wordw + wordw;
          rcvf = 0:
          while (cmpltf = = 0)
                   \{rcvf= recv (dst_sk,& (resp_data [ptr]), bytew+ 1026, &err_p);
                                                          /* TCP data receive */
                   rcvdw = rcvdw + rcvfif (revf < 0)
```
 $\mathcal{E}$ 

```
\{cursor (22,20);
                   printf ("Response recv err frm %d, err code %x\n", dst sk, err p);
                   cmpltf=1;
                   return (-1);
                   \mathbf{r}else if (rcvf < bytew)
                   ł
                   ptr = redvdw;bytew = bytew - rcvf;if (ptr > 526)
                             return (-1);
                   if (+ + i > 32000)\left\{ \right.cursor (22,20);
                             printf ("TIME OUT\n");
                             return (-1);
                             ł
                   }
         else if (rvf = 5ytew)\left\{ \right.cmpltf = 1:
                   return (rcvdw);
                   \mathbf{R}else
                   \left\{ \right.cursor (22, 20);
                   printf ("&&&&&Too many resp. rcvd, exp = \%d, actual = %d.
rcvf = \%d88888\cdot\ln, bytew, rcvdw, rcvf);
                  temp = rcvf - bytew;if ((resp_data [0] = = resp_data [temp])&& (resp_data [1] = =
resp_data [temp + 1]))
                             for (i=0; i < bytew;++i)sresp_data [i] = resp_data [i+ temp];
                             rcvdw = rcvdw - temp;return (rcvdw);
                             }
                  cmpltf = 1;
                  return (-1);
                  \mathbf{R}\mathcal{E}
```

```
MELSEC-A
                                                                   \star \star \star \starSend Data/Receive Data Comparison Program
                                                                       \cdot \cdot /
                                                                   ***= = = data comparison function = = = = */
  ั=
int
        data_cmp (sdata_ptr,rdata_ptr,wordw)
int
        wordw;
char
        *sdata_ptr;
char
        *rdata_ptr;
\{int i=0;
        char data;
        int bytew;
        bytew = wordw + wordw;
        data = *sdata_ptr;for (i; i < bytew;+ i)
                  -1
                  if (data != *rdata_ptr)break;
                  + + data;
                  ++rdata ptr;
                  \mathcal{E}if (i != bytew)if (i == 0)return (-1);
                  else
                            return (i);
                  -1
        else
                  return (0);
\overline{\phantom{a}}i' = - = = data generator = = = i'data_gen(wordw, ptr, f_dat)
void
int
        wordw, f_dat;
int
        ptr;
\{int
                  i = 0;
        char
                  i = 0:
        char
                  data;
        int
                  bytew;
        data = (char)f_data;bytew = wordw + wordw;
        if (wordw \lt = 253)
                  \{
```
# **APPENDICES**

# **MELSEC-A**

 $\mathcal{L}$ 

```
for (i=0;i< bytew; + + i)
                                 \{sdata [ptr+ i] = data + j;
                                 ++j;\overline{\phantom{a}}\overline{\phantom{a}}\overline{\phantom{a}}void
         devide (in_data,out_data_ptr)
int
         in data;
char
         *out_data_ptr;
\{int temp;
         temp = in_data & 0xff;*out_data_ptr = (char) temp;
          ++ out_data_ptr;
         temp = in_data > 8 & 0xff;*out_data_ptr = (char) temp;
\mathcal{E}void
         cls()\overline{1}printf ("\x1b [2J");
\{void
         cursor (pl,pc)
char
         pl,pc;
\{printf ("\x1b [%d;%dH",pl,pc);
\big\}
```
## APPENDIX 6 DIFFERENCES BETWEEN ETHERNET AND IEEE802.3

The A1SJ71E71 conforms to Ethernet specifications.

(1) Ethernet

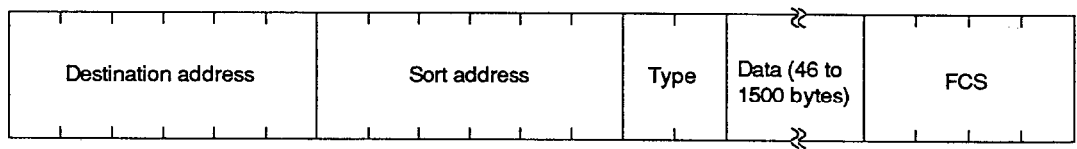

### (2) IEEE802.3 (data link layer)

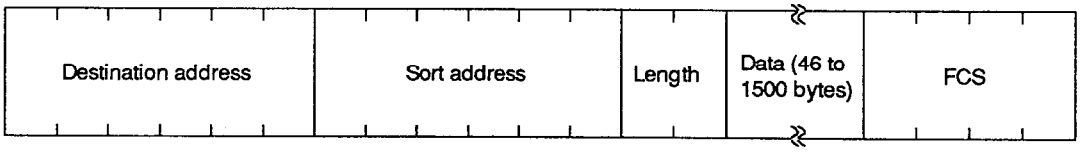

### IMPORTANT

- (1) Design the configuration of a system to provide an external protective or safety inter locking circuit for the PCs.
- (2) The components on the printed circuit boards will be damaged by static electricity, so avoid handling them directly. If it is necessary to handle them take the following precautions.
	- (a) Ground your body and the work bench.
	- (b) Do not touch the conductive areas of the printed circuit board and its electrical parts with non-grounded tools, etc.

Under no circumstances will Mitsubishi Electric be liable or responsible for any consequential damage that may arise as a result of the installation or use of this equipment.

All examples and diagrams shown in this manual are intended only as an aid to understanding the text, not to guarantee operation. Mitsubishi Electric will accept no responsibility for actual use of the product based on these illustrative examples.

Owing to the very great variety in possible applications of this equipment, you must satisfy yourself as to its suitability for your specific application.

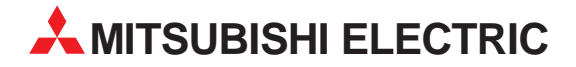

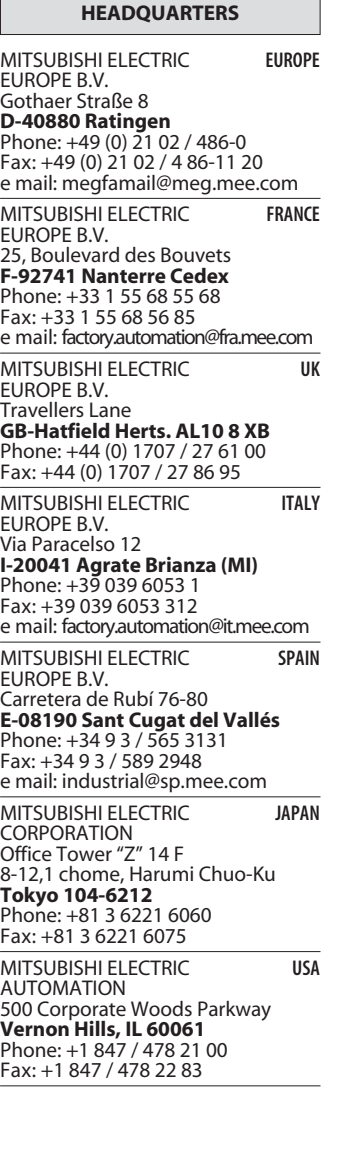

**EUROPEAN REPRESENTATIVES** GEVA **AUSTRIA** Wiener Straße 89 **A-2500 Baden** Phone: +43 (0) 2252 / 85 55 20 Fax: +43 (0) 2252 / 488 60 e mail: office@geva.at TEHNIKON **BELARUS** Oktjabrskaya 16/5, Ap 704 **BY-220030 Minsk** Phone: +375 (0) 17 / 22 75 704 Fax: +375 (0) 17 / 22 76 669 e mail: tehnikon@belsonet.net Getronics b.v. **BELGIUM** Control Systems Pontbeeklaan 43 **B-1731 Asse-Zellik** Phone: +32 (0) 2 / 467 17 51 Fax: +32 (0) 2 / 467 17 45 e mail: infoautomation@getronics.com TELECON CO. **BULGARIA** 4, A. Ljapchev Blvd. **BG-1756 Sofia** Phone: +359 (0) 2 / 97 44 05 8 Fax: +359 (0) 2 / 97 44 06 1 e mail: — INEA CR d.o.o. **CROATIA** Drvinje 63 **HR-10000 Zagreb**<br>Phone: +385 (0) 1 / 36 67 140<br>Fax: +385 (0) 1 / 36 67 140 e mail: — AutoCont **CZECHIA** Control Systems s.r.o. Nemocnicni 12 **CZ-702 00 Ostrava 2** Phone: +420 59 / 6152 111 Fax: +420 59 / 6152 562 e mail: consys@autocont.cz louis poulsen **DENMARK** industri & automation Geminivej 32 **DK-2670 Greve** Phone: +45 (0) 43 / 95 95 95 Fax: +45 (0) 43 / 95 95 91 e mail: lpia@lpmail.com UTU Elektrotehnika AS **ESTONIA** Pärnu mnt.160i **EE-11317 Tallinn** Phone: +372 (0) 6 / 51 72 80 Fax: +372 (0) 6 / 51 72 88 e mail: utu@utu.ee Beijer Electronics OY **FINLAND** Ansatie 6a **FIN-01740 Vantaa** Phone: +358 (0) 9 / 886 77 500 Fax: +358 (0) 9 / 886 77 555 e mail: info@beijer.fi PROVENDOR OY **FINLAND** Teljänkatu 8 A 3 **FIN-28130 Pori** Phone: +358 (0) 2 / 522 3300 Fax: +358 (0) 2 / 522 3322 e mail: — UTECO A.B.E.E. **GREECE** 5, Mavrogenous Str. **GR-18542 Piraeus** Phone: +302 (0) 10 / 42 10 050 Fax: +302 (0) 10 / 42 12 033 e mail: uteco@uteco.gr Meltrade Automatika Kft. **HUNGARY** 55, Harmat St. **H-1105 Budapest** Phone: +36 (0)1 / 2605 602 Fax: +36 (0)1 / 2605 602 e mail: office@meltrade.hu e mail: info@econotec.ch

#### **EUROPEAN REPRESENTATIVES** MITSUBISHI ELECTRIC **IRELAND** EUROPE B.V. – Irish Branch Westgate Business Park **IRL-Dublin 24** Phone: +353 (0) 1 / 419 88 00 Fax: +353 (0) 1 / 419 88 90 e mail: sales.info@meir.mee.com SIA POWEL **LATVIA** Lienes iela 28 **LV-1009 Riga**<br>Phone: +371 784 / 22 80<br>Fax: +371 784 / 22 81 e mail: utu@utu.lv UAB UTU POWEL **LITHUANIA** Savanoriu pr. 187 **LT-2053 Vilnius**<br>Phone: +370 (0) 52323-101<br>Fax: +370 (0) 52322-980 e mail: powel@utu.lt INTEHSIS SRL **MOLDOVA, REPUBLIC OF** Cuza-Voda 36/1-81 **MD-2061 Chisinau** Phone: +373 (0)2 / 562 263 Fax: +373 (0)2 / 562 263 e mail: intehsis@mdl.net Getronics b.v. **NETHERLANDS** Control Systems Donauweg 2 B **NL-1043 AJ Amsterdam** Phone: +31 (0) 20 / 587 67 00 Fax: +31 (0) 20 / 587 68 39 e mail: info.gia@getronics.com Beijer Electronics AS **NORWAY** Teglverksveien 1 **N-3002 Drammen** Phone: +47 (0) 32 / 24 30 00 Fax: +47 (0) 32 / 84 85 77 e mail: info@beijer.no MPL Technology Sp. z o.o. **POLAND** ul. Sliczna 36 **PL-31-444 Kraków** Phone: +48 (0) 12 / 632 28 85 Fax: +48 (0) 12 / 632 47 82 e mail: krakow@mpl.pl Sirius Trading & Services srl **ROMANIA** Bd. Lacul Tei nr. 1 B **RO-72301 Bucuresti 2** Phone: +40 (0) 21 / 201 7147 Fax: +40 (0) 21 / 201 7148 e mail: sirius\_t\_s@fx.ro ACP Autocomp a.s. **SLOVAKIA** Chalupkova 7 **SK-81109 Bratislava** Phone: +421 (02) / 5292-22 54, 55 Fax: +421 (02) / 5292-22 48 e mail: info@acp-autocomp.sk INEA d.o.o. **SLOVENIA** Stegne 11 **SI-1000 Ljubljana** Phone: +386 (0) 1-513 8100 Fax: +386 (0) 1-513 8170 e mail: inea@inea.si Beijer Electronics AB **SWEDEN** Box 426 **S-20124 Malmö** Phone: +46 (0) 40 / 35 86 00 Fax: +46 (0) 40 / 35 86 02 e mail: info@beijer.se ECONOTEC AG **SWITZERLAND** Postfach 282 **CH-8309 Nürensdorf** Phone: +41 (0) 1 / 838 48 11 Fax: +41 (0) 1 / 838 48 12 e mail: —

#### **EUROPEAN REPRESENTATIVES**

GTS **TURKEY** Darülaceze Cad. No. 43 KAT: 2 **TR-80270 Okmeydani-Istanbul**<br>Phone: +90 (0) 212 / 320 1640<br>Fax: +90 (0) 212 / 320 1649 e mail: gts@turk.net

CSC Automation Ltd. **UKRAINE** 15, M. Raskova St., Fl. 10, Office 1010 **UA-02002 Kiev** Phone: +380 (0) 44 / 238-83-16 Fax: +380 (0) 44 / 238-83-17 e mail: csc-a@csc-a.kiev.ua

#### **AFRICAN REPRESENTATIVE**

CBI Ltd **SOUTH AFRICA** Private Bag 2016 **ZA-1600 Isando** Phone: +27 (0) 11/ 928 2000 Fax: +27 (0) 11/ 392 2354 e mail: cbi@cbi.co.za

#### **MIDDLE EAST REPRESENTATIVE**

TEXEL Electronics LTD. **ISRAEL** Box 6272 **IL-42160 Netanya**<br>Phone: +972 (0) 9 / 863 08 91 Fax: +972 (0) 9 / 885 24 30 e mail: texel\_me@netvision.net.il

#### **EURASIAN REPRESENTATIVE**

AVTOMATIKA SEVER **RUSSIA** Krapivnij Per. 5, Of. 402 **RU-194044 St Petersburg** Phone: +7 812 / 1183 238 Fax: +7 812 / 3039 648 e mail: pav@avtsev.spb.ru CONSYS **RUSSIA** Promyshlennaya St. 42 **RU-198099 St Petersburg**<br>Phone: +7 812 / 325 36 53<br>Fax: +7 812 / 325 36 53 e mail: consys@consys.spb.ru ELEKTROSTYLE **RUSSIA** Ul Garschina 11 **RU-140070 Moscowskaja Oblast** Phone: +7 095/ 261 3808 Fax: +7 095/ 261 3808 ICOS **RUSSIA** Industrial Computer Systems Zao Ryazanskij Prospekt 8a, Office 100 **RU-109428 Moscow** Phone: +7 095 / 232 - 0207 Fax: +7 095 / 232 - 0327 e mail: mail@icos.ru

NPP Uralelektra **RUSSIA** Sverdlova 11a **RU-620027 Ekaterinburg** Phone: +7 34 32 / 53 27 45 Fax: +7 34 32 / 53 27 45 e mail: elektra@etel.ru

STC Drive Technique **RUSSIA** Poslannikov Per. 9, str.1 **RU-107005 Moscow**<br>Phone: +7 095 / 786 21 00<br>Fax: +7 095 / 786 21 01 e mail: info@privod.ru

### **MITSUBISHI ELECTRIC** INDUSTRIAL AUTOMATION